## Számítógépes térképészet

## (A számítástechnika alkalmazása a térképészetben)

EGYETEMI TANKÖNYV

Zentai László

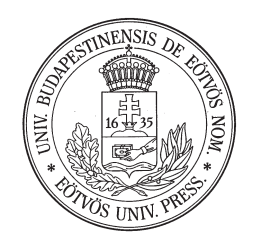

ELTE Eötvös Kiadó, Budapest

Lektorálta: dr. Vekerdy Zoltán

ISBN 963 463 317 X

© Zentai László, 2000

Borítótery: Hodosi Mária

ELTE Eötvös Kiadó Felelős kiadó: H. Nagy Anna Nyomdai előkészítés: Cartographia Kft. Budapest Színes feldolgozás: Garamond Kft. Eger Kötészet: Reálszisztéma Dabasi Nyomda Rt.

## <span id="page-2-0"></span>**Tartalomjegyzék**

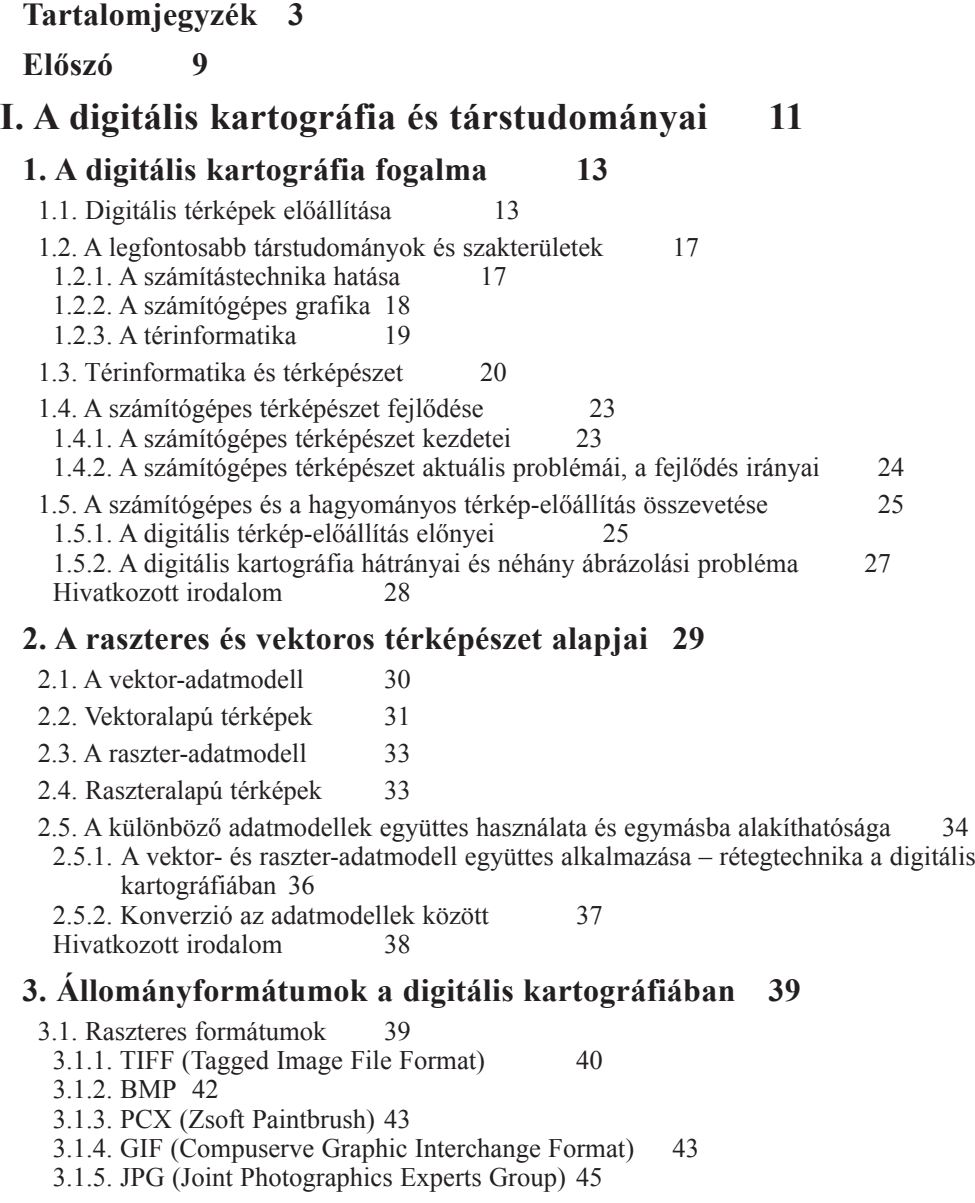

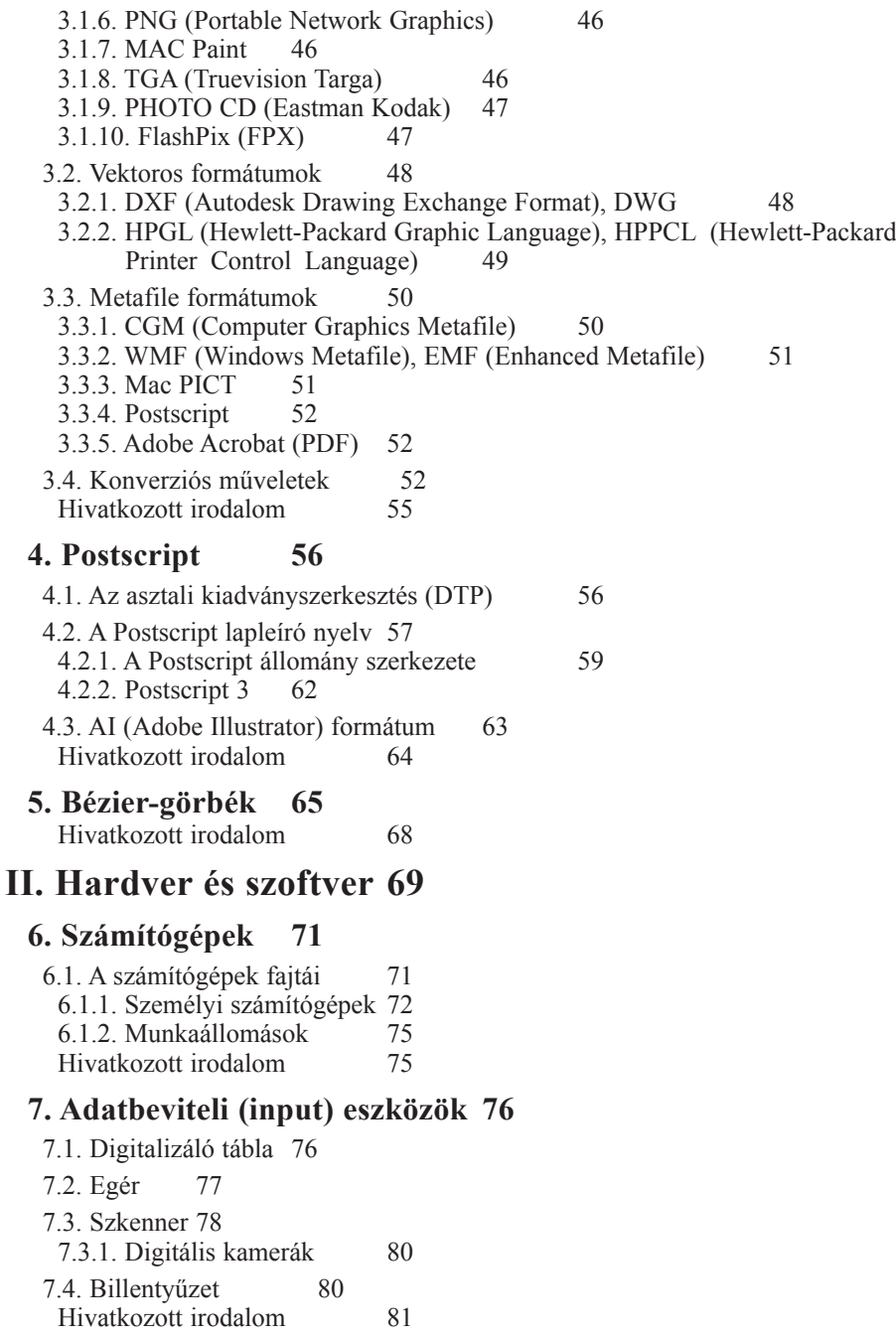

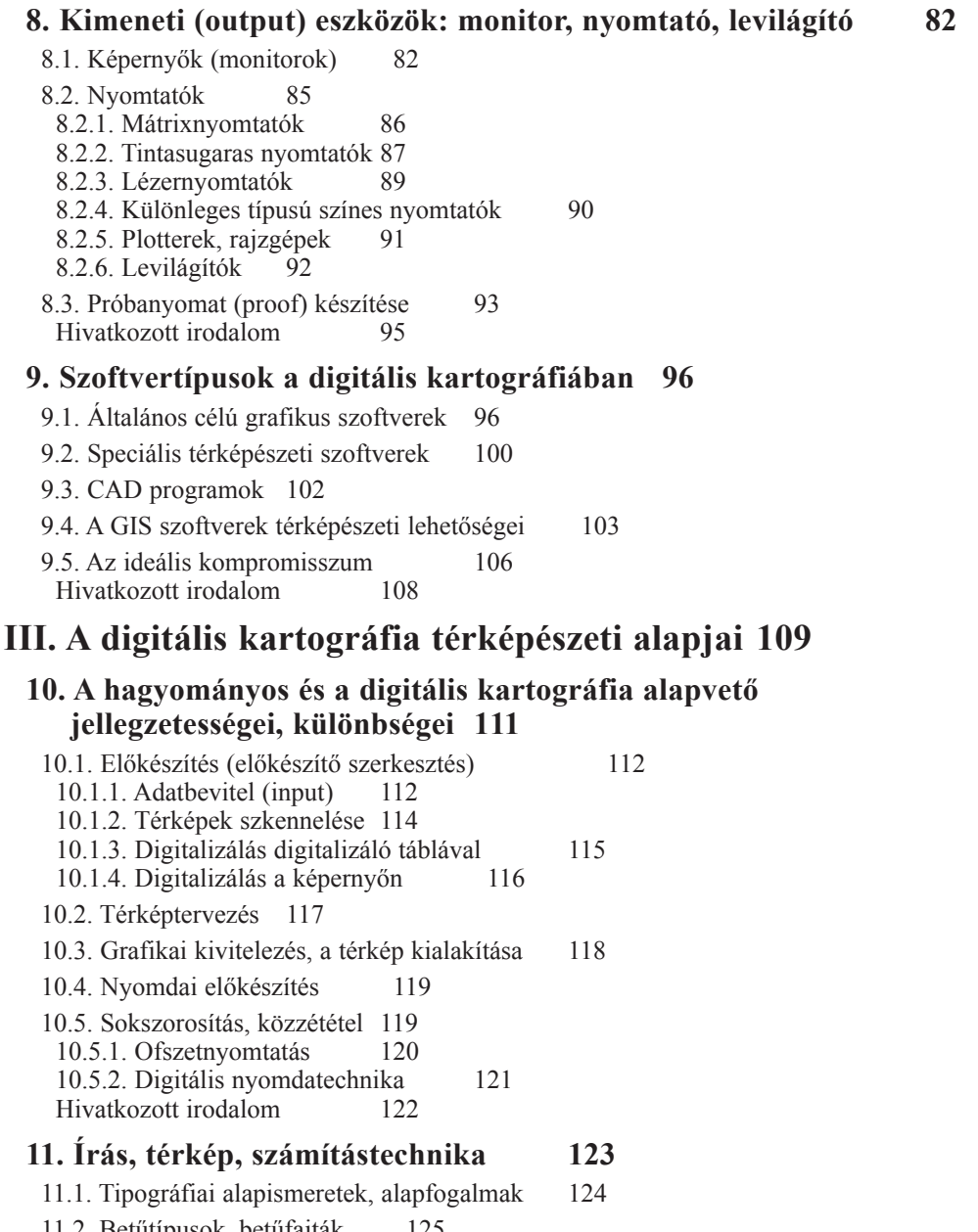

11.2. Betűtípusok, betűfajták 125<br>11.2.1. Írásrendszerek, speciális karakterek<br>11.2.2. Unicode 129 11.2.3. A betűtípusok hagyományos csoportosítása 131

126

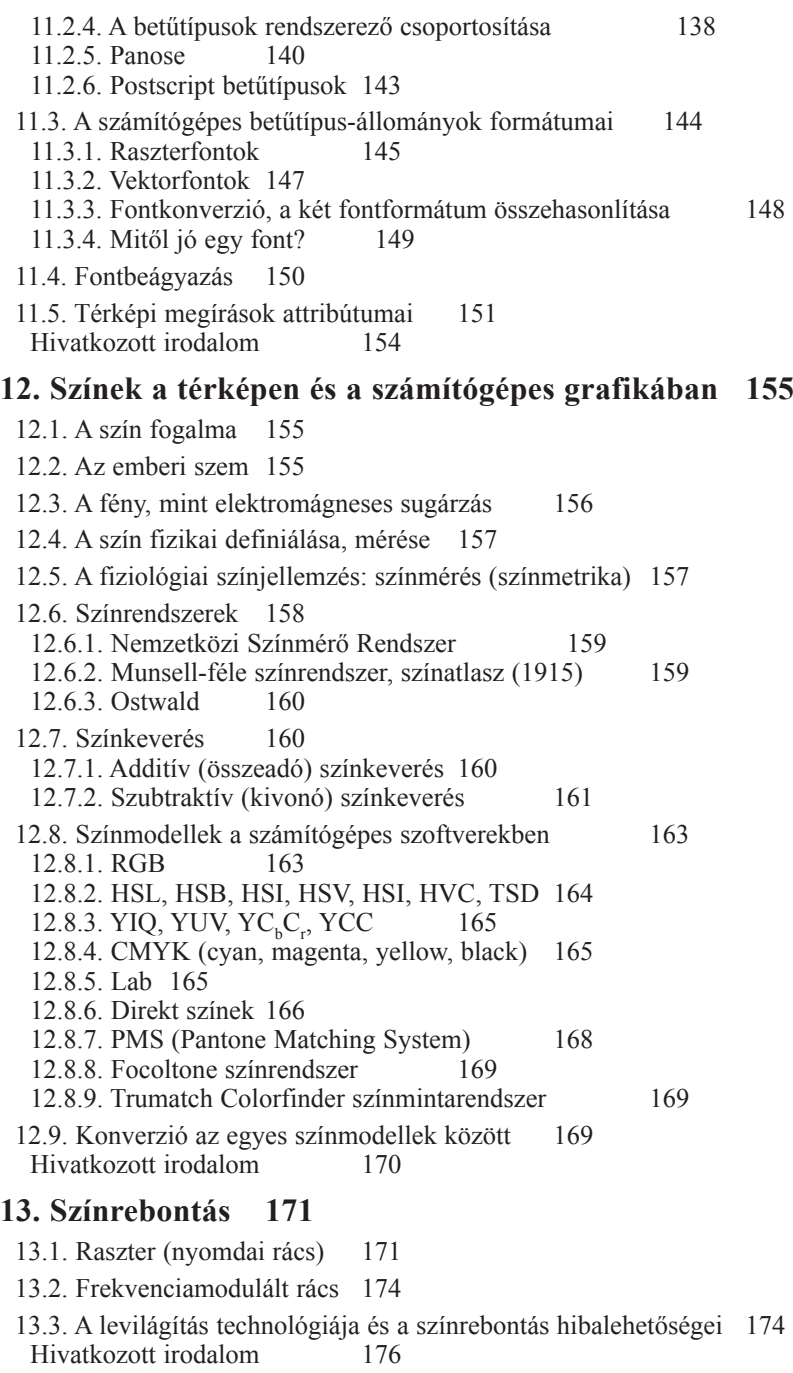

<span id="page-6-0"></span>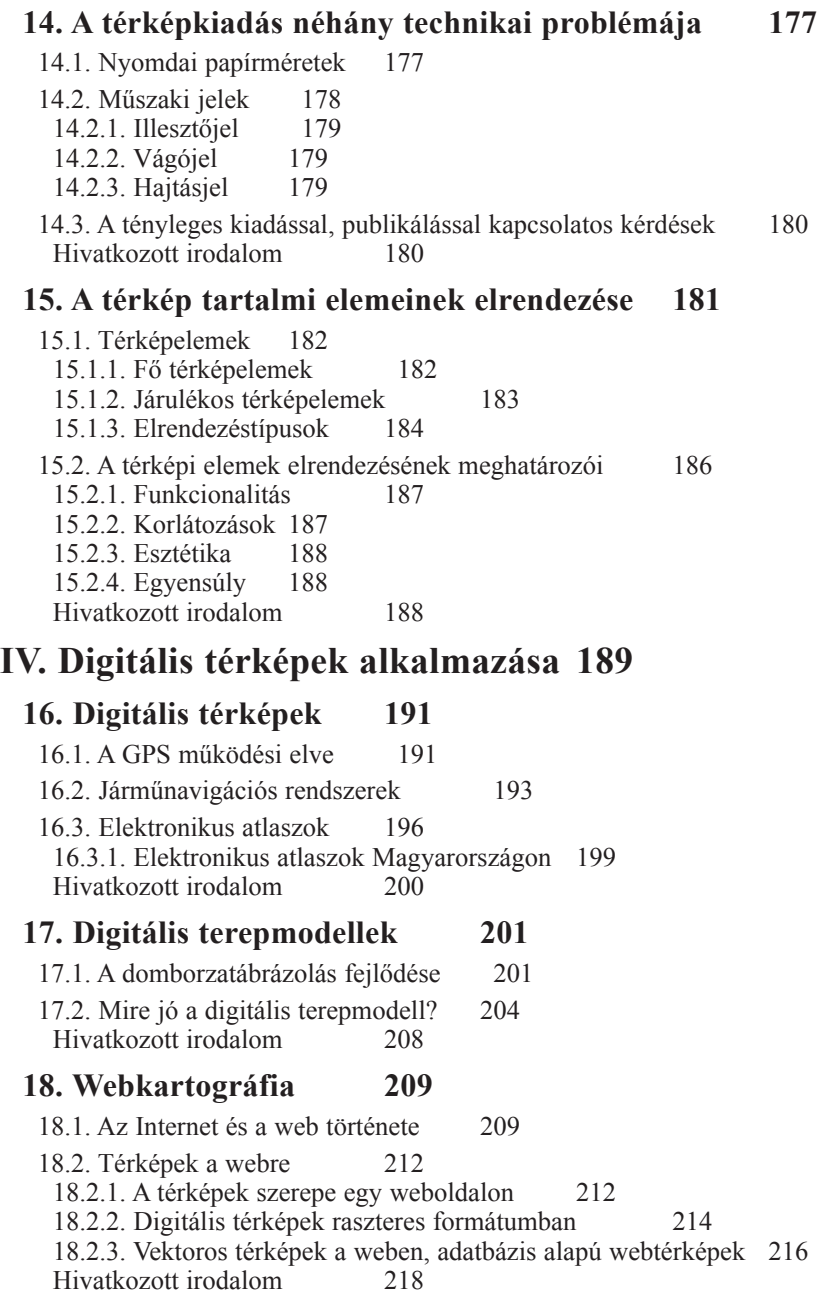

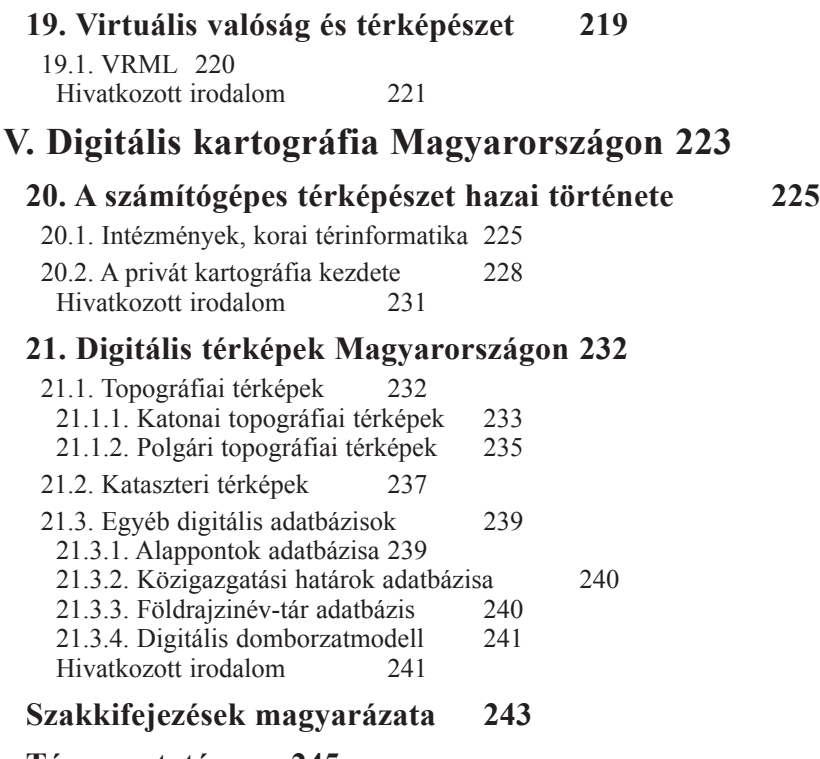

**[Tárgymutató 245](#page--1-1)**

## <span id="page-8-0"></span>Előszó

Egy vadonatúj témáról először írni magyarul nagy felelősség. Főleg akkor, ha ilyen jellegű könyv még idegen nyelven sem nagyon született. Nehéz egy olyan gyakorlatias és gyorsan változó témáról írni, mint a számítógépes térképészet.

A számítástechnika rendkívül gyors fejlődése nem könnyíti meg a munkámat, de bízom benne, hogy sikerült legalább néhány éven át időtálló könyvet írnom. Azt hiszem, ha ennek a könyvnek a nagy része még 4–5 év múlva is használható lesz, nem dolgoztam rajta hiába. Ha magunkban végiggondoljuk, mi is történt ezen a szakterületen 4–5 évvel ezelőtt, megérthetjük, hogy nem is olyan könnyű a magam támasztotta feltételeknek megfelelni

Ez a könyv térképészeknek szól, illetve mindenki másnak, aki alapvető térképészeti ismeretekkel rendelkezik. A személyi számítógépek rendkívül gyors elterjedése hazánkban néhány év alatt teljesen átalakította a térképkészítést. 1990 végén jelent meg az első olyan térkép, melynek nyomdakész filmjei már számítógéppel készültek, és mára szinte egyeduralkodóvá vált ez a módszer. A térképészeknek meg kellett ismerkedniük a számítógépek használatával, hiszen ezek szakszerű alkalmazásával a teljes technológiai folyamat kézben tartható. Olyan tökéletes technikai minőség érhető el, ami remélhetőleg más területeken is jobb munkára ösztönzi a térképkészítőket.

Ez a könyv elsősorban abban kíván segítséget nyújtani, hogy a számítástechnikai alapismeretek közül összefoglalja mindazokat, amelyek egy térképész számára fontosak lehetnek. Hiszem, hogy sokkal egyszerűbb egy ilyen jellegű tudást – akár ezen könyv segítségével is – elsajátítani, mint egy számítógép-használatban jártas szakembernek komoly térképészeti ismereteket szerezni. Viszonylag kevés a könyvben az elsősorban csak térképészek számára érdekes, értékes információ, a könyvet – reményeim szerint – sikerrel forgathatják a rokon szakterületek képviselői is.

Mára a számítástechnika, az internet használata egyre inkább természetessé válik: ilyen ismeretek magabiztos alkalmazása ugyanolyan fontosságúvá kell váljon, mint a nyelvismeret. Ez a könyv meg sem születhetett volna a web használata nélkül, legalábbis nem lehetett volna ilyen naprakész.

Könyvem igyekszik abban segíteni, hogy mi térképészek is értsük és beszéljük ezt az új nyelvet, és megpróbáljunk lépést tartani a fejlődéssel.

Könyvem nem vállalkozik arra, hogy a térképészettel kapcsolatos jogi problémákat (törvényeket és rendeleteket) ismertesse, illetve állást foglaljon olyan kérdésekben, ami képzett jogászok számára is nehéz lehet. A kiadói kartográfiával foglalkozó térképészeknek tisztában kell lenniük országuk törvényeivel, melyek többféleképpen is érinthetik, illetve szabályozhatják tevékenységüket.

A polgári jogrendek kialakulásakor megfogalmazott szerzői jog azt a korábbi társadalmi gyakorlatot, közvéleményt öntötte formába, hogy a szellemi alkotómunkában létrehozott tudományos, irodalmi, művészeti alkotások (beleértve a térképeket is) egyedi és így elismerésre, védelemre méltó termékek.

Segítségképpen álljon itt egy lista, amelyből a könyv olvasói tájékozódhatnak ebben a témában is a magyarországi helyzetről:

- *1.Faludi Gábor: A felhasználási szerződés Szerződéstár 6., Közgazdasági és Jogi Könyvkiadó 1999. ISBN 963 224 468 0 2.Papp-Váry Árpád: A térképszerzői jog a digitális korszakban Geodézia és Kartográfia, 1994/5. 304–307. 3.dr. Tomszer Miklós: Szerzői jog*
- *Print & Publishing, 1994 április/május, 48–49.*
- *4.1996. évi LXXVI. törvény a földmérési és térképészeti tevékenységről*
- *5.63/1999. (VII. 21.) FVM-HM-PM együttes rendelet a földmérési és térképészeti állami alapadatok kezeléséről, szolgáltatásáról és egyes igazgatási szolgáltatási díjakról*
- *6.1999. évi LXXVI. törvény a szerzői jogról (továbbá a törvényhez fűzött általános és részletes indoklás)*

Köszönöm Sipos Judit, Földi Ervin, Hajdu Martin, Kovács Attila, Kovács Béla, Kővári József, Márton Mátyás, Jesús Reyes, Sümeghy Zoltán, Szeklencei Tamás, s nem utolsó sorban lektorom, Vekerdy Zoltán segítségét.

Budapest, 2000. április

*A szerző*

# I. A DIGITÁLIS KARTOGRÁFIA ÉS TÁRSTUDOMÁNYAI

## 1. A digitális kartográfia fogalma

A számítástechnika igazi elterjedését, széles körű használatát a személyi számítógépek megjelenése tette lehetővé.

Természetesen a számítástechnika már korábban is komoly hatást gyakorolt a legtöbb szaktudományra. Amíg azonban a számítógépek használata csak a kiválasztottak egy szük körére korlátozódott – elsősorban az eszközök rendkívül magas ára miatt –, addig nem gyakorolhatott nagy hatást az adott szaktudomány egészére.

A térképészetben ez a hatás akkor vált igazán erőssé, amikor a számítógépek és a szoftverek fejlettsége lehetővé tette a hagyományos térképkészítési technológia kiváltását. Ezzel a teljes technológiai folyamat során garantálni lehetett a homogén magas minőséget, nem is beszélve a gyorsaságról és a hosszú távon kedvezően alakuló költségekről. Ez a lehetőség a nyolcvanas években vált széles körben hozzáférhetővé a térképészetben, ami hazánkban szerencsésen egybeesett a rendszerváltással. Az újonnan alakuló kis térképész cégek csak a digitális technika segítségével lehettek versenyképesek, hiszen ezen technológia segítségével akár egy-két fős kisvállalkozások is önállóan képesek a nyomdakész filmek előállításáig felügyelni a teljes technológiai folyamatot.

A digitális technológia ismerete mellett azonban alapvetően fontos a hagyományos térképésztudás, -gyakorlat is. Végül is mindegy, hogy milyen eszközt használunk a térkép megalkotására, de elengedhetetlen, hogy ismerjük a térképkészítés évszázadok alatt kialakult technikáját és tradícióit. Sokféle szoftvert lehet térképkészítésre használni, a lényeg a megfelelő kartográfiai szemlélet.

A térképkészítésre használt szoftver magabiztos ismerete mellett minél szélesebb körű, általános számítógépes ismeretek megszerzése is ajánlatos. Nem hiányozhat a digitális térképkészítés elméleti számítógépes alapjainak elsajátítása sem, legalábbis az irányító szinten.

Az elméleti alapok jelentős része a számítógépes grafika témakörében lelhető fel. Ez a terület a számítógépek és a szoftverek dinamikus fejlődésének következtében rendkívül gyorsan változik, így az elméleti tudásszint naprakészen tartása csak folyamatos képzéssel valósítható meg. Nem szerencsés megrekedni egy szinten, mert az új eszközök és szoftverek olyan segítséget jelenthetnek a térképkészítésben is, amellyel a térkép-előállítás folyamata még egyszerűbb, még gyorsabb lehet.

## 1.1. Digitális térképek előállítása

A térképészeti adatok digitális tárolása, kezelése és feldolgozása, valamint a számítógépes feldolgozásra alkalmas adatmennyiség folyamatos növekedése gyökeres változásokat igényel a hagyományosnak tekinthető nyomtatott papírtérképekkel szemben. A kartográfia definíciója is szükségszerűen megváltozik.

Az első eltérés a hagyományos térkép és a digitális formában tárolt térképészeti adatok között abból ered, hogy az utóbbi esetében az adatrendszert a számítógép számára értelmezhető kóddá kell alakítanunk. Az egyes objektumok helyét koordinátáival kell megadni egy kiválasztott koordináta-rendszerben, és a koordinátákat az alkalmazott adatmodellnek megfelelően kell tárolni.

A második lényegi különbséget a hagyományos és a digitális térképészeti adatok megjelenési formája között a térképi elemek jelentéstartalma explicit kódolásának szükségessége jelenti (attribútum-hozzárendelés). A papírtérképeken különféle színek, illetve kartográfiai jelek utalnak a térképi objektumok tulajdonságaira. Ezek között találunk számos numerikusan könnyen kódolhatót (településkategóriák, útminősítés), míg más esetekben (domborzat, vízrajz) ez komoly nehézségekbe ütközik. Külön problémát jelent az eltérő jelentések "formai" egybeesése (pl. folyó és adminisztratív határ), amelyek hagyományos kartográfiai megjelenítése magától értetődő. A hagyományos kartográfiában ennek módszere már tradicionálisan kialakult, így célszerű az ehhez való igazodás, de az ilyen egybeesések számítógépes reprezentációja komoly körültekintést igényel.

A harmadik – talán leglényegesebb – eltérést az jelenti, hogy a digitális adatforma megköveteli az egyes adatok (térképi elemek, objektumok) közötti térbeli viszonyok világosan kifejtett (explicit) és egyértelmű kódolását. A hagyományos megjelenítésű térképeken ezek a viszonyok rejtett, ki nem fejtett (implicit) módon kódoltak. A digitális adatrendszer esetében az explicit kódolás sokszor egyben topológiai elrendezést jelent.

A digitális kartográfia – mint szakkifejezés – két irányból történő megközelítését, magyarázatát ugyanannak az összetett szónak a két változata szemléletesen demonstrálja:

- · Digitális térkép-előállítás: a kartográfus megközelítés erre a területre koncentrál, azaz térképek készítésében a számítógép csak egy eszköz (bár alapvető fontosságú tényező) – ugyanolyan térképeket állítunk elő, mint korábban a hagyományos eljárások segítségével, a lényeg a grafikai megjelenés akár papíron, akár képernyőn (kartográfiai szemlélet). Ha a végtermék ofszetnyomással sokszorosított papírtérkép, akkor számítógépes módszerekkel támogatott kartográfiáról beszélhetünk. Ha a végtermék a képernyőn való megjelenítés, akkor számítógépes térképről beszélünk (multimédia, web, virtuális valóság). Ez a könyv alapvetően a digitális térkép-előállítással foglalkozik.
- · Digitálistérkép-előállítás: a folyamat célja, végterméke a digitális térkép (tulajdonképpen számítógépes adatbázis) elkészítése, elsősorban a további térinformatikai feldolgozás számára – nem a térkép grafikai megjelenítse fontos alapvetően, hanem a geometriai pontosság, az egyes térképi objektumok koordinátái, egyértelmű adatbázis-kapcsolatuk.

A fentiek tükrében a digitális kartográfia megalapozásakor három alapvető feladat megoldását kell szem előtt tartani:

- · Adatformátum kidolgozása: mivel a digitális adatok bevitele igen munkaigényes és hosszadalmas művelet, ezért a hatékony információcsere megvalósításához többcélúan felhasználható adatformátum szükséges, beleértve a más szakterületekkel való kompatibilitást is. Ebből a szempontból elsősorban a távérzékelés, a fotogrammetria, a földmérés, valamint a számítógépes grafika igényeit, hagyományait szükséges figyelembe venni.
- · Adatminőségi követelmények kidolgozása: a digitális térképészeti adatok minősége számos tényezőtől (a forrásadatok pontossága, méretaránya, naprakészsége és megbízhatósága) függ, minden lépésében explicit módon kell jelölni az adatok minőségét. A digitális formában tárolt adatok hamarosan hazánkban is piaci termékké válnak, így minden ezzel kapcsolatos információ fontos és értékes.
- · Terminológia kidolgozása: egységes szaknyelv megalkotása a félreértelmezések elkerülése érdekében. Olyan szakkifejezéseket kell alkalmazni, melyeket mind a számítástechnikában kevésbé jártas térképészek, mind a térképészetben járatlan számítógépes szakemberek azonos módon értelmeznek. Figyelembe kell venni, hogy bizonyos szakkifejezések más jelentéstartalommal bírhatnak a számítógépes grafikában, a térinformatikában vagy a digitális kartográfiában.

Természetesen egy piacra termelő, kisebb térképész cégnél nem szükséges ezen feladatok maradéktalan megoldása, de valamilyen szinten szembe kerülnek mindhárom problémával:

- · ha többféle szoftvert használunk (ami a jelenleg elterjedt személyi számítógépes környezetekben szükségszerű), kell keresni egy megfelelő adatcsere formátumot a különféle szoftverek között:
- · tisztában kell lennünk térképi adataink pontosságával, hiszen ugyanazt a digitális térképet nem lehet, nem szerencsés tetszőleges méretarányban felhasználni;
- · ahhoz, hogy megfelelő szinten kommunikálni tudjunk a szakma többi képviselőjével, illetve a rokon szakterületek művelőivel, szükséges a szaknyelv ismerete is, ami a rendkívül dinamikus fejlődés miatt – jórészt írott szakirodalom hiányában – nem is egyszerű feladat.

A hagyományos és a digitális kartográfia megkülönböztetése több szempontból is fontos lehet. A jelenlegi térképészeti folyamatok is több számítógépes fázist tartalmaznak: az analitikus fotogrammetriától a geodéziai számításokon keresztül a számítógépes szerkesztésig, rajzolásig.

Digitális kartográfia alatt egy olyan koncepciót kell értenünk, amely lefedi és számítógépes alapra helyezi a térképezés teljes folyamatát a felméréstől a kész térkép elkészítéséig. Soha ne felejtsük el, hogy az informatika csak egy eszköz a térképész kezében, soha ne váljon öncélúvá ez az eszköz, ne szorítsa háttérbe a kartográfiai szemléletet. Természetesen a térkép, mint az információ közlésének rendkívül hatékony eszköze, jól illeszkedhet egy informatikai szemléletmódhoz, a kartográfiai szemléletmód elsősorban azt szolgálja, hogy a megfelelően rendezett információtömeg a leghatékonyabb grafikai megjelenítés segítségével jusson el a felhasználóhoz.

A hagyományos térképek készítésének költségei elsősorban a munkaerő árának emelkedése miatt nőnek, miközben az e célra fordítható anyagi erőforrások reálértéke csökken, ahogy ezt nyugati példák is igazolják. A nehézségeket még a következő tendenciák is fokozzák:

- · elsősorban pénzügyi okok miatt egyre lassul a topográfiai térképek felújításának üteme: az infrastruktúra folyamatos fejlődése, a tulajdonviszonyok gyökeres megváltozása miatt a felújítandó térképek száma rohamosan nő – emiatt a felhasználók az új, a naprakész térképeket keresik;
- · növekszik az általános és a speciális térképigény (hagyományostól eltérő tartalom, vetület, kivágat, megjelenítés), ipari igény nyilvánul meg a digitális térképekre.

A digitális kartográfia fejlődését az elmondottakon kívül alapvetően meghatározzák a számítástechnika trendjei is, a folyamatosan csökkenő hardver- (sőt az utóbbi időben esetenként a szoftver-) árak.

A digitális térképészet növekvő jelentőségével megszűnik egy olyan aránytalanság is, melynek léte jóllehet nem napjainkban vált ismertté, de amelyet az új digitális technológiák különösen feltűnővé tettek: a hagyományos térkép kitűnő információközlő képességekkel rendelkezik, de mint információhordozónak, adattároló eszköznek korlátozottak a lehetőségei. Elméletben ugyan könnyű a fejlődési irányokat kimutatni, de nagyon nehéz ezeket a gyakorlatban is hatásosan megyalósítani. A térinformatika előretörése jelzi az egyik fejlődési irányt: a térképi (geometriai) adatok összekötését adatbázisokkal. A térinformatikai szoftverek zöme még nem tartalmaz kifinomult térképészeti funkciókat, de elsősorban a tematikus kartográfiában jelentősége egyre fontosabb.

A térképhasználat kibővítését és specializációját tekintve a kartográfusoknak folytonos kihívással kell szembenézniük. A térképhasználat mind mennyiségi, mind minőségi fejlesztésének megkönnyítése és egyáltalán a lehetővé tétele az a kihívás, amellyel a térképészetnek és napjainkban elsősorban a digitális kartográfiával foglalkozóknak mindenkor szembe kell nézniük.

Magyarországon a politikai rendszerváltás egybeesett a térképészetben a teljes technológiai váltással, a topográfiai térképek titkosságának feloldásával és az ún. állami kartográfia monopólhelyzetének gyors megszűnésével. A megnövekedett térképigények kiszolgálása piacot teremtett az újonnan alakult térképész cégek számára is, de a versenyszférán kívüli területeken (topográfiai és kataszteri térképek) a digitális térképek iránti igény még hosszú ideig nem elégíthető ki.

A tematikus kartográfiát tekintve az igazi kihívást nem a számítógépek alkalmazása jelenti, hanem a térbeli adatstruktúrák kezelését megoldó rendszerek kidolgozása, ezek teljesítőképességének gyors növekedése, valamint a térképészeti modellkészítéshez és a számítógép-orientált tematikus módszerekhez való rugalmas alkalmazkodás. Ez a folyamat a hagyományos papírtérkép mellett új térképészeti adatformát, azaz más kartográfiai eljárásrendszert igényel, ami közvetlenül befolyásolja a térkép befogadóképességét.

Összefoglalva: a digitális kartográfia a digitális módon tárolt, földrajzi vonatkozással is bíró információk és a térképhasználó közötti olyan interaktív grafikus kommunikáció tudománya, melynek célja, végterméke – az információk közvetítésén, az ismeretszerzésen túl – a valóság modellje, a térkép.

## 1.2. A legfontosabb társtudományok és szakterületek

A számítógépes térképészet egyik legfontosabb társtudománya a számítástechnika.

Ennek fejlődése teremti meg az alapot, az eszközt és a hátteret a digitális kartográfia fejlődéséhez. A számítógépes grafika önálló területté fejlődött a számítástechnikából. Ennek fontossága könnyen belátható, hiszen a térképészet maga is jelenségek grafikai megjelenítésével foglalkozik. Még egy fontos társtudományt, a térinformatikát érdemes külön megemlíteni. A térinformatika a földrajzi objektumok és jelenségek térbeli, számítógépes leírásával foglalkozó tudomány, mely térképeket (is) használ az adatok és információk megjelenítésére.

#### 1.2.1. A számítástechnika hatása

A számítástechnika térhódítását a térképészetben – Morrison szerint, aki az adaptáció három szakaszát különböztette meg – az alábbiakkal jellemezhetjük:

1. Az első szakaszban az adott technológia megjelenésének figyelmen kívül hagyása a jellemző, úgy teszünk, mintha az adott technológia egyáltalán nem létezne. Leggyakoribb hivatkozási indok az új technológia költségigénye.

Hasonlóan történt ez a digitális kartográfiában is világszerte a hatvanas-hetvenes években, ekkoriban még valóban könnyű volt hivatkozni a lehetséges új technológiai folyamat drágaságára.

Magyarországon ez a szakasz gyakorlatilag nem is létezett, hiszen a számítógépek széles körű alkalmazásának lehetősége legfeljebb a nyolcvanas években merült fel, de a fejlett technológia megvásárlása akkoriban még inkább adminisztratív, mint pénzügyi akadályokba ütközött (COCOM-lista).

2. A második, másolási szakaszban megpróbáljuk az adott technológiát arra felhasználni, hogy pontosan utánozzuk vele a hagyományosan már bevált korábbi technológiát. Ekkor általában csak az új technológia egy kis szeletét használjuk fel, elveiben tulajdonképpen még mindig a régi, hagyományos technológiát alkalmazzuk.

A térképészetben is jellemző volt az új technológia egy kis részének felhasználása, mint a régi folyamat része: például plotterek alkalmazása a térkép kirajzolására, illetve digitalizáló tábla használata az adatbevitelben.

Nálunk ez a periódus a szűkös gazdasági lehetőségek következtében majdnem teljesen kimaradt, de ezt a szakaszt máshol is csak a komolyabb térképész cégek, illetve az állami (esetleg katonai) térképészet élte meg. A Kartográfiai Vállalatnál például a világatlaszok névmutatójának, esetleg szedéskiírásának elkészítéséhez, összeállításához használtak először számítógépet.

3. Az új technológia teljes körű alkalmazása: a régi technológiai folyamat kiváltása.

A második szakasz vége felé a teljes technológiai áttéréshez szükséges ismeretek már széles körben is hozzáférhetőek, így a kisebb térképész cégek esetében a régi technológiáról való áttérés a technikai feltételek megteremtésével egy időben nagyon gyorsan lezajlott. Erre természetesen sok esetben a régi szakembergárda alkalmatlan volt, illetve csak egy része volt képes korábban megszerzett szaktudását az új technológia keretei között is alkalmazni, hasznosítani [4].

Gyakori tendencia, hogy ebben a technológiaváltási szakaszban olyan szakemberek veszik át az irányítást, akik nem az adott szakterület (esetünkben a térképészet) szakemberei, hanem a technológiához szükséges műszerek, hardverek szakértői. Jellemző módon Magyarországon az első várostérképet számítógéppel szintén nem egy térképész készítette el (Katicom Kft., Hévíz várostérkép, 1991.). Nem ez volt az első magyar digitális eljárással szerkesztett térkép, hanem egy speciális felhasználói kör számára készített sporttérkép (Lajosforrás, tájfutó térkép, Zentai László, 1990).

Elképzelhető, hogy egy újabb paradigmaváltást hoz a számítógépes hálózatok, az internet nagymértékű elterjedése, mely sok tekintetben feszegeti a már hosszú ideje megszokott struktúrákat (különálló állami kartográfia, a copyright értelmezése, az állam, mint egyedüli adatszolgáltató).

A számítógépes grafika mai fejlődésében jelenleg a térképkészítők számára egyelőre kevésbé érdekesnek látszó fejlesztési területek dominálnak: háromdimenziós grafika, animáció, virtuális valóság. Ez viszont olyan új területeket nyit meg a kartográfia előtt, ami a hagyományos technológiákkal elképzelhetetlen volt. A digitális kartográfia termékeinek mindennapi felhasználói egy másik fejlődési területtől várnak gyors eredményeket: egyre nagyobb az igény a meglévő térképek és adatbázisok egyszerűbb, olcsóbb eszközökkel (szoftverekkel) történő összekapcsolására.

#### **1.2.2. A számítógépes grafika**

A számítógépes grafika ismerete alapvető fontosságú a térképészek számára, minél biztosabb a térképkészítő tudása ezen a szakterületen, annál könnyebben boldogul a különféle szoftverek használatával. A számítógépes grafika rendkívül szerteágazó szakterület: valószínűleg egészen mást ért alatta egy ipari tervezéssel foglalkozó szakember, egy grafikus, egy térképész vagy egy könyvillusztrátor.

A tudomány és a művészet határán kifejlődött tevékenységek legtöbbjére mindig is jellemző volt saját szakterületük pontos, tudományosan megalapozott definiálásának igénye, azonosságtudatuk keresése. Például az ipari formatervezés (design), a fotózás, de a kartográfia is a tudomány-mesterség-művészet hármasságban keresi valódi helyét. A legtöbb

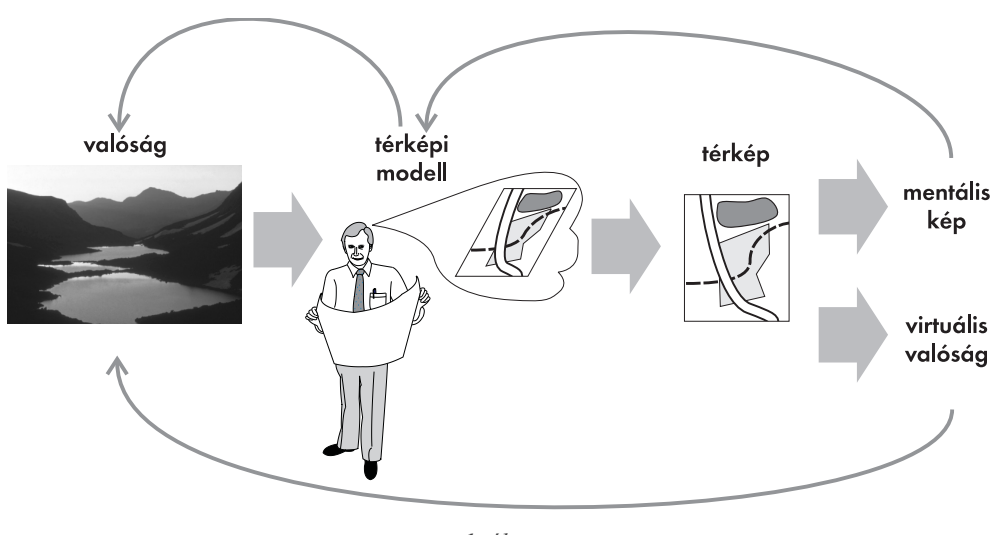

1. ábra A térkép mint modell

térkép önálló alkotás, de nem mind (sőt csak kis részük) nevezhető tudományos vagy művészeti alkotásnak.

A Hake-féle definíció szerint a térkép egy modell, egy mesterséges rendszer, mely egy meghatározott kérdésfelvetésben valamely valós rendszer fontos tulajdonságait vagy funkcióit tükrözi. Az emberiség régóta használja a Föld felszínének modelljeként a térképet (1. ábra). Sokáig azonban nemcsak tudományos pontosságú adatokat, hanem hiedelmeket, illetve az azokkal átszött ismereteket örökítették meg a térképen. A későbbi korokban a földmérés kifejlődésével a térképek katonai, műszaki célból szerkesztett geometriai, rajzi modellekké alakultak. Kifejlődött a kartográfiai modellezés tudománya és az adatnyerés, a modellkészítés, a térkép-előállítás módszerei köznapi gyakorlattá váltak.

Akármilyen térinformatikai vagy számítástechnikai háttér segítségével készül is a térkép, a vizualizációra megkülönböztetett figyelmet kell fordítani. Természetesen a vizualizációnak alapvetően kartográfiai szemléletűnek kell lennie, azaz arra kell irányulnia, hogy a térképhasználók a lehető legegyszerűbben felfoghassák a térkép által hordozott információkat

#### 1.2.3. A térinformatika

A térinformatika, a földrajzi információs rendszerek (az angol rövidítés GIS, magyar nyelven a kevésbé elterjedt FIR is használatos) jelentősége folyamatosan növekszik. Ez a tudományterület olyan adatok ábrázolásával, elemzésével foglalkozik, amelyek földrajzi helyhez köthetők. Az adatbázis alapú kartográfia a térinformatikai szoftverek térképkészítő képességeinek fejlődésével egyre szorosabbá válik a kapcsolat a térinformatika és a számítógépes térképészet között. A közeljövőben egyre több olyan térkép fog készülni, amelyik közvetenül térinformatikai adatbázisokból nyert információkra épül.

## **1.3. Térinformatika és térképészet**

A térképet évszázadok óta a térbeli adatok bemutatására használják, mely ezzel elősegíti a felhasználók számára a térbeli adatok jobb megértését, felfogását. A térképekből a távolságokkal, irányokkal, területekkel kapcsolatos adatokat nyerhetünk, és térbeli viszonyokat érthetünk meg. A térbeli vonatkozású adatok számítógépes kezelése nagy fontosságra tett szert az elmúlt évtizedben, így az a környezet, amelyben a felhasználók értelmezik a térképeket, szintén jelentősen megváltozott.

A térinformatikai rendszer valamely földrajzi helyhez, valamint időponthoz kapcsolódó helyzeti és leíró adatok gyűjtésére, tárolására, feldolgozására, felújítására, elemzésére és megjelenítésére szolgál. Hatékony működése a hardver, a szoftver, az adatok, a személyzet és a környezet szerves kapcsolatán alapul. A térinformatika többnyire a "*hol?"*, "mikor?", "mi?" és "milyen térbeli kapcsolatban van?" típusú kérdéseket válaszolja meg. Csak azok a rendszerek tekinthetők térinfomatikai rendszereknek, amelyekben szerepel az adatok (objektumok, jelenségek) vonatkozási helyhez való kötése (georeferencia).

A térinformatika konkrét termékben testet öltött megvalósulását (mely az adatokat és az azok elemzésére, valamint megjelenítésére szolgáló szoftvereket és eszközöket tartalmazza) nevezzük földrajzi információs rendszernek (GIS) [1], [2], [6].

A digitális térképek összekapcsolhatók lekérdezhető adatbázisokkal és a kezelőprogram menüjén keresztül alapvető elemzések is elvégezhetők. Ahogy a kezelőprogramok funkciói egyre inkább kiérlelődtek, úgy terjedtek el ezek a rendszerek minden tudományterületen, ahol térbeli információkkal dolgoznak.

A térinformatika lehetővé teszi az eltérő forrásokból származó térbeli adatok integrálását. Funkciói megengedik az így kombinált adatok manipulálását, elemzését és megjelenítését. A rendszerek használói modelleket is futtathatnak a rendszerben tárolt adatokon  $\acute{e}$ s megpróbálhatnak választ kapni olyan kérdésekre, mint például:

*"Melyik a legalkalmasabb terület egy új üzlethálózat első eleme helyének?"*

*"Hogyan befolyásolják ezek a tervek, illetve alternatíváik környezetvédelmi szempontból a környező területeket?"*

Tulajdonképpen ezen kérdésekre úgy kaphatunk választ, ha a problémát érintő adatokkal különféle elemzéseket végzünk. Az elemzések végterméke általában egy (vagy több) térkép, hiszen ezen rendkívül szemléletesen ábrázolhatók az elemzés eredményei és azok térbeli eloszlása, valamint összefüggései. Az elemzés tetszés szerint megismételhető a paraméterek megváltoztatásával, és így különböző szcenáriók állíthatók elő.

A térinfomatika szemszögéből tekintve a digitális kartográfia jelentősége az elemzések eredményének igényes megjelenítésében rejlik. Régebben a térinformatika termékei kartográfiailag igénytelenebbek voltak a technikai lehetőségek korátozott volta miatt.

A hagyományos papírtérkép a térbeli adatok statikus tárolására és bemutatására szolgál. A képernyőtérképek (on-screen map) megjelenése és a hozzájuk kapcsolódó adatbázisok az adattárolás és a bemutatás funkcióinak szétválasztódásához vezetnek. A térképészek számára elérhetővé váltak az adatbázis- és számítógépes grafikai technológiák, ennek eredményeképpen új és alternatív prezentációs lehetőségek születtek (háromdimenziós, ill. animált térképek). Térinformatikai környezetben a térbeli elemzés gyakran a térképekkel kezdődik; általában térképek segítik a közbenső elemzési eredmények elbírálását, akárcsak a végső kutatási eredmények bemutatását. Más szóval a térbeli elemzésekben a térképek játsszák a központi szerepet.

A térképek nagyfokú hatékonyságát az információk közlésében a megfelelő térképi szabályok (térképi nyelv) teszik lehetővé. A térinformatikai rendszerekkel előállított térképek sokszor nem kerülnek kartográfiai feldolgozásra, sokszor nem alkalmazzák a kartográfiai szabályokat. Sokszor a térinformatikai rendszerekben a térképeket automatikusan készítik, így ezek a térképek esetenként nehezen értelmezhetők. Azaz, nincs garancia arra, hogy a GIS segítségével automatikusan előállított térkép hatékony. A térképészeti szabályoknak az elemzés folyamatában való alkalmazása komplikálja a folyamatot. Amikor térképészek és térinformatikai elemzők vitáznak erről, az utóbbi tábor mindig így érvel: "kit érdekelnek a szabályok, mindaddig amíg az egyik felhasználó megérti a másik által készített térképet?". S mivel az elemzők ismerik a saját adataikat, ezért valószínűleg az ezekből készített térképek megértése nem okoz gondot számukra, de problémák jelentkezhetnek, amint ezeket a térképeket másoknak is megmutatják. A térinformatikai környezetben gyakori, hogy még a felhasználó sem ismeri az adatok pontos természetét. Nem ismert, hogy a térképészeti szabályok hogy működnek ilyen esetekben. Nyilvánvaló, hogy még fontosabb a megfelelő vizualizációs módszerek megtalálása ezekben a helyzetekben.

A kartográfiában és más tudományágakban végbemenő jelenlegi fejlődés a térbeli adatok kezelésének fokozatosan kialakult új megközelítését igényli. Ez az elektronikus atlaszok evolúciójával jól szemléltethető: kezdetben a "széles tömegeknek szóló, könnyen érthető, értelmezhető információk bemutatása, kevés interaktivitással" volt általános, míg napjainkban elértünk a "személyes használatra, speciális információk bemutatása, magas fokú interaktivitás"-ig. A korai elektronikus atlaszok gyakorlatilag egy folyamatosan futó diabemutatóhoz voltak hasonlatosak, de napjaink fejlettebb digitális atlaszai már nagyfokú multimédiás interaktivitással rendelkeznek. Lehetővé teszik a felhasználó számára, hogy saját adatait az elektronikus atlasz adataival összekapcsolhassa, sőt a térképek grafikai megjelenését is megváltoztathassa [3], [5].

A térbeli adatok kifinomult bemutatásának igényét, lehetőségét a tudományos igényű vizualizáció, a multimédia, a virtuális valóság és a kutató adatelemzés adja meg. A térinformatikára és a térképekre ható mindegyik szakterület belső fejlődésében – legalábbis technikai szempontból – úgy tűnik mára nem maradt semmiféle lényeges akadály. Azonban további fontos kérdések maradtak megválaszolatlanul.

*Elboldogulnak-e a felhasználók az őket érintő összes információval, tudják-e azokat hatékonyan hasznosítani, sőt akárcsak megérteni azokat?*

*Hogyan hat ez a nagymértékű fejlődés a térképeknek a térbeli adatok kutatási, elemző és bemutató funkcióira?*

Eltérő nézetek vannak a térképészet és a térinformatika viszonyával kapcsolatban, annak megfelelően, hogy a térinformatikát a térképészet egy technikai-elemző részének tekintjük, vagy a térképészetet csak a GIS-szoftverek adatmegjelenítő részének tartjuk. Sőt tudományos viták tárgya az is, hogy a két szakterület közül melyik is része a másiknak. Az ilyen viták tévútra vezetnek, és károsak az egymást kiegészítő szakterületek hatékony együttműködése szempontjából.

A térképészetet a földrajzi információk kezelése alapvető eszközének tekintjük a következő szempontok alapján:

- · a térképek közvetlen és interaktív csatolók a GIS-hez, afféle grafikus felhasználói felületek, melyek a térbeli dimenziók szemléltetésére is alkalmasak;
- a térképek az információs rendszerben tárolt objektumok és jelenségek vizuális indexeként használhatók;
- a térképek mint a vizualizáció formái segítséget nyújthatnak mind az adatkészletek vizuális kutatásában, mind az eredmények vizuális kommunikációjában a térinformatikán belül:
- az output fázisban egy interaktív térképészeti tervezőprogram a földrajzi információs rendszerek szerves része kell legyen.

A fentiek mindenki számára nyilvánvalóvá teszik, hogy a térképészet fontos szerepet játszik a térinformatikában. Gyakorlatilag nem is lehet határvonalat húzni a térinformatika és a térképészet közé. A térinformatikai rendszerek a döntéshozás támogatását célozzák, és ebben a tekintetben a földrajzi objektumokkal kapcsolatos döntéseknek a térbeli dimenziókat is figyelembe kell venniük. Ahhoz, hogy megfelelően használhatók legyenek ezek a vizuális döntéshozó segédletek (a térképek ezen rendszerek használata esetén a képernyőn vagy kinyomtatva tekinthetők meg), a felhasználóknak ragaszkodniuk kell a megfelelő térképhasználati stratégiákhoz. A térképekkel való munka (korrekt elemzés és interpretálás) a GIS-használat egyik legfontosabb aspektusa. Sajnos egyelőre egyetlen térinformatikai szakkönyv sem foglalkozik ezzel a területtel megfelelően, és feltételezik, hogy a felhasználók a térképhasználat minden problémájával tisztában vannak.

Van még egy igen fontos kérdés a GIS által létrehozott és bemutatott információkkal kapcsolatban: ez pedig az adatminőség. A térinformatikát széles körben alkalmazzák adatok integrálására annak ellenére, hogy ezek az adatok eltérő felmérési körülmények között születtek, eltérő térbeli felbontásúak. A GIS-szoftver ebben az esetben is kombinálja az adatokat és megjeleníti az eredményt. Az ilyen problémák elkerülése érdekében korrekciókra van szükség az egyes adatsorokban (eredeti méretarány, vetület, alapfelület, a felmérés időpontja). Léteznek módszerek (mint például a generalizálás), melyek figyelembe veszik a fent említett eltéréseket és megfelelő adatintegrálást tesznek lehetővé. Az eredmények értékelésekor szem előtt kell tartani, hogy a kiértékelés felbontását, részletességét, illetve pontosságát a legkisebb felbontású, részletességű, illetve pontosságú adat (térkép) határozza meg. Kifejlesztettek dokumentálási technikákat, amelyek leírják az adatjellemzőket (meta-információk), amelyek szükségesek a megfelelő adatintegrációhoz. Ezek a technikák részben már szabványosodtak, így az adatsorok viszonylag könnyen cserélhetők, bár egy átfogó és mindenki által elfogadott metaadat-szabvány még nem létezik [2], [6].

A térkép fontos szerepet kap mint információs infrastruktúra a döntéshozatali folyamatban, és így az adott térképen található információk minősége döntő fontosságú. A tartalom a fontos, ennek előállításához és megjelenítéséhez megfelelő eszközök szükségesek. Ez az a pont, ahol a térképészet és a térinformatika a legnagyobb szerepet kapja.

## 1.4. A számítógépes térképészet fejlődése

Egy szakterület alapos ismeretéhez szükség van fejlődésének áttekintésére és a tendenciák megismerésére. A következő alfejezetek áttekintik a számítógépes térképészet kialakulását és segítséget nyújtanak a fejlődés tendenciái között való eligazodáshoz. Mindezek az ismeretek elengedhetetlenül szükségesek a térképész számára a fejlesztési irányok meghatározásában, a megfelelő hardver és szoftver kiválasztásában.

#### 1.4.1. A számítógépes térképészet kezdetei

A számítógépes térképészet lehetősége először Észak-Amerikában (az Egyesült Államokban és Kanadában) jelent meg az ötvenes évek végén. Szakmai körökben már 1958-ban elkészült az első javaslat a számítógépek hasznosítására a kartográfiában. Eleinte csak bizonyos mechanikusan végezhető folyamatok automatizálása vetődött fel. A bonyolultabb folyamatok automatizálása fokozatosan szükségessé tette maguknak a folyamatoknak az átgondolását is.

A térképészet egyik legbonyolultabb folyamata a generalizálás, aminek algoritmizálása a nyolcvanas-kilencvenes évek legtöbbet kutatott tudományos feladata a kartográfián belül, bár a tökéletes eredmény elérésére valószínűleg még sokáig kell várni. Ennek elsősorban nem a hardvereszközök fejletlensége az oka, hanem a generalizálási folyamat bonyolultsága. Ezt a folyamatot korábban szakképzett térképészek végezték, és az ő komplex (sok esetben intuitív alapú, kultúrkörönként vagy országonként is eltérő) tudásuk szabályokba, algoritmusokba foglalása, rendszerezése még hosszú ideig munkát fog adni a szakembereknek.

Az első térképészeti célú számítógépes programcsomag a SYMAP nevet kapta és 1968ban fejlesztették ki a Harvard Egyetemen. A hetvenes évek közepére sikerült az alapvető kartográfiai folyamatok automatizálása is (pl. tematikus térképek ábrázolási formái, summerolás). A tudományos kutatás szintjéről továbblépve ebben az időben kezdte alkalmazni a digitális kartográfiát sok állami, illetve katonai térképész szolgálat, hivatal. Ekkor természetesen még a hardverek sem voltak egységesek, a legtöbb alkalmazás speciális számítógépeket igényelt egyedi operációs rendszerrel és alkalmazói programokkal.

Az igazi áttörést (mint minden tudományterületen) a nyolcvanas évek elejétől kezdődően a személyi számítógépek elterjedése, az ár/teljesítmény mutató minden képzeletet felülmúlóan kedvező és gyors javulása segítette elő.

Az összes térképészeti igény kielégítésére alkalmas térképkészítő szoftver nem létezik. Valószínűleg, ha egy szoftver képes lenne az összes lehetséges szerteágazó térképészeti probléma megoldására, akkor a kezelése rendkívül bonyolult lenne, illetve nagyon hosszú időt venne igénybe a program funkcióinak elsajátítása (és akkor még figyelmen kívül hagytuk egy ilyen bonyolult szoftver kifejlesztéséhez szükséges költségeket) [7].

#### 1.4.2. A számítógépes térképészet aktuális problémái, a fejlődés irányai

A számítógépes térképészet mai fejlettségi állapotát a korszerű hardver- és szoftverlehetőségek széles palettája mutatja. Általuk nemcsak felgyorsul és racionálisabbá válik a térképkészítés, hanem a hosszas fejlesztések nyomán javul az elérhető térképészeti ábrázolás minősége is. Teljes körű digitális munkafolyamat még nem valósítható meg ezekkel az automatizált rendszerekkel, mert vagy a kiindulási adatok nem állnak még digitális formában a rendelkezésünkre, vagy a megfelelő eljárások automatizálása még nem tökéletes.

Az ókorban és a középkorban a térképészeknek az jelentett problémát, hogy nem volt elegendő adatuk a térkép elkészítéséhez. Jelenleg viszont sokszor az adattúlterhelés a jellemző, nehéz a nagy mennyiségű adat hasznos információkká alakítása, nehéz a munka sikeres elvégzéséhez szükséges információk kiválasztása az adattömegből.

A már említett generalizálás automatizálása jelenleg a számítógépes térképészet legkomolyabb problémája. Ezen a téren az igény elsősorban nagy állami térképrendszerek (topográfiai térképek) számítógépesítése során jelentkezik, ahol hasonló elvek betartásával kell sok térkép digitalizálását elvégezni, illetve a már meglévő digitális térképekből egységes elvek szerint kisebb méretarányú térképeket levezetni a megfelelő generalizálási elvek segítségével.

Példaképpen nézzük a számítógépes térképkészítés egyik egyszerűnek tűnő részfeladatát, a földrajzi nevek helyes elhelyezését. A hagyományos térképészetben kialakultak ennek ésszerű szabályai, hagyományai, melyet már a térképolvasók is megszoktak és igényelnek. Amennyiben a neveket a térinformatikai szoftver egy adatbázisból veszi, a nevek térképi elhelyezése általában automatikus. Ha csak ezt a viszonylag egyszerűbb problémát, a településnevek helyes, a térképészet hagyományaihoz igazodó elhelyezését tekintjük, néhány pontban összefoglalhatjuk az ezzel kapcsolatos követelményeket:

- egyértelműnek kell lennie, hogy az adott név mely térképjelhez (településhez) tartozik,
- egy térképi megírás nem fedhet le más térképi megírásokat (és itt nem csak a településneveket kell figyelembe venni),
- ha egy térképi megírás térképjeleket, térképi vonalakat fedne le, akkor ott bizonyos térképi vonalaknak meg kell szakadnia (esetenként szelektíven, csak bizonyos színű vonalak és megírások esetén szükséges a kifedés),
- a névnek teljes egészében a térképkereten belül kell lennie,
- a névnek párhuzamosnak kell lennie a vízszintes térképkerettel, illetve a parallelkörökkel.

Nagyon sok térképészeti, térinformatikai szoftver képes a meglévő digitális adatok birtokában térképet készíteni, de pusztán a fenti néhány egyszerűnek tűnő feltétel kielégítése egyelőre még a legtöbb rendszer esetében nem megoldott. Nem is beszélve a névelhelyezés bonyolultabb eseteiről (ívre illesztett megírások, szórt nevek, több soros vagy elválasztott nevek), amelyek esztétikus megvalósítása még a hagyományos térképkészítési technológiával sem volt könnyű.

Végső célként ki lehet tűzni, hogy egy térképező programrendszer legyen képes légi vagy űrfotókból emberi beavatkozás nélkül is az előre megadott feltételeknek megfelelő térképet készíteni, de ennek megvalósítása még valószínűleg néhány tíz évet igénybe fog venni. Bár valószínűbb, hogy a teljes megvalósítás – a figyelembe veendő tényezők rendkívüli változatossága miatt – szinte lehetetlen (főleg a névrajz elhelyezésének automatizálása tűnik megoldhatatlannak, hiszen az új, a korábbi térképeken még nem látható objektumok nevét valamilyen módon meg kell adni a rendszernek).

### **1.5. A számítógépes és a hagyományos térkép-előállítás összevetése**

Mint minden új technológiának, így a számítógépes térképészetnek is vannak előnyei és hátrányai a hagyományos technológiával szemben. Természetesen az előnyök az új technológia széles körben való elterjedéséhez vezetnek, de a korlátok ismerete is szükséges. Amennyiben az új technológia korlátai nem teszik lehetővé a térképész elképzeléseinek maradéktalan megvalósítását, akkor érdemes a hagyományos technológiához vagy annak egyes lépéseihez visszafordulni.

#### **1.5.1. A digitális térkép-előállítás előnyei**

A digitális technológia legnagyobb jelentősége a gyorsaság. Ez az új technológia pontosabb is lehet a hagyományosnál, hiszen a papírtérképek megjelenítési pontossága korlátozott, míg a számítógépben tárolt koordináták pontossága megegyezhet a terepi mérés pontosságával. Természetesen a papíron vagy a képernyőn megjelenő térképnek egy laikus szemlélő által lemérhető pontossága ennél kisebb. Abban az esetben, ha egy korlátozott pontossággal felmért térképet jelentősen felnagyítunk, akkor a térképhasználó téves benyomásokat szerez a térképről leolvasható adatok valódi térbeli pontosságáról.

A digitális folyamat látszólag drágább, hiszen be kell szerezni a megfelelő eszközöket (hardver, szoftver), meg kell tanulni az új technológiát, az eleinte még szokatlan új eszközök kezelését. Ez azonban egyszeri befektetés, hosszabb távon a digitális technológia mindenképpen olcsóbb. Természetesen azt is tudni kell, hogy a digitális technológiák és eszközök rendkívül gyors fejlődése is folyamatos, rendszeres befektetéseket igényel: szükséges a lépéstartás az új lehetőségek gyors felhasználása érdekében.

A végtermék minősége a hagyományos technológiával összehasonlítva sokkal jobb, homogénebb, hiszen jóval kisebb az emberi tényező szerepe a technológiai folyamatban. Nem függ a rajzi vonalak minősége a rajzoló gyakorlottságától, illetve az alkalmazott rajzeszközök állapotától. A fotózás, a raszterforgatás technológiai folyamatában elsősorban nagyméretű térképek esetén volt igen nehéz a homogén minőség elérése a fólia teljes területén. Ez utóbbi problémán legfeljebb a minél nagyobb fokú automatizálás segített, ami újabb többletköltséget okozott.

További rendkívüli előny, hogy egy meglévő digitális térkép esetében a jelkulcs nagyon könnyen megváltoztatható, így az újabb változatok nagyon könnyen előállíthatók. Vagyis ugyanazon digitális térképi alap – ha erre már a munka kezdetén gondolunk – sokféle más térkép alapjául is szolgálhat, melyek a hagyományos technológiához képest összehasonlíthatatlanul kisebb költséggel és időráfordítással, s emellett nagy grafikai változatosságban elkészíthetők.

A digitális térképek esetében az egyszerű és gyors felújíthatóság rendkívüli előny. Sőt az ideális megoldás a folyamatos karbantartás: azaz ha tudomásunkra jut valamilyen változás, akkor azt azonnal a digitális állományban javíthatjuk, így folyamatosan egy naprakész digitális állománnyal rendelkezhetünk. Bizonyos szakterületeken (földnyilvántartás, közműadatok) a gyakori, de kis példányszámú térképigény kielégítése a megfelelő nyomtatókkal sokkal olcsóbban megvalósítható: print-on-demand, mindig csak a szükséges számú, de a legfrissebb adatokat tartalmazó térképeket nyomtatják ki.

Digitális térképek az alapjai az általában a nagyközönségnek szánt különféle térképalapú termékeknek, CD-n terjesztett digitális atlaszoknak, ahol vonzó újdonság az interaktivitás és a multimédiás lehetőségek. Itt a fejlesztők általában arra ügyelnek, hogy a nagyközönségnek szánt digitális térképeket más célra (például professzionális megjelenés térképek előállítására) ne lehessen felhasználni. Leggyakrabban ezt úgy érik el, hogy a térképeket egy sajátos, korábban nem használt állományformátumban tárolják.

#### **1.5.2. A digitális kartográfia hátrányai és néhány ábrázolási probléma**

Az új technológia hátrányokkal is járhat a térképészet számára.

A számítógépek rohamos fejlődése a térképkészítőktől is naprakész tudást igényel, hogy ki tudják használni az új technológia összes előnyét. A megvásárolt hardvereszközök rendkívül gyorsan elavulnak, az újabb és újabb szoftverváltozatok is szinte évente jelennek meg. Az igazi költség nem is az ezek megújítására folyamatosan költendő összeg, hanem az az idő, amit a dolgozók az új funkciók elsajátítására, begyakorlására fordítanak.

További hátrány lehet, hogy a könnyen beszerezhető hardver és szoftver segítségével, megfelelő felkészültség hiányában, sok igénytelen térkép készíthető. Ezek minősége a szakmai tudás hiánya miatt nem éri el a felhasználók által megszokott színvonalat. Ezen "térképek" a laikusok számára grafikailag talán kiváló minőségűeknek hatnak, de térképészeti szempontból általában rengeteg hibát tartalmazhatnak. Ennek elkerülésére igen fontos a térképészeti kultúra széles körű terjesztése. Az elmúlt több mint 40 évben a titkossági rendelkezések miatt viszonylag fejletlen térképkultúrával rendelkező Magyarországon egyelőre ezek a felkészületlen új piaci szereplők is érvényesülni tudnak a piac telítetlensége miatt, de hamarosan ki fognak szorulni a minőségi termékeket előállító versenytársak hatására.

Napjainkban már az egyszerűbb térinformatikai szoftverek is képesek a meglévő adatbázisok alapján térképek előállítására, de megfelelő szoftverrel és nagyon sok további ismerettel kell még rendelkeznünk ahhoz, hogy ezek a térképek a felhasználó által elvárt kartográfiai minőségben jelenjenek meg. Egy térkép digitális eljárással való elkészítése sokféle újszerű problémát felvet, melynek elsődleges oka a hagyományos kartográfia ábrázolási módjaihoz való alkalmazkodás nehézségeiben keresendő. Alapvető problémát jelent például, hogy a térképi vonalak nagy része hagyományosan görbe vonal (utak, vasutak, szintvonalak, vízrajzi objektumok), így ezek esetén mind az adatbevitelnél, mind a digitális tárolásánál olyan módszert kell alkalmazni, hogy a görbe vonalak egy adott méretaránytartományban maradva, mindenfajta támogatott output eszközt figyelembe véve, a felhasználók által elvárt és megszokott görbe vonalaknak hassanak. Ez kétféleképpen érhető el:

1. Ha minden görbe vonal sokszögvonal (poligon) formájában kerül tárolásra (hagyományos digitalizálás esetében, illetve térinformatikai alkalmazásoknál ez a megszokott), olyan sűrűn kell a töréspontokat felvenni, hogy az alkalmazott méretarány-tartományban a görbe ne látszódjon törtvonalnak (egyébként pl. egy folyó esetében a térképet szemlélőben ez olyan képzeteket kelthet, hogy a vízfolyás egy mesterséges víz, csatorna).

2. A görbe vonalak tárolhatók eleve olyan formátumban, amit erre a célra fejlesztettek ki (Bézier-görbe). Ez a lehetőség viszonylagos bonyolultsága miatt csak később vált alkalmazhatóvá, mint a digitalizáló táblák poligon alapú adatbevitele, hiszen ez általában a képernyőn történő digitalizálás (ún. on-screen digitizing) esetén használható. Ennek során a papírtérképet beszkennelik, majd az így létrejött raszteres képet a képernyőn egér és egy megfelelő szoftver segítségével átrajzolják (manuálisan, esetleg egy vektorizáló program alkalmazásával).

#### **HIVATKOZOTT IRODALOM**

- *1.Coppock, J. T, D. W. Rhind: The history of GIS in: D. J. Maguire, M. F. Goodchild and D. W. Rhind (eds.): Geographical Information Systems, Volume 1: Principles, Longman, 1991.*
- *2. Detrekői Ákos Szabó György: Bevezetés a térinformatikába Nemzeti Tankönyvkiadó, Budapest, 1995.*
- *3.Kraak M. J. Ormeling F. J.: Visualization of spatial data Harlow, Addison Wesley Longman Limited, 1997.*
- *4.Morrison, J. L.: Computer technology and cartographic change in: D. R. F. Taylor (ed.): The Computer in Contemporary Cartography. New York, Wiley & Son, 1980.*
- *5.NCGIA Core Curriculum, Bevezetés a térinformatikába (ed.: Goodchild, M. F.–Kemp, K. K.), Technológiai Transzfer Centrum, 1994.*
- *6. A térinformatika és alkalmazásai OMFB tanulmány, Budapest, 1993.*
- *7.Zentai László: Számítógépes térképészet (kézirat) Source material ITC, NL; modules jointly developed by ITC/CSLM and partially funded by PHARE HU 94.05, Székesfehérvár, 1997.*

## **2. A raszteres és vektoros térképészet alapjai**

Bármilyen grafikus adat, így a térkép is, platformoktól, operációs rendszerektől függetlenül kétféle adatformában (adatmodellben) tárolható digitálisan: raszter, illetve vektor formátumban.

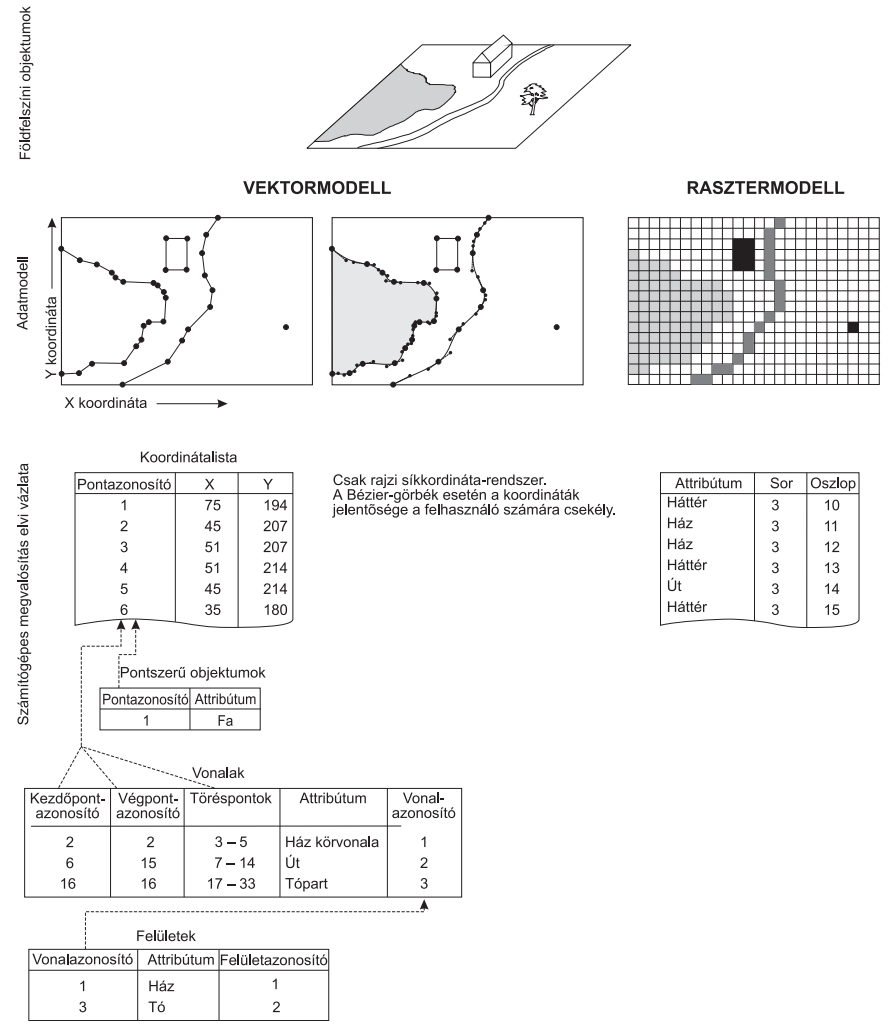

*2. ábra A vektor- és raszter-adatmodell (Aronoff, 1989 felhasználásával) [1]*

29

Ahhoz, hogy kiválaszthassuk a célnak megfelelő adatmodellt, tisztában kell lennünk azok felépítésével. A térképek esetében mindkét tárolási formának van jelentősége, bár a térképkészítés szempontjából inkább a vektoros adatmodell a gyakrabban alkalmazott.

## 2.1. A vektor-adatmodell

A vektoros adatstruktúra lényege, hogy a grafikus objektumokat jellemző pontjaik koordinátáival tároljuk. Alapvetően háromféle objektumtípus létezik a vektoros térképeken (2. ábra):

- Pont: a térképen mérethelyesen nem ábrázolható objektum, aminek helyét egy koordinátapárral lehet megadni. A jel az objektum valós kiterjedésénél nagyobb területet fed le a térképen, mivel leggyakrabban ún. egyezményes jeleket használnak pontszerű tereptárgyak jelölésére (pl. jellegzetes fa, gyárkémény). A vektor-adatmodellben egy pont leírásához a következő alapvető információkat kell tárolni (zárójelben az adatstruktúra megvalósítási módjától függő információk találhatók):
	- · (Azonosító)
	- Attribútum
	- X és Y koordinátapár
	- (A koordináta-rendszer paraméterei)
- Vonal: a vonalszerű objektumokat töréspontjaik koordinátáival tároljuk. Ily módon egy vonal pontok sorozatára vezethető vissza. A grafikus megjelenéstől függetlenül minden esetben csak a vonalas jel tengelyvonalát tároljuk egyszer sokszögyonalként, illetve megfelelő szoftver esetén a professzionálisabb megjelenítés érdekében Bézier-görbékkel. Egy vonal leírásához a következő alapvető információkat kell megadni (zárójelben az adatstruktúra megvalósítási módjától függő információk találhatók):
	- $\bullet$  (Azonosító)
	- Attribútum
	- · Pontazonosító 1, pontazonosító 2, pontazonosító 3, ...
	- (A koordináta-rendszer paraméterei)
- Felület: ezek az objektumok tulajdonképpen a vonalakra vezethetők vissza, hiszen minden felületet vonalak határolnak. Egy felület leírásához a következő információkat kell megadni (zárójelben az adatstruktúra megvalósítási módjától függő információk találhatók):
	- $\bullet$  (Azonosító)
	- Attribútum
	- · Vonalazonosító 1, vonalazonosító 2, vonalazonosító 3, ...
	- (A koordináta-rendszer paraméterei)

Különleges problémát jelentenek a nem-folyamatos felületek, vagyis amelyek lyukakat, szigeteket tartalmaznak. Ilyen esetben a fentinél még összetettebb információkat kell megadni a felület pontos leírásához.

A felületek, vonalak és pontok egymásra épülésének rendszerét topológiának nevezik. A topológia megvalósítására nincs általános érvényű szabvány, minden egyes nagyobb szoftvergyártó kialakította saját rendszerét. A vektor-adatmodell egyik problémája éppen ebből adódik: a komplex topológia sokszor problémát okozhat a különböző szoftverek közötti adatcserében, de akár egyes térkép-manipulációk megvalósításában is egy adott szoftveren belül.

A vektoros adatstruktúra egy másik problémája a tárolt objektumok méretarányhelyes rajzi megjelenítése bizonyos esetekben. Pontszerű objektumok esetében egy pont koordinátái tárolódnak adatként, de az ehhez tartozó objektum grafikus megjelenítése a térképen (a térképjel) lefoglal egy bizonyos nagyságú területet. Hasonló a probléma a vonalas objektumok esetén is: a vonalas objektumok töréspontjait tároljuk, de a grafikai megvalósítás mindenképpen valamilyen grafikai attribútumokkal bíró vonal a térképen, melynek vastagsága nagyobb lehet a terepi objektum szélességénél. Generalizálási probléma is felmerülhet: gondoljunk csak egy olyan egyszerű esetre, hogy hogyan ábrázoljunk a térképen egy közvetlenül egymás mellett futó műutat és vasutat. A koordináták alapján ezek egymástól való távolsága csak néhány méter, de a grafikai megjelenítés helyigénye miatt méretaránytól függően ennek a távolságnak a térképen a sokszorosára kell nőnie. Jelenleg ez a probléma még néhány térinformatikai szoftverben nincs megoldva.

## 2.2. Vektoralapú térképek

Ha a vektoros állományokat a képernyőn is meg szeretnénk nézni, akkor figyelembe kell venni a képernyő korlátozott felbontóképességét és a térképi adatállomány részletességét. A monitor – mint megjelenítő eszköz – raszteres elven működik, a felbontóképesség mint technikai korlát megszabja a képernyőn egyszerre megjeleníthető adatmennyiséget.

A vektoros térképek esetében, az alkalmazott struktúrától függően, folyamatosan nagyítható-kicsinyíthető a képernyőn látható kép. Ha a vonal és felület típusú objektumokat sokszögvonalként tároljuk, akkor az egyre nagyobb nagyítási fokozatokban a vonalak szögletessé válnak, mintegy arra utalva, hogy már elértük (meghaladtuk) a felvételi pontosságot. Ha a vonalakat Bézier-görbék formájában tároljuk, akkor ilyen jellegő visszajelzést még közvetett módon sem kaphatunk. Alapvető fontosságú, hogy ismerjük annak a térképnek a méretarányát, amelyik a digitális térkép alapjául szolgált: a vektoros térképeket leginkább úgy jellemezhetjük, hogy megadjuk, milyen méretarányú hagyományos térképnek felel meg a részletessége.

Például a Digital Chart of the World szelvényei 1:1 milliós méretarányban kerültek digitalizálásra (3. ábra). Az alapul szolgáló papírtérképek 1:500 000 méretarányú térképek generalizálása révén jöttek létre. Így például ha a térképet a képernyőn 1:100 000 méretarányúra nagyítjuk fel, akkor a vártnál kevesebb részletet fogunk kapni, és rajzi vonalai ebben a rendkívül felnagyított méretarányban már láthatóan sokszögyonalakká esnek szét.

A digitalizálási méretarányból következő probléma úgy is megoldható, ha az eltérő részletességű információk eltérő rétegeken helyezkednek el, pl. a kis folyók csak akkor jelennek meg a képernyőn, ha a nagyítás (tulajdonképpen a méretarány) elér egy előre definiált küszöbértéket. Ezért fontos, hogy a vektoros adatbázis legalább annyi rétegből álljon, ahányféle térképi objektumtípust ábrázol. Ez a lehetőség is csak bizonyos méretarány-tartományban alkalmazható megfelelően, hiszen az egyes térképi objektumok ábrázolásának részletessége a digitalizáláskor már eldőlt, ez tovább nem finomítható.

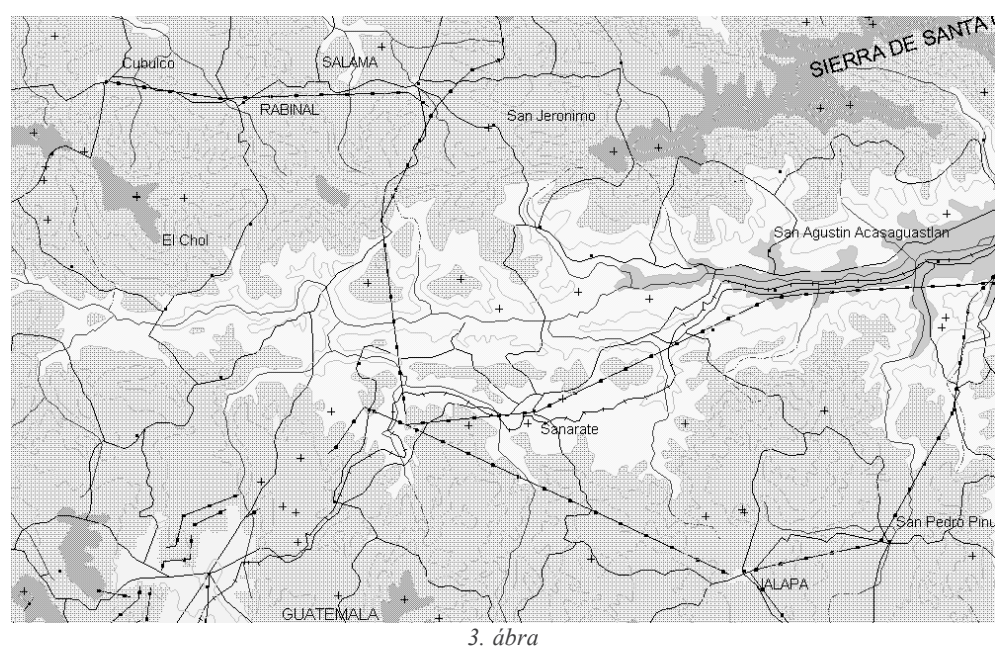

Részlet a Digital Chart of the World vektoros térképéből (Közép-Amerika)

A vektoros állományokra egy másik példa a CERCO Eurostat és Electronic Chart Display and Information System (ECDIS) adatállomány, mely az egyes országok első-, másod- és harmadrendű határainak állományait tartalmazza, melyekhez természetesen megfelelő szöveges információk is tartoznak (a közigazgatási egység hivatalos neve) [1].

Az állami topográfiai alaptérképek vektorizálása ma a legtöbb országban alapvető fontosságú feladat. A nyugat-európai országok egy részében ezek a vektoros térképek már elkészültek.

Magyarországon jelenleg az 1:50000 méretarányú katonai topográfiai térkép az egyetlen, amelynek a teljes tartalma, az ország területét hiánytalanul lefedve, digitális formában is hozzáférhető.

### 2.3. A raszter-adatmodell

A raszter-adatmodell lényege, hogy az ábrázolt felületet egy rácshálóval "fedjük le", és a háló minden eleméhez egy jellemzőt (attribútumot, pl. színt) rendelünk hozzá (a raszteres állomány egy elemét sokszor pixelként is említik).

Egy raszteres térkép állományának a következő alapvető adatokat kell tartalmaznia:

- · A raszterháló geometriai jellemzői (sorok, oszlopok száma, pixelméret, esetleg a térképi koordináta-rendszer transzformációs paraméterei).
- · Annyi attribútum, ahány pixelből áll a térkép (attribútum, attribútum, ...).

Igy azonban a tárolandó adattömeg igen nagy, hiszen minden egyes raszterpont attribútuma tárolódik, továbbá a térképi elemek a megszokott pont/vonal/terület formában nem hozzáférhetők, egyedileg nem azonosíthatók. Tipikusan csak raszter formában tárolható grafikus adatok pl. a fényképek, ezért is nevezik az ilyen jellegű grafikus adatállományokat kezelő szoftvereket sokszor fotoretusáló programoknak.

A raszter formátumú állományok két legfontosabb jellemzője és az adatállomány nagyságát alapvetően befolyásoló tényező az ábrázolt terület nagyságán kívül a felbontás (a raszterméret) és az egy raszterhez tartozó attribútum tárolási módja. Pl. egy bináris változót (0/1, igen/nem) ábrázoló kép egy pixele egy biten tárolható, míg egy valós színeket tartalmazó színes kép esetében egy pixelhez 16,7 millió  $(2^{24})$  féle attribútum tartozhat, amit 3 bájton lehet tárolni (alapszínenként 1 bájton). Igazán professzionális alkalmazások esetén a színek száma 2<sup>32</sup> (a három színkomponens mellett még egy átlátszósági tényezőt is figyelembe veszünk). Amennyiben a térképek nem színeket fejeznek ki, hanem értékeket (pl. egy magasságmodell esetén), gyakran alkalmaznak dupla pontosságú lebegőpontos számábrázolást is, ami egy pixel értékének tárolásához 8 bájtot foglal le.

## 2.4. Raszteralapú térképek

Bár a vektor-adatmodell gyakrabban előfordul a térképészetben, raszteres adatok kezelésére is sokszor szükség van. Az űrfelvételek és légi fényképek a legjellemzőbb raszteres adatok, amikkel a térképészek a leggyakrabban találkozhatnak.

A raszteralapú térképek a képernyőn sokkal kevésbé nagyíthatók és kicsinyíthetők, mint a vektoralapú térképek. A raszteralapú térképek erős nagyításban pixelekre bomlanak, míg kicsinyítés esetén csak a képpontok egy része látható, és így az apróbb részletek elveszhetnek.

A raszterformátum legnagyobb előnye az input oldal. Szkenner segítségével gyorsan digitális adatsorrá alakítható egy papírtérkép, viszont ennek további kezelése, megváltoztatása rendkívül nehéz feladat, hiszen a térképi elemekhez nem tudunk a pont/vonal/felület struktúrában hozzáférni. A szkennelés csak színinformációt eredményez a pixelek attribú-

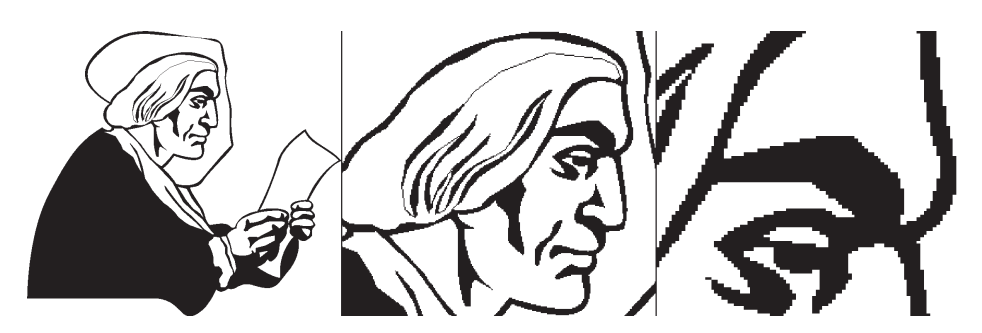

4. ábra Ugyanannak a raszteres képnek a részletei különféle nagyításban

tumaként. Egy út, egy vasút attribútumok alapján való kiválasztása lehetetlen feladat egy szkennelt raszteres térképen. A raszteres állományok sajátossága, hogy egy adott pontban csak egyféle színinformáció tárolható, azaz például egy vasút és egy út keresztezésében az a szín fog csak megjelenni, amely a rajzi struktúrában feljebb volt. Egy-két speciális raszteres formátum ennél bonyolultabb tárolást is lehetővé tesz.

A további problémákról (nagyméretű állományok, adott felbontás) még bőven lesz szó, most inkább nézzük meg, hol van mégis létjogosultsága a raszteres digitális térképeknek.

A személyi számítógépekre írt programok között gyorsan megjelentek a különféle atlaszok, térképek is. Ez a nyolcvanas évek elején történt, amikor a grafikus formátumok szabványosodása még csak a raszteres formátumok között indult meg.

Szerzői jogi szempontból is elsősorban a raszteres térképek használatát részesítették előnyben, hiszen ezek újra felhasználásakor az eredetitől jelentősen eltérő változatot csak rendkívül nagy ráfordítással lehetett készíteni, de a térképek részletessége, geometriája akkor sem változott meg. A raszteres állományokban nem okozott gondot a különféle speciális karakterek használata, hiszen ezek a kép részeivé váltak raszterezéskor, és így elegendő volt a raszteres állomány megjelenítése a kezelőprogram segítségével.

A nagy térképész cégek is hamarosan előálltak korábbi papírtérképeik, atlaszaik digitális változataival, ami a sürgető piaci megjelenés igénye miatt eleinte nem lehetett más, mint a papírtérképek beszkennelt változata.

Jelenleg a kommersz digitális atlaszok piacán mind raszteres, mind vektoros térképek is találhatók: az átlagos felhasználót nem feltétlenül a belső adatkezelési struktúra érdekli, hanem a végső megjelenítés minősége és használhatósága.

## 2.5. A különböző adatmodellek együttes használata és egymásba alakíthatósága

A vektoros tárolás hátránya a bonyolult adatszerkezet és a rasztereshez képest nagyságrendekkel időigényesebb input oldal, hiszen ez jórészt csak digitalizáló táblával, illetve a raszteres kép monitoron történő átrajzolásával (on screen digitizing), manuális bevitellel oldható meg. Itt az emberi pontatlanságokból adódó hibák fellépésének lehetősége is nagyobb. Térképészeti feldolgozás céljára általában a vektorformátum a megfelelő.

A kétfajta beviteli módszer közötti választás általában a feladat függvénye, sőt a két módszer szükség szerint kombinálható is. Például a Magyar Honvédség teljes Magyarországot lefedő, Gauss-Krüger rendszerű 1:50000 méretarányú térképészeti adatbázisa esetén a digitalizálás kb. öt évet vett volna igénybe (319 szelvény), így – legalábbis a domborzatrajz esetében – a szkenner használata mellett döntöttek, s a raszteres adatállományokat a későbbiekben megfelelő, célorientált hardveren, illetve szoftverrel vektorizálták.

A raszter- és a vektormodell sok esetben egy digitális térképen belül együttesen is előfordul (4, 5. ábra). Ezt a hagyományos térképészetben is ismert rétegtechnikával célszerű megoldani. Vannak azonban esetek, amikor az egyik adatmodellből a másikba kell az adatokat átalakítani. A vektoros térképek raszteressé való alakítása nem jelent különösebb problémát, azonban a raszteres térképek vektorossá való alakítása sokkal bonyolultabb folyamat.

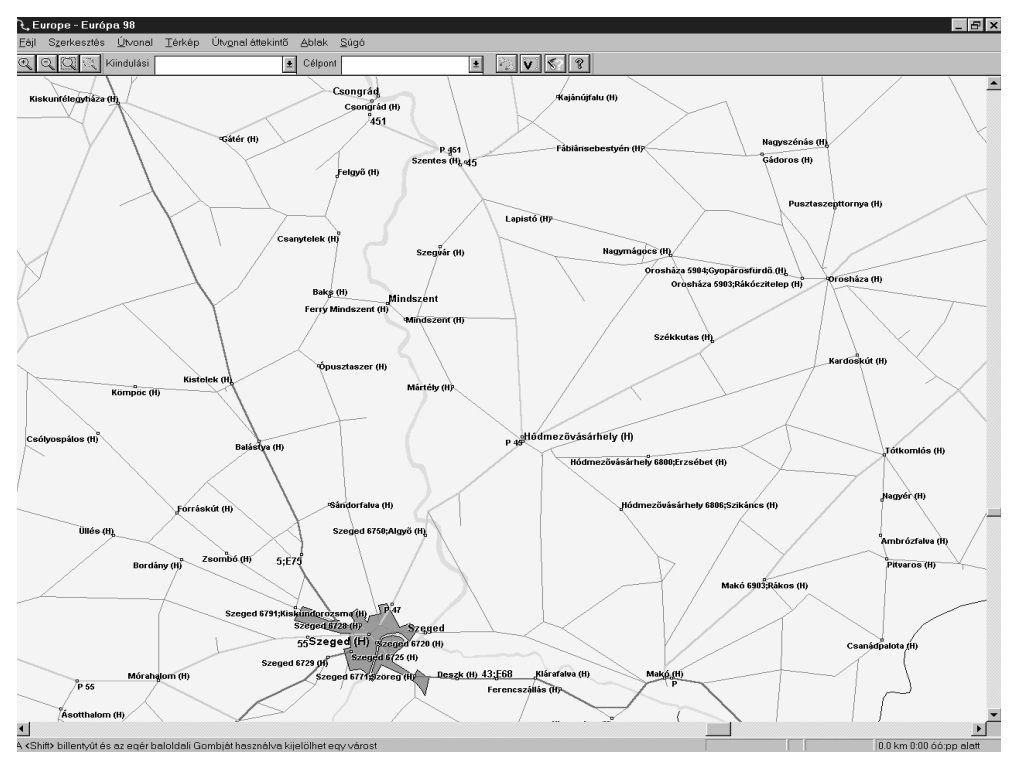

5. ábra

Európa98 útvonaltervező szoftver (példa raszteres és vektoros adatok vegyes alkalmazására): ebben az esetben a megírások raszteres formátumúak a speciális karakterek egyszerűbb megjelenítése érdekében

#### **2.5.1. A vektor- és raszter-adatmodell együttes alkalmazása – rétegtechnika a digitális kartográfiában**

A vektor- és a raszter-adatmodell együttes alkalmazására napjainkban már a grafikus szoftverek nagy része képes, de általában az egyik adatmodellnek alárendelt szerepe van a másik adatmodellhez képest. A térinformatikai programok szinte kivétel nélkül képesek az adatmodellek vegyítésére, együttes kezelésére, bár általában itt is igaz, hogy nem képesek azonos hatékonysággal kezelni a kétféle adatmodellt.

A térképészek számára nem idegen a rétegek használata, hiszen a hagyományos kartográfiai eljárás is szükségessé tette a térkép réteges (rajzfóliánkénti) kezelését. A hagyományos eljárásnál a technológiai folyamat tette szükségessé az ún. színrebontott rajzolást, ahol a fóliák számát a nyomtatott térképen tervezett színek, színárnyalatok száma határozta meg, illetve bizonyos típusú térképi elemek mindenképpen külön fóliára kerültek (nevek, pontszerű jelek). A kétféle (hagyományos vagy litográfiai és a digitális) rétegszemlélet ebből kifolyólag nem teljesen azonos.

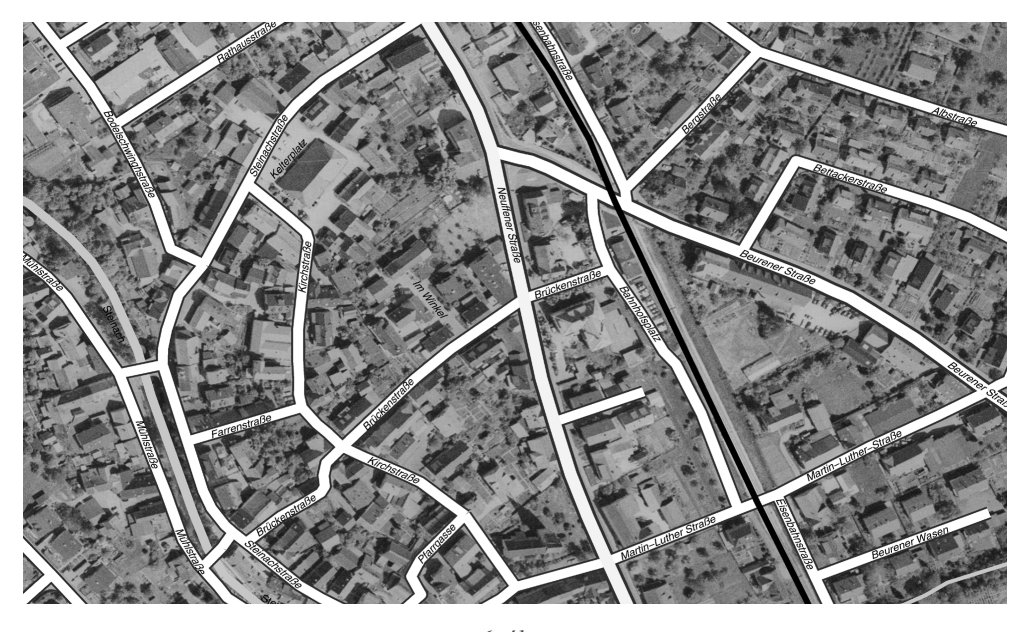

*6. ábra Digitális ortofotó részlete: raszteres légi fotó + vektoros térképi tartalom (szintvonalak, megírások)*

Vannak esetek, amikor a digitális térkép raszteres és vektoros elemeket is tartalmaz, például egy ortofotó-térkép esetében a légi fotó a raszteres elem és a vonalas rajz, valamint a megírások a vektoros elemek. A különböző adatmodellhez tartalmazó elemeket különkülön rétegeken kell, célszerű tárolni.
A digitális kartográfiában egy térképi objektumcsoporton belül mindenképpen javasolt az adott csoportba sorolt térképi elemek további hierarchikus megkülönböztetése, további rétegekbe sorolása is. Ennek részletességét elsősorban a térképi objektumok grafikai attribútumai határozzák meg, de ha a térképkészítő élni szeretne a digitális térképek nyújtotta lehetőségekkel (pl. könnyű változtathatóság), akkor elemi érdeke minél több réteg használata. Az alábbi példa egy közigazgatási térkép rétegekre való felbontását mutatja:

VÌzrajz:

fő folyók és tavak, kis folyók és tavak. Határok<sup>·</sup> országhatár, megyehatár, községhatár. Partvonalak: partvonal és nagyobb szigetek, kisebb szigetek. Közigazgatási nevek: országnevek, megyenevek, községnevek.

Keverten raszteres és vektoros alkalmazásokra példa amikor vektoros térképek mögé a háttérbe légi vagy űrfotókat tesznünk, illetve vektoros térképek hiányában használhatunk kevés számú vektoros adatunk térbeli helyzetének pontos szemléltetésére raszteres térképi hátteret. Ez utóbbi rendkívül gyakori a különféle irányítási, bevetési rendszerekben (rendőrség, mentők, tűzoltóság). Ebben az esetben a vektoros adatok és a raszteres térkép illeszkedésének pontossági köveltelményeit a feladat jellege szabja meg [2].

#### **2.5.2. Konverzió az adatmodellek között**

Az adatmodellek közötti konverzió rendkívüli jelentőségű a térinformatikában és a számítógépes térképészetben. A gyors adatbevitel miatt általában előnyben részesítik az input oldalon a szkenner használatát a digitalizáló táblával szemben.

A raszteres formában tárolt adatok vektorizálása automatizálható, de az adat jellegétől függően általában csak erőteljesen interaktív módon és professzionális szinten csak igen drága szoftverek segítségével. Sok esetben azonban megéri speciális vektorizáló szoftver kifejlesztése, hiszen ez jelentősen csökkentheti a digitalizálás munkaigényét. Minden esetben szükséges azonban az automatikus vektorizálás eredményének ellenőrzése.

A vektoros adatmodell raszteressé alakítása tulajdonképpen problémamentesen megoldható, azonban tanácsos előbb a raszteres adatok későbbi felhasználási körének pontos ismerete, hogy az optimális paraméterekkel hajtsuk végre a konverziót.

A számítógépes térképészetben és a térinformatikában szem előtt kell tartani egy fontos korlátot. A számítógépben tárolt vektoros térképek mind a képernyőn, mind a nyomtatókon csak raszteres formában jeleníthetők meg (kivéve a tollas plottereket). Így minden alkalommal ezen perifériák meghajtói egy átalakítást végeznek el, azaz a vektoros adatállomány alapján kiszámítják minden egyes képpont megjelenítési paramétereit.

#### **HIVATKOZOTT IRODALOM**

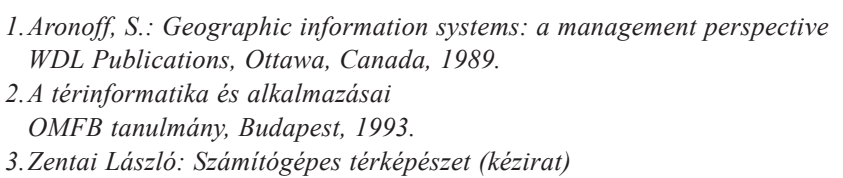

Source material ITC, NL; modules jointly developed by ITC/CSLM and partially funded by PHARE HU 94.05, Székesfehérvár, 1997.

# **3. Állományformátumok a digitális kartográfiában**

Mind raszteres, mind vektoros környezetben többféle állományformátum terjedt el. Bizonyos állományformátumok (metafile) képesek mindkét adatfajta egyszerre történő kezelésére. A színinformációkat a legtöbb formátum esetében a későbbiekben részletesen bemutatandó RGB rendszerben tárolják.

## **3.1. Raszteres formátumok**

A térképészetben raszter formátumú adatok kezelése gyakran előfordul, sőt esetenként a szoftver elsődleges célja ez (pl. légifénykép- és űrfotó-kiértékelés).

A raszteres állományok egyik fontos jellemzője a felbontás. A raszteres térképek esetén a felbontást vagy a képpontoknak megfelelő terepi felület oldalhosszával (legtöbbször méterben), vagy a képpont kinyomtatott térképen mérhető méretével (pl. "dot per inch"ben, dpi-ben) adják meg.

A dpi a felbontás mértékegysége, és azt adja meg, hogy egy inch – magyarul hüvelyk –  $(25,4 \text{ mm})$  távolságon belül hány elemi képpont van. Ez pl. printerek esetében azt mutatja, hogy az eszköz hány képpontot képes egyedileg elhelyezni egy inchen belül, illetve szkennerek, digitális fényképezőgépek esetében azt mutatja, hogy az eszköz hány egyedi pontot tud érzékelni egy inchen belül. A felbontás és a képméret egymással szorosan összefügg: egy adott pixelnagyságú raszteres állomány fizikai mérete és felbontása egymással fordított arányban van – a megjelenítéskor minden attól függ, hogy az adott eszközzel milyen kis méretben jeleníthetők meg a raszteres állomány elemi képpontjai. A felbontás<sup>\*</sup> az input és az output eszközök esetén eltérhet vízszintes, illetve függőleges irányban, legyen szó akár monitorról, nyomtatóról vagy szkennerről.

Tipikusan csak raszteres állományokként kezelhetők a fényképek. A térképészetben nagy jelentőségűek a légi fényképek és az űrfelvételek, melyeket elsősorban a távérzékelés és raszter alapú térinformatika használ.

Urfelvételek esetében tulajdonképpen a legtöbbször nem is hagyományos fotókról van szó, hiszen a fényképezés ismert folyamatától eltérően itt a papírkép vagy a képernyőn látható kép a szenzorok által érzékelt sugárzási/visszaverési adatokból már eleve digitális formában áll rendelkezésünkre. Ebben az esetben a felbontás az érzékelt elemi terület

*<sup>\*</sup>A távérzékelési anyagok esetében háromféle felbontásról lehet beszélni: térbeli felbontásról, ami az* egy képpont által lefedett terület nagyságával jellemezhető, spektrális felbontásról, ami az érzékelt hul*lámhossz-tartománnyal jellemezhetĘ és az idĘbeli felbontásról, ami a mĦholdpályának függvényeként a visszatérési gyakorisággal jellemezhetĘ. Itt most természetesen a térbeli felbontást taglaljuk.*

nagyságából adódik. A távérzékelési célú műholdképek felbontása néhány (deci)méterestől néhány kilométeresig változik.

Légi fotók esetében a fényképek leggyakrabban a hagyományos eljárással (analóg módon) készülnek. Egy fekete-fehér árnyalatos (szürkefokozatos) kép felbontóképessége a jelenleg rendelkezésre álló légi digitális szkennerekkel általában nem érhető el. Egy analóg fénykép felbontását tulajdonképpen a technológiában használt vegyszerek, illetve a film kémiai összetétele határozza meg. Az ilyen fényképek utólagos, a digitális felhasználás érdekében történő szkennelése mindenképpen jár bizonyos információvesztéssel, és így természetesen a feladat függvényében olyan felbontást kell választani, amely az adott célnak még megfelelő.

Nagyon sokféle raszteres állományformátum létezik. Ezek szerkezetei és jellemzői között nincs akkora különbség, mint a vektoros állományformátumok között: a különbségek elsősorban az alkalmazható színpalettákban, illetve a színek számában vannak.

A raszter formában történő tárolás nagy előnye, hogy az alkalmazható input (adatbeviteli) eszköz ebben az esetben a szkenner, mely automatikus beolvasást tesz lehetővé. Természetesen az optimális paraméterek kiválasztása érdekében már a szkenneléskor tisztában kell lennünk a további felhasználás mikéntjével, és a beállításokat ezek figyelembevételével célszerű elvégezni.

A következő táblázat bemutatja, hogy különféle felbontásokban és színmélységben hogyan változik a beszkennelt állomány (10 x 10 cm-es kép) mérete:

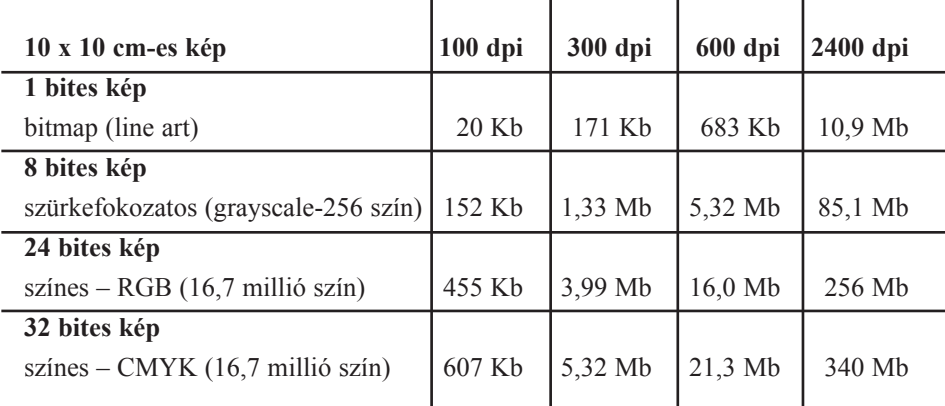

#### 3.1.1. TIFF (Tagged Image File Format)

A TIFF raszteres állományformátumot az Aldus (ezt a céget a kilencvenes évek közepén megvásárolta az Adobe, így jelenleg ez utóbbi cég a formátum gazdája), a Microsoft és a

professzionális színes képfeldolgozásban érdekelt szkennergyártók fejlesztették ki elsősorban az asztali kiadványszerkesztés, illetve a digitális adatcsere szempontjait figyelembe véve 1986-ban.

Ez a formátum az általános célú professzionális képfeldolgozás legelterjedtebb, platformfüggetlen lehetőségévé vált, köszönhetően annak is, hogy más területeken (távérzékelés) is használják.

Széles körű elterjedését nagymértékben elősegíti az állomány belső struktúrája. Nyitottsága révén a formátum rendkívül könnyen bővíthető. Csak példaként említem meg, hogy magában a TIFF állományban tetszőleges szöveges információ is tárolható, kihasználva a formátum adta bővítési lehetőségeket.

Néhány érdekesebb TIFF bővítés:

- GeoTIFF, melyben az egyes pixelekhez a valós földrajzi helyhez kapcsolódó információk (transzformációs paraméterek, vetület, alapfelület) köthetők, a távérzékelésben és a térinformatikában alkalmazható elsősorban;
- az Adobe (korábban Aldus) Pagemaker DTP program TIFF bővítései;
- · RichTIFF, mely eredetileg a professzionális DTP-eszközök (szkennerek, levilágítók) egyik legismertebb gyártójának, a Crosfield cégnek a bővítménye, abból a célból, hogy az újságokban megjelenő képek adatcseréjét elősegítse.

A TIFF nem egy nyomtatóvezérlő vagy oldalleíró nyelv, s nem szándékozik általános adatcsere formátummá sem válni. Kifejlesztésekor elsődleges célnak tekintették a formátum funkciógazdagságát, hogy igazodhasson az eltérő tudású képfeldolgozó programok és a szintén rendkívül eltérő tudású szkennerek (és hasonló eszközök) képességeihez. Az alkalmazott szoftvereknek sem jelent gondot, ha olyan TIFF jellemzőkkel kerülnek szembe, amelyeket a szoftver alkotóinak szándékai nem támogatnak, ilyenkor csak az alapvető (a szoftver által támogatott) jellemzők alapján végzik el a megjelenítést.

Tehát a szoftverfejlesztők – figyelembe véve a költségtényezőket – eldönthetik, hogy milyen mélységben integrálják a programba a TIFF funkcióit. Viszonylag könnyű olyan programot írni, amellyel egyszerű TIFF állományokat állíthatunk elő, de nagyon nehéz olyan programot írni, amely minden TIFF állomány elolvasására, megjelenítésére alkalmas.

A TIFF szándékai szerint platformfüggetlen, nem kötődik operációs rendszerekhez, processzorokhoz, fordítóprogramokhoz, értelmezőkhöz. Az egyetlen fontos előfeltétel, hogy az adott környezetben legyen "valami olyasmi", amit állománynak lehet nevezni (fájl-rendszer): egy 8 bites byte-sorozat, ahol az egyes byte-okat 0 és n között számozzák. A számozási módszer eléggé liberális, ami kedvezőbb olyan háttértárolók esetében, amelyek véletlen hozzáférésűek (merevlemez), de a soros elven működő háttértárak (mágnesszalag, streamer, DAT-magnó) is képesek TIFF állományok írására és olvasására.

A TIFF állomány maximális mérete 2<sup>32</sup> byte (több, mint 4 Gbyte), ez a méretkorlát az állomány tényleges nagyságára utal, valamilyen belső tömörítést alkalmazva valójában még ennél is nagyobbak lehetnek a TIFF állományok.

A belső struktúrától függően beszélhetünk Microsoft (IBM-kompatibilis PC, a DOS állománynév korlátok miatt a szabványban ajánlott kiterjesztés minden platformon TIF), illetve Motorola (Apple–McIntosh) byte sorrendről (az utóbbiba tartoznak a különféle munkaállomásokon létrehozott TIFF állományok).

A jelenlegi legújabb verzió az 6.0-s TIFF formátum, melyet 1992. júniusában véglegesítettek. Az ezelőtti változat az 5.0 1988-ban született meg.

A 6.0-s TIFF már olyan különleges formátumokat, effektusokat is támogat mint például:

- · 16 bites szürkeárnyalatos kép, 48 bites színes kép;
- · a raszteres kép hatékonyabb tárolása, mely elsősorban a nagyfelbontású képek gyorsabb hozzáférését segíti elő,
- · javított RGB színkezelés (a CIE 1931. színdefiniáláson alapuló);
- · JPEG tömörítés:
- az RGB-től eltérő színrendszerek: CMYK, Lab,  $YC<sub>b</sub>C<sub>r</sub>$  (YUV).

A belső tömörítés többféle lehet, természetesen ezen módszerek mindegyike nem használható az összes korábbi TIFF formátumokban.

Szerkezetét tekintve a TIFF állomány három fő részre osztható: az első egy rövid fejléc, a második egy könyvtár, ahol minden az állományban alkalmazott mező megtalálható, a harmadik rész tartalmazza az egyes mezők adatait. Ez a struktúra azt is lehetővé teszi, hogy egy állományban egyszerre több raszteres képet tároljunk, oly módon, hogy azok között tulajdonképpen semmilyen azonosság sincs (eltérő méret, felbontás, színmélység) [4], [5].

#### 3.1.2. BMP

A BMP formátumnak négyféle változata van. Kettő a Windows grafikus környezetben (régi és új formátum) és kettő az IBM OS/2 operációs rendszere alatt.

A Windows grafikus keretrendszer, illetve operációs rendszer a raszteres állományokat ún. eszközfüggetlen raszteres formátumban (device-independent bitmap, DIB) tárolja. Az eszközfüggetlenség azt jelenti, hogy a módszer, ahogy az állományban tárolódnak az egyes pixelek színei, függetlenek a monitor színmegjelenítési módszerétől.

Az állományformátum jellemzője, hogy minden egyes BMP állomány tartalmaz egy fejlécet, amely magában foglalja a színtáblát, illetve a színmélységet (hány bites képről van szó). A színtáblában a színek fontossági (gyakorisági) sorrendben jelennek meg, ami elősegíti gyors megjelenítésüket olyan eszközöket használva, melyek egyébként csak jóval kevesebb szín bemutatására képesek.

A 3.0 és az annál magasabb verziószámú Windows a 4 és 8 bites képek esetében támogatja az ún. RLE (run-length encoded) tömörítési módot, ezzel csökkentve az állomány tárolásához szükséges terület nagyságát a háttértáron, illetve a memóriában.

A BMP formátum speciális alkalmazásához sorolhatók a Windows grafikus kezelői felület ikonállományai is. Ezeket a Windows (még a Windows 98 is) vagy különálló ICO kiterjesztésű állományokban, vagy különféle formátumú állományokba (EXE, DLL) beépítve tárolja. Hasonló formátumúak a Windows 3.x által használt kurzormutatók is (CUR kiterjesztésű állományok).

A lehetséges színmélységek: 1 bites (fekete-fehér, monokróm), 4 bites (16 szín), 8 bites  $(256 \text{ szín})$ , 24 bites  $(16,7 \text{ millió szín})$  [2].

#### **3.1.3. PCX (Zsoft Paintbrush)**

Az első DOS alatti raszteres programok formátuma (pl. Paintbrush, Frieze), a nyolcvanas évek elején terjedt el. Korábban a PCX mellett a PCC kiterjesztés is használatos volt.

A formátum eredeti kifejlesztőjét, a Zsoft nevű céget, később felvásárolta a Wordstar, ami aztán a SoftKey cég tulajdona lett. Ebben a helyzetben ma már nem állapítható meg, hogy ténylegesen ki is birtokolja ezt a formátumot.

A Zsoft eleinte megpróbált lépést tartani a robbanásszerűen fejlődő számítástechnikával, a PCX formátum továbbfejlesztésével, de ennek következtében az újabb formátumú állományok nem voltak teljesen kompatibilesek a régiekkel. A formátum utolsó írott szabványa 1991-ből való.

A korai PCX verziók – az EGA grafikus kártyák képességeinek megfelelően – még csak 16 színt támogattak, majd a VGA szabvánnyá válásával lehetővé vált 256 szín használata is. Mindkét esetben az állomány egy egyedi színpalettát is tartalmazott. A Zsoft raszteres programjainak legutolsó változatai már a 24 bites színmélységű PCX állományokat is támogatták (itt már nem volt külön színpaletta).

Mindezek ellenére a PCX formátumot szinte minden raszteres program támogatja és általában helyesen is kezeli, de használata ma már inkább kerülendő. A PCX a már említett RLE (run lenght encoding) tömörítési eljárást alkalmazza [2].

#### **3.1.4. GIF (Compuserve Graphic Interchange Format)**

Ezt a nagyon tömör raszteres formátumot a Compuserve hálózat számára fejlesztették ki. Jelentőségét az is fokozza, hogy platformfüggetlensége révén a Web egyik szabványos formátuma. Szabvány szerint legfeljebb 256 színt támogat, de a színpaletta nagysága és tartalma ezen belül tetszőlegesen definiálható. Ezzel is csökkenthető az állomány mérete, főleg olyan képek esetében, amelyek nagy homogén színfelületeket tartalmaznak.

A tömörítési algoritmus, az ún. LZW (Lempel-Ziv & Welch) módszer. Ehhez kötődik egy probléma a GIF formátummal kapcsolatban. 1984-ben egy Terry Welch nevű programozó, aki a Sperry Corporation-nél dolgozott nagy teljesítményű merevlemez-vezérlők hatékonyabb működésén, módosította a már említett tömörítési algoritmust. Még ebben az évben publikálta is eljárását, sőt szabadalmi bejegyzéssel le is védte. Amikor a Compuserve 1987-ben kifejlesztette a GIF formátumot, valószínűleg nem járt el kellő körültekintéssel, mivel nem járt utána a grafikus adatok tömörítéséhez használt algoritmus felhasználhatóságának.

Az LZW tömörítési eljárást a Unisys még 1986-ban megvásárolta, de csak 1995-től kezdve lépett fel jogai érvényesítése érdekében. A vezető szoftvergyártók zöme megállapodást kötött a céggel, így a GIF formátum –, illetve a hasonlóan érintett Postscript Level 2, TIFF 6.0, PDF – további használata korrekt módon lehetségessé vált. A jelenlegi szabályok szerint azon profitorientált szoftverfejlesztők kötelezettek jogdíjfizetésre, akik ezt az LZW tömörítési módszert beépítik a profitorientált termékükbe.

A GIF formátum használata elsősorban olyan raszteres képek esetében előnyös, ahol a kép viszonylag kevés színt használ, és ezek viszonylag nagy homogén színfelületeket alkotnak. Ebbe a kategóriába sorolhatók a térképek, így nem véletlen, hogy térképek raszteres formában történő bemutatására – például a weben – ez a formátum az ideális. Ehhez természetesen olyan GIF állomány alkalmazása a célszerű, amelynek színpalettája pontosan alkalmazkodik az eredeti térképen használt színekhez. Csak így lehet elérni, hogy ugyanaz a térkép kisebb méretű állományba menthető le GIF formátumban, mint a szintén rendkívül tömör JPG formátumban.

A GIF jelenleg alkalmazott két fajtája az ún. 87a és 89a formátum (a nevekben lévő szám a megfelelő évszámra utal), az erre való bejegyzés az egyik legfontosabb információ az állomány fejlécében.

A 87a formátum már használta az interlace lehetőséget, amelyet a hálózati adattovábbítás érdekében fejlesztettek ki. Lényege, hogy az állomány nem folyamatosan tartalmazza a képi információkat, hanem négy menetben. Az első menet csak minden nyolcadik sor grafikus információit tartalmazza (mintha csak durva felbontásban szemlélnénk a képet), ami a további menetekben folyamatosan bővül, finomodik. Tehát a hálózati átvitel közben már az első menet után látható egy durva kép, és a szemlélő ez alapján dönthet arról, hogy megvárja-e a kép teljes letöltését, vagy félbeszakítja az adatátvitelt. Természetesen ugyanaz az állomány kissé nagyobb méretű lesz interlace módban lementve, mint az ún. non-interlace módban [2].

A 89a módban lehetővé vált ún. globális színpaletta használata is, azaz az állománynak nem feltétlenül kell tartalmaznia egy konkrét színpalettát.

Ennél látványosabb új lehetőségeket is kínál a formátum. Ilyen lehetőség az átlátszó (transparent) GIF. A színpaletta egy tetszőleges színe átlátszóvá tehető, ami azt jelenti, hogy minden olyan képpont alatt, amelynek ez a színe, átlátszik a kép, mögötte látszik a háttér színe. A raszteres formátumok zöme csak téglalap alakú képeket tud tárolni, ezzel a módszerrel (például a háttérszínt átlátszóvá téve) olyan hatást érhetünk el, mintha a képünk nem a raszteres állományoknál megszokott téglalap alakú lenne.

Bár a 89a formátum leírása kifejezetten kihangsúlyozza: nem célja az animált állományok támogatása, azért megjegyzi, hogy korlátozott módon erre is van lehetőség. Tulajdonképpen csak arról van szó, hogy a GIF állományban egymás után tárolják az egymást

követő képkockákat (frame) és ezt a megjelenítő szoftvernek kell a megadott módon lejátszani. A Netscape webböngésző 2.0 változata támogatta először ezt a lehetőséget, s ennek köszönhetően a formátum rendkívül elterjedtté vált. Azok a raszteres programok, amelyek nem képesek az animált állományok lejátszására, de egyébként támogatják a GIF formátumot, csak az első képkockát tudják megmutatni. Egyébként animált GIF állományok készítésének lehetősége már a 87a formátumban is benne rejlett, csak senki nem használta ki ezt [1].

Történtek kísérletek a GIF formátum 24 bites kiterjesztésére is, de ennek nincs hivatalosan elfogadott szabványa, a szoftverek zöme ezt nem is támogatja.

#### 3.1.5. JPG (Joint Photographics Experts Group)

Mára a web másik szabványos formátumává vált a szintén platformfüggetlen JPEG File Interchange Format (JFIF).

Rendkívül tömör formátum, de a tömörítés nem veszteségmentes, a kép minősége és az adathordozón elfoglalt terület nagysága egymással fordított arányban van. A legtöbb szoftver lehetővé teszi a felhasználó számára a tömörítési arány kiválasztását. A tömörítési mód, az ún. JPEG eljárás, nem áll szabadalmi oltalom alatt.

A JPG állományok mentése, illetve betöltése alatt megy végbe a kódolás, illetve a dekódolás, de a gyors processzorok korában az ebből adódó sebességcsökkenés általában már észrevehetetlen.

A rendkívül jó tömörítési arány titka, hogy a felbontástól függetlenül a képet 8 x 8 pixel nagyságú elemi területek alapján elemzi és átlagolja, tulajdonképpen az emberi szem számára kevéssé érzékelhető kis különbségeket kiszűri.

Belső színkódolása a legtöbb raszteres formátumtól eltérően nem RGB alapú, hanem  $YC<sub>b</sub>C<sub>r</sub>$ .

Mindenképpen legalább 256 színű (vagy szürkefokozatú) palettát tartalmaz, így elsősorban fényképek elterjedt formátuma. Vonalas jellegű rajzok (például bizonyos fajtájú térképek) ilyen formátumban történő tárolása nem az ideális megoldás. Elvileg támogatja a 32 bites színmélységet is (CMYK színmodell), de leginkább a 8 és a 24 bites színmélység tekinthető szabványosnak. Szintén nem tekinthető szabványosnak az ún. progresszív JPG formátum (interlace) sem, ahol a megjelenítés fokozatosan finomodik a végső kép megjelenéséig.

Több hasonló formátum sorolható még a JPG állományok közé (Casio CAM, Konica KQP), a legtöbb digitális fényképezőgép is ezt a formátumot használja. A digitális fényképezés terjedésével a formátum jelentősége egyre növekszik, hiszen itt alapvető fontosságú, hogy a speciális háttértárolóra minél több képet lehessen lementeni  $[2]$ .

### 3.1.6. PNG (Portable Network Graphics)

Ezt az új raszteres formátumot a web jobb kiszolgálása érdekében alkotta meg a W3 Consortium erre a célra megalakított csoportja, az 1.0-s verzió 1996. októberében született meg.

A formátumot úgy alkották meg, hogy egyesítse a GIF és a JPG formátumok egyes előnyeit (tömörség, veszteségmentes tömörítés, átlátszóság). Az alkalmazott tömörítési algoritmust nem védi szabadalmi oltalom, így széles körű elterjedésének ez sem szabhat gátat. Ennek ellenére a böngészők közül a Netscape-nek csak az 1998-ban megjelent 4.5-ös változata támogatta először a formátumot, de a Microsoft Internet Explorer esetében annak Windows98-ba beépített változata csak egy külső program (viewer) segítségével tudta megjeleníteni (nem a böngésző ablakában).

Támogatja a korlátozott színpalettájú, a szürkefokozatos és a valós színes megjelenítéseket színkomponensenként 1, 2, 4, 8, 16 bit mélységben (színmodellektől függően nem minden esetben az összeset).

A webes adatátvitelre tekintettel teljes állományintegritás-ellenőrzést biztosít és képes a gyakori átviteli hibák felderítésére. Szintén a speciálisan a webre történt fejlesztés oka az is, hogy alapértelmezésként az interlace megjelenítést támogatja. Képes gamma és króma adatok tárolására is, mely elősegítheti a többplatformos környezetben végzett munkák színhűségét.

Az állomány maximális nagysága 2<sup>31</sup>-1 pixel (oldalanként).

A TIFF formátumhoz hasonlóan az állományban tetszőleges szöveges információ is tárolható.

A tervek között szerepel még a PNG formátumhoz kapcsolódó, jórészt azon alapuló MNG (multiple network graphics) formátum is, melyben egyszerre több kép is tárolható (pl. animáció)  $[4]$ .

#### **3.1.7. MAC Paint**

A Mac operációs rendszerének a BMP-hez hasonló, mára már nem túlzottan jelentős natív raszteres formátuma. A maximális (egyben egyetlen lehetséges) mérete a kezdeti Mac grafikus kártyák felbontásának megfelelően 720 x 576 pixel, színmélysége csak 1 bites (fekete-fehér). Mivel ez egy belülről tömörítetlen formátum, így az állományok mérete minden esetben 51840 byte (maximális felbontást feltételezve) [2].

#### 3.1.8. TGA (Truevision Targa)

A Truevision cég 1984-ben dobta a piacra Targa nevű grafikus kártyáját és ehhez definiálta a TGA formátumot, amelynek nagy előnye volt, hogy a korabeli számítástechnikai lehetőségeket figyelembe véve kis programmemória is elegendő volt a formátum kezeléséhez. Lévén ezekben az időkben ez volt a legelterjedtebb olcsó lehetőség, így az Egyesült Államokat tekintve még a mai napig is a TGA formátumú grafikus állományok vannak többségben (archivált kormányzati és üzleti anyagok). Ez volt az első egyszerű lehetőség a programok és platformok közötti grafikus adatcserére. Az eredeti TGA formátumot széles körben alkalmazták, de a technika és az igények fejlődése következtében 1989-ben kibővítették. Ezek a bővítések csak opcionálisak, használatuk nem kötelező.

Az állományok lehetnek RLE kódolásúak, tömörítetlenek, illetve megkülönböztetünk fekete-fehér, színpalettás és valós színes típusokat. Tipikusan 1, 8, 16, 24, 32 bites színmélységűek a TGA formátumú állományok [2].

#### 3.1.9. PHOTO CD (Eastman Kodak)

Digitális fényképezőgépek, beszkennelt fényképek professzionális formátuma a Kodakféle PCD állomány. Minden egyes képet egy viszonylag nagyméretű állományban egyszerre a következő felbontásokban tárolja: 64 x 96, 128 x 192, 256 x 285, 512 x 768, 1024 x 1536, 2048 x 3072, 4096 x 6144 pixel és a felhasználó döntése szerinti részletességű képet használja. A Kodak az állományformátum specifikációját nem tette közzé, így használata nem terjedhetett el nagyon széles körben. Az állományok nagy mérete miatt elsősorban CD-n tárolják a képeket [2].

#### $3.1.10.$  FlashPix (FPX)

Az egyik legígéretesebb raszteres állományformátum, melyet a kilencvenes évek elején közösen fejlesztett ki a Kodak, a Microsoft, a Hewlett-Packard és a Live Picture. Később további érdekeltek kapcsolódtak a formátum támogatóihoz (Adobe, Corel, IBM, Intel, MacroMedia).

A FlashPix lényege a Kodak Photo CD-hez hasonlatos: ugyanazt a képet különféle felbontásokban is eltárolja. A legnagyobb felbontás (4096 x 3000 pixel) után a kisebb felbontású képek mindig az előző képek negyedei (512 x 375 pixelig), ehhez még tartozhat egy 64 x 64 pixeles kis nézőkép is. Minden felbontású kép 64 x 64 pixeles elemi cellákra van felosztva, így a képbe belenagyítva mindig csak a képnek egy kisebb részével kell foglalkozni a megjelenítő szoftvernek. Bár a FlashPix formátumú állomány nagyobb, mint a megfelelő TIFF vagy a BMP, de itt tulajdonképpen hat kép tárolódik. A formátum igazi előnye a tömörség mellett a képernyős megjelenítés gyors és jó minősége, hiszen belenagyítva a képbe, a nagyobb felbontás következtében újabb és újabb részletek tűnhetnek elő (ehhez természetesen az is szükséges, hogy az eredeti kép is nagyon jó minőségű legyen).

## 3.2. Vektoros formátumok

A vektoros formátumok csoportosítása nem egyszerű feladat. Sokféle program eltérő céljaira, rendkívüli módon eltérő formátumokat fejlesztettek ki. Az általános célú grafikus programok kifinomult grafikai képességekkel rendelkeznek (ívre illesztett nevek, speciális kitöltőminták). A térinformatikai programok az egyes térképi elemeket képesek egy adatbázis elemeivel összekötni. A CAD és építészeti programok sajátos objektumokkal, objektumkönyvtárakkal dolgoznak (falak, ajtók, speciális gépészeti elemek), esetenként támogatva a valós háromdimenziós megjelenítést is. A DTP-programok például lehetővé teszik szöveg és grafika tetszőleges viszonyát: képesek szabálytalan alakzatot körbefolyatni szöveggel.

A vektoros formátumokban az a közös, hogy az egyes rajzi objektumokat koordinátáikkal tárolják. Az adott szoftver jellegétől függően vagy sík, vagy térbeli koordinátákat használunk. A koordináták vagy csak egy helyi koordináta-rendszerben vannak meghatározva (pl. a "rajzlap koordinátái"), vagy a földrajzi koordinátákhoz is hozzá vannak kötve egy térképi vetülettel. Ez utóbbi esetben térinformatikai rendszerek vektoros állományairól beszélünk.

Térinformatikai környezetben is léteznek szabványosnak tekinthető állományformátumok (Mapinfo MIF, Microstation DGN, ArcView SHP, Atlas GIS BNA), de ezek a formátumok legtöbbször nem tartalmazzák a hagyományos nyomdai minőségű térképek előállításához szükséges összes megjelenítési információt (pl. megfelelő jeleket), és a specializálódott digitális térképészetben kevésbé alkamazzák őket. Ebben a részben csak a széles körben elterjedt két állományformátumot ismertetjük.

#### 3.2.1. DXF (Autodesk Drawing Exchange Format), DWG

A DWG (Autodesk Drawing) formátum az Autodesk natív, belső (bináris) állományformátuma, mely népszerűségét elsősorban a cég AutoCAD nevű mérnöki tervező programjának köszönheti. A DWG formátum igazából minden új programverzió megjelenésekor változik, de természetesen minden újabb verzió olvassa a régebbiek formátumát. Az utolsó jelentős változás a 12-es és a 13-as verzió (1995) között volt: a 13-as verzió formátuma gyökeresen megváltozott a korábbi verziókhoz képest (mind a DWG, mind a DXF formátumot tekintve). A 14-es verzió ehhez képest nem hozott nagyobb változásokat.

A DXF formátum CAD és GIS környezetben a poligon alapú grafikus információk de facto szabványa. Bináris változata a DXB, tömörebb, gyorsabb értelmezést tesz lehetővé.

Az utolsó "hivatalos" DXF-változat az AutoCAD 12-es verziójához kötődik, bár 1999 elején már az AutoCAD 2000 is megjelent (a 14-es verzió után).

A DWG és a DXF formátumok gyakorlatilag ugyanazt a grafikus információt tárolják,  $de a DXF$  állományok – lévén tiszta szövegállományok – jóval nagyobbak.

 $$ támogatja a Bézier-görbéket, a speciális 3D-s bővítéseket, sőt a raszteres állományok is  $beágyazhatók [2]$ .

Az AutoCAD 2000 DXF formátuma az előző változatokéra épül. Az állomány alapelemei a csoportkódok és az ehhez tartozó értékek. Az adott kód már meghatározza a hozzá tartozó érték típusát is. A kódokat a könyebb áttekinthetőség kedvéért célszerű csoportokba szervezni. A struktúra a következő:

• fejléc (header): általános információkat közöl (pl. verziószám, rendszerváltozók);

• osztályok (classes): tartalma zömmel előre meghatározott;

• táblázatok (tables): többféle információt tartalmazhat táblázatos formában (rétegek, stílusok, vonaltípusok);

• blokkok (blocks): speciális objektumfajta, alkalmas pl. összetett térképjelek definiálására;

• entitások (entities): a grafikus objektumokat írja le;

ï objektumok (objects): a nem grafikus objektumokat sorolja fel;

• előkép (thumbnailimage): ez az opcionális rész a rajz egy előképét tartalmazza, hogy látható legyen a DXF állomány közelítő tartalma a teljes betöltés előtt.

A DXF rendkívül szigorú és bonyolult struktúra, ezért viszonylag nehéz olyan programot készíteni, amely szabályosan értelmezhető állományt állít elő. Ha az AutoCAD nem szabványos vagy értelmetlen szekciókat, sorokat talál, kihagyja a problémás részek értelmezését.

#### **3.2.2. HPGL (Hewlett-Packard Graphic Language), HPPCL (Hewlett-Packard Printer Control Language)**

A HPGL plottervezérlő nyelv a plotterek működési sajátosságaiból adódóan csak egyenes vonalak rajzolására képes, a görbéket sokszögvonalakra bontja. Szintén fájdalmas korlátozás, hogy nem képes homogén színkitöltésre, felületkitöltésre csak különféle sraffozási lehetőségek állnak rendelkezésünkre.

Maga a nyelv tulajdonképpen rendkívül egyszerű utasításokból áll: vonalhúzás (írófej a papíron), tollmozgatás (írófej a papír felett), illetve a fejlett plotterek esetében tollcsere (eltérő színek használata). Elvileg 255 féle színű toll használható, gyakorlatilag a drágább modellek is csak 8 tollat tudnak kezelni.

A nyelv bemutatkozása a HP 7475A típusú plotter megjelenéséhez köthető, fejlettebb változata az egyelőre kevéssé elterjedt PGL/2. A HPGL formátum tiszta ASCII állomány.

Szintén a HP nyomtatóihoz kötődik a PCL nyelv, mely már nem plotter-, hanem nyomtatóvezérlő nyelv. Támogatja mind a raszteres, mind a vektoros grafikát (így tulajdonképpen metafile formátumnak is tekinthető, mint minden kicsit is fejlett nyomtatóvezérlő nyelv). Ma már mind a különféle gyártóktól származó olcsóbb lézernyomtatók, mind a tintasugaras nyomtatók zömmel értik, illetve támogatják ezt a nyelvet.

Az újabb és fejlettebb HP nyomtatók megjelenésével maga a PCL nyelv is változik.

A PCL alapvetően egy oldalleíró nyelv, így a benne lévő (bináris) információ a nyomtató felbontásának megfelelően általában raszterszerű állomány. Az elterjedtebb programok nem támogatják ezt a formátumot az input oldalon, a speciális konvertáló programok is legfeljebb raszteresen képesek értelmezni (a fontproblémák elkerülése érdekében).

Első elterjedtebb változata a Laserjet nyomtatók piacra kerülésével egy időben, 1984 májusában megjelent PCL 3. A következő években a fontkezelési eljárások következtében változott a nyelv. Az 1993 októberében bejelentett PCL 5e már a 600 dpi-s felbontást is támogatta. A jelenlegi legutolsó változat az 1996 áprilisában bemutatott PCL 6, mely jelentősen továbbfejlesztett grafikai képességekkel, teljes visszamenőleges kompatibilitással és különleges fontszintetizáló technológiával rendelkezik. Ez az objektumorientált nyomtatóvezérlő nyelv elsősorban Windows és OS/2 környezetben elterjedt [2].

## **3.3. Metafile formátumok**

Jó néhány formátum képes raszteres és vektoros állományok egyidejű, egyenrangú kezelésére. Ezek nem mindegyikét hívják nevében metafile-nak, mégis jellegükből származóan ide tartoznak. Ezek az állományok a legfontosabbak a különféle szoftverek és platformok közötti adatcsere szempontjából.

Néhány további, kevésbé elterjedt metafile formátum, amelyek részletesebb ismertetésére nem kerül sor:

WPG (WordPerfect Graphic), a WordPerfect programok belső grafikus formátuma, mely szintén tekinthető platformfüggetlennek, hiszen maga a program többféle platformon is (Mac, Unix) hozzáférhető.

A **CDR**, **CMX** (CorelDraw); **FH5**, **FH7, FH8** (Macromedia Freehand); **DRW** (Micrografx); **GEM** (DEC Graphic Environment) az adott cég vezető grafikus programjainak natív formátumai. Mindegyikük támogatja a legkifinomultabb grafikai effektusokat is, kezeli a raszteres és vektoros grafikát, de riválisok révén általában nem támogatják egymás formátumait. Az említett formátumok, illetve grafikus programok egy része már eltűnőben van, mivel a programnak újabb verziói már nem jelennek meg.

#### **3.3.1. CGM (Computer Graphics Metafile)**

A CGM 1987-ben vált nemzetközi szabvánnyá (IS 8632), sőt rövid időn belül több országban is a vektoros grafikák tárolásának első nemzeti szabványa lett. Az 1992-ben felülvizsgált szabvány funkcionalitása akkor jelentősen megnövekedett: most már támogatja a betűtípusok elnevezését, a külső szimbólumkönyvtárakat, a színkalibrálást.

A TIFF-hez hasonlóan ezen formátum esetében is az a probléma, hogy könnyű olyan programot írni, amely képes CGM állományt előállítani, de rendkívül nehéz olyan programot írni, amely tetszőleges CGM állomány helyes beolvasására képes. Gyakran csak azok a szoftverek képesek beolvasni a CGM egy speciális változatát, amelyikkel előállították őket.

Néhány ismertebb változat: ANSI 3.0, Standard ANSI, CALS, prezentációs szoftverek saját változatai (Harvard Graphics, Freelance, Applause).

Általánosságban elmondható, hogy a CGM formátum támogatja az összes fontos objektumtípust, a Bézier-görbéket azonban poligonokká alakítja (igaz az ún. 3. verzió már ezeket is magában foglalja). A raszteres grafika támogatása is kissé sajátos, a képeket több részre vágva reprodukálja.

Ipari szabványról lévén szó, az IBM kompatibilis PC-ken kívül más platformokon is létezik ez a formátum (Mac, Unix) [2].

#### 3.3.2. WMF (Windows Metafile), EMF (Enhanced Metafile)

A Windows és a Windows NT belső natív vektoros adatformátuma, mely grafikuseszközcsatolók (GDI: graphics device interface) funkcióinak gyűjteménye.

A metafile alapfeltétele az eszközfüggetlenség és a méretezhetőség.

A WMF két változata közül az első csak a Windows 3.0 előtti verziók formátumát támogatja, gyakorlati jelentősége már igen csekély.

A WMF elterjedtségét az is jelzi, hogy a Postscript állományok nézőképe a TIFF mellett ilyen formátumú is lehet.

Az EMF formátum már csak a 32 bites Windows környezetekben működik (Windows95, Windows98, Windows NT operációs rendszerek). Az EMF a WMF-hez képes az alábbi plusz képességekkel bír:

- · beépített méretezési lehetőségek;
- · lehetővé teszi rövid leíró, metafile-azonosító karaktersorozat elmentését az állománnyal együtt:
- · megfelelő színpaletta (opcionális);
- jobb eszközfüggetlenség.

A Bézier-görbéket mind a WMF, mind az EMF poligonokká alakítja [2].

#### **3.3.3. Mac PICT**

A Mac PICT formátum az Apple-MacIntosh számítógépek metafile formátuma.

A PICT állományok magukba ágyazzák a QuickDraw funkcionalitását. A QuickDraw a platform natív grafikus protokollja, melynek több verziója is létezik.

A QuickDraw 1 csak a 32 kilobyte-nál kisebb monokróm raszteres állományokat tartalmazta az eredeti MacIntosh felbontásnak megfelelően 72 dpi-vel.

A QuickDraw 2, az ún. színes QuickDraw már a 8 bites raszteres állományokat is tartalmazta. Ez a verzió még nem tette lehetővé a belső tömörítést [2].

#### **3.3.4. Postscript**

Az output formátumok de facto szabványa. Három leggyakoribb megjelenési formája az AI (Adobe Illustrator formátum), PS (Postscript), EPS (Encapsulated Postscript). Mivel normál ASCII állományról van szó, így platformfüggetlensége – a megfelelő interpreter (értelmező program) alkalmazásával – viszonylag könnyen megvalósítható.

A digitális kartográfiában az egyik legfontosabb formátum, így erről külön fejezet szól (4. fejezet).

#### **3.3.5. Adobe Acrobat (PDF)**

"Hordozható dokumentumformátum", az Adobe cég a Postscripthez hasonlóan úgy alkotta meg ezt a formátumot, hogy a formázott szövegek (beleértve a szövegközi ábrákat, táblázatokat) szoftver- és platformfüggetlenül kezelhetők. Elterjedtsége ugyan még nem éri el a Postscript formátumét, bár hasonló jellegű konkurensei lassan eltűnnek a piacról. A formátum további nagy előnye a rendkívüli tömörség [2].

## **3.4. Konverziós műveletek**

Gyakran a számítógépes grafika papírra kerülésekor csak nehezen dönthető el, hogy a forrás raszteres vagy vektoros grafika volt (7, 8. ábra).

Az egyes állományformátumok közötti konverzióra nagy az igény, és bár az esetek legnagyobb részében a konverzió megoldható, de a folyamat korlátokat is tartalmaz.

Raszteres állományok készítése vektoros állományokból nem jelent elvi problémát. Mivel azonban a folyamat irreverzibilis, mindenképpen fontos, hogy a későbbi változtatási lehetőségek miatt megőrizzük az eredeti vektoros állományt. A konverzió előtt nagyon fontos tisztázni azt, hogy milyen célra szeretnénk felhasználni a raszteres állományt, ugyanis ennek függvényében kell meghatároznunk az optimális felbontást és színmélységet. A túlzottan nagyra választott felbontás és színmélység miatt hatalmas méretűre nőhetnek az állományok, ami a velük való munkát igencsak megnehezítheti.

A megfelelő raszteres formátum kiválasztása is a későbbi felhasználástól függ. Ha a konverzió pillanatában ez még nem tisztázott, akkor legcélszerűbb a professzionális,

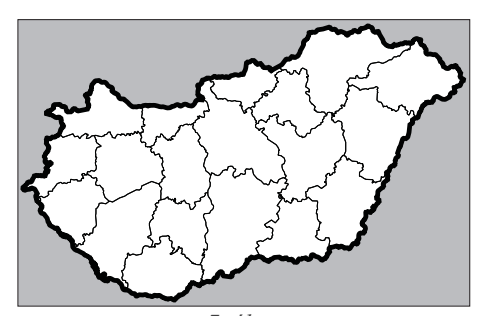

*7. ábra Magyarország megyetérképe vektoros formátumban*

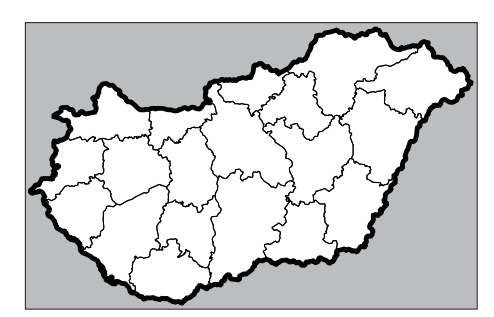

*8. ábra Magyarország megyetérképe raszteres formátumban*

illetve platformfüggetlen formátumok (pl. TIFF) használata. Ügyelni kell arra is, hogy a formátumok egy része veszteséges tömörítési eljárást alkalmaz (pl. JPG), mely a kép minőségének csökkenését okozhatja.

A raszter vektor konverzió semmiképpen nem lehet teljesen automatikus, bár a konverziós szoftverek felkínálják ezt a lehetőséget (alapértelmezett paraméterek használatával). Ha nem vagyunk tisztában a művelet elméleti hátterével, a raszteres és vektoros adatmodell eltéréseivel, akkor csalódhatunk a kapott eredményben. Erre lehet példa egy tónusos fénykép vektorizálása.

Természetesen a konverzió sok esetben megfelelő eredménnyel végrehajtható. Ha végiggondoljuk mi történik a vektorizálás során, akkor hatékonyan használhatjuk a konverziós szoftvereket. A művelet során a szoftver a hasonló attribútumú szomszédos pixelekből megpróbál vonalakat létrehozni. Ebből adódik, hogy olyan esetekben lehet hatékonyan (kezelői beavatkozás nélkül) használni a vektorizáló szoftvereket, ha a

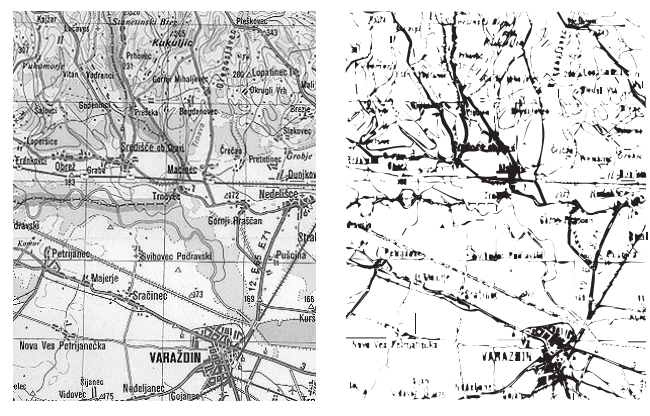

*9. ábra*

*Balra egy beszkennelt térkép, jobbra az automatikus vektorizálás eredménye*

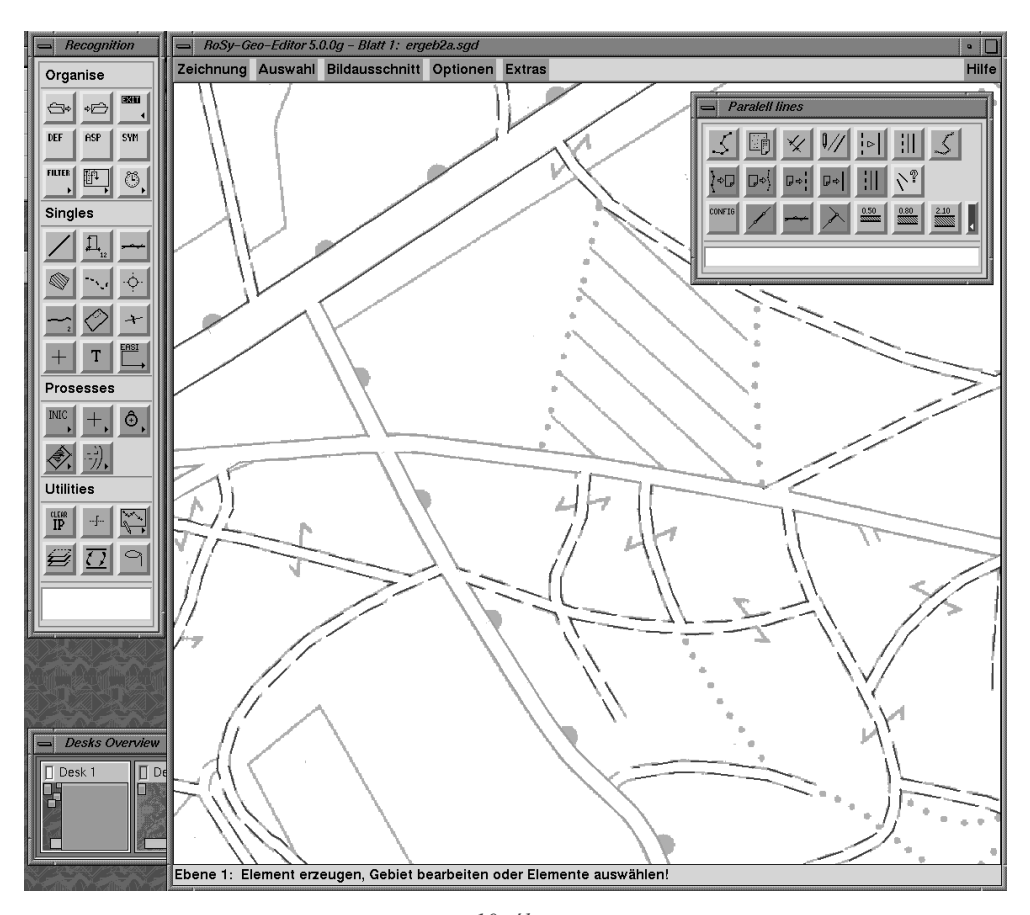

*10. ábra A Moss cég Ro-Sy nevű vektorizáló programja egy kataszteri térképlap vektorizálása közben (Silicon Graphics munkaállomáson futó változat)*

beszkennelt alap csak vonalas információkat (szintvonalak, vízhálózat, közlekedési hálózat) vagy éles határral rendelkező felületeket tartalmaz.

Annak, hogy egy már kinyomtatott térképet beszkenneljünk és automatikusan vektorizáljunk, az esetek legnagyobb részében semmi értelme. Például a térképen párhuzamos vonalként megjelenő műútból a vektorizálás eredményeként egy, az út tengelyvonalát reprezentáló görbét szeretnénk kapni. A szoftver pedig az út rajzát alkotó két párhuzamos vonalat külön-külön próbálja vektorizálni, bár ezt a műveletet is erősen befolyásolják más térképi objektumok: például az utat keresztező vízfolyás, vasút (9. ábra).

Hatékonyabb, ha csak a kívánt objektumokat tartalmazó rajzot szkenneljük be (pl. a technológiai folyamat részeként elkészített tisztázati rajzot) és ezt vektorizáljuk.

Bizonyos szoftverek a raszterképeken az azonos pixelértékekből álló felületeket felismerik és zárt alakzatokat hoznak létre belőlük. Igen hasznos ez abban az esetben pl. ha egy adminisztratív területeket ábrázoló térképet szeretnénk létrehozni.

A metafile-ból történő konverzió sem problémamentes. Abban az esetben például, ha a metafile raszteres információkat is tartalmaz és a célállomány egy olyan vektoros formátum, amely nem képes ilyen típusú állományok kezelésére, akkor a keletkezett állományból hiányozni fognak a raszteres elemek. Szintén gyakori probléma a Bézier-görbék poligonná alakulása, a betűk görbévé törése (ezek az objektumok ezután szövegként már nem kezelhetők), illetve a felületi kitöltések eltűnése vagy megváltozása (sraffozás, ahol a teljes felületre vontakozó kitöltési attribútum helyett az egyes sraffok önálló vonalként jelennek meg, így a felületkitöltés utóbb csak igen nehézkesen változtatható meg).

#### HIVATKOZOTT IRODALOM

- 1. Andy Wardley Animated GIF pages http://www.kfs.org/abw
- 2. Encyclopedia of Graphics File Format http://www.ora.com/centers/gff/index.htm
- 3. Péter Jacsó: A Graphics File Format for the Future Information Today, July/August 1998.
- 3. Portable Network Graphics http://www.libpng.org/pub/png
- $4.$  Tiff  $6.0$  $ftp://ftp.sgi.com/graphics/tiff/TIFF6.ps$
- 5. The Unofficial TIFF Home Page http://home.earthlink.net/~ritter/tiff

# 4. Postscript

A Postscript lapleíró nyelv az az állományformátum, amelyet a digitális kartográfiával foglalkozó szakembernek feltétlenül meg kell ismernie, ha térképe teljes egészében digitális eljárással készül. Ez a platformfüggetlen lapleíró nyelv teszi lehetővé a nyomdakész filmek megfelelő minőségű (nagy felbontású) elkészítését. A platformfüggetlenséget biztosítja az is, hogy a Postscript fájl tiszta ASCII állomány (bár bináris is lehet, de akkor a különféle platformok közötti hordozhatóság előnye elveszik). A Postscript állomány fejléce (header) tartalmazhat bináris adatokat is [3].

A Postscript lapleíró nyelvet a nyomdakész anyagok, a szöveget és grafikát együttesen tartalmazó kiadványok leírására fejlesztették ki, és így a számítógépes kiadványszerkesztés kimeneti oldalának legáltalánosabban elfogadott formátumává vált.

## 4.1. Az asztali kiadványszerkesztés (DTP)

A számítógéppel segített kartográfiában az input oldallal már szinte a világ minden országában foglalkoznak, főleg a topográfiai térképrendszerek digitalizálásánál. A kimeneti, output oldalon a kartográfiában (de még inkább a térinformatikában) hosszú évekig megelégedtek azzal, hogy megfelelő printer vagy plotter segítségével színes vagy fekete-fehér "próbanyomatot" készítettek, esetleg a nyomdakész filmeket ezek lefényképezésével állították elő. A fényképezés, illetve a raszterezés – a hagyományos térképkészítési eljárás részei – lassú, továbbá anyag- és vegyszerigényes folyamat. Nagy lehet bennük az emberi tényező szerepe, valamint az eljárás esetleges inhomogenitása sem elhanyagolható minőségrontó tényező.

A teljes térképkészítési folyamat automatizálásának lehetőségét a nyolcvanas években a személyi számítógépek világába is betörő DTP (Desktop Publishing) – asztali kiadványszerkesztés – hozta magával. A DTP fő igénye, hogy lehetővé tegye a különféle szöveges és grafikus információk (ábrák, képletek, fényképek, táblázatok) egységes egészként kezelését, ahogy erre például könyvek, újságok, illetve bármilyen egyéb kiadvány esetében szükség van, különös tekintettel a minél nagyobb számú és változatosságú betűtípusok kezelésére. Ilyen számítógépes rendszerek természetesen már két-három évtizede léteznek, de ezek az elsősorban csak speciális nyomdai kiadványszerkesztési feladatokra alkalmas eszközök olyan költségesek voltak, hogy csak az igazán nagy nyomdák számára volt rentábilis az alkalmazásuk (természetesen akkoriban csak Észak-Amerikában, Japánban és Nyugat-Európában).

A DTP a hagyományos, professzionális nyomdászat és kiadás egyik technológiai, de immár individuális (a szó valódi értelmében akár egyszemélyes) alternatívája. Rendkívüli jelentősége abban rejlik, hogy a kiadványszerkesztés immár bármely alkotó ember tevékenységébe beilleszthető.

Nem véletlen, hogy a leginkább érdekeltek, pl. a napilapok szerkesztőségei Magyarországon is három-négy év alatt (1989–1993) kivétel nélkül átálltak erre a technológiára. Ez az átállás eleinte természetesen nagyobb beruházást igényelt (hiszen a levilágítón kívül sok-sok számítógépet is be kellett szerezni), de a megtakarítás elég gyorsan jelentkezett: a technológia gyorsasága miatt a lapzárta idejét későbbre lehetett tolni, ami versenyhelyzetben nem mellékes szempont. A legnagyobb problémát nem is annyira az eszközök beszerzésének anyagi terhe, mint inkább a technológiai folyamat átszervezése, az újságírók számítógéphez "szoktatása" okozta.

## 4.2. A Postscript lapleíró nyelv

A technológia kialakulásához alapvető fontosságú volt a Postscript lapleíró nyelv elterjedése és kvázi-szabvánnyá válása. Hasonló szabványok (elsősorban szedőrendszerekben) már korábban is léteztek speciális hardvereket alkalmazva, de mára a platformfüggetlen Postscript nyelv egyeduralkodóvá vált.

A Postscript oldalleíró és programozási nyelvet (page description language) kifejlesztői az elektronikus nyomtatás modern ipari szabványának szánták. A nyelv gyökerei egy 1976-os CAD alkalmazásban (Design System) és egy 1978-ban a Xerox Palo Alto-i Kutatási Központjában kifejlesztett JaM nyomtatási protokollban mutathatók ki. Az alkotók: John Warnock, John Gaffney, Martin Newell és a későbbi időszakokban Doug Brotz, Bill Paxton, Ed Taft.

Mai megjelenési formája és maga a Postscript név az 1982-ben alapított amerikai Adobe Systems Incorporated cég révén vált ismertté (ekkor John Warnock és Chuck Geschke publikálta, akik a Xeroxtól kerültek az Adobe-hoz). A Postscript nyelvet arra a célra fejlesztették ki, hogy a megjelenítendő oldalon lévő tetszőleges információt (kép és szöveg együtt) az output eszköz számára értelmezhető formában, egységes egészként továbbítsa. Igazi újdonságát a betűtípusok vektoros kezelése adta, amely azonkívül, hogy a betűtípusok skálázhatók, azaz tetszőleges méretben (akár századpontnyi pontossággal is) használhatók, még különféle manipulációk végrehajtását is lehetővé teszi. Ezeket a Postscript állományokat (programokat) az egyes grafikai szoftverek önállóan állítják elő, azaz a grafikai szoftver segítségével előállított képet általában maga a szoftver fordítja le "Postscript nyelvre".

A Postscript nagy előnye – azon túl, hogy bármilyen információt tartalmazó oldal leírására képes – az eszközfüggetlenség és az operációs rendszertől való függetlenség. Így például ugyanaz a Postscript állomány változtatás nélkül kinyomtatható egy 300 dpi-s felbontásra képes lézernyomtatón, vagy akár 2540 dpi-re képes lézerlevilágítón is. A nyomtatási folyamat során kihasználja az adott output eszköz maximális felbontását, így a nagyobb felbontású eszközön finomabb kép keletkezik ugyanabból a Postscript állományból.

A platformfüggetlenség elsősorban azt jelenti, hogy a Postscript fájl – lévén tiszta 7 bites ASCII állomány – tetszőlegesen átvihető a különféle platformok, operációs rendszerek között (PC, Mac, VMS, Unix). A szoftverek nagy része nem képes őket a képernyőn megjeleníteni (hiszen output formátumról van szó), csak beágyazni más adatállományokba (innen származik az Encapsulated Postscript kifejezés). Ilyenek pl. a kiadványszerkesztő rendszerek.

A Postscript nyelv főbb képességei a következőkben foglalhatók össze:

- · egyenesekből, ívekből, harmadfokú görbékből álló tetszőleges alakzatok kezelése (beleértve olyan különleges formákat, mint pl. önmagát metsző alakzat, lyukas, ill. nem folytonos alakzat);
- az alakzatok tetszőleges vastagságú vonallal határolhatók, bármilyen színnel kitölthetők, illetve maszkként használhatók más alakzatokhoz;
- · a szöveg és a grafika integrált rendszert alkot, minden olyan művelet, transzformáció, amely egy grafikával elvégezhető, működik szövegek esetében is;
- · lehetővé teszi tetszőleges forrásból származó raszteres kép beágyazását és nagyfokú manipulációját bármilyen felbontásban;
- · az oldal leírása egy általános koordináta-rendszeren alapul, melynek használata mindhárom fajta elemre (szöveg, grafikus alakzat, raszteres kép) támogatja a lineáris transzformációk (elforgatás, kicsinyítés/nagyítás, tükrözés, nyújtás) tetszőleges kombinációját.

A Postscript nyelvet többféle szinten értelmezhetik az egyes programok. Az elterjedt változatok: AI (Adobe Illustrator), EPS (Encapsulated Postscript), PS (Postscript). Az EPS és a PS közötti különbség gyakran elmosódik az egyes alkalmazásokban. Az EPS általában valamely alkalmazás által generált Postscript állomány, amelyekben eltérő lehet pl. a különböző beágyazott dokumentumok, illetve a fontok kezelése, amely a különféle alkalmazások közötti adatcserét is megnehezítheti. A PS elsősorban a nyomtató meghajtóprogramjától függő állomány, amely tartalmazza az oldalbeállítást, az illesztőjeleket, egyéb azonosító adatokat; más nyomtatón kinyomtatva azonban esetleg nem pontosan ugyanazt a képet kapjuk (főleg a színes Postscript nyomatok színhelyessége változhat meg egy másik nyomtatót használva).

Általában aszerint is tesznek különbséget, hogy tartalmaz-e az állomány nézőképet vagy sem. Az állományok elnevezése, a kiterjesztések (PS, EPS, EPSF) használata platformonként eltérő lehet.

A Postscript lapleíró nyelv első változata 1985-ben jelent meg. A 2.0-s változat 1989 januárjában vált nyilvánossá, míg a legutolsó változat, a 3.0 még viszonylag új, 1997-ben jelentette be az Adobe, így elterjedtsége még nem széles körű [2].

#### **4.2.1. A Postscript állomány szerkezete**

A Postscript formátum fontossága miatt célszerű, ha megismerkedünk az állomány szerkezetével.

Minden Postscript állomány alapvetően két részből áll: a fejlécből (header) és a tényleges adatokból. Bármilyen verziót is alkalmazunk, a fejléc tartalmazza a következő alapadatokat (vagy legalább egy részüket):

```
%!PS-Adobe-3.0 EPSF-2.0
%%Creator: Mapmaker Pro 4.12
%%Title: terkep.eps
%%CreationDate: Sat Dec 13 20:35:39 1998
%%BoundingBox: 175 213 666 977
%%DocumentProcessColors: Cyan Magenta Yellow Black
%%DocumentSuppliedResources: (atend)
%%DocumentNeededResources:(atend)
%%EndComments
```
A Postscript állomány tulajdonképpen egy számítógépes program, amelyet az adott Postscript eszközbe beépített interpreter értelmez. A %-jellel kezdődő sorok megjegyzések, nem részei a programnak, ezeket a sorokat az értelmező figyelmen kívül hagyja. Azonban a fejlécben ezek a sorok is nagy jelentőségűek.

Az EPS állomány első sora definiálja az eszköz számára, hogy milyen verziószámú Postscript információkat, funkciókat tartalmaz az állomány:

%!PS-Adobe-3.0 EPSF-3.0

A PS-Adobe utáni első szám megadja, hogy az állomány a Postscript állományformátum-szabvány melyik verzióját követi (ez az érték általában 2.0 vagy 3.0). Az EPSF utáni verziószám azt adja meg, hogy mely EPS specifikációnak felel meg az állomány (megszokott értékei 1.2, 2.0 vagy 3.0).

A Creator (általában az EPS állományt előállító szoftver neve), a Title (valamilyen állománynév, annak az állománynak a neve, amely a Postscript állomány forrása), a Creation Date (az állomány létrehozásának időpontja) kevésbé lényeges információ, tulajdonképpen el is maradhat.

A Postscript állomány talán leglényegesebb sora megadja a lap valódi fizikai méretét:

```
%%BoundingBox: 175 213 666 977
```
A koordináta-rendszer kezdőpontja a lap bal alsó sarka. A megadott számértékek egysége alapértelmezésben 1/72 inchnek felelnek meg.

Igazából a %%BS-Adobe és a %%BoundingBox sorok megadásával az egyszerű PS állományok is beágyazott EPS állománnyá tehetők, de bonyolultabb esetben ez a művelet a fejléc további sorainak a módosítását is szükségessé teszi.

A fejléc második része már lényegesen bonyolultabb információkat tartalmaz (elforgatás, nagyítás, kicsinyítés, színmodell, speciális karakterek definiálása, színrebontáshoz szükséges információk, Postscript operátorok). Ennek helyes megváltoztatásához már komoly szakértelem szükséges, mivel csak ezen paraméterek ismeretében módosítható biztonsággal a lap megjelenése.

```
/ccmyk{dup 5 -1 roll sub dup 0 lt{pop 0}if exch}ndf
/setcmykcolor{1 exch sub ccmyk ccmyk ccmyk pop
  setrgbcolor}ndf
/m /moveto load def
/rm /rmoveto load def
/1 /rlineto load def
/c /rcurveto load def
/lw /setlinewidth load def
/lc /setlinecap load def
/s /stroke load def
/n /newpath load def
/cp /closepath load def
```
Szintén a fejléchez sorolható a lapon használt betűtípusok definiálása. Amennyiben csak a Postscript alapú eszközökben rezidensen megtalálható 35 font valamelyikét használjuk, az állományban csak maga a szöveges információ, a karakterek kerülnek tárolásra. Sokkal gyakoribb eset, hogy speciális fontokat használunk, amelyeket a fejlécben részletesen definiálni kell (a betűtípus minden egyes karakterét Bézier-görbékkel meg kell adni, hogy reprodukálni lehessen a fontállomány megléte nélkül is).

```
DrawReencodeVect / R72-Helvetica-Narrow-Bold /Helvetica-
Narrow-Bold Z
%%BeginResource: font SwitzerlandCondensed-Bold
%!FontType1-1.0: SwitzerlandCondensed-Bold 001.003
%%Creator: Corel PostScript Engine
10 dict begin
/FontName /AvantgardeCondensed-Bold def
/PaintType 0 def
/FontType 1 def
/FontMatrix [0.001 0 0 0.001 0 0] readonly def
/Encoding 256 array 0 1 255 {1 index exch /.notdef put}
for
dup 75 /K put
dup 97 /a put
```
Általában a fejlécben van egy nézőkép is, melyet a DTP programok arra használnak, hogy a dokumentumba beillesztett grafika a képernyőn is látható legyen. Természetesen a nézőkép minősége csak azt teszi lehetővé, hogy valami fogalmat alkothassunk a képről, eldönthessük, hogy nincs-e elforgatva véletlenül. Ez a nézőkép rendszerint raszteres formátumú. Mind a fejlécben, mind az adatrészben található raszteres információk könnyen felismerhetők (ezek az információk az adatrészben a raszteres állomány méretétől, jellegétől függően akár több tízezer sorosak is lehetnek).

```
d7d7b3d6d8b1d4d7b6d4d5b9d6d6b6d5
d8b7d4d6b4d5d2b5d5d3b2d4d4b2d2d4
b0d2d2add2d5b4e4e1d3eae7d9eae3d5
ede9d6f3ece3f5f0e8f5efe8f5ece7f1
```
A nézőkép négyféle formátumú lehet: TIFF, WMF, Macintosh PICT és ún. EPSI (Encapsulated PostScript Interchange format).

Ez a többféle nézőképformátum-lehetőség kedvezőtlenül érinti a Postscript formátum platformfüggetlenségét. Amennyiben fontos az állománycsere eltérő platformok között, ne használjunk nézőképet, vagy válasszuk a leginkább platformfüggetlen TIFF formátumot, illetve a teljesen 7 bites EPSI-t.

Az adatrészben a Postscript objektumorientáltságának megfelelően strukturáltan sorakoznak a vektoros, illetve raszteres rajzi elemek.

```
@rax %Note: Object
389.81 643.68 394.63 649.66 @E
 0000 000.40 0.00 1.00 0.00 k
389.81 648.07 m
392.47 649.66 L
394.63 649.01 L
394.63 643.68 L
389.81 648.07 L
6<sub>C</sub>\overline{\mathrm{F}}
```
Érdemes megfigyelni, hogy az objektum színeit tartalmazó (a fenti példában a negyedik) sor alapján hajtja végre a színrebontást a Postscript eszköz (a négy számérték a cián, magenta, sárga, fekete raszterértékét adja meg 0 és 1 között):

 $0.40$   $0.00$   $1.00$   $0.00$  k

A fenti négy számérték azt jelenti, hogy az adott objektum színösszetevői: 40% cián és 100% sárga. Természetesen más színmodellt használya az objektum struktúrája ettől eltérő is lehet.

Léteznek olyan szoftverek is (pl. az OCAD is ilyen), melyek ténylegesen elvégzik a színrebontást, azaz az adott színkivonat Postscript állományában a ténylegesen csak az adott színt tartalmazó rajzi objektumokat szerepeltetik.

A Postscript állomány első és utolsó karaktere minden esetben egy ASCII 4 karakter (CTRL-D), ez a speciális kód jelzi az értelmező számára a folyamat végét (end of file).

Néhány platformon (Mac, UNIX) ez a karakter nem szükséges, sőt az alkalmazott szoftvertől függően az ilyen karaktert tartalmazó állomány értelmezése lehetetlenné is válhat  $[1]$ .

#### 4.2.2. Postscript 3

A legújabb Postscript változat már az internet jegyében született. Ebben a verzióban a Postscript és a PDF formátum kapcsolata erősödik: a szabvány natív módon támogatja a PDF állományformátumokat is. Az Adobe úgy tekinti a PDF-et, mint a Postscript webes megfelelőjét, ha csak a képernyőn (a weben) akarunk információt közölni, használjuk a PDF formátumot, ha ki is akarjuk nyomtatni, akkor használjuk a Postscriptet.

Nagy hangsúlyt fektetnek a színes nyomtatás minőségének javítására, törekedve arra, hogy a színek a legkülönfélébb színes nyomtatókon megjelenítve ugyanolyan színűek legyenek. A Postscript eszközfüggetlensége korábban elsősorban a különféle felbontásokra vonatkozott, a Postscript 3-ban ez az eszközfüggetlenség már a színek reprodukálását is magába foglalja.

Az új szabvány tartalmazza az ún. Hi-Fi színrebontást, ami sokkal élénkebb, gazdagabb színeket képes produkálni azáltal, hogy a megszokott CMYK színeken kívül további színeket is használ. Ez természetesen már nem négyszínnyomás, de a digitális nyomtatás fejlődésével a nyomtatási színek számának növelése nem növeli meg számottevően a nyomtatási költségeket. Az igényes nyomtatás esetében a nyomtatási színek számának növelése elfogadható többletköltséget jelent, ha a technológia által a nyomtatási minőség észrevehetően javul.

Az ún. szuperraszterek lehetővé teszik, hogy asztali monokróm rendszereken (egyszerű lézernyomtatók) 256 szürkefokozat használható, ami levilágítók esetében 4096 fokozat alkalmazását teszi lehetővé. Ez már a hagyományos fotók minőségéhez közelít, még egy - ma már általánosnak tekinthető – 600 dpi felbontásra képes lézernyomtató esetében is.

Jelentősen fejlődött a formátum az alátöltés (trap) tekintetében is, ezt a funkciót beépítik a Postscript 3 nyelvet értő eszközök RIP-jébe (Raster Image Processor). Az alátöltés alkalmazása képes csökkenteni az ofszetnyomtatáskor előforduló színillesztési hibák kellemetlen hatásait.

A szabvány, illetve az Adobe szerint egyszerű dokumentumok esetén a nyomtatás átlagosan 27%-kal gyorsabb a Postscript 3-at támogató eszközökön, bonyolult állományok esetén a sebességnövekedés akár hatszoros is lehet.

A fontkezelési lehetőségek is javultak: az ilyen eszközök már 136 olyan fontot tartalmaznak rezidensen, amelyek a különféle Windows rendszerek, a Mac OS belső fontjait, illetve a legelterjedtebb szoftverek (Microsoft Office) megszokott betűtípusait foglalják magukba.

Nagy jelentőségű lehet intranetes környezetben, hogy a Postscript 3-as eszközök webes felületen keresztül vezérelhetők, sőt nyomtatáskor a hálózat megkeresi a legközelebbi szabad eszközt, mindez tetszőleges vegyes környezetben is működőképes (Novell, Windows, Apple EtherTalk). Természetesen ez működőképes az interneten keresztül is, azaz a megfelelő jogok birtokában tetszőleges nyomtató adminisztrálható a világ bármely pontjáról webes felületen keresztül.

Megjelenik az ún. "pull printing" lehetőség is, ami azt jelenti, hogy a felhasználó megadhatja a nyomtatónak egy internetes oldal címét (URL), és anélkül, hogy ezt a böngészőprogram újra letöltené, azonnal képes kinyomtatni (ezzel csökken a hálózati forgalom is, hiszen napjaink webböngészői a nyomtatási parancs kiadása után újra letöltik a teljes webdokumentumot). Ez természetesen azt is jelenti, hogy a Postscript 3 nyelv önállóan értelmezi a web szabványos formátumait: a HTML dokumentumokat, a tiszta ASCII szövegeket, továbbá a PDF, GIF, JPG és PNG állományformátumokat. Korábban a tiszta ASCII állományok közvetlen kinyomtatása nem volt lehetséges Postscript nyomtatókon, mindenképpen alkalmazni kellett valamilyen számítógépes programot a feladat végrehajtásához.

Az új verzió támogatja a többpéldányos eredetik nyomtatását is. Ennek jelentősége az ún. mopier-ek (hibrid eszköz: szkenner, fénymásoló és nyomtató, esetleg fax egy eszközbe integrálva) egyre szélesebb körű elterjedésével nő meg.

## **4.3. AI (Adobe Illustrator) formátum**

Az AI formátum a Postscript egy "nem hivatalos" változata, mely az Adobe saját vektoros rajzolóprogramjához, az Illustratorhoz kötődik. Ennek első változata az Illustrator 88 volt 1988-ban, melyet eredetileg MacIntosh platformra fejlesztettek ki. Egy ideig csak a Mac környezetben jelentek meg az újabb változatok, majd a 4.0-s változattól kezdve készítették el a programot újra PC-re is, sőt készültek Next operációs rendszer alatti változatok is. Az ˙jabb Ès ˙jabb verziÛk gyakran csak a rajzolÛprogram funkciÛgazdags·g·t nˆveltÈk, de a formátum maga nem, vagy csak kis mértékben, változott. Jelenleg a 8.0 a legfrissebb változat (1998-ban jelent meg), néhány éve már a raszteres objektumokat is támogatja, igaz ezek tárolását az Illustrator program nem ugyanúgy oldja meg, mint az igazi Postscript.

Mivel maga a rajzolóprogram jórészt csak a vektoros objektumokat támogatja, így a formátum a 7.0-s változatig nem is tekinthető metafile formátumnak. Viszont elsőrendű kétdimenziós vektoros adatok tárolására, illetve ilyen jellegű információk adatcsere-formátumaként. Habár a Postscript "szűkített" változata az AI formátum, azért elég komplex, így az ilyen formátumú állományok betöltése, értelmezése igen hosszadalmas is lehet [2].

#### **HIVATKOZOTT IRODALOM**

- *1.Adobe Systems Inc.: Postscript Language Reference Manual Addison-Wesley Publishing, Reading, 1990.*
- *2.Encyclopedia of Graphics File Format http://www.ora.com/centers/gff/index.htm*
- *3.Zentai László: Postscript: egy új lehetőség a számítógéppel segített térkép-előállítás előtt Geodézia és Kartográfia, 1991/5., 348–352.*

## 5. Bézier-görbék

A Bézier-görbék és a Postscript nyelv tulajdonképpen egymástól függetlenül alakultak ki, de kapcsolatuk az alkalmazott területtől függően elég szoros.

A 60-as években az autóipari fejlesztések során egyre újabb és újabb alakú járműtípusokkal kísérleteztek. A tetszőleges alakú görbék matematikai modellezésének elméletét – az akkoriban jórészt igencsak titkosan kezelt húzóágazat, az autóipar belső információi alapján – Pierre Bézier francia matematikus alkalmazta először 1966-ban (egyes források szerint 1972-ben) a Renault-nál; róla kapta nevét ez a technika. Feltétlenül megemlítendő még a görbék "feltalálásánál" Paul de Casteljau neve is, aki a Citroën mérnöke volt. O dolgozta ki az alapvető algoritmusokat még Bézier-t is megelőzve – természetesen tőle függetlenül –, s bár művét nem pub-

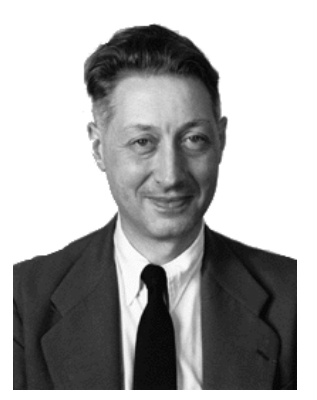

11. ábra Pierre Bézier

likálta, ma már tudományos körökben is elismerik elsőségét, igaz róla csak az első közzétett számítási algoritmust nevezték el. Ettől függetlenül ma már mindenki a Béziergörbe kifejezést használja. Ők ketten tulajdonképpen feltaláltak egy módszert, amellyel a háromdimenziós térben könnyen és gyorsan lehet görbült felületeket létrehozni, modellezni számítógép segítségével.

Akkoriban ez a szakterület, a CAD/CAM alkalmazások rendkívüli jelentőséggel bírtak, így a Bézier-görbe megalkotása tulajdonképpen csak mellékterméknek tekinthető. A módszer lényege, hogy ún. kontrollpontokat (nyélpontokat) vettek fel a térben, melyek paraméterekként vezérelték a felület pontjainak előállítását [2].

A Bézier-görbék matematikája analitikai és geometriai értelemben sem különösebben bonyolult. Egy egyszerű (harmadfokú) görbeszakasz négy ponttal definiálható.

A görbe két végpontja: a kezdőpont  $(x_0, y_0)$  és a végpont  $(x_3, y_3)$ . A nyélpontok  $(x_1, y_1)$ és  $(x_2, y_2)$ . Amennyiben két Bézier-görbeszakasz közös vég-, illetve kezdőponttal rendelkezik, úgy a közös pontot csomópontnak nevezik (ilyenek pl. a nagybetűvel jelölt pontok a 12. ábrán az A és a K pontok kivételével).

Két egyenlettel határozható meg a görbe menete, az egyikkel  $x$ , a másikkal  $y$  értéke határozható meg; t értéke mindkét esetben 0 és 1 közé esik.

 $x(t) = a_x t^3 + b_x t^2 + c_x t + x_0$  $x_1 = x_0 + c_x / 3$  $x_2 = x_1 + (c_x + b_x) / 3$ 

 $x_3 = x_0 + c_x + b_x + a_x$  $y(t) = a_v t^3 + b_v t^2 + c_v t + y_0$  $y_1 = y_0 + c_v / 3$  $y_2 = y_1 + (c_v + b_v) / 3$  $y_3 = y_0 + c_y + b_y + a_y$ 

A koeffeciensek értéke:

 $c_x = 3(x_1 - x_0)$  $b_x = 3(x_2 - x_1) - c_x$  $a_x = x_3 - x_0 - c_x - b_x$  $c_v = 3(y_1 - y_0)$  $b_v = 3(y_2 - y_1) - c_v$  $a_v = y_3 - y_0 - c_v - b_v$ 

A harmadfokú polinomokból származtatható Bézier-görbék lényegét az alábbiakban foglalhatjuk össze:

- · lehetővé teszi a görbe egyes részeinek megváltoztatását a többi rész érintetlenül hagyása mellett (az autótervezés műveletét ezzel nagymértékben képes volt felgyorsítani);
- · csak pontok koordinátáinak tárolása szükséges (nem szükséges deriválás, mint más, bonyolultabb módszerek esetében);
- · könnyen kiterjeszthető magasabb dimenziókra is (elméletben);
- · interaktív használata a számítógépen könnyű.

A Bézier-görbék a számítógépes alkalmazások alábbi területein jelentettek gyökeres változásokat:

Tipográfia: a különféle formájú és méretű betűk használata csak a Bézier-görbe alapú fontállományok használata esetén vált a felhasználó számára egyszerűvé, kényelmessé. Korábban egy szöveges dokumentumban, grafikában használt minden egyes betűtípust, minden eltérő méretben raszteres formában tárolni kellett, ami nagyon megterhelte az output eszközök memóriáját, illetve erősen korlátozta a használható betűtípusok és betűméretek számát. Ez a korlátozás a szövegszerkesztő programok használóit kevéssé érintette, mivel itt általában elegendő volt egy-két betűtípus alkalmazása kevés eltérő betűméret használata mellett. A kiadványszerkesztés igényeit ez a módszer még nem volt képes kielégíteni. A Bézier-görbék segítségével a betűk mérete folyamatosan változtatható, így nincs szükség sok különböző méretű betű egyidejű tárolására.

A Postscript lapleíró nyelv elsődleges sikerét az az újdonság jelentette, hogy vektorformátumban is képes tetszőleges méretű karakterek előállítására professzionális minőségben a Bézier-görbén alapuló módszerek segítségével. Mindezt természetesen tetszőleges (vektoros) betűtípus esetén is képes alkalmazni.

Grafikus programok: nagy teljesítményű, professzionális szintű grafikai megjelenítésre képes szoftverek ma már Bézier-görbék használata nélkül nem léteznek (beleértve még a fotoretusáló, raszteres szoftvereket is, melyek egy része még raszteresen is képes ál-Bézier-görbéket előállítani, emulálni). A hardverek és szoftverek teljesítőképességének rendkívül gyors és a felhasználó számára kedvező változása lehetővé tette a Bézier-görbék nagy gyorsaságú kezelését, tetszőleges manipulálását. A laikus felhasználónak nem kell tisztában lennie az elv számára viszonylag bonyolult matematikai alapjaival, egyszerűen csak használnia kell a szoftver kínálta lehetőségeket, grafikus segédeszközöket: a csomópontokat és a nyélpontokat.

A legelső – Bézier-görbék kezelését személyi számítógépes környezetben is lehetővé tevő – szoftver az Adobe Illustrator volt (nem véletlenül a Postscript lapleíró nyelvet megalkotó Adobe jelentette meg 1988-ban) [1], [3].

A Bézier-görbék menetét a csomópontok és a nyélpontok egymáshoz viszonyított helyzete határozza meg. Eszerint négyféle esetet különböztethetünk meg (12. ábra):

- · szimmetrikus: a nyélpontok és a csomópont egy egyenesen fekszik, a két nyélpont a csomópont átellenes oldalain, attól egyenlő távolságra fekszik, azaz a nyélpontok középpontosan szimmetrikusak a csomópontra (a 12. ábrán B és G pont),
- · sima: a nyélpontok és a csomópont egy egyenesen fekszenek, a két nyélpont a csomópont átellenes oldalain, attól nem egyenlő távolságra fekszik (a 12. ábrán D pont),
- · csúcsos: a nyélpontok és a csomópont egymáshoz viszonyított helyzete tetszőleges (a 12. ábrán  $C$  pont),
- · egyenes: az adott csomóponthoz nem tartozik nyélpont (a 12. ábrán K pont), vagy csak egy.

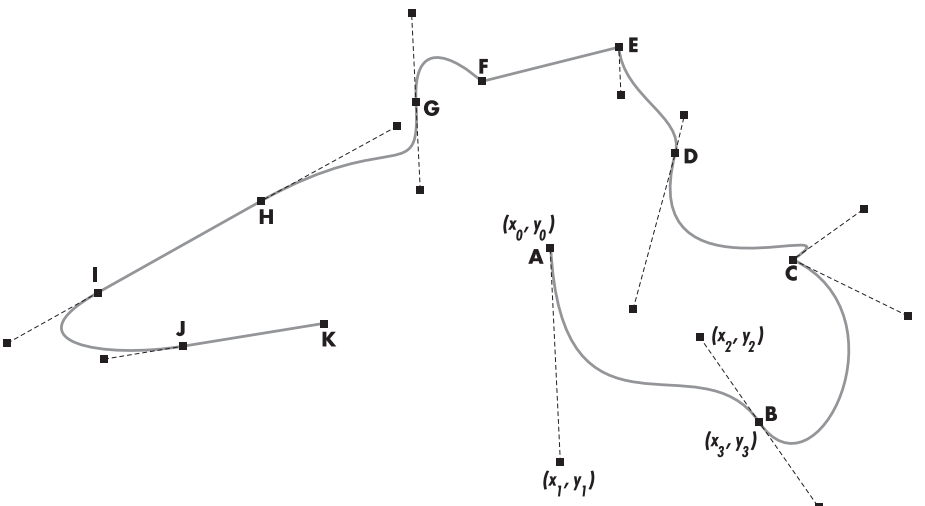

12. ábra Bézier-görbe csomópontok és nyélpontok

Ha a görbe egy szakasza egyenesben folytatódik, akkor a nyélpontok egyike hiányzik. Ekkor is beszélhetünk azonban csúcsos töréspontról (a 12. ábrán E és F pont), illetve sima vagy szimmetrikus töréspontról (a 12. ábrán H és I és J pont). Egyes térképi objektumoknál (pl. vasút, műút) gyakori az átmenet egyenesből Bézier-görbébe és viszont. Ennek grafikailag igényes megvalósítása rendkívül fontos a térképek esetében.

#### **HIVATKOZOTT IRODALOM**

- *1.Nagy D.: Introduction to Bézier curves Acta Geod. Geoph. Mont. Hung. 1991. 19–28.*
- *2.Vargha Dénes: Számítógépes formatervezés, Bézier görbéi és a szplájnok Új alaplap, 1998/1. 70–74.*
- *3.Zentai László: Számítógépes térképészet (kézirat) Source material ITC, NL; modules jointly developed by ITC/CSLM and partially funded by PHARE HU 94.05, Székesfehérvár, 1997.*

# **II. HARDVER ÉS SZOFTVER**

# 6. Számítógépek

A digitális kartográfiában sem a hardver, sem a szoftver szerepe nem domináns, inkább a két összetevő együttes, összehangolt működése az alapvető fontosságú. Ideális esetben ugyan a számítógépes alapismeretekkel kellően felvértezett, digitális kartográfiával foglalkozó szakember képes tetszőleges környezetben is térképkészítésre, de a gyakorlatban egy kiválasztott, már begyakorlott szoftver- és hardverkörnyezetben lehetséges a hatékony munka.

Az új számítógépek beszerzésekor a döntést alapvetően annak kéne megszabnia, hogy mire szeretnék használni a számítógépet, milyen programokkal szeretnének dolgozni, nem pedig a hardver technikai paraméterei (milyen alaplap, processzor). A végső döntést gyakran az anyagiak határozzák meg (főleg az otthoni felhasználók esetében), de elsősorban a kezdők számára fontos szempont lehet az is, hogy olyan szoftver- és hardverkörnyezetet válasszanak, ahol a felmerülő technikai problémák nem akadályozzák jelentősen a kitűzött cél elérését.

Ezt kétféleképpen lehet elérni:

- · olyan hardver- és szoftverkörnyezetet választunk, amely felhasználóbarát, a kezdők számára is gyorsan tanulható;
- · olyan rendszer mellett döntünk, amelyet a szakmában többen is használnak, így a felmerülő problémákkal kapcsolatban könnyebben jutunk megfelelő, számunkra is könnyen megérthető segítséghez.

A különféle hardvereszközök közötti könnyebb tájékozódást segíti elő az egyes termékek egyszerűen áttekinthető besorolása. A professzionális felhasználók csoportján kívül létezik még az otthoni (home) felhasználók csoportja, a kisebb irodák (SOHO = Small Office/Home Office) és az üzleti felhasználók (business) csoportja. A térképészek igényei gyakran nehezen besorolhatók, de például nyomtatók vagy szkennerek választásánál a fenti csoportosítás a kartográfiai igényeknek is megfelel.

# 6.1. A számítógépek fajtái

A digitális kartográfiában az egyik legfontosabb, és általában az egyik legdrágább, eszköz a számítógép (egyes speciális perifériák – nagyméretű szkennerek, nyomtatók – ára jelentősen meghaladhatja egy PC árát). Mára a hardverplatformok közötti különbségek egyre jelentéktelenebbek. Nemcsak a MacIntosh és az IBM PC kompatibilis számítógépek, illetve operációs rendszereik közötti különbségek vannak eltűnőben, hanem a PC-szint és a munkaállomás kategória közötti eltérések is egyre kisebbek. Az Intelnek a – 2000 végére

beharangozott, a HP-vel közösen fejlesztett – 64 bites Itanium processzora (amely már 36–40 millió tranzisztort fog néhány négyzetcentiméternyi felületen tartalmazni), illetve az egyre nagyobb piaci szeletet kihasító Windows NT (Windows 2000) operációs rendszer ezt a korábban rendkívül markáns határt készül teljesen eltüntetni. De hasonló hatást kelthet a Linux operációs rendszer terjedése is, mely már a kisebb teljesítményű PC-ken is futó Unix operációs rendszer.

A munkaállomások tökéletesen kielégítik a legkomolyabb térképészeti igényeket is, ennél magasabb teljesítményű gépeket (mainframe) még a fejlettebb országokban sem nagyon használnak a térképészet területén, az állami vagy katonai kartográfia kivételével [1].

Mára a hardverplatformok helyett talán még fontosabb az operációs rendszerek kiválasztása. Ezen a területen a hardverekkel ellentétben egyre kevesebb termék van a piacon, itt a szabványosodás lassan már a platformokat is átfogja. A személyi számítógépek esetében a Windows operációs rendszer egyeduralkodónak tűnik, bár a Linux egyre népszerűbb. A Microsoft jövőbeli tervei a Windows NT és a Windows 95/98 összeolvadása felé mutatnak (ennek első változata a 2000 februárjában megjelent Windows 2000). Az Apple maradék piaci részesedésének megtartásáért küzd, bár 1999-ben sikeres új modelljei révén (pl. iMac) ezt kismértékben még növelni is tudta.

A UNIX operációs rendszerek stabilitása ugyan még ma is jelentős tényező a komolyabb alkalmazások területén, de a Windows NT ezen a területen is egyre nagyobb piaci részesedést szerez magának.

#### 6.1.1. Személyi számítógépek

A processzorok (CPU – central processing unit) teljesítménye már évtizedek óta olyan tempóban növekszik, hogy ezzel a szoftverfejlesztők egyre kevésbé tudnak lépést tartani. Moore törvénye (ami tulajdonképpen csak Gordon Moore, az Intel egyik alapítójának 1965-ben megfogalmazott sejtése) megjósolta, hogy 18 havonta megduplázódik az egy chipre integrált tranzisztorok száma, illetve, hogy ezzel összhangban 18–24 havonta megduplázódik a processzorok teljesítménye (13. ábra). Abban, hogy ez a sejtés már több mint 30 éven át beigazolódhatott, számtalan technikai újítás volt szükséges. Ilyen technológiai újítás napjainkban az alumínium helyett réz alkalmazása a chipekben, a tranzisztorokat összekötő miniatűr huzaloknál. A réz jobb vezető, így ugyanakkora felületen kisebb ellenállású, ennek köszönhetően kisebb hőveszteségű és gyorsabb vezetékeket lehet kialakítani. Eredetileg azért esett az alumíniumra a választás, mert a réz atomjai az idő elteltével belediffundálnak a környező szilíciumba, tönkretéve annak félvezető tulajdonságát. A legújabb fejlesztések eredményeként sikerült olyan hajszálvékony szigetelőrétegeket kialakítani, amelyek segítenek megelőzni a fent említett kedvezőtlen folyamatot. Ennek segítségével csökkenhet a processzorok működéséhez szükséges áram feszültsége és a CPU-k mérete. A hőtermelés csökkenése következtében növekedhet a processzor órajele,
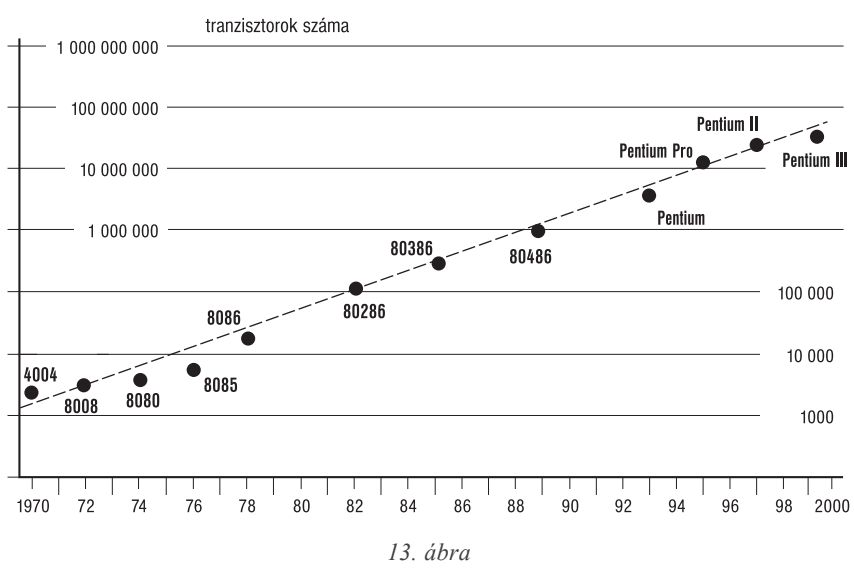

A különféle processzorok megjelenésének ideje igazolja Moore sejtését

2000 elején már elérte az 1 Ghz-et. A rézhuzalozás várhatóan 2001 körül, a 0,18 mikronos technológia esetében, válhat majd egyeduralkodóvá.

Az azonban bizonyos, hogy a napjainkban alkalmazott technológiák fizikai korlátok miatt kb. 2010-re tovább már nem fejleszthetők (a molekulák mérete miatt a szilíciumra felvitt vezetőréteg tovább már nem vékonyítható), így a további fejlődéshez új megoldásokat kell találni.

Bár a személyi számítógépek kategóriájában az Intel processzor alapú gépek dominanciája egyre jelentősebb, éppen a DTP (asztali kiadványszerkesztés) és a számítógépes grafika az a terület, ahol az Apple–MacIntosh gépek még mindig jelentős – de folyamatosan stagnáló, illetve kismértékben csökkenő – piaci szeletet birtokolnak. Ennek a DTP-n belüli fontosságnak az oka mára inkább már csak a hagyományokban keresendő, mivel az Apple rendszerek korábbi előnye, a felhasználóbarát operációs rendszer, már nem a Mac konfigurációk egyedi sajátossága. A Windows 95 megjelenésével az Apple végleg elvesztette ezen a téren az előnyét, piaci részesedésének csökkenését is nagyrészt annak "köszönheti", hogy nem vette észre, hogy a konkurens operációs rendszer fejlődésének tétlenül szemlélésével régi hívei egy részét is elvesztette.

Az Intel Pentium III processzorai, az AMD hasonló tudású processzorai (K7–Athlon), illetve az ezekkel azonos teljesítményű Motorola CPU-k már több millió tranzisztort tartalmaznak és olyan teljesítményt produkálnak, amit néhány éve még csak nagygépes környezetben lehetett elérni. A fejlődést jelzi, hogy az Intel tervei szerint 2000 közepétől már csak a több 10 millió tranzisztort tartalmazó Pentium III osztályú processzorokat fogja gyártani az asztali gépek számára.

A régebbi MacIntosh gépek a Motorola 68000-es sorozatára épültek, melynek teljesítménye nagyjából megfelel az Intel x86-os processzorainak. Az újabb – a Pentium osztályú processzorokkal összemérhető teljesítményű – processzorok az IBM és a Motorola által közösen fejlesztett PowerPC, illetve G4 processzorokra épülnek. Történtek kísérletek a két platform közelítésére is (különféle processzorkártyákkal, illetve emulátor programokkal), de nem túl nagy sikerrel. A kilencvenes évek közepén az Apple lehetővé tette klóngépek gyártását is (a klónok okozták az IBM kompatibilis PC-k gyors elterjedését is), de ez sem növelte piaci részarányát, így az Apple lassan megszüntette ezt a lehetőséget.

1999 végére a személyi számítógépek processzorainak órajele már meghaladta a 700 Mhz-et (400 Mhz-es processzorok már 1998 első félévében megjelentek).

Megfigyelhető olyan tendencia is, hogy a géppiac felső kategóriájú szereplői, akik korábban csak UNIX alapú munkaállomásokat állítottak elő, sorra jelennek meg a legnagyobb piacot jelentő személyi számítógépek gyártásának területén is (Silicon Graphics, Digital, HP), sőt abba is hagyják speciális – másokkal nem kompatibilis – számítógépeik gyártását (Intergraph). A processzorok teljesítményének gyors növekedése, a Windows NT operációs rendszer piacnyerése, következtében lassan elmosódik a határ a személyi számítógépek és a munkaállomások között. Ma már igen nehéz pontosan definiálni a kétféle számítógépes környezet közötti különbséget: a munkaállomások egyre nagyobb hányada is képes Windows NT (Windows 2000) futtatására, s ma már léteznek nagy megbízhatóságú, többprocesszoros, általában valamilyen UNIX operációs rendszert (pl. Solaris) használó személyi számítógépek.

A felhasználók számára előnyös a folyamatosan kedvező irányban változó ár/teljesítmény mutató, de egyre nehezebben igazodnak el a korábban szigorúan elkülönült gépkategóriák között, amikor gépvásárlásra kerül a sor. Ilyen zavart okoztak pl. az Intel különböző Pentium II/III osztályú processzorai (Xeon, Celeron, Klamath, Coppermine, Willamette). Mára már egyre kevesebb olyan feladat létezik, amit a személyi számítógépek nem képesek megfelelő sebességgel megoldani (pl. molekulamodellezés, óriási adatbázisok kezelése).

A grafikus munkaállomások piacán viszont már lassan megtörik a "valódi" munkaállomások uralma: az Intel alapú gépek és PC-s grafikus kártyák már képesek elérni a munkaállomások teljesítményének a szintjét is.

A személyi számítógépek előnye – a nagyfokú kompatibilitás – nem feltétlenül csak előny. A PC-k megjelenése óta bizonyos hardverelemek alig változtak: csak a kilencvenes évek legvégén várható olyan hagyományos, de az új processzorokhoz képest már rendkívül lassúnak számító perifériák és csatolófelületek eltűnésének elkezdődése, mint az egyszerű párhuzamos port és az ISA (Industry Standard Architecture) busz. Helyüket hamarosan véglegesen átveszi a PCI (Peripheral Connect Interface) és a grafikus kártyáknál egyre inkább az AGP (Accelerated Graphic Port). A megszokott – esetleg már elavult – szabványokhoz való ragaszkodásra példa a soros portok ellenében a nagy reményekkel indult USB (Universal Serial Bus), melynek elterjedése a vártnál kissé lassúbb.

A processzorok órajelének növekedéséhez képest nagymértékben lemaradt a memóriák sebességének növekedése: a belső frekvencia napjainkra már többszöröse a processzor és a memóriák közötti órajel-frekvenciának [2].

### 6.1.2. Munkaállomások

A munkaállomások korábban rendkívül magas ára – a személyi számítógépek processzorai teljesítményének növekedésével – folyamatosan csökkent.

Napjainkban a munkaállomások egyik legnagyobb előnye, a rendkívüli stabilitás sem csak ennek a környezetnek a sajátja. Az évtizedek fejlesztésével kiérlelt Unix operációs rendszer már PC-s környezetben is hozzáférhető (Linux, Solaris, AIX), de hosszabb távon valószínűleg ennél jelentősebb hatású a Windows NT terjedése. A munkaállomások másik fontos jellemzője: nagyszámú felhasználó egyidejű kiszolgálása ma már a PC-s környezetben sem elérhetetlen lehetőség, de azért ha a felhasználók száma már százas-ezres nagyságrendű, akkor még csak kevesen gondolkodnak személyi számítógépekben. A munkaállomások szerepe azért kevésbé jelentős a digitális kartográfiában, mert ezeken a platformokon jóval kisebb a szoftverválaszték. A munkaállomások hardveresen kevésbé szabványosodtak, így ugyanazt a szoftvert többféle platformra is célszerű kifejleszteni (IBM, Sun, HP, Silicon Graphics). A digitális térképészet olyan minimális számú felhasználói igényt jelent, amire nem lehet, nem érdemes programot fejleszteni. A nagyobb térinformatikai rendszerek azonban egyre jobban terjednek. Nagy állami rendszerek esetében erre meg is van a fizetőképes kereslet, magáncégek esetében a magas költségeken kívül a rendkívül hosszú betanulási időszak is elriasztja a kisebb cégeket az ilyen rendszerek használatától.

A nagyobb cégeknél a munkaállomásokat gyakran különféle szerverként használják (nyomtató-, állománykezelő, adatbázisszerver, webszerver, tűzfal), esetleg nem is futtatnak rajta speciális alkalmazói (pl. térképészeti, térinformatikai) programokat.

Van egy olyan térképészethez közeli szakterület, ahol a kisebb cégek is használnak munkaállomásokat: ez a színeskiadvány-szerkesztés, illetve a nagyobb teljesítményű levilágítók kiszolgálása. Itt mindenképpen szükséges a nagy megbízhatóság, a magabiztos többszálú programvégrehajtás lehetősége. Ezen a területen a leggyakrabban Silicon Graphics munkaállomásokat használnak egyrészt viszonylag olcsóbb belépő szintű számítógépei (Indy), másrészt az ezen a szakterületen korábban rendkívül elterjedt MacIntosh rendszerekhez való hasonlósága, viszonylagos kompatibilitása miatt.

#### **HIVATKOZOTT IRODALOM**

1. Kerecsen Tamás: Kérem a következőt! (A jövő processzorai és memóriái) Chip, 1998/3. 105-109. 2. Jim Seymour: PC98: Turning PCs Upside Down PC World, 1998/4, 93-94.

# **7. Adatbeviteli (input) eszközök**

Az input (adatbeviteli) eszközök szerepe a digitális kartográfiában jelentősebb, mint sok más szakterületeken. Hosszú ideig a digitalizáló tábla volt az elsődleges (sőt egyetlen) adatbeviteli eszköz, mára azonban a helyzet jelentősen megváltozott. A szkennerek árának csökkenésével egyre inkább visszaszorul a digitalizáló tábla használata, olyannyira, hogy ma már a GIS alkalmazások esetében is csökken a digitalizáló tábla használatának jelentősége.

# **7.1. Digitalizáló tábla**

A digitalizáló tábla olyan számítógép-periféria (input, vagyis bemeneti eszköz), amely a táblán mozgatott kurzor (szálkereszt) koordinátáinak automatikus leolvasására képes (a felhasználó által definiált) derékszögű koordináta-rendszerben. A mérés kezdetén a térképet rögzítjük a digitalizáló táblán, majd a kurzorral illesztőpontokat jelölünk ki, amiknek a térképi koordinátái ismertek. A digitalizáló program a billentyűzeten bevitt térképi koordináták és a kurzor segítségével kiolvasott táblakoordináták között kiszámítja a transzformációs paramétereket. Ezek után végigkövetjük a digitalizálandó vonalakat, illetve leolvassuk az egyedi pontokat.

A vonalkövetés során a számítógép általunk megadott módon automatikusan, vagy félautomatikusan, leolvassa a vonal egyes pontjainak táblakoordinátáit és azokat - a transzformációkat elvégezve – a későbbi felhasználás (számítás) céljára a térképi koordinátákban tárolja. A leolvasás módja programozható, illetve az alkalmazott szoftvertől függ.

Az alábbi módszerek, lehetőségek alkalmazhatók az elérendő cél függvényében:

- a vonalkövetés során szabályos időközönként történik leolvasás (0,5–1 mp);
- a vonalkövetés során az utolsó leolvasott ponttól folyamatosan figyeli a távolságot, és ha az elér egy megadott küszöbértéket (pl. 1 mm), leolvassa a kurzor aktuális koordinátáit;
- a vonalkövetés során akkor történik újabb leolvasás, ha a kurzor aktuális pozíciója már nincs rajta az előző két leolvasott pont által meghatározott egyenesen vagy annak a felhasználó által meghatározott szélességű környezetében;
- a leolvasás történhet gombnyomásra, azaz a mérést végző maga határozhatja meg, hogy mely pontok koordinátáira lesz majd szüksége a számításhoz.

A digitalizálás során tehát minden esetben sokszögvonallá alakítjuk a mérendő vonalat. Ezzel a vonal elkerülhetetlenül rövidül, de ennek mértéke jól megválasztott leolvasási módszer esetén elhanyagolható.

A módszer pontossága csak a mérést végző személytől, időigénye pedig a leolvasás módjától függ, de csak annyiban, hogy a gombnyomásra történő leolvasás esetén a pontok egyenkénti kijelölése miatt maga a mérés kissé tovább tart. A digitalizáló tábla felbontása (leolvasási pontossága) is korlátozott, de ennek értéke általában 0,05–0,1 mm, ez kisebb, mint a vonalkövetésből adódó szokásos emberi pontatlanság.

A digitalizáló tábla nem tartozik az olcsó eszközök közé, bár a kisméretű (12 x 12 inch), kommersz eszközök ára nem jelentős. A nagyméretű (A1, A0) precíz táblák ára már egy márkás PC árával vetekedhet. Az ilyen táblákhoz gyakran alkalmaznak bonyolultabb, 16 gombos kurzort is (az olcsóbb modellek csak 4 gombost használnak), amely az ismertebb szoftverek (pl. AutoCAD, MicroStation) esetében sok többletszolgáltatást nyújt.

Mára a digitalizáló táblák elsődleges alkalmazói tábora a CAD (számítógépes tervezés) és a GIS. Ezen a területen is kezd azonban megszűnni egyeduralma. A szkennerek elterjedésével egyre jelentősebbé válik a képernyőn történő digitalizálás. Ennek az előretörésnek az elsődleges oka nem a tábla magas ára, hanem a digitalizálás korábban ki nem küszöbölhető hátránya. Digitalizálás közben a kezelő a táblát nézi, és csak időnként néz ellenőrzésként a képernyőre, hiszen fizikailag sem tud egyszerre kétirányba figyelni. Ha viszont a térképet a képernyőn látja a háttérben, nincs szükség erre a megosztott figyelemre. Így az esetleges kezelői hibák (téves bevitel) azonnal észlelhetők a képernyőn.

Létezik egy digitalizáló táblához hasonló eszköz, mely a grafikusok körében igen népszerű. Az ún. nyomásérzékeny táblák az egerekhez hasonlóan nem érzékelnek abszolút koordinátákat, viszont érzékelik azt, hogy a kurzorceruzát milyen erővel nyomjuk a táblához. Az adott grafikus szoftver ennek megfelelően vékonyítja vagy vastagítja az éppen rajzolt vonalat. A hagyományos eszközökhöz (ceruza, ecset) szokott grafikusok számára ez a kisméretű eszköz (általában 6x9 inch) egyszerűbbé, vonzóbbá teheti a digitális technológiát.

# 7.2. Egér

Az egér mára az egyik legelterjedtebb input eszközzé vált. A képernyőn történő digitalizálás alapvető perifériája, bár a felhasználók zöme számára elsődlegesen a grafikus kezelői felületek (GUI) manipulálásának nélkülözhetetlen eszköze.

1968. decemberében készült el a számítógépes egér prototípusa a Stanford Kutatóintézetben, a kaliforniai Szilícium-völgyben. Az egér feltalálójának Douglas Engelbart tekinthető. A nagyközönség, az egyszerű felhasználók 1984-ben ismerkedhettek meg az eszközzel az első személyi számítógépek, az Apple PC megjelenésekor, lévén annak csak grafikus operációs rendszere volt.

Az egér csak a relatív elmozdulások érzékelésére (irány és mérték) alkalmas, így önmagában nem képes a digitalizáló tábla helyettesítésére. Platformoktól, operációs rendszerektől függően az egy-, két- és háromgombos egerek a legelterjedtebbek. Az egerek mára a legolcsóbb számítógépes perifériává váltak, akár fogyóeszköznek is tekinthetők.

Működési elvüket tekintve a legegyszerűbbek az ún. optomechanikus egerek. Ebben az esetben a görgők mozgását optikai érzékelők észlelik. A drágább, megbízhatóbb modellek

tisztán optikai elven működnek: nagy előnyük, hogy nincsenek olyan mozgó alkatrészeik, amelyek könnyen elpiszkolódnak. Az optikai egerek általában csak akkor működőképesek, ha megfelelő egéralátétet használunk (ezek az egéralátétek olyan szabályos mintázatot tartalmaznak, amelyek alapján az egér egy kibocsátott fénysugár segítségével képes érzékelni az elmozdulás irányát és mértékét).

# 7.3. Szkenner

A szkenner a raszteres képbevitel legfontosabb, legelterjedtebb eszköze. Népszerűségét viszonylag egyszerű kezelésének és egyre kedvezőbb árának is köszönheti. Igényes használatához célszerű a raszteres képfeldolgozás elméleti ismereteinek elsajátítása is (felbontás, színmélység).

Napjainkban a kommersz asztali szkennerek ára oly mértékben csökkent, hogy a korábban a legolcsóbbnak számító kézi szkennerek iránti igény már csak a hordozható eszközök (notebook) beviteli eszközeként jelentkezik. Az árcsökkenés – ahogy ez már a számítástechnikában megszokott – együtt járt az eszközök használati értékének, megbízhatóságának növekedésével, így mára a szkenner ugyanolyan elterjedt perifériává vált, mint a nyomtatók. Ezt a tendenciát csak erősíti az internet és a digitális fényképek felhasználásának elterjedése.

A különféle szkennerek és a digitális fényképezőgépek közös tulajdonsága, hogy CCD (charge-coupled device) elemeket használnak a képérzékeléshez. A CCD egy igen apró, töltésérzékeny félvezető elem, amelyből többet helyeznek el egy sorban vagy mátrix elrendezésben. A leképezésre használt lencserendszer és a CCD elemek száma és mérete határozza meg a berendezés optikai felbontóképességét. A CCD egység feladata, hogy elektronikus jeleket gerjesszen a ráeső fény eltérő tulajdonságainak megfelelően, amelyeket a továbbiakban már digitálisan is fel lehet dolgozni.

Az optikai felbontás interpolálással tovább növelhető: ez a szoftveres eljárás matematikai számításokon alapul, és újabb pontokat illeszt a meglévők közé. Így az optikai felbontás többszöröse is elérhető.

A kilencvenes évek közepétől kezdve egy új technológia következtében a szkennerek ára radikálisan csökkent, egy A4-es lapszkenner ára 100 \$ alá zuhant. Az ún. CIS (contact image sensor) technológia ledek alkalmazásával kisebb és könnyebb szkennerek előállítását teszi lehetővé, mindeközben az áramfogyasztásuk is jelentősen kevesebb (USB csatlakozást is lehetővé tesz). A CIS alapú szkennerek képminősége egyelőre még nem éri el a CCD eszközökét, a maximális optikai felbontás csak 600 dpi.

Ma már – akárcsak a tintasugaras nyomtatók esetében – szinte el is tűntek a nem színes eszközök (főleg az olcsóbb CIS eszközöknek köszönhetően). A minimális optikai felbontás általában 300 dpi, de inkább már 300 x 600 dpi. Megjegyzendő, hogy a szkennerek között valószínűleg mindig is lesznek olyanok, amelyek nem képesek színes szkennelésre, csak fekete-fehér (vonalas), illetve szürkefokozatos beolvasásra: főleg műszaki területeken (CAD, GIS) az ilyen eszközök is képesek kielégíteni az igényeket [1].

A szkennerek egy részét csak optikai karakterfelismerésre (OCR) használják, ebben az esetben általában nincs szükség színes opciókra. Egyébként ma már szinte minden szkenner mellé adnak egy raszteres képfeldolgozó programot és gyakran egy OCR szoftvert is.

Mára a színes szkennerek esetében általánossá vált a 24 bites színmélység támogatása. Az ennél nagyobb színmélység használata – talán csak a professzionális színes képfeldolgozást kivéve – felesleges, mert az emberi szem számára nem jelent többletinformációt, és a szoftverek zöme nem is támogatja ezt, teljes reprodukálása pedig különleges nyomdászati igényeket támaszt.

Professzionális szkennerek esetében a szkenner fizikai működéséből következő RGB elven kívül lehetséges CMYK alapú beolvasás is. Lévén azonban ez mindenképpen valamiféle emuláció, itt a színmegfeleltetést meg kell oldani, amire különféle kalibrálási eljárások léteznek: általában meg kell adnunk szkenneléskor a használni kívánt színes output eszközt. Az asztali szkennerek esetében az A4 méret a legelterjedtebb (esetenként ez az A4-es méretnél kissé hosszabb lapok beolvasását is lehetővé teszi). Az ennél nagyobb méretű szkennerek jóval ritkábbak és két csoportba sorolhatók:

1. A CAD és a GIS területén régóta van igény nagyméretű rajzok, térképek bevitelére. Mivel ezek általában vonalas rajzok, így a legtöbb ilyen, nagyméretű szkenner csak ún. vonalas (1 bites) szkennelésre képes. Ezen a területen nincs igény nagy felbontásra: a 3–400 dpi felbontás még kisméretű szövegek esetén is megfelelőnek tűnik.

2. A teljes színmélységben dolgozó szkennerek között is megjelentek már az A3-as méretűek és áruk folyamatosan csökkent. Mivel ebben a méretben, már átlagos felbontás mellett is, könnyen néhány száz Mb-os állományok keletkeznek, az ilyen eszközök elterjedéséhez a háttértárak (merevlemezek) és gyors csatolók (SCSI) kedvező ár/teljesítmény viszonyának alakulására is szükség volt. Ezen a csoporton belül ki kell emelni a professzionális légifénykép-szkennereket. Ezek a 24 x 24 cm-es légifényképeket áteső fényben igen nagy felbontással és pontossággal képesek szkennelni.

A nagyméretű professzionális szkennerek általában ún. dobszkennerek, ahol a szkennelendő anyag (papír vagy átvilágítható film) egy dobra kerül fel. Az egyszerű asztali szkennereknél az érzékelő mozog, míg a dobszkennereknél a dob forgása biztosítja az egyik, míg az érzékelő mozgatása a másik alapirányban való elmozdulást. A professzionális képfeldolgozó szkennerek esetében – igazodva a négyszínnyomáshoz – gyakran már a beolvasás is CMYK elven történik.

A kiadványszerkesztésben és a számítógépes grafikában (elsősorban a raszteres képfeldolgozásban: fotoretusáló programok, reklámgrafika) rendkívül fontosak a diaszkennerek. Ebben az esetben tulajdonképpen nem az eszköz által befogadható maximális lapméretet növelték meg, hanem a fizikai felbontást fejlesztették tovább egy nagyságrenddel. Az ilyen diaszkennerek felbontása eléri a 4–5000 dpi-t, és emellett színhűsége is messze meghaladja az egyszerű asztali szkennerekét [3].

## **7.3.1. Digitális kamerák**

A digitális kamerák input eszközként egyelőre nem lényegesek a digitális kartográfiában. Mára már a legolcsóbb (300 \$) digitális kamerák felbontása is eléri az SVGA (800  $x$  600) felbontást 24 bites színmélység mellett. A technológia rohamosan fejlődik, így várható a hagyományos (kémiai alapú) fotótechnika visszaszorulása. Az első álomhatárnak tartott megapixeles kamerák (a pixelszám eléri az 1 milliót, pl. 1152 x 864) ára már 1000 \$ alá került 1997-ben. Ez a felbontás kisméretű színes képek esetén már félprofesszionális célokra is megfelelő. 1999 végére már a két megapixeles kamerák is egyre elterjedtebbek lettek az otthoni felhasználók körében. A további fejlődés gyorsaságát elsősorban a háttértárak befolyásolják (méret, kapacitás, a hozzáférés gyorsasága). [2]

Várható, hogy a nagyközönségnek szánt digitális kamerák gyors fejlődésével a speciális célú, akár térképészeti, térinformatikai alkalmazásokhoz alkalmas kamerák is elérhetők lesznek.

Egy érdekes szakterület például a nagyméretű papírtérképek archiválási célú bevitele a számítógépbe. Térképtárak, -gyűjtemények állagmegóvási, archiválási célú igényei is fokozhatják ezen terület fejlődését. Így a kutatók az értékes, esetleg nagy méretük miatt nehezen kezelhető, sérülékeny papírtérképek helyett inkább egy – információtartalmában azonos értékű – digitális állományt kaphatnak. Ezen a szakterületen a szkennerek alkalmazása nem mindig lehetséges, így van igény ilyen speciális célú eszközökre is.

## **7.4. Billentyűzet**

A teljesség kedvéért meg kell említeni a mindenki által ismert, hagyományos beviteli eszközt, a billentyűzetet, melynek eredeti modellje az írógép volt. A különféle platformok billentyűzetei nagyrészt azonosak (hiszen az ASCII az alapja ennek is). A kiegészítő billentyűk helyzete változhat, illetve további platform- vagy operációsrendszer-függő billentyűk is találhatók esetenként (Mac: alma billentyű, PC: Win95 start billentyű). Természetesen az egyes országok szabványainak megfelelően a billentyűzeten látható karakterek egészen eltérőek is lehetnek (pl. szabvány magyar billentyűzetkiosztás).

Térképészeti szempontból fontos lehet, hogy az operációs rendszer lehetővé tegye a billentyűzet tetszőleges átdefiniálását, a különféle országok szabványaihoz való igazodást. Természetesen az még nem megoldás, ha csak a billentyűzet átdefiniálása lehetséges, ezzel együtt azt is biztosítani kell, hogy ezek a karakterek mind a képernyőn, mind tetszőleges nyomtatón megjeleníthetők legyenek. Korábban léteztek olyan billentyűzetek is, ahol az egyes billentyűk alatt kis ledes kijelző lapult, mindig mutatva az éppen aktuális karaktert. Tulajdonképpen kár, hogy ezek az eszközök nem terjedtek el: a térképészek nagyon jól tudnák hasznosítani az ilyen eszközöket; gondoljunk csak arra, hogy egy Középés Kelet-Európát ábrázoló térképen hány különféle karaktert kell használnunk, nem is beszélve a nem latin betűs írásokról.

A grafikus operációs rendszerek egyre szélesebb körű elterjedésével a billentyűzet szerepe folyamatosan csökken. Szövegszerkesztéshez ma még nélkülözhetetlen, de a processzorok teljesítményének növekedése lassan eléri azt a határt, hogy a személyi számítógépek vezérlése hang útján is megvalósítható legyen. A hangfelismerés szélesebb körű elterjedéséig még sok problémát kell megoldaniuk a fejlesztőknek. A lassúbb fejlődés oka leginkább az, hogy a legnagyobb operációsrendszer-fejlesztők sem áldoztak komoly erőforrásokat erre a szakterületre. Az első, hang útján is vezérelhető, személyi számítógépes operációs rendszer az IBM OS/2 programja.

#### **HIVATKOZOTT IRODALOM**

- 1. Daniel Grotta-Sally Wiener Grotta: What's now, what's next PC Magazine, 1998/18. 146-188.
- 2. Alfred Poor: Soild-state Storage: Memory on the Go PC Magazine, 1999/19. 242-4.
- 3. Szepesi Tibor: Szkennerek sztárolvasók Computer Panoráma, 1998/1. 30-41.

# **8. Kimeneti (output) eszközök: monitor, nyomtató, levilágító**

A számítógépes kartográfiában nagyon fontos tényező a kimeneti (output) eszköz, melynek segítségével munkánk eredménye megtekinthető, illetve megfelelő hordozóra (papír, film) "másolható". Ilyenek például a képernyő, a nyomtató, illetve az egyéb speciális eszközök.

A hagyományos kartográfia végterméke minden esetben valamilyen papírtérkép (legyen akár kézzel rajzolt vagy ofszetnyomással nyomtatott). Természetes, hogy a térképhasználók olyan követelményeket támasztanak a számítógépes térképészet output eszközei segítségével előállított térképekkel szemben, mint amit már a hagyományos kartográfiai módszerekkel előállított papírtérképek esetében megszoktak.

A digitális kartográfiában, a multimédia és a web térhódítása következtében, egyre jelentősebb a csak képernyőn megjelenő térképek szerepe. Ezen térképek esetében alapvető tényező a korlátozott felbontóképesség, ami a bemutatható adatok mennyiségét jelentősen csökkenti. Emellett szerepet játszanak a megjelenítő eszköz egyéb sajátosságai (pl. korlá-tozott színmegjelenítési képesség) is. Öriási szerepe van ezért a képernyő optimális kihasználásában a térképészeti ismereteknek: generalizálás, jelkulcstervezés.

# **8.1. Képernyők (monitorok)**

A számítástechnika, a számítógépes térképészet alapvető megjelenítési eszköze a monitor, a számítógép képernyője. Ezen megjelenítési eszközök fejlődése hasonló a későbbiekben tárgyalt nyomtatókéhoz.

Az első monitorok csak karakterek megjelenítésére voltak képesek. Ezek egyszínű, ún. monokróm monitorok voltak, ami azt jelenti, hogy a monitorok a háttér színén kívül még egy további színt jelenítettek meg. A felhasználható (ún. beégetett) karakterek száma eleinte erősen korlátozott volt (ASCII kódtábla). Az első grafikus terminálok a hatvanas évek elején jelentek meg, de magas áruk miatt akkoriban csak korlátozott mértékben terjedtek el a legdrágább számítógéprendszerek esetében.

A grafikus monitorok igazi elterjedését (minden hasonló perifériával együtt) a személyi számítógépek nyolcvanas évek elején történt ugrásszerű fejlődése és térhódítása segítette elő. Ezeket a gépeket elsősorban szövegszerkesztésre és kiadványszerkesztésre használták, és valószínűleg még ma is erre használják a személyi számítógépek zömét világszerte, bár a kilencvenes évek második felétől internetezés is egyre inkább tért hódít. A személyi számítógépek térhódításával először vált lehetővé, hogy bárki - viszonylag olcsón – vásárolhatott olyan számítógépet, amely tetszőleges grafika (pl. térkép) megjelenítésére is képes volt, eleinte természetesen csak viszonylag gyenge minőségben.

A grafikus monitorok jellegzetessége, hogy a kép nem karakterekből épül fel, hanem elemi képpontok sokaságából. Ezek a képpontok egyenként vezérelhetők, címezhetők, attribútumuk (színük, szürkeségi fokozatuk) egymástól függetlenül változtatható. Így magán a monitoron látható kép is egy raszteres képnek tekinthető.

Monokróm grafika esetén a képernyőt vezérlő egységnek (ma már szinte kizárólag a grafikus kártyának) képpontonként 1 bit memóriával kell rendelkeznie. Ha pixelenként 2 bit tárolókapacitás áll rendelkezésünkre, akkor az ábrázolható színek (színárnyalatok) száma  $2^3 = 4$ , 4 bit esetén  $2^4 = 16$ , és így tovább. A PC-ken eredetileg a képernyő vezérlését a hagyományos memóriaterületen, a 640 kbyte feletti részen oldották meg. Itt maximum négy szín megjelenítésére és kis felbontásra (320 x 200, monokróm üzemmódban 640 x 200) elegendő kapacitás áll rendelkezésre (Color Graphic Adapter, CGA). Ez tulajdonképpen az operációs rendszer, a DOS címzési korlátja (1 Mbyte) miatt van. Az igényesebb grafika támogatását külön vezérlőkártyák kifejlesztésével oldották meg. Ezeken helyezkedik el a különválasztott képernyő-memória. Kezdetben zűrzavart okozott a szoftvergyártók és a -felhasználók körében, hogy a különböző grafikuskártya-gyártók különbözőképpen oldották meg a kártyán lévő memória címzését, aminek következtében minden programot egy meghatározott kártyához kellett tervezni, vagy speciális meghajtó programokat kellett készíteni. A sokféleségbe a Windows megjelenése vitt rendszert. Itt a grafikus környezetet a Windows biztosítja, és így csak a Windows számára szükséges meghajtó szoftvert kell készíteni az egyes kártyákhoz.

Az IBM AT személyi számítógépek megjelenésével egy időben, a nyolcvanas évek közepén jelent meg az EGA (Enhanced Graphics Adapter), amely a 640 x 350 pixel felbontás mellett 16 színt volt képes ábrázolni. Az utolsó igazi PC-s szabvány a VGA (Video Graphics Array) volt, amely 640 x 480 pixeles felbontás mellett 16 színt tudott megjeleníteni. Megemlítendő még az első igazi grafikus kártya, az ún. Hercules grafikus kártya, mely 720 x 348 pixel felbontásra volt képes, de csak monokróm üzemmódban működött.

Napjainkban az alábbi felbontások terjedtek el platformoktól, illetve a grafikus kezelői felülettől függetlenül: 800 x 600, 1024 x 768, 1152 x 824, 1280 x 1024, 1600 x 1200 (nem minden platformon használják az összes felsorolt felbontást).

A korábban gyakori színmélység legalább 256, azaz 8 bites ( $2<sup>s</sup> = 256$ ) színskála. Mára inkább az ún. high color  $(2^{14} = 16\ 384\ \text{vagy } 2^{16} = 65\ 536\ \text{szín})$ , illetve az ún. true color, vagy 24 bites  $(2^{24} = 16777216 \text{ s}zin)$  megjelenítés van elterjedőben, elsősorban a memóriák árának rendkívül kedvező alakulása következtében.

Például ahhoz, hogy a 14"-os monitorok esetében a jelenleg technikailag (és az olvashatósági határ miatt is) elérhető maximális felbontás (1024 x 768) mellett 24 bites színmélységet használhassunk, 24 x 1024 x 768 = 18 874 368 bit = 2 359 296 byte, azaz gyakorlatilag 4 Mb RAM beépítése szükséges. Ez a 4 Mb-nyi memória a grafikus kártyán az említett felbontásban még a 32 bites színmélység kezelésére is elegendő, amivel élnek is egyes kártyagyártók. Ez azonban jórészt csak kereskedelmi fogás, hiszen az emberi szem amúgy sem képes 4–5000-nél több szín megkülönböztetésére. Ma már a 4 Mb videomemória szinte minden grafikus kártyán megtalálható, de egyre gyakoribb a 8, illetve a 16 Mb, amely többlet elsősorban a háromdimenziós grafikák gyors megjelenítését támogatja.

A képernyőn ténylegesen látható színeket még a 24 bites színmélységre képes grafikus kártyák esetében is sok tényező befolyásolja. A nagyon igényes színeskiadvány-szerkesztés követelményeihez igazodva ma már léteznek olyan rendszerek, amelyekben az egyes komponensek összehangolása révén biztosítják, hogy a teljes folyamat során egy adott szín végig ugyanolyannak látszódjon minden eszközön. Ezt az állandóságot a szkenner, képernyő, színes nyomtató, proof (színes próba), ofszetnyomással készült végtermék esetében csak igen drága eszközök igénybevételével, gondos, folyamatosan ellenőrzött színkalibrálással lehet biztosítani, mivel a színes megjelenítés eltérő fizikai törvényeken alapul a különféle eszközökön.

A főleg monitoros megjelenítésre (softcopy) tervezett térképek különleges kartográfiai termékek. Leggyakoribb megjelenési közegük a World Wide Web, illetve a különféle CD-s térképek, atlaszok. Ezek készítésénél feltétlenül figyelembe kell venni a képernyő korlátozott megjelenítő, információközlő képességét. Elsősorban a felbontás korlátozza a softcopy-térkép információtartalmát; a színmélység kevésbé korlátozó a térképek esetében, hiszen a térkép – hagyományosan kötött jelkulcsa következtében – mindig korlátozott számú színt tartalmaz. Az optimális felbontást a rendszerint legkisebb, de rendkívül fontos térképi elemek, a megírások határozzák meg: olyan felbontást kell választani, amely mellett a térképen használt legkisebb megírás is olvasható.

A softcopy-térképek esetében nem érdemes a megszokott mértékegységekben, a milliméterben vagy inchben kifejezett vonalvastagságban gondolkodni, hiszen a képernyős megjelenítésnek egy számszerű jellemzője van: a pixelméret. A vonalvastagságot, betűméretet pixelben célszerű megadni, illetve megtervezni.

Elsősorban az internetre kerülő térképek esetében fontos a szabványos állományformátum (GIF és JPG), míg a CD-s atlaszok térképei használhatnak saját, belső állományformátumot is, hiszen ezt külön kezelőszoftver jelenítheti meg.

A képernyőn megjeleníthető színek sok esetben eltérnek a papíron megjeleníthetőktől, így célszerű, ha a képernyőre tervezett térképek színei a megjelenítő eszközhöz, a monitorhoz, ill. a megjelenítő szoftverhez vannak optimalizálva. A nem a képernyős megjelenítésre szánt digitális térképek esetében gyakran előfordul, hogy a grafikus kártya korlátozott színmegjelenítő képességei miatt célszerű szétválasztani az objektum képernyőn látható színeit és a nyomtatáskor használt színeket. Ha a szoftver nem teszi lehetővé a kétféle megjelenítés szétválasztását, akkor esetenként célszerű lehet az objektumok ideiglenes átszínezése, s ezek csak a végső fázisban (színrebontás) kapják meg a megfelelő színeket.

Nem esett szó még a katódsugárcsöves monitorok egy fontos jellemzőjéről, a képismétlés frekvenciájáról. Ennek értéke minél nagyobb, azaz a grafikus kártya által vezérelt kép ismétlése minél gyakrabban történik meg, annál nyugodtabb, villódzásmentesebb a kép.

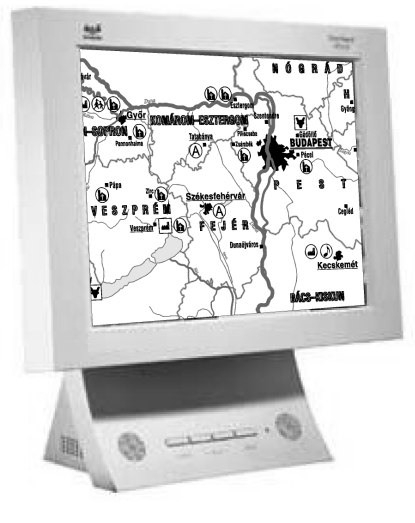

14. ábra Asztali LCD monitor

A monitorok fejlődése a kilencvenes évek legyégén új fordulatot vett. A hordozható (laptop, notebook) számítógépekben használt LCD (liquid-crystal display) kijelzők fejlődése elérte azt a szintet, hogy már az asztali gépekhez is alkalmazni kezdik őket (14. ábra), áruk azonban egyelőre még rendkívül magas. Egy 14"-os asztali LCD monitor ára 1998 elején még meghaladta a jobb minőségű hagyományos 21"-os monitorokét, de 1998 végére áruk 1000 \$ alá csökkent. A nagyobb méretű LCD monitorok elterjedése csak az előállítási költségek csökkenése után várható, de tömeges elterjedésük az elkövetkező években bizonyosan lezajlik. Az LCD monitorok nagy előnye a kis tömeg (készülnek falra akasztható kivitelben is), a kisebb energiafogyasztás, és nem árt nekik a mágneses tér. Nem bocsátanak ki magukból semmi-

lyen káros sugárzást, valamint képük nem vibrál, nem villódzik, így sokkal kevésbé károsak a szemre, mint a katódsugárcsöves monitorok.

Az LCD egyik fajtája az ún. TFT (Thin Film Technology), amely rendkívül tiszta, ragyogó színek előállítására képes.

# 8.2. Nyomtatók

A nyomtatási kép minőségét a már említett egyszerű mérőszámmal, a felbontással szokták jellemezni. Ezen kívül, elsősorban a színes nyomtatás esetén további – már nehezen számszerűsíthető – jellemzők is lényegesek.

A 360 x 360 dpi azt jelenti, hogy a nyomtató mind a papírtovábbítás irányában, mind arra merőlegesen inchenként 360 képpontot képes elhelyezni, tehát egy elemi képpont mérete elvileg kb. 0,07 mm. Néhány nyomtató esetében (ez előfordul mind a mátrix-, mind a lézernyomtatóknál) a kétféle felbontás eltérő: a papírtovábbítás irányára merőleges felbontás jobb: a nyomtatófej, ill. a lézersugár finomabban pozícionálható, mint a papírtovábbitás.

A nyomtatók elterjedésének a kezdeti időkben a magas ár szabott határt. Mivel ekkoriban a különböző gyártóktól származó nagygépes környezetek mindegyike egyedi operációs rendszert és szoftvereket használt, így a nyomtatók illesztése minden alkalommal egyedi, speciális feladatot jelentett. A nyomtatók széles körű elterjedését az operációs rendszerek szabványosodása tette lehetővé, illetve segítette elő.

## **8.2.1. Mátrixnyomtatók**

Legelőször az írógépekhez nagyon hasonló (teljes egészében azok elvén működő) ún. sornyomtatók jelentek meg, amelyek egyszerre egy teljes sort nyomtattak ki, hasonlóan korlátozott karakterkészletet használva, mint egy egyszerű írógép. Továbbfejlesztett változataik az ún. ionnyomtatók, használatosak pl. hazánkban is a nagyszámú közületi számlák kinyomtatására.

A sornyomtatókból alakultak ki az első mátrixprinterek, amelyek esetében az egy karakterpozíciónak megfelelő "leütést" már nem egy fixen beépített, "előre gyártott" betű hozza létre, mint az írógép esetében. Itt minden egyes karaktert egy 9 x 9-es, a későbbiekben  $24 \times 24$ -es pontmátrix segítségével lehet előállítani. Tulajdonképpen ez a 9 x 9 kis "kalapács" egyedileg vezérelhető, azaz ennek segítségével már tetszőleges grafika is előállítható.

A kilenctűs mátrixprinterek még csak nagyon gyenge minőségben tudtak grafikát megjeleníteni, de a 24 tűsek felbontása fizikailag már elérte a 360 x 360 dpi-t. Természetesen a kialakult kép nagymértékben függött attól, hogy az alkalmazott papír mennyire tudta elviselni az erős fizikai igénybevételt, illetve, hogy a festékszalag mennyire volt már használt. A működési elvéből következően egy tintasugaras nyomtatóval összehasonlítva azonos felbontás esetében a kapott képet gyengébb minőségűnek érezzük – ez elsősorban színes üzemmódban nagyon szembetűnő.

A mátrixprinterek esetében megjelenik már a színek használatának lehetősége is. Ezt oly módon érik el, hogy a festékszalag nem egyszínű fekete, hanem a színes nyomtatás alapszíneinek (cián, magenta, sárga, fekete) megfelelően hossztengelyében négy színcsíkra van osztva. A sorirányú elmozdulás mellett a nyomtatófej finom függőleges pozicionálása is lehetséges, hogy a kis "kalapácsok" mindig a megfelelő színcsíkra üssenek. A technológia legkomolyabb hátránya, hogy a kis "kalapácsokon" mindig marad egy kis festékmaradvány, így ha a fekete szín után a szalag sárga részére kell ütni, akkor a fekete festékmaradvány maszatossá, sötétté teheti a sárga részt.

A színes nyomatok minősége mai szemmel nézve természetesen igen gyengének hat, és még a vastagabb papírok is hullámosak lesznek a kis "kalapácsok" okozta torzulástól, de amíg a tintasugaras technológia nem volt elérhető árú, addig ez volt az egyetlen, bárki által könnyen elérhető színes nyomtatási lehetőség. A kilencvenes évek második felétől a mátrixnyomtatók helyét szinte teljes egészében átvették a tintasugarasok.

A mátrixnyomtatóknak sok hátránya van: zajosak, lassúk (elsősorban grafika nyomtatásakor), viszonylag gyenge minőségű nyomatot produkálnak. Mivel az egyes karakterek elemi képpontokból tevődnek össze, az így kinyomtatott szövegek értelmezése a szkennerek, illetve az optikai karakterfelismerő (OCR) programok számára is komoly gondokat okoz.

Előnyük az olcsóság: az egy példányra vetített költségek a mátrixprinterek esetében a legkisebbek, hiszen egy (egyébként nagyon olcsó) festékszalag élettartama igen hosszú, sőt ha megelégszünk halványabb nyomatokkal, ez még tovább növelhető (míg a tintasugaras vagy a lézerprintereknél ha kifogy a tinta, illetve a festék, akkor általában már csak ezek azonnali cseréje után lehetséges a további nyomtatás). Igazából a költség annyira minimális, hogy nem is érdemes kiszámítani.

További előny, hogy a mátrixprinter nem kényes a nyomtatáshoz használt papír minőségére és – a perforált szélű papíroknál – a papírtovábbítási hibák is ritkábbak, mint például egy lézernyomtató esetében. Az ilyen típusú nyomtatók megbízhatók, nem igényelnek komolyabb karbantartást.

Másik két előnye miatt valószínűleg ez a fajta nyomtatócsalád még sokáig fenn fog maradni:

- · képes valódi többpéldányos nyomtatásra, méghozzá úgy, hogy az elkészült másolatok ténylegesen az eredeti másolatai (az elv megegyezik az írógépeknél használt indigóval, de manapság már a másodpéldány elkészítéséhez szükséges speciális réteget az első lap hátoldalára viszik fel);
- · képes perforált papírra, ún. leporellóra nyomtatni (léteznek speciális lézerprinterek is, amik képesek erre), így még a legolcsóbb modellek esetében sincs szükségünk drága kiegészítők (lapadagoló) megvásárlására, ha folyamatos nyomtatást szeretnénk [5].

## 8.2.2. Tintasugaras nyomtatók

A nyolcvanas évek közepén kezdett el a technológia ismertté és elérhetővé válni, de csak a nyolcvanas évek legvégén vált tényleges piaci tényezővé, először mint a mátrixnyomtatók alternatívája. Eleinte a vonzereje nem annyira a nyomat jó minősége, hanem inkább a technológiának az eddigitől eltérő különlegessége, illetve a csendes működés volt.

Először 1994-ben haladta meg a tintasugaras nyomtatók eladott példányszáma a mátrixprinterekét az Egyesült Államokban. A gyors térhódítást mutatja, hogy 1995-ben már háromszor annyit adtak el belőlük, mint a mátrixprinterekből. Az eladott tintasugaras nyomtatóknak akkoriban majdnem 90%-a volt színes, és ma már tulajdonképpen csak színes (vagy egyszerűen színessé tehető) modellek vannak a piacon.

Eleinte még 180 dpi volt az elérhető maximum, de még ezzel a kis felbontással is a színes nyomtatás széles körű és olcsó megjelenésének a lehetőségét nyújtotta a mátrixnyomtatókhoz hasonló minőségben. A mátrixnyomtatás technológiája tovább már nehezen volt javítható, így a tintasugaras technológia tökéletesítésére komoly anyagi és szellemi erőforrásokat koncentráltak.

A technológia fejlődésével és az eszközök olcsóbbá válásával a tintasugaras nyomtatók egyre inkább a lézernyomtatók vetélytársává válnak, sőt az olcsó színes nyomtatás területén a technológia egyeduralkodóvá válik. A három legfontosabb gyártó (HP, Epson, Canon) mindegyike saját névvel illette nyomtatási technológiáját, de a lényeg minden esetben azonos. A festék egy tartályból (színes nyomtatásnál típustól függően több tartályból) megfelelően vezérelhető kis fúvókákon keresztül jut a papírra, tulajdonképpen a mátrixnyomtatókhoz hasonló pontmátrixok alkalmazásával.

A nyomtatás legfőbb technikai nehézsége a tintacseppek egyre csökkenő mérete, illetve annak biztosítása, hogy a papírra került festékcsepp a papírra érve minél hamarabb megszáradjon, ne maszatolódjon el. A mai tintasugaras nyomtatók felbontása már színes üzemmódban is eléri, sőt esetenként lényegesen meghaladja a 600 dpi-t. Ennél sokkal fontosabb az a nehezen számszerűsíthető, illetve mérhető követelmény, hogy a színes nyomtatás minősége érje el a fényképek minőségét, homogén színfelületek esetében se legyen csíkos a nyomat. A legtöbb nyomtató esetében ehhez még igen drága, speciális papír szükséges és – még egy A4-es lap esetében is – a nyomtatási idő hosszú percekre tehető.

A legolcsóbb modellek (ma már ez a 100 \$ alatti kategória) eleinte egy darab ún. színes patront használtak, mely belül három alapszínre (cián, magenta, sárga) osztott. Ennek a módszernek nagy hátránya, hogy ha valamely színkomponens kifogy, akkor ki kell cserélni az egész patront, holott esetleg a másik két színkomponens még sokáig használható lenne. Színes üzemmódban csak a három alapszínt használva nem lehetett igazán szép fekete színt előállítani, így a leggyakrabban használt fekete szövegnyomtatásnál ki kell cserélni a színes patront egy fekete patronra. Általában a fekete üzemmódban nagyobb felbontásra képesek a tintasugaras nyomtatók.

A fotórealisztikus nyomtatáshoz egyelőre még gyakran különleges színes patronra van szükség, ami napjainkban még viszonylag drága és nagyon kicsi kapacitású. De az így elkészített nyomat minősége már valóban eléri a színes fényképek minőségét, esetenként még normál papírt használva is. A technológia rohamos fejlesztését a filmnélküli fényképészet, a digitális fényképezőgépek egyre szélesebb körű elterjedése is sürgeti, hiszen az így készített fényképeket a felhasználók előbb-utóbb mindenképpen szeretnék papíron is látni, méghozzá a színes fényképek esetében megszokott minőségben.

Az újabb keletű olcsó modellek már egyszerre tartalmaznak két patront és a kinyomtatandó információtól függően a nyomtatásvezérlő szoftver dönti el, hogy a printer mikor használja a színes és mikor a fekete patront. A professzionális használatra szánt modellek külön tartalmazzák mind a négy alapszínnek megfelelő festékpatront (sőt akár további egy-két, különleges színű patront is), így ezek egymástól függetlenül is cserélhetők. A professzionális célú tintasugaras nyomtatók már Postscript nyelven is vezérelhetők.

A tintasugaras nyomtatók működési költsége a lézerprintereknél általában alacsonyabb (míg beszerzési áruk jóval alacsonyabb), de magasabb mint a mátrixprintereké. A színes nyomtatás költségeit jelentősen megnövelheti a gyakran feltétlenül szükséges speciális papír. 5%-os fekete fedettség (szövegnyomtatás) esetén az egy példányra jutó minimális költség 3–4 cent, 15%-os színes fedettség esetén 9–18 cent a legolcsóbb modelleket tekintve (1998 végi árak). Ezek az árak tovább csökkennek, ha nem az adott (márkás) gyártó festékpatronjait használjuk, hanem megelégszünk esetleg újratöltött patronokkal is.

Előnyük a jó minőség, a csendes működés, hátrányuk a viszonylagos lassúság, az elkészült nyomatok kezelése körültekintést igényel (a tinta száradását meg kell várni, ha nedvesség éri a nyomatot a tinta elmaszatolódhat).

#### **8.2.3. Lézernyomtatók**

Ez a nyomtatócsalád a nyolcvanas évek utolsó harmadában vált széles körben is elérhetővé, korábban csak nagy adatfeldolgozó berendezésekhez, munkaállomásokhoz alkalmazták. A lézernyomtatók gyors elterjedését a fénymásolók technológiájának sikeres adaptálása okozta, s ez a hasonlóság az árakra is kedvező hatást gyakorolt: a nyomtatási minőség folyamatos javulása mellett a lézernyomtatók ára egyre csökken. Működési  $elvük - a fénymásolókéhoz hasonlóan - már nem olyan egyszerű és első pillanatra nyil$ vánvaló, mint például a mátrix- és a tintasugaras nyomtatók esetében.

Az első ˙n. asztali (desktop) lÈzerprinter, a HP Laserjet 1984-ben jelent meg. Ettől kezdve a nyomtatók felbontása folyamatosan javult, az áruk viszont csökkent. Napjainkban az olcsóbb lézernyomtatók esetében is általános a 600 dpi felbontás, de a drágább, speciális nyomtatók akár 1800 dpi-re is képesek. Az A3-as méretű nyomatok készítésére vagy a kétoldalas nyomtatásra alkalmas lézerprinterek ára is egyre csökken.

A többi típushoz képest nagyon gyorsak, ma már a 6–12 lap/perc nyomtatási sebesség tekinthető általánosnak. Így a lézernyomtatók zöme hálózati környezetben működik, azaz egyszerre több, esetenként különböző típusú számítógép (PC, MacIntosh, munkaállomások) nyomtatási igényeit is képes kiszolgálni. Az ilyen hálózati lézernyomtatók a többféle platform miatt célszerűen Postscript értelmezővel is fel vannak szerelve, de ez az opció már a személyi lézernyomtatók esetében is viszonylag könnyen megfizethető, a legolcsóbb Postscript lézernyomtatók ára már 1995 óta 1000 \$ alatti. A kiváló nyomtatási minőség mellett további előnyük a gyorsaság és a viszonylag zajtalan, tiszta működés.

Korábbi hátrányuk az egy példányra jutó viszonylag magas működési költség a kilencvenes évek végére megváltozott, a költségek (fekete-fehér) nyomtatásnál már nem különböznek jelentősen. A festékkazetta (toner) típustól függően 3000–10 000 példány kinyomtatására képes. Az ilyen típusú nyomtatók javítása, karbantartása a korábban tárgyalt típusokénál bonyolultabb, költségesebb.

Léteznek színes lézernyomtatók is, melyek a négy alapszínnek megfelelően négy tonert használnak. Ezen színes printerek ára még az A4-es modellek esetében is csak 1993-ban csökkent 10000 \$ alá, de ez az ár 1997 végére 5000 \$, 1998 végére pedig már 2000 \$ alá csökkent, így tömegesebb elterjedésük várhatóan 2001 körül lesz lehetséges. Az A3 méretű színes lézernyomtatók 1998 végéig még kuriózumnak számítottak, de a legolcsóbbak ára akkorra már 5000 \$ alá csökkent.

A színes tintasugaras technológia minőségének javulása miatt a színes lézernyomtatók már csak egyre alacsonyabb árakon lesznek eladhatók. Ma még elsősorban gyorsabb működésük a vonzó, mert a nyomtatási minőségük már nem haladja meg a jobb tintasugaras printerekét.

Az egy példányra (A4) eső nyomtatási költség folyamatosan csökken, jelenleg kb. 25 cent színes nyomtatásnál és kb. 2 cent fekete-fehér nyomtatásnál. Ezek a költségek 5%-os fedettség esetén érvényesek, ami a szövegnyomtatás sűrűségének felel meg.

A lézernyomtató maga is egy önálló számítógép, összefoglaló néven egy RIP (Raster Image Processor), raszteres képfeldolgozó egység. Ennek a "számítógépnek" az a feladata, hogy a lehető legrövidebb időn belül kiszámítsa, mely képpontokon kell festéknek megjelennie és az oldal raszterezett képét továbbítsa a nyomtatóműnek. Akárcsak egy igazi számítógép esetében, itt is szükség van megfelelő mennyiségű memóriára.

Például egy (ma már általánosnak tekinthető) 600 dpi felbontásra képes, A4-es méretű nyomtatónak összesen 600 x 600 x 7.5 x 10 = 27 000 000 egyedileg vezérelhető képpontot kell kezelnie (ha minden oldalon 1,27 cm, azaz 0,5 inch margót is figyelembe veszünk).

A lézernyomtatók egy új fajtája az ún. Mopier kategória, amely olyan gyors hálózati printer, ami fénymásolóként is működik. Nyomtatóként nagyobb sebességgel és olcsóbban képes többpéldányos nyomtatásra, mintha egy kinyomtatott példányt fénymásolnánk. Mivel egy szkennert is egybeépítettek a nyomtatóművel, így ténylegesen is kiválthatja a fénymásolókat. Ez a funkció természetesen számítógép nélkül is elérhető. [4]

### 8.2.4. Különleges típusú színes nyomtatók

A magas szintű színes nyomtatási igények kielégítésére már a nyolcvanas évek elejétől kezdve léteztek speciális nyomtatók. Ezek ára a minőség folyamatos javulása mellett is csökken, elsősorban az egyre élesedő technológiai verseny következtében.

A technológiák jórészt képesek a végcélként kitűzött ún. fotórealisztikus nyomtatásra. A gond egyelőre inkább a berendezések magas ára mellett (5000–20000 \$) az egy kinyomtatott példányra vetített magas üzemeltetési költség.

Egyszerűsítve hőnyomtatóknak hívjuk ezeket a típusú eszközöket, főbb csoportjaik:

- · viaszos.
- · festékszublimációs,
- · szilárd tintás (halmazállapot-váltós).

A viaszos (thermal vax) technológia lényege, hogy a viaszalapú festék felmelegítés után kerül át a különleges papírra. A folyamat az ofszetnyomtatáshoz hasonlóan általában négy menetben történik a színkomponenseknek megfelelően, így színilleszkedési problémák felléphetnek. Az egy példányra (A4) eső nyomtatási költség kb. 0,3 dollár.

A festékszublimációs vagy hőfestékes (dye sublimation) technológia nem igazán gyors, de különlegesen szép képet eredményez. A nyomtatómű felmelegíti a viaszos festékszalagot, és erről a festék elpárolog (szublimál) a különleges bevonattal ellátott papírra. A réteg a viaszos technológiától eltérően nem a papír felszínén van, hanem impregnálódik annak belsejébe. Jelenleg még csak ezek a nyomtatók képesek valóban fényképminőségű nyomtatásra, de igazából felületek homogén kitöltésekor, illetve vonalas rajzok, szövegek nyomtatásakor nem nyújtnak kiemelkedő minőséget.

Egy példány (A4) nyomtatási költsége 0,5–1 dollár.

A szilárd tintás technológia tulajdonképpen egy összefoglaló név mindazon nyomtatókra, melyek a nyomtatás előtt (bekapcsoláskor) a szilárd viaszfestéket felolvasztják. Ez a felolvasztott viasz egy köztes tárolóba kerül, és a nyomtatás során ezt a printer még tovább melegítve a papírra fecskendezi. Ennek a technológiának hátránya a viszonylagos lassúság és az, hogy fóliára csak a legújabb modellek képesek homogén színfelületeket nyomtatni. Előnyük, hogy a papír minőségétől függetlenül kiváló minőségű, gazdag színtelítettségű nyomatok elkészítésére képesek.

Egy A4-es példány nyomtatási költsége kb. 0,5 dollár.

Ma már léteznek ún. hibridnyomtatók is, melyek önmagukban képesek többféle technológiát is alkalmazni (például festékszublimációst és viaszost), ennek megfelelően az áruk magasabb, mint a csak egy technológiát alkalmazóké [1], [3].

## 8.2.5. Plotterek, rajzgépek

Grafikus információk (például térképek) esetében eleinte ez volt az egyetlen output lehetőség. A plotter leegyszerűsítve nem más, mint egy ceruza vagy toll, amelynek mozgatását a számítógép vezérli. Működési elvük szerint kétféle plottert lehet megkülönböztetni. Egyszerűbbek, bár nagyobb méretű rajzok készítésére is alkalmasak azok, amelyeknél a rajzoló eszköz csak egy sín mentén mozoghat és az erre merőleges irányban csak a papír mozgatható. A másik típusú plotterek esetében a papír rögzített és a rajzolóeszköz két egymásra merőleges irányban is mozgatható (síkágyas plotter). A fejlettebb plotterek már arra is képesek, hogy önműködően tollat cseréljenek, így több szín használata is lehetséges.

Természetesen a plotterek működési elve egyértelművé tette, hogy ezekkel az eszközökkel tetszőleges grafikus információ nem reprodukálható (például fényképek reprodukálására alkalmatlanok), de műszaki (gépészet, építészet) rajzok készítésére még ma is használatosak. Térképészeti alkalmazásuknak gátat szab, hogy nem képesek felületek homogén színezésére (működési elvéből kifolyólag legfeljebb sraffozni tudnak), illetve a szövegmegjelenítő képességük is erősen korlátozott.

A plotterek új nemzedékét képviselik a kilencvenes évek elején népszerűvé vált raszterplotterek, melyek igazából nagyméretű tintasugaras nyomtatók – emiatt képesek arra, amire a hagyományos plotterek nem: homogén felületkitöltésre, fotóminőségű színes nyomtatásra. Főleg a kis példányszámú reklámplakátok nyomtatásának igénye már olyan színes raszterplotterek kifejlesztését eredményezte, amelyek óránként akár 60 m<sup>2</sup>-nyi felületet képesek kitölteni.

Ezek a raszterplotterek természetesen külön nagyméretű festéktartályt tartalmaznak a négy alapszín számára, sőt a csúcsmodellek hasonló elven működnek, mint az ofszet nyomdagépek. Ezek a csúcsmodellek – szinte minden esetben Postscript alapúak – a négy alapszínt egymástól függetlenül nyomtatják ki. Az első szín kinyomtatásakor egy szinkronizáló jelsáv kerül a lap szélére, és ennek segítségével képes visszaállítani a papírt megfelelő pozícióba a további színek nyomtatásánál. Az ilyen típusú raszterplotterekre nagy az igény a térképészetben, mert próbanyomat (proof) készítésre is alkalmasak.

A raszterplotterek igazi előnye, hogy nagyméretű színes nyomtatásra képesek, ami nemcsak az esetenként már 1 méteresnél is nagyobb szélességet jelenti, hanem a tulajdonképpen csak a felhasznált papírtól függő hosszt is: ez egyes modelleknél az 50 métert is elérheti (korlátot a nyomtató memóriája, illetve a vezérlő számítógép műszaki paraméterei jelenthetnek). Ezek a raszterplotterek ideális eszközei a kis példányszámban készülő nagyméretű színes nyomtatásnak: elsősorban plakátposzterek, reklámtérképek előállítására használják őket.

## 8.2.6. Levilágítók

Ez a nyolcvanas évek közepétől szélesebb körben hozzáférhető eszköz forradalmasította a kiadványszerkesztés egészét, megteremtette a DTP-t, az asztali kiadványszerkesztést. Minden olyan kiadványt érintett ez a digitális forradalom, ahol a végtermék – általában ofszetnyomással sokszorosítva – papíron jelenik meg.

A levilágító tulajdonképpen nem más, mint egy lézernyomtató és egy fényképezőgép keveréke. A nyomtatandó anyag egy nyers filmre fényképeződik rá, amelyet aztán elő kell hívni (ez általában speciális hívógéppel történik, hogy biztosítva legyen ezen folyamat során is emberi beavatkozástól függetlenül a megfelelő, homogén jó minőség). Ma már léteznek ún. szárazlevilágítók, ahol az "előhiváshoz" nincs szükség folyékony vegyszerekre.

Az elektronikus rácsozás lényegi alapja a levilágító háló (a levilágító alapfelbontása). A rácspontok az erre a hálóra illeszkedő rácspontmátrix celláiban jönnek létre. A rácspontgenerátor kiszámítja a pontterület kitöltési arányát az árnyalatlépcső függvényében (raszterérték), létrehozza az adott rácspont körvonalrajzát, majd beforgatja a színkivonati színnek megfelelő elforgatási szöggel. A rácsgenerátor a beállított frekvenciának (rácssűrűségnek) megfelelően egymás után számítja ki a szükséges rácspontmátrixokat. A levilágítási háló alapján létrejött rácspontok csak annyi árnyalatlépcsőt képesek megjeleníteni, ahány levilágítási cellából áll a levilágítási háló mátrixa. A kialakítható árnyalatlépcsők száma függ a felbontóképességtől és a rácssűrűségtől. A felbontóképesség növelésével emelhető a rácssűrűség is, de itt figyelembe kell vennünk az ofszetnyomtatás esetleges korlátait is: hiszen hiába van a nyomdakész filmen nagyon finom raszter, ha ezt a nyomtatási folyamat nem képes papíron is reprodukálni.

A levilágítók megjelenése a térképkészítés folyamatát radikálisan átalakította. Az asztali kiadványszerkesztés mintájára megszületett az asztali térképkészítés. Ez az új lehetőség nem egyszerűen csak a technológiát alakítja át, hanem a hagyományos ábrázolási lehetőségek, a grafikus szoftverek, illetve a Postscript lapleíró nyelv révén nagymértékben kibővülnek: olyan effektusok állíthatók elő rendkívül egyszerűen, amelyeket korábban csak nehezen vagy nagyon drágán volt lehetséges alkalmazni.

A levilágítók rendkívül drága eszközök, a legolcsóbbak ára is 15–20000 \$ körül kezdődik, s a méretek és a felbontás növekedésével akár ennek a hússzorosát is kiteheti. Az olcsóbb, kisebb felbontású levilágítók tekercsfilmet használnak. Ebben az esetben a film szélessége a döntő (a legkisebbek 300–350 mm-esek), az egy levilágítandó állomány esetében alkalmazható maximális hosszúságot elsősorban a meghajtó szoftver dönti el. Természetes, hogy minél hosszabb a film, annál kevésbé garantálható a precíz mérettartás. A leggyakoribb felbontások: 1200, 1270, 2400, 2540 dpi. Ennél nagyobb felbontású eszközök is léteznek, de térképek esetében általában nem szükséges nagyobb felbontást alkalmazni. Precízebb, drágább eszközök az ún. doblevilágítók, ahol a filmet egy fix méretű dobra szívják rá. Tehát az ilyen eszközöknél mindenképpen van egy maximális méret (B1, A1), viszont működési elvéből adódóan akár 5000 dpi-s felbontás is elérhető.

A legdrágább berendezések hatékony kihasználását az is segíti, hogy a levilágítóhoz egy külön célszámítógép tartozik (esetleg saját operációs rendszerrel), ami lehetővé teszi a különféle levilágítási munkák takarékos megszervezését, sőt esetleg a képernyőn megtekintve a Postscript állományokat, a durva hibák is kiküszöbölhetők. [6]

A levilágítóhoz egy hívógép is tartozik, hiszen a levilágított nyers filmet elő kell hívni. Szerencsés megoldás, ha az automata hívógép közvetlenül a levilágítóhoz kapcsolódik, azaz a művelet végén automatikusan elő is hívódik a levilágított film.

Magyarországon a könyv befejezésekor már hozzáférhető a legnagyobb nyomtatható papírméretet (A0) kezelni képes levilágító, de a még nagyméretűnek számító (pl. B1) levilágítók száma is jelentősen megnött.

# 8.3. Próbanyomat (proof) készítése

Ha a fejezetben ismertetésre kerülő eszközök, eljárások mindegyike nem is sorolható az output eszközök közé, egy térképész számára a különféle proofok mindenképpen valamiféle köztes terméket, a végtermék utolsó ellenőrzési fázisát jelentik. Hagyományos értelemben a proof tulajdonképpen próbanyomat-helyettesítő lehetőség, de mára lassan átveszik a próbanyomat szerepét is.

Proofokra ott van szükség, ahol a színes végtermék színhelyességének, pontosságának ellenőrzése fontos és ennek elkészítési költsége beépíthető a késztermék árába (igényes színes prospektusok, atlaszok, lexikonok). S bár a próbanyomat-készítés nem olcsó, ez a viszonylag kis költség mindenképpen megéri, mert a sokszorosítási folyamat irreverzibilis: az itt elhasznált papír és festék árát mindenképpen ki kell fizetni, még akkor is ha a végtermék – az utólag talált hibák miatt – használhatatlan, eladhatatlan.

A lényeg, hogy valamilyen eljárással reprodukálják az ofszetnyomtatás technológiáját, biztosítva, hogy az így előállított próbanyomat pontosan úgy nézzen ki, mint ahogy majd a végleges nyomat. Igényes kiadványnál maga a nyomda is ragaszkodik próbanyomat elkészítéséhez, amit akár színmintának is használ.

A proof szakkifejezés rendkívül elterjedt a DTP-ben. Alternatívaként használják a próbanyomat kifejezést is, ami viszont félrevezető lehet, mert nem feltétlenül van szó tényleges nyomatról. Szintén gyakran alkalmazzák a "kromalin" szakkifejezést is, ami a Du Pont cég rendszerének nevéből mára már köznévvé vált [2].

Tekintsük át a különféle proofkészítési lehetőségeket:

#### 1. Hagyományos próbanyomat

Sokáig ez volt az egyetlen lehetőség az ilyen jellegű munkák ellenőrzésére. Lényegében arról van szó, hogy a nyomdakész filmeket felhasználya egy ún. próbanyomógépen (ami szintén egy ofszet nyomdagép) minimális példányszámban elkészítik a végterméket. Nem olcsó módszer, hiszen a nyomáshoz el kell készíteni a nyomólemezeket is, és nem spórolható meg a színenkénti beállítás időigényes művelete sem. A kis példányszám (lehet akár csak 5–10 db is) miatt a próbanyomó gépek nem feltétlenül rendelkeznek automatikus papíradagolóval. Előny lehet, hogy többféle papír is kipróbálható további többletköltségek nélkül, így könnyen kiválasztható a végtermékhez alkalmazandó papír.

#### 2. Színes próba, kromalin

A Cromalin, Matchprint fantázianevű eljárások lényege ugyanaz. A speciális előérzékenyített hordozóra érintkező (kontakt) másolatok segítségével külön-külön rámásolják az egyes színkivonatokat, melyeket egyenként (színenként) elő is kell hívni. A modernebb módszerek ún. szárazeljárást használnak, azaz nincs szükség folyékony vegyszerekre. Ennek előnye elsősorban a gyorsaságban mutatkozik meg, hiszen a hagyományos színes próbák esetében a hordozót színenként színérzékeny réteggel kell felönteni, a kontaktmásolás után folyékony vegyszerekkel előhívni és tussal színezni. Ezután a hordozót újra meg kell szárítani, az újabb fényérzékeny réteg alkalmazása előtt.

Pozitív filmeket felhasználva készül egy példányban a végtermék. Ha több példányra van szükség, azok egymástól függetlenül készülnek, illetve egy nagyobb méretű hordozóra többször is rákerülhet ugyanaz a rajz (ehhez viszont általában több példányban is szükség van a nyomdakész filmre). Ez a módszer már a hagyományos technológia esetén is könnyen alkalmazható volt, legfeljebb az volt a hátránya, hogy mivel speciális tusok használatát igényelte és mindenképpen valamilyen vastag mérettartó fóliára készült, így az elkészült próbanyomat és a végtermék nem feltétlenül lesz teljesen azonos (színes asztralon forgatás). Egy A4-es méretű kromalin elkészítésének ára 2–3000 Ft (ebben természetesen nincs benne a nyomdakész filmek elkészítésének ára).

#### 3. Digitális proof

Minden olyan eljárást ide sorolhatunk, amely nem igényli a nyomdakész filmek előzetes elkészítését, és egy nyomtató készíti el a próbanyomatot. Természetesen az input oldalon valamilyen számítógépes program kell álljon, így ez az eljárás csak a digitális kartográfiában alkalmazható.

Digitális proof készítésére szokás akár a jobb színes lézernyomtatókat vagy speciális színes nyomtatókat (pl. termotranszfer és festékszublimációs) használni, de léteznek speciálisan erre a célra készített output eszközök (3M, Agfa, Kodak, Konica, Tektonix, DuPont).

Az igazi digitális proof eljárás 1992-ben jelent meg, a Kodak dolgozta ki DDCP néven. Az eljárás raszterezésre képes, és így a nyomtatott minőséget teljes mértékben szimulálja. A berendezés helyigénye és ára azóta is rendkívül magas, de még manapság is ez az egyetlen eljárás, amelyik rácsra bontott színes nyomatot digitális folyamattal képes szimulálni.

Az ilyen digitális proofokkal szemben még egyelőre nagy az idegenkedés, hiszen a számítógépes állományból készített nyomtatóállomány és a színrebontás után keletkezett Postscript állomány azonossága még nem feltétlenül jelenti a digitális proof és az ofszetnyomással készülő végtermék teljes azonosságát.

A digitális proofok hátránya, hogy az ide sorolható output eszközök CMYK alapúak, így csak a hagyományos négyszínnyomásnak megfelelő színek esetében használhatók. Ha a végtermék direkt színeket is tartalmaz, célszerű a hagyományos próbanyomat-készítési eljárást választani.

#### **HIVATKOZOTT IRODALOM**

- 1. Cook, R.: Color for Desktop Byte, IBM Special Edition, 1990. 175-180.
- 2. Digitalproof: kinálati bőség Print & Publishing 1996 október/november 86–87.
- 3. Kunkemueller, C. David Stone, M.: A guide to color printing PC Magazine, 1992/20. 113-318.
- 4. Alfred Poor: Personal Printers PC Magazine, 1999/19. 177-237.
- 5. Schultz I. Pest W.: Nyomtatók Műszaki, Budapest, 1988.
- 6. Siklósi Attila: Nyomtatás, levilágítás Chip, 1997/2. 86-88.

# 9. Szoftvertípusok a digitális kartográfiában

A desktop cartography, desktop mapping kifejezés a desktop publishing (DTP), az asztali kiadványszerkesztés mintájára született, és tulajdonképpen azt a folyamatot jelenti, amikor a térképet egy személyi számítógép előtt ülő felhasználó egy személyben képes elkészíteni az adatbeviteltől a nyomdakész filmig, illetve a printeren kinyomtatott térképig.

Magyarul fordíthatjuk ezt a folyamatot asztali térképszerkesztésnek, asztali térképészetnek, de talán a digitális kartográfia, számítógépes térképészet a legkifejezőbb, legelfogadottabb fordítás.

A térképészeti feladatok annyira sokrétűek, hogy ezek megoldásához sokféle program használatára van szükség. Térképtervezésre és -készítésre az alábbi típusú szoftverek alkalmazása terjedt el a kartográfusok között:

- · általános célú grafikus szoftverek;
- · speciális térképészeti szoftverek;
- · műszaki tervező (CAD, computer aided design) szoftverek;
- térinformatikai (GIS, geographical information system) szoftverek.

Bármelyik típusú szoftvert is választjuk, alapvető fontosságú a kartográfiai szemlélet: nem olyan térképet kell készíteni, amit az adott szoftverrel a legegyszerűbb előállítani, hanem igyekeznünk kell a szoftver meglévő eszközeivel – a hagyományos kartográfiai módszerekkel előállítható térképekhez leginkább hasonlatos minőségű – kartográfiai terméket készíteni. Célszerűen úgy, hogy az új technológia nyújtotta lehetőségeket minél jobban kihasználjuk.

# 9.1. Általános célú grafikus szoftverek

A grafikus programcsomagok és a DTP szoftverek a WYSIWYG (what you see is what you get, azaz azt kapjuk nyomtatáskor, amit látunk a képernyőn) megjelenítést alkalmazzák.

A felhasználók igényeinek növekedése következtében a GIS szoftvereknél is egyre jobban terjed az igényes kartográfiai megjelenítés lehetősége. Egyre több térinformatikai szoftver tartalmaz ilyen funkciókat vagy kapcsolódik közvetlenül igényes grafikai/kartográfiai csomagokhoz (pl. PCI-ACE, ILWIS-ACE).

Az általános grafikus szoftverek, illetve a DTP-rendszerek a térképi elemeket csak egyszerű grafikus objektumként képesek kezelni. A legtöbb grafikus programcsomag kínál ábrakönyvtárakat, amelyekben (viszonylag gyenge minőségű) térképek is megtalálhatók más ábracsoportok (pl. állatok, autók), illetve betűtípusok mellett. CD-ROM-on térképészeti jellegű ábragyűjtemények is hozzáférhetők már a piacon (többféle grafikus formátum-

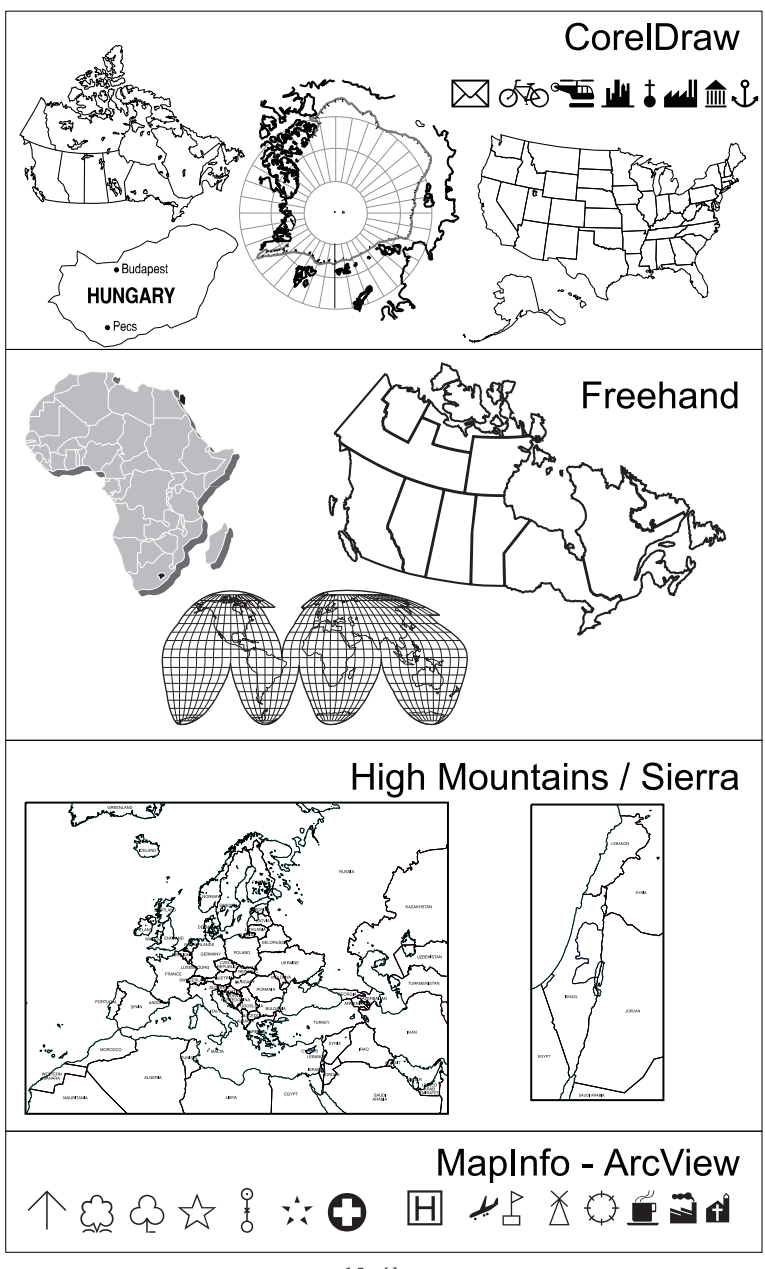

*15. ábra*

*Kereskedelmi forgalomban kapható (elsősorban általános célú grafikus programokhoz kötődő) clipart gyűjtemények és szimbólumkészletek*

ban is) ezekhez a szoftverekhez. Az ilyen térképek legtöbbször csak arra jók, hogy az adott ország kontúrját felhasználjuk, de részletes alaptérképnek már nem alkalmasak  $(15.$  ábra).

Az egész világot ábrázoló legrészletesebb digitális térkép, amely mindenki számára elérhető, a Digital Chart of the World (DCW). Ez a térképmű a Föld teljes területét lefedő 1 : 1 000 000 méretarányú légi navigációs térképek digitalizálásával készült. Sokkal inkább egy speciális térképészeti-térinformatikai adatbázis, mint hagyományos papírtérkép digitalizált változata. A térképmű többféle elterjedt GIS formátumban (Mapinfo, Arc-View) is elérhető.

A tematikus térképek általános célú grafikus szoftverekkel való előállításánál további problémák adódhatnak. Nézzünk példaként egy megyei szintű népsűrűségi térképet, amit egy speciális térképsorozat egyik elemeként kívánunk előállítani. A tervezésnél ragaszkodni kell a térképsorozat saját stílusához. Milyen lehetőségeink vannak? Mind a GIS szoftverek, mind a speciális térképészeti programok képesek ilyen térképek adatbázisból történő előállítására, de nem biztos, hogy az általunk kívánt stílusban. Hogyan segíthet ebben az esetben egy DTP-szoftver?

Először nézzük a topográfiai térképet mint alapot. A legkönnyebb megoldás az alaptérképek exportálása a GIS környezetből a DTP környezetbe. Ez tulajdonképpen egy grafikus határvonalállomány átvitelét jelenti. Ha azonban a szükséges adatkonverzió nem lehetséges, akkor hosszadalmas folyamat veheti kezdetét; főleg, ha a térkép csak raszteres állományként vihető át a kétféle rendszer között.

Egyik megoldás a határvonal kézi digitalizálása (egy kis országnál ez viszonylag egyszerű, de pl. több ezer amerikai megye esetében ez elég hosszadalmas folyamat lehet). Több általános célú grafikus szoftver rendelkezik ún. tracing (vonalkövetés) lehetőséggel, ami tulajdonképpen a raszteres állományok automatikus vektorizálását oldja meg, de ezt a műveletet gyakran nem a megfelelő geometriai pontossággal végzi el. Speciális problémát okozhatnak a belső határok. Minden egyes belső határszakasz két megyéhez is tartozik, ezért – mivel a grafikus programok csak teljesen zárt alakzatok kitöltésére képesek – mindegyik határvonalnak kétszer kell szerepelnie a digitalizált állományban, méghozzá pontosan ugyanazon a helyen (ugyanolyan koordinátákkal), ellenkező esetben a végeredmény nem elfogadható.

A kis térképészcégek világszerte inkább általános célú grafikus szoftvereket használnak. (Ezzel együtt megfigyelhető a tendencia, hogy a GIS szoftverek elterjedése, áruk csökkenése, funkcióinak kiterjedése a gyakorlati térképkészítés irányába, a kartográfusok figyelmét is egyre inkább az adatbázis hátterű térképek felé fordítja.)

PC-s környezetben elsősorban a CorelDraw, míg a MacIntosh rendszereken a Freehand program (16. ábra) a legelterjedtebb, bár ma már mindkét szoftver fut többféle platformon is. Az említett két programon kívül már csak az Adobe Illustrator (több platformon is) és a Micrographx Designer sorolható ebbe a programcsoportba, a korábbi piaci résztvevők (pl. GEM Artline) már évekkel ezelőtt eltűntek.

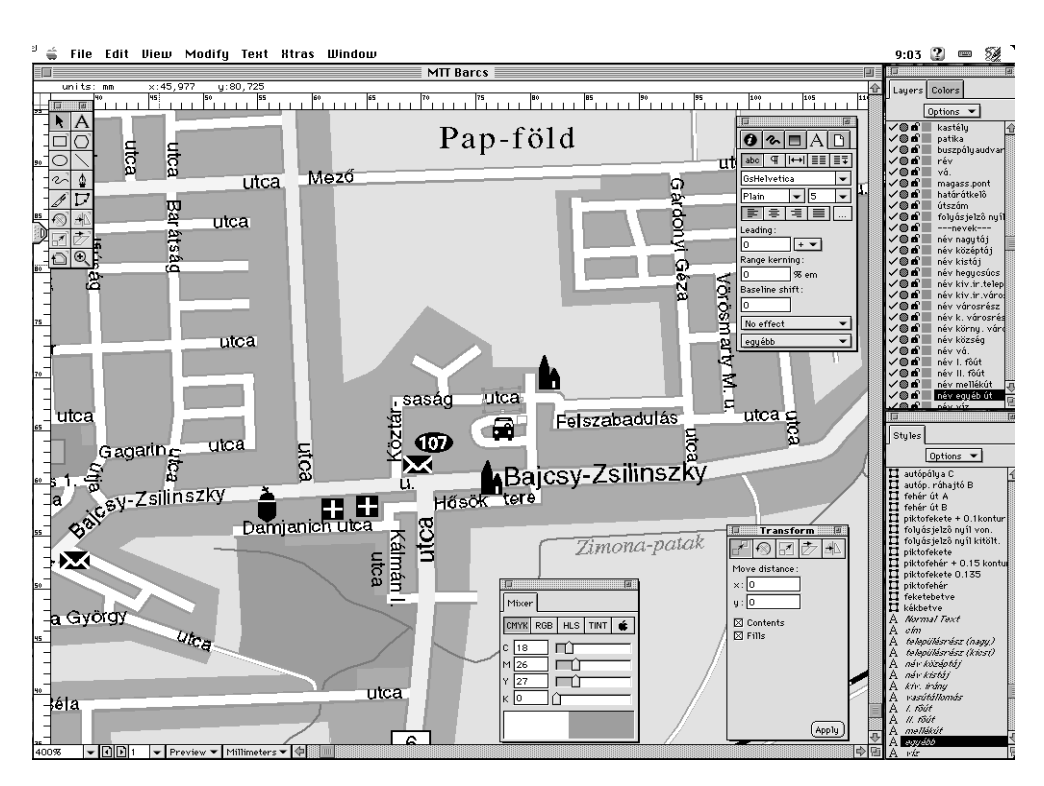

16. ábra A Freehand 7.0 általános célú grafikus program képernyőképe (McIntosh változat)

Nagy előnyük ezeknek a szoftvereknek a viszonylag alacsony ár, a nagyon gyors tanulási lehetőség, a termelékenység, a WYSIWYG-felület és a viszonylag kis hardverigény. Egy ilyen jellegű általános grafikus programnak az alapvető grafikus funkciókon kívül az alábbi követelményeket kell kielégítenie, ha komolyabb térképkészítési munkákra szeretnénk használni:

1. Rétegek: ha minden egyes térképi jelkategóriának külön réteget hozunk létre, akkor az utólagos változtatások végrehajtása rendkívül egyszerűvé válik. Ez a funkció az általános célú grafikus programokban 1992-93 táján jelent meg.

2. Grafikus stílusok: ezek alkalmazása lehetővé teszi a jelkulcshoz való szigorú igazodást. A stílusok grafikus objektumnál tartalmazhatják a kontúrvonal különféle jellemzőit (szín, vonalvastagság, vonaltípus), a kitöltés lehetséges fajtáit (színmegadás, sraffozás, egyéb speciális kitöltések). Szövegobjektumok esetén a stílus tartalmazhatja a szöveg színét, betűtípusát, betűnagyságát és egyéb speciális paramétereket (sorkiegyenlítés, sortávolság, szórás). Azaz a stílusok hasonlóak a grafikus csomagokban, a szöveg- és kiadványszerkesztő programok különféle stílusaihoz.

3. Fejlett szövegkezelési képességek: a hagyományos térképek olyan szövegelhelyezési, szövegmanipulálási lehetőségeket használnak, amelyek helyes digitális reprodukálása sok szoftver számára túl bonyolult feladat. Ilyen különleges igény például az ívre illesztett nevek (főleg víznevek megírása), a szórt nevek (tájegységek megírása), sőt a kettő tetszőleges kombinációja. Rendkívül fontos a hatékony munka érdekében a sokféle lehetőségen belül az alapvető funkciók (szövegmozgatás, tartalom megváltoztatása) egyszerű elérésének lehetősége.

4. Adatcsere lehetőség (export-import): mivel az adatgyűjtés során az információk legtöbbször különféle számítógépes állományok formájában érhetők el, így rendkívül fontos, hogy a különféle – esetleg eltérő platformokon működő – szoftverek között minél több féle adatformátumot lehessen exportálni-importálni.

5. Színmodellválasztási lehetőség: a szoftvernek képesnek kell lennie egyszerre több színmodell kezelésére is, lehetőség szerint engedje meg a képernyőn látható színeket a színes output eszköz megjelenítési képességeihez kalibrálni.

6. Színrebontás, esetleg Postscript kimenet: a nyomdakész filmek elkészítésének lehetősége alapvető fontosságú a kartográfusok szempontjából [2], [4].

## 9.2. Speciális térképészeti szoftverek

Kevés a speciálisan térképész célú szoftver, és ezek egy része is csak bizonyos térképfajták előállítására képes (17. ábra).

A piacon kapható néhány komplex térképész szoftver nagyon drága és bonyolult. Egyszerűbb tematikus térképek készítésére többféle szoftver képes, pl. ma már a legelterjedtebb táblázatkezelő programok (Lotus 1-2-3, Excel) is képesek tematikus térképek előállítására. Ez természetesen csak annyit jelent, hogy az adott programba beépített térképekhez adatbázis-kapcsolatot hozhatunk létre.

Bonyolultabb esetben a tematika hozzáadása a térképhez kétféleképpen történhet. GIS környezetben összeállítjuk a nyers térképet és egy megfelelő (pl. Postscript) formátumban átvisszük egy fejlettebb grafikai szolgáltatásokat nyújtó környezetbe. Ha általános grafikai szoftverrel dolgozunk mindvégig, akkor minden egyes térképelemhez külön-külön hozzá kell fűzni az adatoknak megfelelő grafikus attribútumokat. Amennyiben új adatokat szerzünk be, az utóbbi esetben a teljes folyamatot kezdhetjük elölről, míg GIS környezetben egyszerűen az új adatállománynak megfelelően a szoftverrel újra lehet generáltatni a tematikus térképet.

Hogyan élvezhetjük egyszerre a kétféle környezet előnyös oldalait? A felhasználó számára kedvező irányú folyamatok indultak meg a szoftverfejlesztés területén. A grafikus operációs rendszerek (elsősorban a Windows) egyre inkább alkalmasak a különféle szoftverek integrálására. Távlatilag egy ilyen rendszerben összerakott térkép bármely elemére kattintva a menürendszer az adott objektum jellegéhez igazodik: a térképet kiválasztva

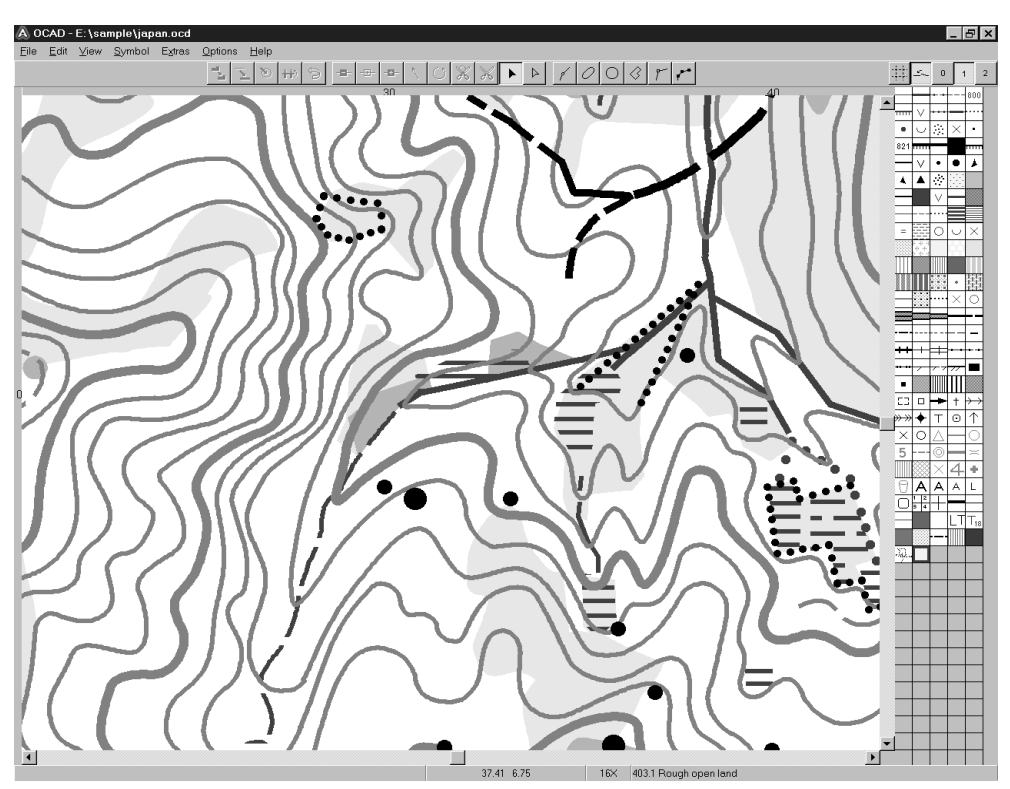

*17. ábra Az OCAD 6.0 képernyőképe a szoftver eredeti céljának megfelelően egy tájfutó térkép rajzával*

GIS funkciókhoz férünk hozzá, egy táblázatra kattintva egy táblázatkezelő szoftver lehetősÈgeit alkalmazhatjuk.

Ebben a kategóriában ritka az olcsó szoftver. Ennek egyik példája a svájci OCAD program. Első változata még 1989-ben készült el. Hosszú ideig csak tájfutó térképek készítésére volt alkalmas (o = orienteering), ezzel a programmal készült az első olyan magyar térkép is, ahol a nyomdakész filmek már levilágítóval készültek. Tehát nagy valószínűséggel a Lajosforrás tájfutó térkép volt az első magyar digitális úton előállított térkép, mely 1990–91-ben készült el. Az OCAD legutóbbi, 1999 elején megjelent változata (7.0) már majdnem tetszőleges jelkulcs kialakítását is lehetővé teszi. Olcsósága mellett rendkívül egyszerű kezelhetősége is gyorsan népszerűvé tette a hazai vállalkozások körében is. A szoftver világméretekben is terjed, elsősorban a viszonylag fejlett afrikai országokban, ahol főleg az alacsony szakképzettség miatt fontos egyszerűen, könnyen kezelhető szoftver alkalmazása  $[2]$ ,  $[3]$ ,  $[5]$ .

Az új generációs térképészeti szoftverek egyik első képviselője a kanadai ACE program, mely a hangsúlyt elsősorban a grafikai megjelenésre helyezi, de természetesen az adatbázis-kapcsolat megtartásával, illetve az elterjedt GIS formátumok felé való export/import lehetőségekkel.

Hasonló céllal készült Magyarországon a Cartographia Kft. közreműködésével, megrendelésére a Geomap térképező szoftverrendszer. Ez a program tulajdonképpen a Cartographia Budapest CD-jének elkészítésekor született meg, mint megjelenítő program, és a tervek szerint ebből fejlődött volna tovább térképrajzoló, térképkészítő szoftverré.

# 9.3. CAD programok

Gyakran alkalmaznak a térképészek CAD programokat is. Az AutoCAD szoftver (18. ábra) az input oldalon képes bármilyen nagyságú grafikus információ bevitelére. Ez a szoftver mára kvázi ipari szabvánnyá vált, viszonylagos nyitottsága révén külön alkalmazásokat lehet hozzá fejleszteni. Natív belső formátuma a DWG, illetve grafikus adat-

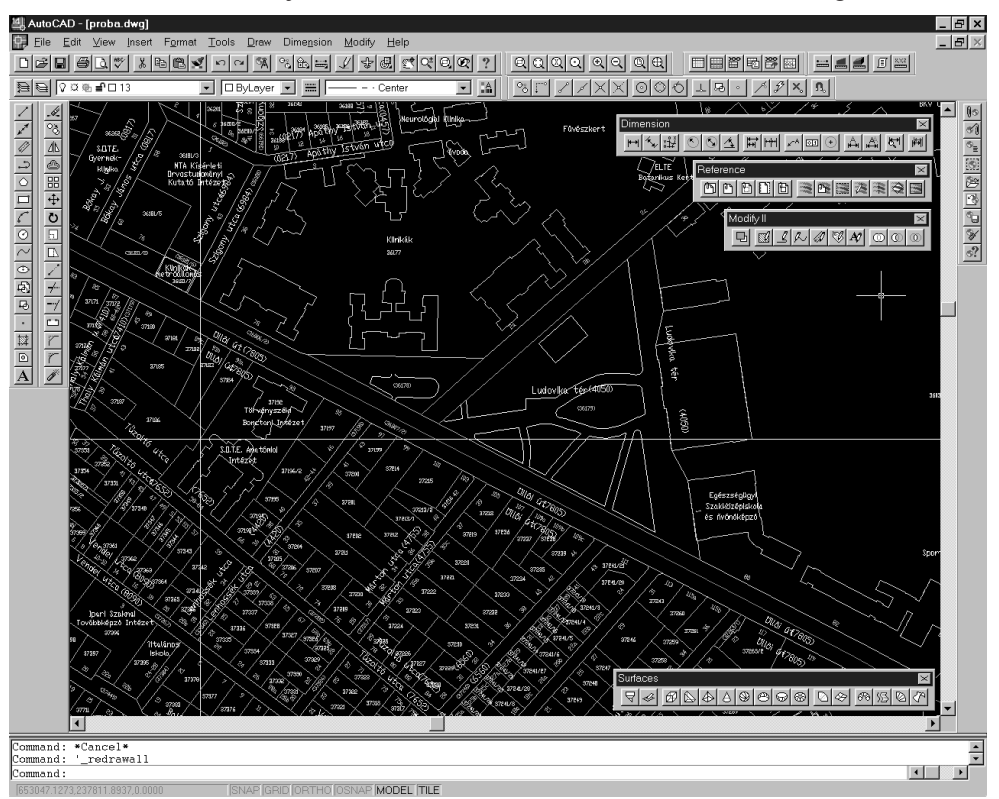

18. ábra Az AutoCad 14 képernyőképe

csere formátuma a DXF, az egyik legelterjedtebb, platformfüggetlen vektoros állományformátum. Elterjedtségét, elfogadottságát jelzi, hogy ugyanúgy alapformátum CAD, térinformatikai és általános célú grafikus programok esetében is. Tekintettel kell természetesen lenni arra is, hogy a program újabb verzióival kismértékben általában változik maga a formátum is, ami a grafikus adatcsere lehetőségét megnehezítheti.

Lévén ez alapvetően egy tervezőrendszer, így itt a megjelenítési lehetőségek korlátozottak, azaz az AutoCAD jelenleg még nem alkalmazza teljes körűen a WYSIWYG-technikát. Színrebontásra is csak megfelelő bővítésekkel képes. Megjelent azonban a program AutoCAD-MAP bővítése is, amellyel már valóban a térképészet irányába nyitott a szoftver. Szintén fontos kapocs a GIS terület felé az ArcCAD nevű program, melybe az Auto-CAD és ArcInfo funkcióit igyekeztek integrálni. Ma már az input oldalon sincs szükség digitalizáló táblák használatára, mivel a program a 13-as változat megjelenése óta támogatja a raszteres formátumokat, így a képernyőn történő digitalizálást is.

A legnagyobb magyar térképészkészítő intézménynél, a Kartográfiai Vállalatnál (1993 óta Cartographia Kft.) is az AutoCAD program használatával indult meg – és zömmel ilyen alapokon folytatódik jelenleg is – a digitális térképkészítés.

Ebben a kategóriában a szoftverárak jóval magasabbak, mint az általános célú grafikus programoknál, bonyolultabb a szoftverek működésének elsajátítása, hatékony működtetése, amit a nem WYSIWYG-környezet is nehezít. Mivel a hagyományos kartográfia technológiai folyamata korántsem tekinthető ilyen WYSIWYG-környezetnek, így a CAD programok korlátozott megjelenítési képességeinek elfogadása nem okoz komoly nehézségeket egy képzett térképész számára.

Előny viszont a több platformos működés mellett az ilyen típusú szoftverek nagy metrikus pontossága, megbízhatósága, és az a tény, hogy rendkívül nagy méretű adatállományok is megbízhatóan kezelhetők vele. Sok térképésztől nem állnak távol ezen programoknak kicsit a műszaki rajzolás hagyományaihoz kötődő grafikus funkciói, míg az általános célú grafikus programok inkább a művészi hajlamok kielégítésére, kifinomult grafikai, tipográfiai hatások elérésére alkalmasak.

# 9.4. A GIS szoftverek térképészeti lehetőségei

A különböző térinformatikai szoftverek térkép-előállítási lehetőségei, képességei erősen különbözhetnek (19, 20. ábra). A nagyobb GIS szoftvercsomagoknak külön, sokszor igen drága, térképészeti moduljai léteznek, míg más programoknak csak korlátozott térképészeti funkciói vannak. Általában minél olcsóbb maga a szoftver, annál korlátozottabbak az ilyen jellegű képességei. Az újonnan megjelenő szoftverekről szóló – sokszor reklám ízű – ismertetések, információk pusztán csak kiindulópontként használhatók, hiszen legfeljebb azt mondják el, hogy a szoftver milyen funkciókkal rendelkezik, de azok konkrét használatát már nem ismertetik.

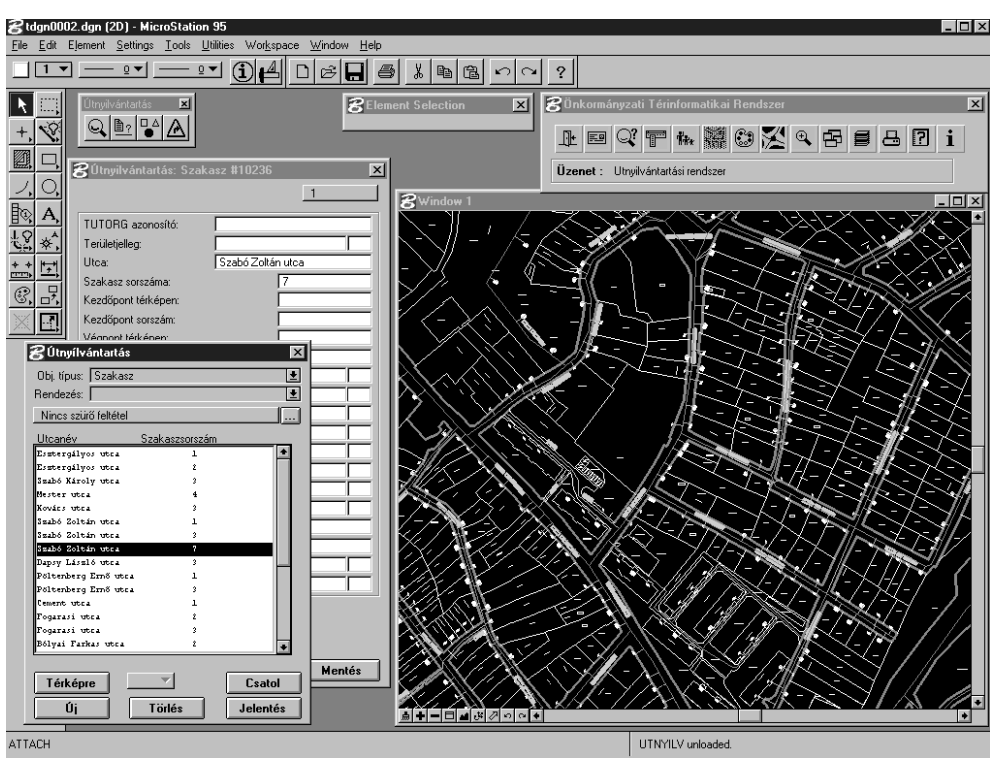

19. ábra A Microstation képernyőképe (Önkormányzati Térinformatikai Rendszer)

Ha egy szervezet valamilyen GIS szoftvert választ térképkészítési célokra, akkor a kartográfiai funkcionalitás néhány speciális szempontját is figyelembe kell vennie. Ezek az általános térképhasználat, a térképtervezés és az output kérdései. Természetesen, hogy a fentiek közül mely szempontokat kell a leginkább hangsúlyozni, azt a szervezet jellege szabja meg.

A képernyőn történő interaktív grafikai szerkesztés csak korlátozott mértékű sok térinformatikai szoftverben, összehasonlítva a DTP szoftverek lehetőségeivel. Például egy térképi megírás elhelyezése egy WYSIWYG technológiát nem alkalmazó a GIS szoftverrel általában egy makro végrehajtását jelenti, amely inputként koordinátákat használ. Ha a megírás a képernyőn is látható, a felhasználó már látja, hogy a megírást milyen irányba és milyen távolságra kellene elmozdítani az általa helyesnek tartott képhez, de ehhez újra kell szerkesztenie és futtatnia a már említett makroutasítást.

A WYSIWYG technológiát alkalmazó szoftverek használata esetén a felhasználó egyszerűen az egérrel a kívánt pozícióba helyezi a kérdéses megírást a képernyőn, illetve ha szükséges, akkor a megírás bármely más attribútumát is könnyen megváltoztathatja (16. ábra).

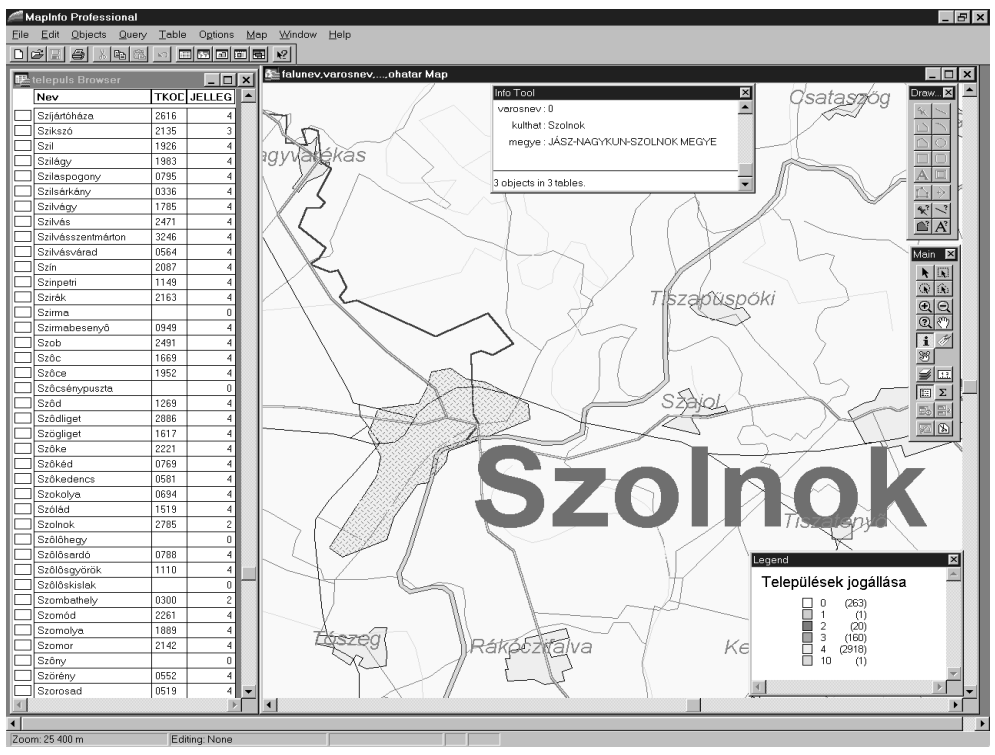

20. ábra A Mapinfo 4 képernyőképe

A térképek átvitele a térinformatikai szoftverekből a grafikus programokba az adatszerkezetből való kiragadást, azaz az attribútum- és egyéb adatleíró táblázatokkal fennálló kapcsolatok elvesztését jelenti. Mind vektoros, mind raszteres térképek átvitele lehetséges. Napjainkban a legtöbb grafikus szoftver képes az állományformátumok széles skáláját importálni és exportálni, köztük számos olyat, amelyeket a térinformatikai szoftverek is képesek előállítani. A grafikus szoftverekből ugyanezen állományformátumokon keresztül a térképeket a térinformatikai rendszerekbe át lehet vinni. Ebben a folyamatban azonban a grafikai attribútumok egy része elveszhet (pl. felületkitöltések a vektoros adatmodellben).

A térinformatikai programok tudásuk, funkciógazdagságuk szerint több csoportba sorolhatók. A belépő szint például a MapInfo, Arc View és a hozzá hasonló szoftverek kategóriája, melyre azért kisebb önkormányzatok térinformatikai rendszere is alapozható. Ennek a szoftverkategóriának a terjedését segítheti elő az is, hogy a MapInfo újabb verziói például beintegrálódnak a Microsoft Office környezetbe: a GIS szoftverek lassan ugyanolyan ismert és viszonylag széles körben alkalmazott programokká válnak, mint az adatbáziskezelők.

A magasabb szintű térinformatikai szoftverek kategóriája (MicroStation, ArcInfo) mind árban, mind teljesítményben meghaladja a kisebb térképészcégek lehetőségeit, illetve igényeit. [1]

# **9.5. Az ideális kompromisszum**

Az ideális térképészeti szoftver követelményeit legalaposabban Blackford és Rhind írta le (1988).

Térképtípusok. A szoftvernek képesnek kell lennie mind tematikus, mind topográfiai térképek előállítására. Hasznos, ha a topográfiai térkép külön önálló egységként kombinálható a tematikus rétegekkel. Az egyes rétegek ki-, bekapcsolhatók kell legyenek (pl. utak, adminisztratív határok). A tematikus térképek esetében mind mennyiségi, mind minőségi adatok kezelésére legyen képes. Az adatbázis-kapcsolat szükséges, hiszen ez lehetővé teszi a térképhasználó számára, hogy ugyanazt a térképtervet viszonylag kevés ráfordítással többféle adat (térkép) esetén is tudja alkalmazni.

A napjainkban kapható térinformatikai rendszerekben ez a probléma – habár különböző hatékonysággal – már megoldott.

Járulékos információk. A szoftvernek legyenek (interaktív) lehetőségei a térképi tartalomhoz nem közvetlenül kötődő elemek (jelkulcs, aránymérték, északjel, cím) előállítására. A felhasználó kapjon egy alapjelkulcsot, de lehetővé kell tenni számára tetszőleges jelkulcs kialakítását is. Aránymérték és északjel (irányrózsa) tekintetében a szoftvercsomag többféle lehetőséget kínáljon fel, amelyek közül a felhasználó választhassa ki a számára legmegfelelőbbet. Fontos az a lehetőség is, hogy a felhasználó a szimbólumkönyvtárat maga is bővíthesse (pl. cége logójával). A térképi megírásokhoz sokféle betűtípus álljon rendelkezésre.

Habár ma már a legtöbb grafikus operációs rendszer is több tucat betűtípust kínál, mégis több térképészeti csomag a képernyőre kerülő térképek esetén nem teszi lehetővé a járulékos információk használatát a képernyő korlátozott információközlő lehetőségei következtében. Ebben az esetben ezek az információk általában menükön keresztül érhetők el, azaz bizonyos információk csak a felhasználó kérésére válnak láthatóvá.

Adatkezelés. Alapvetően szükséges funkciók: a koordináta-rendszer megváltoztathatósága, a topográfiai információk bizonyos szintű generalizálási lehetősége és az attribútumadatok osztályokba sorolhatósága.

A legtöbb GIS szoftver számára ez nem jelent valódi problémát, úgy tűnik, ezek mára alapvető GIS funkciókká váltak. Azonban a generalizálási lehetőség gyakran nem más, mint egyszerű vonalgeneralizálási (simítási) algoritmus; az attribútumadatok osztályozási lehetősége a GIS szoftverhez kapcsolt adatbázis jellegétől függ. Ezekben a kizárólag térképészeti célú szoftverekben az adatkezelési lehetőségek gyakran korlátozottak, és a felhasználó legfeljebb két-három osztályozási módszer között tud választani.

Kimenet (output). Alapvető output eszközök: képernyő, raszter és vektor alapú nyomtatók és plotterek, de természetesen a szoftvernek tudnia kell kezelnie minden lehetséges output eszközt. A szoftver feltétlenül legyen alkalmas színrebontásra.

A képernyők esetében általában nem maga a térképészeti szoftver, hanem az operációs rendszer szintjén történik meg a különféle képernyőfelbontások kezelése (pl. a Windows meghajtóprogramjai), de általában hasonlóan kezelik a különféle nyomtatókat, plottereket, levilágítókat.

Színrebontásra csak a nagyobb GIS szoftverek és az általános DTP programcsomagok képesek. A legelterjedtebb GIS szoftverek esetében, pl. Intergraph MGE: a kartográfiai eljárást külön modulok végzik: a MapPublisher és a MapFinisher. Az ArcInfo esetében ilyen modult elsősorban külső cégek állítanak elő (a munkaállomás-verzió tartalmazza a színrebontás lehetőségét).

Grafikus kezelői felület. A kezelői felület egyszerű, a felhasználó számára könnyen érthető legyen.

A legtöbb GIS jellegű szoftver esetében a problémát a kezelői felület okozza. A GIS felhasználók abban egyetértenek, hogy ezekről a szoftverekről sok minden elmondható, de az nem, hogy felhasználóbarátok lennének. Megszokott dolog, hogy a felhasználó zavaróan nagyszámú parancs és opció között kell hogy válasszon, pedig az a kor már lejárt, amikor az ilyen típusú szoftvereket kizárólag specialisták, bennfentesek használták. Mára a grafikus felhasználói felület minimális követelmény, főleg ha digitális térképet kell előállítani interaktívan. Napjainkban a Windows-szerű grafikus felületek tekinthetők a legkiforrottabbnak (Mac-OS, Windows2000, különféle X-Window felületek).

Figyelembe kell venni azonban néhány általános problémát, kérdést is:

- · Minőség. A gyártó által beépített funkciók elérési lehetősége milyen? Hogyan viszonyulnak ezek a funkciók a kartográfia elméletéhez?
- · Hasznosság. Beilleszthető-e a szervezet számítástechnikai rendszerébe? Kompatibilis-e más GIS szoftverekkel (pl. adatcsere szintjén)?
- · Felhasználóbarátság. Mennyire könnyen és gyorsan képes egy új felhasználó elsajátítani a rendszer kezelését? Milyenek a kézikönyvek? Milyen szolgáltatásokat kínál az eladó?
- · Költségek. Mennyibe kerül mindez (kezdeti költségek és karbantartás)?

A térinformatikai rendszerek jövőbeni felhasználói közvetlen és interaktív hozzáférési lehetőségeket igényelnek adataikhoz, melyek segítségével pl. térbeli sémákra, mintákra is kereshetnek. Ebben a folyamatban a képernyőtérképek (on-screen map) kulcsszerepet játszanak mint csatolófelület az adatokhoz és az elemzési műveletekben. A térkép maga is egy folyamat részévé válik. Ennek az evolúciós folyamatnak mai, már létező képviselői az ún. adatnézők (data-viewer). Pl. Esri ArcView, Intergraph Vista-Map, Tydac's Spans-Map. Az adatnézők térképi alapú adatböngészők. Ezen termékek első generációja lehetővé teszi a felhasználók számára, hogy megnézzék a gyártó fő GIS szoftverének formátumában eladott (térképi) adatbázist. A felhasználót egy grafikus kezelői felület kalauzolja, amely lehetővé teszi a térképek megszemlélését és a mögöttes adatokhoz való hozzáférést. Gyakran lehetséges raszteres képek integrálása is. Hozzáférhetők alapvető térképészeti funkciók: osztályozás, térképjelek használata. Bár lehetséges a térképek papíron való megjelentetése (nyomtatás), de ezen szoftverek elsődleges célja a képernyőn történő adatmegjelenítés.

Az adatnézők új generációja sokkal nyitottabb: nem csak az alapszoftver formátumát hajlandó fogadni, képes az eladott adatállományokon kívül pl. ASCII állományok kezelésére is. Nyitottak a multimédia és az általános asztali rendszerek irányába. A térkép közvetlen kapcsolatot tesz lehetővé a szövegszerkesztők és a táblázatkezelők irányába. Fontos lehetőség az adatnéző grafikus kezelői felületének személyre szabása. Ezzel lehetővé válik a csatolófelület programozása a felhasználói csoport igényeinek megfelelően [1].

### **HIVATKOZOTT IRODALOM**

- 1. Kraak M. J.  $-$  Ormeling F. J.: Visualization of spatial data Harlow, Addison Wesley Longman Limited, 1997.
- 2. Smith, B. Eglowstein, H.: Desktop Mapping software Byte, 1993. Jan. 188-200.
- 3. Zentai László: Producing Thematic Maps using Graphic Software on IBM PC **Compatible Computers** in: Proceedings of CAMP '92 Conference, September 8, 1992., Budapest, 21-25.
- 4. Zentai László: Számítógépes térképészet (kézirat) Source material ITC, NL; modules jointly developed by ITC/CSLM and partially funded by PHARE HU 94.05, Székesfehérvár, 1997.
- 5. OCAD homepage http://www.ocad.com
# III. A DIGITÁLIS KARTOGRÁFIA TÉRKÉPÉSZETI ALAPJAI

# **10. A hagyományos és a digitális kartográfia alapvető jellegzetességei, különbségei**

A digitális kartográfia térképészeti alapjai sokkal fontosabbak, mint a számítástechnikai alapok (legalábbis a térképészek számára feltétlenül). A számítástechnika csak egy alkalmazott eszköz lehet, a térképész szaktudás határozza meg, hogy mi kerüljön a térképre, ehhez a számítógép, a szoftverek legfeljebb csak segítséget nyújtanak. Ugyanolyan segítséget, mint a hagyományos térkép-előállítási eljárásban a tustollak, karcolóeszközök, illetve a technológiai folyamatok alkalmazása jelentett. Természetesen néhány területen a számítástechnika jelentősen befolyásolta a térképészet, a térkép-előállítás egyes területeit, de a több száz év alatt kialakult térképészeti elmélet, tapasztalatok, hagyományok sokkal jelentősebb mértékben hatnak a térképek megjelenésére.

A térkép-előállítás bonyolult folyamata öt, viszonylag jól elkülöníthető szakaszra osztható (21. ábra). Sok esetben a hagyományos és a digitális térkép-előállítás folyamata összekapcsolódik, hiszen a kétféle folyamat között sok a hasonlóság. A technológiai fejlettség fokától függően a digitális és a hagyományos technológia keverése lehetővé teszi a kétféle eljárás közötti átjárást. A rendkívül gyorsan változó technológia következtében a digitális eljárás állandóan változik, fejlődik, akár évente megjelenhetnek olyan új technológiák, amelyek befolyásolhatják a folyamat egészét. A hagyományos eljárás már kevésbé fejlődik, legfeljebb a technológiai folyamatban megjelenő új eszközök és anyagok hoznak változást. Napjainkban már annyira elterjedt a digitális kartográfia, hogy kicsi az igény a hagyományos technológia továbbfejlesztésére.

#### **A** folyamat szakaszai

Digitális technológia

#### Hagyományos technológia

|             | szerkesztői utasítás | előkészítő szerkesztés.<br>szerkesztés | szerkesztői utasítás | kartográfus                        |  |
|-------------|----------------------|----------------------------------------|----------------------|------------------------------------|--|
| kartográfus | digitálistérkép-terv | tervezés                               | térképterv           |                                    |  |
|             |                      | grafikai kivitelezés                   | tisztázati rajz      | kartolitográfus                    |  |
|             | nyomási eredeti      | nyomdai előkészítés                    | nyomási eredeti      | szedő,<br>nyomdai fotós,<br>másoló |  |
| nvomdász    | térképnyomat         | sokszorosítás                          | térképnyomat         | nvomdász                           |  |

*21. ábra A térkép-előállítás folyamatának szakaszai*

# **10.1. Előkészítés (előkészítő szerkesztés)**

Az anyaggyűjtés, az adatok, információk előzetes összegyűjtése mindkét technológia esetében alapvető fontosságú. Az előkészítés magában foglalja mind a topográfiai alapadatok összegyűjtését, mind a térbeli elemzés eredményét szemléltető tematikus tartalom alapjául szolgáló adatok beszerzését. A hagyományos technológia esetében is hasonló műveleteket kell elvégezni.

Egy térképész számára nyilvánvaló, hogy minden – nem új topográfiai felmérésen alapuló – új térkép más térképek felhasználásával készül. Az igazi alkotótevékenység abban áll, hogy az összegyűjtött korábbi információk, térképek alapján a készítő mit tekint fontosnak, helyesnek ábrázolni a térképen, milyen jelkulcsot választ stb.

Természetesen léteznek olyan térképkategóriák, amelyek készítésekor sokkal kisebb a jelentősége az előkészítő szerkesztésnek. Például a topográfiai térképek készítésekor alapanyagként légi fényképeket, illetve a terepi mérések eredményeit használják fel a térkép elkészítésekor, itt nem beszélhetünk a hagyományos értelemben vett előkészítő szerkesztésről. Ez a művelet is viszonylag bonyolult, itt sokkal fontosabb a térképésztudás: egy légi fotóról történő információnyerés már komoly szaktudást igényelhet.

# **10.1.1. Adatbevitel (input)**

A hagyományos technológiában nehéz elhatárolni ezt a folyamatot: vajon az tekinthető-e adatbevitelnek, amikor a térképszerkesztő elkezdi az előkészítés során összegyűjtött információk feldolgozása után a tervezést, vagy az, amikor a rajzoló, karcoló ténylegesen hozzákezd a munkához? Mindkét lépésben megtalálhatók az adatbevitel elemei, tehát mindkét folyamatot joggal sorolhatjuk az adatbevitelhez.

A digitális technológia esetén a térinformatika megjelenése felgyorsította és egyszerűsítette az információ kinyerésének folyamatát. Az a könnyebbség, amivel ezt a folyamatot végrehajthatjuk, egyben veszélyt is rejt magában, hiszen a technikai lehetőségek megengedik téves vagy inhomogén adatstruktúrák integrálását is (ez a lehetőség a hagyományos kartográfia esetében is fennáll, de kisebb valószínűséggel). Másrészről a személyi számítógépek nyújtotta nagy tárolási kapacitás a felhasználó számára lehetővé teszi az eredeti adatsor tárolását is, nem csak a származtatott vagy összegezett adatokét.

A térinformatikai rendszerekben megszokott, hogy sok állományt integrálunk azért, hogy fokozzuk a térbeli adatok elemzésének hatékonyságát. Ideális esetben a kombinált adatokat azonos időpontban gyűjtötték össze, azonos térbeli felbontásban és azonos módon kerülnek be a térinformatikai rendszerbe. Csak ebben az esetben lehetnek a felhasználók biztosak abban, hogy kielégítő eredményt kapnak az így összekapcsolt adatsorokkal végzett elemzési folyamatban.

A gyakorlatban azonban az adatnyerés messze van az ideálistól: az adatokat eltérő időszakokban gyűjtötték, eltérő időszakokra vonatkoznak, eltérő a térbeli eloszlásuk; egy részüket a terepen gyűjtötték, más részüket régebbi térképekről mérték, amelyeket korábban ismeretlen mértékben generalizáltak. Egyes adatokat utólag vittek be az adatbázisba, némelyiket más vetületből transzformációkkal hoztak át az új rendszerbe. Egyesek véletlen mintavételen alapulnak, míg mások komplett felméréseken. Az ilyen esetekben nagy jelentősége van a meta-adatoknak, amelyek leírják az egyes adatok származását, gyűjtési idejüket stb. Csak a meta-adatok ismeretében lehet az adatokat optimálisan használni.

A kartográfia és a térinformatika különféle térbeli adatnyerési módszerei az alábbi csoportokba sorolhatók:

Terepi felmérés: pl. nagy méretarányú topográfiai felmérések. Ma már maga a felmérés is folyhat digitális formában mérőállomások vagy GPS segítségével, így a terepi felmérés már azonnal magát a digitális adatállományt állítja elő vagy a meglévőt módosítja a terepen. Tehát a mérés eredményeként olyan adatállományok keletkeznek, melyek közvetlenül beolvashatók a térinformatikai rendszerekbe.

**Fotogrammetriai felmérés:** a légi felvételekből nyert – a megfelelő transzformációk után már – koordinátahelyes információk felhasználása digitális sztereokiértékelő műszerek alkalmazása esetén problémamentes, az elkészült adatállományok közvetlenül betölthetők a térinformatikai rendszerekbe. Az attribútuminformációk meghatározására ebben az esetben is szükség van, ami interpretációval vagy terepi ellenőrzéssel történik. Térképhelyesbítés (meglévő térkép felújítása) esetén csak ritkán alkalmazzák az időt rabló kiegészítő módszereket, inkább egyéb adatok begyűjtésével próbálják azonosítani a képeken látható új információkat.

**Műholdas adatok:** az adatgyűjtés elve az, hogy a szenzorok a felbontásnak megfelelő nagyságú elemi cellák (a legjobb felbontású műholdak esetében az egyes cellák nagysága már a méteres tartományba esik) sugárzási/visszaverési adatait mérik meg kiválasztott elektromágneses hullámhossztartományokban. Léteznek olyan szoftverek, amelyek elsődleges célja az ilyen adatok értelmezése, elemzése (a raszteres térinformatika vezető szoftverei: Erdas, Idrisi, Ilwis, PCI).

**GPS adatok:** ez a – jelenleg legfejlettebb – felmérési technika az észlelés helyének földrajzi meghatározására szolgál. A GPS (global positioning system – globális helymeghatározó rendszer) a speciális műholdak jeleit érzékelő vevőberendezések segítségével adja meg a vevő földrajzi koordinátáit, sőt – igaz kisebb pontossággal – tengerszint feletti magasságát is. A helymeghatározás elérhető pontossága a vevő típusától és az alkalmazott módszertől függ. A legolcsóbb, kisebb pontosságú eszközök (referenciaméréseket nem használva) is képesek 100–150 méteres pontosság elérésére a földrajzi koordináták meghatározásában. Geodéziai célokra drága, speciális vevőket és speciális mérési módszereket alkalmaznak, amikkel napjainkban akár a milliméteres pontosság is elérhető.

A GPS koordináta-rendszerében regisztrált adatokat a feldolgozó szoftver a helyi koordináta-rendszerekbe konvertálja. Az egyes mért objektumokhoz (elsősorban vonalas és pontszerű tereptárgyakhoz) tartozó attribútumokat a mérés során még a helyszínen célszerű digitálisan rögzíteni.

**Meglévő** analóg térképek digitalizálása vagy szkennelése: a meglévő analóg térképek megfelelő digitális adatállományba rendezése nem oldható meg emberi beavatkozás nélkül. Ha az adatbevitel pontossága meg is közelítené a 100%-ot (amit a gyakorlatban lehetetlen elérni), még abban az esetben is pontatlanság terheli az eredményt, hiszen a felhasznált eredeti térkép is korlátozott pontosságú. Sok esetben kombinálják a korábbi térképeket digitalizált légi és űrfelvételekkel, hogy a térképi tartalmat naprakésszé tegyék.

**Meglévő digitális térképészeti adatállományok felhasználása:** ezek – az általában eladás céljára elkészített – állományok rendszerint az adatnyerés megbízhatóságára, pontosságára vonatkozó információkat (meta-adatok) is tartalmazzák. Amennyiben nem így van, akkor jobb az ilyen adatok alkalmazásától eltekinteni, ha a pontossági követelmények lényegesek a térkép elkészítésénél. A hazai viszonylatban hozzáférhető digitális térképekről a könyv későbbi részén lesz szó részletesen.

**Táblázatos (pl. társadalmi-gazdasági statisztikai) állományok:** nagyon sok adat, pl. az állami statisztikák adatai, ma már digitális formában is hozzáférhetők. Ezek az adatbázisok általában nem tartalmaznak a földrajzi helyre vonatkozó koordináta-adatokat, de az egyébként ismert adminisztratív egységekre (pl. megyei vagy település szint) vonatkoznak.

Egyszerű szövegállományok: sok esetben az adatok csak egyszerű szövegállományként érhetők el – az adatstruktúrától függően ezek viszonylag könnyen adatbázis formátumba konvertálhatók.

A fenti adatbeviteli módok közül a gyakorló térképész számára a már meglévő analóg térképek digitalizálása az egyik leggyakoribb feladat. Az alábbiakban ezt nézzük át részletesebben [3].

# **10.1.2. Térképek szkennelése**

Az adatbevitel leggyorsabb módja az egyszerű szkennelés. Térképek esetében azonban többféle problémával is szembekerülünk:

- a nagyméretű szkennerek nagyon drágák, csak kevés helyen használják őket;
- a nagyméretű szkennerekbe csak egy papírlap helyezhető el, mivel a szenzorok rögzítettek, így a papírlap (térkép) mozog a szkennelés során – egy atlaszlap beszkenneléséhez esetleg szét kell szedni magát az atlaszt;
- óriási méretű állományok keletkezhetnek (főleg, ha a gyakorlatlan felhasználó az optimálisnál jóval nagyobb felbontást választ);
- a legtöbb szkenner mérettartása nem kielégítő mindenképpen szükséges a szkennelés után a raszteres állomány tényleges méreteinek ellenőrzése, az eltérések korrigálása.

Térképek szkennelésére célszerű speciális ipari szkennerek alkalmazása. Ez főleg a kataszteri térképek szkennelésekor alkalmazott módszer, mivel itt általában nagyszámú hasonló jellegű térképet kell beszkennelni úgy, hogy a mérettartás elérje a geodéziai pontosságot.

# 10.1.3. Digitalizálás digitalizáló táblával

A számítógépes térképészetben az adatbevitel másik formája a digitalizálás: a meglévő analóg térképek elemeinek végigkövetése a digitalizáló tábla kurzorával. Ebben az esetben az alaptérkép térképszerkesztő által kiválasztott vonalai már a rétegstruktúrának megfelelően kerülhetnek be a digitális térképi adatbázisba.

A digitalizáló tábla használatának hátrányai is vannak:

· A művelet eredményeként minden vonalas, illetve felületi térképi objektum koordinátáival sokszögyonalként (poligonként) tárolódik. Az egyes töréspontok leolvasása automatikusan bizonyos időközönként, illetve bizonyos mértékű elmozdulás hatására történik. Másik elterjedt megoldás az, hogy az adatbevitelt végző választja ki, mely töréspontok koordinátái kerüljenek be a poligonba. Tehát az adatbevitel műveletének pontossága nagymértékben a bevitelt végző személy gyakorlottságának függvénye. Olyan emberi hibákkal terhelt is lehet, melyek kiszűrése csak nehezen oldható meg. Még tovább ronthatja az adatbevitel pontosságát, hogy a műveletet végző a digitalizáló táblán lévő papírtérképet nézi és munkája eredményét csak akkor látja, ha ellenőrzésképpen a monitorra néz.

Tipikus digitalizálási hibák (22. ábra):

- · hiányzó (elfelejtett) objektumok, vonalszakaszok;
- · rossz csatlakozás, kis hézag marad a digitalizált vonal végpontja és az ehhez valóságban kapcsolódó vonal között;
- · rossz csatlakozás, a digitalizált vonal utolsó szakasza metszi az ehhez valóságban kapcsolódó vonalat;
- · egyes vonalszakaszok kétszer is digitalizálva lettek (szinte bizonyosan nem pontosan ugyanoda kerültek a töréspontok);
- · figyelmetlenségből vagy apróbb műszaki hiba következtében téves koordinátájú töréspontok kerülhetnek a vonalszakaszba.
- · A térképi objektumok jó része nem poligon jellegű. A térképhasználók megszokták, hogy a folyók, utak a térképen görbe vonalként és nem sokszögvonalként jelennek meg: lévén ezek a valóságban is ilyen jellegűek. Egy sokszögvonalnak nagyon sok töréspontból kell állnia ahhoz, hogy grafikus megjelenése ne tűnjön szögletesnek. Viszont a sok töréspont kezelése, tárolása problémákat okozhat, lassíthatja a műveleteket. A térképolvasónak például egy kis vízfolyás esetén külön információt jelent ha érzékeli, hogy annak térképi vonala szögletes; erről a térképolvasó mesterséges vízfolyásra, csatornára asszociál.

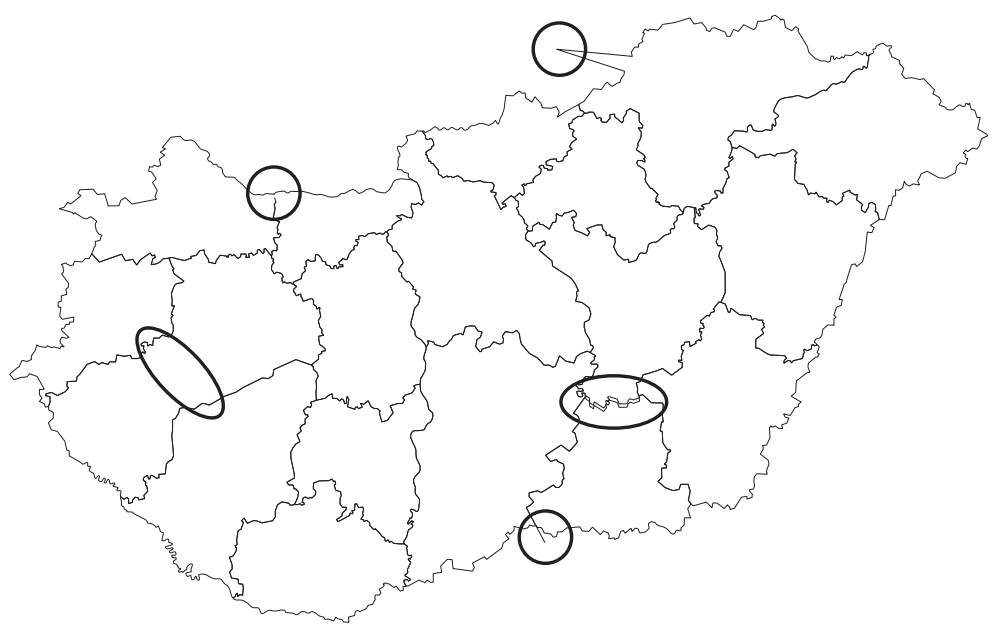

22. ábra A digitalizálás tipikus hibalehetőségei

· A digitalizálás egyik legkomolyabb problémája az emberi tényező. A műveletet végző személy összpontosítási készségén, odafigyelésén múlik a térképi alap helyes digitalizálása: annak biztosítása, hogy minden térképi elem, amely a papírtérképen szerepel, bekerüljön a digitális állományba.

# 10.1.4. Digitalizálás a képernyőn

Ha a végtermék egy professzionális térkép, akkor az adatbevitel leggyakrabban úgy történik, hogy a papír alaptérképet beszkennelik, és az így nyert raszterképet használják a térképtervezés alapjául. Ezt a képernyőn látható háttértérképet a térképtervezés műveletének megfelelően viszik be a számítógépbe. A hangsúly ebben az esetben az egéren, mint adatbeviteli eszközön van, mert ennek segítségével lehetséges Bézier-görbék rajzolása, illetve a monitoron, amely a művelet vizuális ellenőrzésére szolgál. A képernyőn a raszteres háttérállomány igény szerint ki-bekapcsolható, beilleszthető a vektoros térképállomány koordináta-rendszerébe.

Ma már a térinformatikai rendszerekben is egyre jobban terjed az adatbevitelnek ez a módja, korábban ilyen lehetőség nem volt hozzáférhető, hiszen a GIS szoftverek nem támogatták a raszteres állományokat.

# 10.2. Térképtervezés

A térkép-előállítás folyamatának második szakasza a térképszerkesztés (elvek) és -tervezés (gyakorlat).

A tervezés első lépéseként a kellő gyakorlattal rendelkező térképszerkesztőnek el kell képzelnie a végterméket (figyelembe véve a technikai és anyagi lehetőségeket). Megfelelő generalizálási ismeretek birtokában meg kell alkotni a jelkulcsot: el kell dönteni, hogy a tematikától függően mely objektumok kerüljenek rá a térképre és melyeket szükségtelen ábrázolni.

Ez magában foglalja a digitális térképi modell definiálását, mely tartalmazza a térképen található minden objektum összes grafikus attribútumát (vonalak színe, betűtípusok). Hasonló a folyamat a hagyományos eljárás során is, amikor a vázlatból elkészül a minden térképi elemet definiáló rajzi, illetve szerkesztői előírás. Lényeges különbség, hogy a hagyományos eljárásban már ebben a fázisban tisztában kell lenni a végtermék összes jellemzőjével, így például szigorúan meg kell határozni az alkalmazott színeket, illetve a választott színmodellt.

A számítógéppel készített térkép esetén – ha megfelelően alkalmaztuk a rétegstruktúra nyújtotta előnyöket – akár utólagosan is könnyen módosíthatók az egyes térképi objektumok megjelenési formái, azaz a térképkészítés elején nem kell véglegesen meghatároznunk a térkép kinézetét. Lehet utólagosan is alkalmazni a "mi lenne, ha ..." módszert, sok-sok verziót meg lehet vizsgálni, mielőtt kiválasztjuk a véglegeset.

Ebben a folyamatban érvényesül elsősorban a térképész szaktudás és rutin. A digitális kartográfia a hagyományostól eltérő szemléletet kíván, hiszen a térképszerkesztő, -készítő szabadsága látszólag jóval nagyobb. Ez a fajta szabadság azonban nem szerencsés, ha abban nyilvánul meg, hogy a térkép készítéséhez, a jelkulcs kialakításához felkészületlenül, félig kész tervekkel látunk neki. A szoftverek ugyan ezt lehetővé teszik, de a térképi objektumok bonyolult kapcsolata nem teszi lehetővé, hogy büntetlenül visszaéljünk a kínált lehetőségekkel. Bár az új technológia gyorsan visszahat a hagyományos térképkészítési folyamatra, így előbb-utóbb a számítógépes kartográfiában jártas szakember alkotó módon használhatja az új lehetőségeket, főleg ha a fent említett veszélyeket nem hagyja figyelmen kívül.

Egyszerű példaként megemlíthetjük, hogy egy szűk völgy esetében a völgyben közvetlenül egymás mellett lévő vízfolyás, vasút és út a térkép méretarányában biztosan nem ábrázolható mérethelyesen. A megfelelő generalizálási elvek figyelembevételével kell érzékeltetni a valós helyzetet (eltolás, méreten felüli ábrázolás). Azaz ha szép grafikai képet szeretnénk kapni, már ebben a fázisban el kell döntenünk az egyes vonalas térképi objektumok jelének vonalvastagságát, hogy azok a térképen megjelenve ne legyenek egymáson, illetve ne legyen a szükségesnél nagyobb rajzi térköz közöttük. Annak természetesen nincs akadálya, hogy utólag megváltoztassuk az egyes vonalas objektumok attribútumait,

de tisztában kell lennünk ennek a változtatásnak a lehetséges összes következményével. Elképzelhető, hogy a vonalvastagság megváltoztatása a térkép nagy részén pozitív változást okoz, de gondolnunk kell a fentebb vázolt kellemetlen szituációk lehetőségére is.

# **10.3. Grafikai kivitelezés, a térkép kialakítása**

A harmadik szakasz a digitális térkép megrajzolása, megjelenítése: a térkép láthatóvá válik a képernyőn. A képernyő – mint megjelenítési eszköz – korlátozott a méretében, felbontásában és az esetek egy részében a színek számában is, de a WYSIWYG technológia alkalmazásakor a rajta látható térkép nagyon közel áll a végtermékhez. A képernyőn látható térképet elsősorban arra használhatjuk, hogy ellenőrizzük, megfelel-e a tervezett jelkulcsnak, illetve az elvárásainknak.

A térkép kialakításának első három fázisa az interaktív térképtervezés (design) részeként is felfogható. Ez a folyamat választ ad olyan kérdésekre, mint pl.:

*"A térkép olvashatósága és információhordozó képessége elbír-e még további adatokat, vagy a meglévők egy részét is törölni kell?"*

*"Harmonikusan illeszkednek-e egymáshoz a választott színek?"*

*"Megfelelően kontrasztosak-e a választott jelek, milyen a grafikai összhatás?"*

*"Jók-e a vonalvastagságok: ha túl vastagak a vonalak, a térkép durvának hat, ha túl vékonyak, akkor nehezen olvashatók?"*

*"A megírások (pl. a település- és vízrajzi nevek) elhelyezése megfelelő-e?"*

Ha bármilyen változtatásra van szükség, akkor célszerű visszalépni az előző fázisokhoz. A képernyőtérkép (on-screen map, softcopy) akár a végleges termék is lehet, például, ha egy weboldal számára készült a térkép. Térinformatikai környezetben a térképeknek fontos jellemzője lehet, hogy nem csak előállításuk szabályozható interaktívan, de a térinformatikai adatbázissal való kapcsolat is megőrizhető. Az ilyen térkép lekérdezhető: a felhasználó a térképen kiválasztott elem alapján az adatbázisból további adatokhoz, információkhoz juthat. Például megtudható a mennyiséget kifejező tematikus térképek esetében az adott területre vonatkozó konkrét numerikus érték. Lehetséges a térképi elemek csoportosítása és együttes lekérdezése is.

Az adatelemzés során előállított térképek sokszor az egyes felhasználók köztes, egyedi termékei. Itt a térkép külalakjának szerepe már nem jelentős, hiszen nem a grafikus attribútumok a lényegesek, hanem az elemzés végeredménye. Ezek nem kiadásra, közzétételre szánt térképek, hanem inkább csak köztes munkarészek.

A hagyományos előállítási folyamatban a térkép kialakításának fázisában készül el a végleges tisztázati rajz. Ennek anyaga mérettartó papír, rajzfólia, esetleg speciális karcfólia. A folyamat segédeszközei: különféle vonalzók, rajztollak, karceszközök, sablonok. Ha a feladatot csak egy egyszínű, vázlatos munkatérkép előállítására korlátozzuk, akkor maga ez a tisztázati rajz lehet a végtermék is. Az esetek zömében azonban az így elkészített tisztázati rajz (tusrajz vagy karcolási eljárással készült fólia) a nyomdai előkészítési, sokszorosítási folyamat kiindulópontja a hagyományos technológiai műveletek során.

# 10.4. Nyomdai előkészítés

A nyomdai előkészítés fázisa az a részfolyamat, amit soha nem a térképész végez. Olyan nyomdai műveletek elvégzéséről van szó, mint pl. szerelés, montírozás, ami ugyan rendkívül nagy pontosságot, odafigyelést igényel, de tipikusan nyomdászati szakmunka. A folyamat ismerete hasznos a térképész számára is, de ennek tárgyalása túlmutat könyvem témáján.

A hagyományos technológia esetében elég hosszadalmas, anyag- és vegyszerigényes a tisztázati eredetikből a nyomdakész filmek előállítása (asztralon forgatás) és csak ezután következhet a fent említett sokszorosításra való közvetlen előkészítés (pl. montírozás).

# 10.5. Sokszorosítás, közzététel

Az ötödik fázis a közzététel, publikálás (papíron megjelenő, nyomtatott térképek esetén ideértve a nyomdai előkészítést is). A végterméktől függően többféle módszer alkalmazása lehetséges.

Ha a térképi állományt csak digitális formában szeretnénk tárolni végtermékként, akkor ezt megtehetjük többféle formátumban is (a térképező program eredeti formátuma, metafile formátum stb.). Egyes esetekben adatmodell-átalakításra lehet szükség, például vektoros térképeinket egy vektor raszter konverzió után hozzáférhetővé tehetjük számítógépes hálózatokon annak veszélye nélkül, hogy a nagy munkával előállított vektoros állományainkhoz valaki hozzáférne.

A másik lehetőség a térkép elektronikus atlaszként való használata, ami további funkciók beépítését is igényelheti (multimédia elemek), végső soron azonban ez is egy számítógépes adatállomány, mely általában CD-n kerül forgalomba.

Ha a végtermék nyomtatott papírtérkép (ofszetnyomás), akkor a digitális térképi modellből elő kell állítani a nyomdakész filmeket, illetve a legmodernebb eljárások során a színre bontott térkép közvetlenül a nyomólemezre kerülhet.

A papíron való megjelenítés – mint ezt más fejezetekben is láthatjuk – lehetőségeinktől függően többféleképpen lehetséges. A választott módszer elsősorban a felhasználók igényének, lehetőségeinek a függvénye. A papírméret, a színek száma és a szükséges példányszám dönti el, milyen típusú output eszközt, eljárást kell választanunk. Természetesen az alkalmazott eszköz ára (s ennek függvényében a térképnyomtatás költsége) nagymértékben befolyásolja a választást.

A térképeket közvetlenül kinyomtató eszközök ára az alig száz dollárba kerülő feketefehér A4-es tintasugaras nyomtatótól a soktízezer dolláros, A0-s méretet is produkálni képes, színes elektrosztatikus raszterplotterig terjed. Természetesen nemcsak az eszköz ára, de az egy példányra jutó előállítási költség is fontos tényező, hiszen az eszközt nem kell feltétlenül megvásárolni, lehetséges a nyomtatást mint szolgáltatást venni igénybe.

A térképtervezéshez használt szoftverek általában képesek arra, hogy a grafikus állományt az output eszköz számára értelmezhető parancsok sorozatává konvertálják. Erre példa az egyik leggyakrabban használt lapleíró nyelv, a már szabványnak tekinthető (az Adobe cég által kifejlesztett) Postscript. A végtermék megjelenési formája természetesen az eszköz felbontóképességétől fog függeni. Ezek az eszközök a Postscript kódokat a beépített RIP (raster image processor) segítségével egy közbenső raszteres állománnyá alakítják, és ez kerül végeredményként papírra.

Nem kizárólag a Postscript nyelv alkalmas a különféle nyomtatók, plotterek meghajtására. Egy másik – már szintén szabványnak tekintett – nyelv a HPGL, a Hewlett Packard Graphic Language, melyet elsősorban tollas plotterek meghajtására fejlesztettek ki, de a lézerprinterek többsége is képes értelmezni az ilyen utasításokat.

A jelenlegi technológiákkal a printerek zöme nem igazán képes elfogadható áron ugyanazt a térképet nagy példányszámban is kinyomtatni, így például topográfiai térképek előállítása ma még a hagyományos nyomdatechnika alkalmazásával olcsóbb (egy bizonyos példányszám fölött természetesen). Napjainkra a digitális technológia már odáig fejlődött, hogy a hagyományos technikából csak az ofszetnyomtatás maradt meg, a digitális technológiával előállított kép – színre bontottan – akár közvetlenül a nyomólemezre is kerülhet. Ez a legfejlettebb technológia a magas ár miatt még nem terjedt el, hazánkban ilyen Postscript alapú nyomdagép még nem működik.

Színre bontásra azért van szükség, mert a hagyományos nyomdatechnika, az ofszetnyomás egyszerre csak egy szín nyomására alkalmas. Vannak ugyan többszínnyomó gépek, de az elv ettől lényegében ugyanaz: csak több nyomómű van közvetlenül egymás mögött.

# 10.5.1. Ofszetnyomtatás

Az ofszetnyomtatás jelenleg még egyeduralkodó (nagy példányszám esetén feltétlenül). A különféle digitális technológiák már életképesek, de csak akkor válhatnak komoly piaci tényezővé, ha képesek lesznek három feltétel egyidejű kielégítésére:

- · elérhető az A0, vagy akár az ennél nagyobb nyomtatási méret;
- · a felbontás eléri a nyomdatechnikában szokásos minőséget;
- · megfelelően gyors (kb. 10 000 példány óránként).

Az ofszetnyomtatás technikai elve alapvetően különbözik a korábban kialakult nyomdai eljárásoktól (mélynyomás, magasnyomás). Az első hasonló technológiát, a kőnyomtatást Alois Senefelder fedezte fel 1796-ban, tulajdonképpen ösztönösen. Módszerének nevét (litográfia) még a modern kartográfia is őrzi (kartolitográfia), de az eljárást a korszerű anyagok és technológiák mára kiszorították [4].

A rajzi elemek (ezek kerülnek nyomtatásra) és a nem rajzi elemek a nyomóformán, nyomólemezen közel egy síkban helyezkednek el. A nyomóforma típusától függően a rajzi elemeknek néhány ezredmilliméterrel alacsonyabban vagy magasabban kell elhelyezkedniük, mint a nem rajzi elemeknek, ez a különbség azonban elhanyagolható.

A nyomtatási folyamatban a nyomdafestéken kívül még egy fontos anyag szükséges, a nedvesítővíz, mellyel a nyomóformát festékezés előtt meg kell nedvesíteni.

Az ofszetnyomás során két különböző felületi feszültségű folyadék (nyomdafesték, nedvesítővíz) "verseng" egymással az ofszet-nyomóforma megfelelő részének nedvesítéséért. Mivel a nyomdafesték és a nedvesítővíz között teljes mértékű taszítás nem jön létre, így az egyébként víztaszító festékezőhengerekre is kerül kismértékben nedvesítővíz és az elméletileg zsírtaszító nedvesítővízbe nyomdafesték. A festékezőműbe kerülő nedvesítővíz-részecskék a festékkel ideális esetben stabil emulziót képeznek (ebben az esetben a nyomdafestékben 15–20% nedvesítővíz lehet a festékfelhordó hengereken) [1], [2].

# 10.5.2. Digitális nyomdatechnika

Jelenleg még nem létezik teljesen digitális nyomdatechnikai rendszer, de a technológia olyan rohamosan fejlődik, hogy néhány éven belül biztosan megjelennek ilyen berendezések. Ezután már csak az árak csökkenése szabja meg az új technológia elterjedésének gyorsaságát.

A digitális technológia egyelőre a kis példányszámú színes nyomtatás területén válik egyre fontosabbá, kitöltve a próbanyomó gépek maximális példányszáma és az ofszetnyomás minimálisan gazdaságos példányszáma közötti rést. Ezzel a technológiával lehetőség nyílik az eddigiektől eltérő (100–1000 db) példányszámtartományokban is a minőségigényes kiadványok készítésére. Ez a példányszám a fénymásolók részére túl nagy, az ofszet számára pedig túl kicsi. A digitális nyomdák előnyei:

- · kis példányszámban is elfogadható a költség, rövid az átfutási idő;
- · megvalósulhat a print-on-demand elv (nyomtatás igény szerint): csak a valóban szükséges példányszámú nyomtatás készül el;
- · nincs elavult, feleslegesen raktározandó nyomdai anyag;
- · megszemélyesített nyomtatási lehetőség (tetszőleges személyre szabás, akár minden sokszorosított példány lehet a többitől eltérő, egyedi).

Már Magyarországon is működnek ún. digitális nyomdák, ami ebben az esetben nem a Direct Imaging technológiát alkalmazó ofszetszerű nyomdagépeket jelenti, ahol a számítógép a Postscript adatokat közvetlenül nyomólemezre viszi (sőt a színenkénti illesztésre sincs szükség). A nálunk működő digitális nyomórendszerek tulajdonképpen egy- vagy kétoldalas nagy teljesítményű színes lézernyomtatók. A legismertebb Xeikon rendszerekben az egyes nyomtatóművek az ofszetnyomtatáshoz hasonlóan közvetlenül egymás után helyezkednek el. Itt viszont a pontos illesztésről a vezérlő szoftver gondoskodik.

Mivel napjainkban a nyomdai végtermékek zömét már számítógépes környezetben szerkesztik meg, a digitális nyomtatási eljárásokkal megspórolható a színrebontási, levilágítási költség is.

### **HIVATKOZOTT IRODALOM**

- *1.Kolossa T. Szilágyi T.: Nyomda az íróasztalon Mercurius, Budapest, 1990.*
- *2.Kolossa T. Szilágyi T.: Színes nyomda az íróasztalon, avagy DTP mindenkinek Print Consult, Budapest, 1996.*
- *3.Kraak M. J. Ormeling F. J.: Visualization of spatial data Harlow, Addison Wesley Longman Limited, 1997.*
- *4.Mürell József Radó Endre Uvarcsek László Buzás Ferenc: Ofszetnyomás Műszaki Könyvkiadó, 1975. 212.*

# **11. Írás, térkép, számítástechnika**

Az írás gondolataink kifejezésére, megörökítésére szolgál. A gondolatok és az írás közötti közvetítő eszköz a nyelv. A nyelv az emberi kultúrák kifejlődésének előfeltétele lett, az írás pedig a gondolatok rögzítésének eszköze. Eleinte a gondolatok közvetítésének eszköze valamilyen kép, rajz, grafikai elem volt. Az első írásjelek, betűk is ilyen rajzok leegyszerűsítésével születtek meg és elsősorban arra szolgáltak, hogy segítsék az emberi emlékezetet. Eleinte ezek a jelek még nem alkottak egységes rendszert, de már egységesen használták őket egy csoporton belül. Rendkívül érdekes, hogy a hatalmas technikai változások ellenére az európai kultúra nyelveiben már több mint 2500 éve változatlanul ugyanazokat a latin betűket használjuk. A latin írás a görögből alakult ki, mindkettő ún. betűírás. A mai ismereteink szerint a legrégibb a sumér képi írás az i. e. 4. évezredből, ebből fejlődtek ki az egyiptomi hieroglifák is, illetve a későbbi szótagírások. Ennél majd 2000 évvel fiatalabb a kínai írás, amely még ma is fogalmi írásnak tekinthető, hiszen az egyes írásjelek egy adott fogalomra utalnak.

Az írás, vagyis beszédünknek a jelekkel való rögzítése, sokkal régebbi, mint a nyomtatás. A tipográfia (mint alkalmazott művészi eszköz, illetve tudomány) volt az, amely az írást a nyomtatáshoz, mint fejlett technikai eszközhöz alkalmazta. Ahhoz, hogy a kézírásból nyomtatás legyen, két alapvető dolgot meg kellett oldani:

1. Az írott betű formáját a korabeli betűvetés csak nagyjából határozta meg. A betűk formája függött az egyéntől, de koronként is változott. A spontán, egyedi kézvonások által alkotott betűk helyébe a nyomtatás során a mindig azonos formában ismétlődő és bármelyik szomszédos betűvel harmonikus szókapcsolatot képező nyomtatott betűt alkalmazták: megtörtént az írás "szabványosítása".

2. A nyomtatott szöveg előállítása az írás technikáját is megváltoztatta. A betűk szabványosítása és a tipográfiai mértékrendszer lehetővé tette, hogy a szöveg egyes részei előre kiszámított terjedelműek és hangsúlyúak legyenek.

A szabványosított betűtípusokból és a tipográfiailag rendezett elemekből felépített szöveg sajátos tipográfiai kifejezési formák kialakulásával is járt. Ezek nem kizárólag a gyakorlati közlés jelei, hanem esztétikai formák is. A tipográfia fő funkciója az érthető, áttekinthető és jól olvasható közlés [3], [8].

Nem célunk a tipográfiai ismeretek részletes taglalása, de egy térképész számára is fontos, hogy tisztában legyen az alapismeretekkel, például a különféle betűtípusok jellemzőivel. Akárcsak a térképészetben, itt sincsenek mindenre kiterjedő általános törvények, szabályok, de vannak hosszú időszak alatt kialakult hagyományok, amelyek mára tradícióként ismertek, s ezek maradéktalan érvényesülését már a felhasználók is elvárják, függetlenül attól, hogy a térkép hagyományos módszerekkel vagy számítógépes eljárással készült.

# 11.1. Tipográfiai alapismeretek, alapfogalmak

A tipográfiai legkisebb, alapvető eleme a betű.

A nyomtatott betűnek többféle technikai és esztétikai feltételnek kell általában megfelelnie a funkció és a grafikai szemlélet függvényében (legalábbis betűszedés esetén, ami azért rendszerint nem egyezik meg a térképi névrajz-előállítással):

Minden esetben harmonikusan kell illeszkednie a szomszédos betűhöz, mely az adott ábécé tetszőleges betűje lehet (sajnos sok esetben az igénytelenül, "futószalagon" megtervezett számítógépes betűtípusoknál komoly, még a laikusok számára is kirívó hibák találhatók ezen a téren).

Legfontosabb a jó olvashatóság (természetesen ez nem ugyanazt jelenti egy újság, egy könyv vagy egy térkép esetében): a betűformák legyenek jellegzetesek, könnyen felismerhetűk, anélkül, hogy vizuális nyugtalanságot, rendezetlenséget sugallna, illetve hosszabb szöveg esetén megbontaná az egymás alatti sorok összhangját. Altalánosságban elmondható, hogy a betűtípusnak alkalmasnak kell lennie a legkisebb (még olvasható) betűnagyságtól a legnagyobbig az ábécé bármely betűjének olvasható reprodukálására, bár a különféle dísz- és plakátszövegeknél ez nem alapkövetelmény.

A nyomtatási technológia is befolyásolja a betűtípusok kialakítását. Régebben az ólombetűk éles sarkai könnyen letörtek (főleg a klasszicista betűknél), ma a digitális betűk korában elsősorban maga a nyomtatási folyamat korlátainak (pl. gyengébb minőségű papír) figyelembevétele ajánlatos. A betűnek ritmikusnak kell lennie. Ezt a feltételt a legnehezebb szavakba önteni, de lényege az, hogy a szedett (kinyomtatott) sorokban ne legyenek az átlagostól eltérő tónusértékű csomópontok, kiugrások (egyenletes folthatás).

#### A nyomdászat számunkra legfontosabb mértékegysége az ún. tipográfiai pont:  $1$  pont = 0,376 mm =  $1/2660$  méter (Didot-rendszer). Ugyanez a DTP-ben: 1 pont =  $1/72$  inch = 0,353 mm.

A betűfokozatot (nagyságot) célszerűen pontban adjuk meg. Sok esetben persze az sem egyértelmű, hogy ez a méret mire is vonatkozik konkrétan.

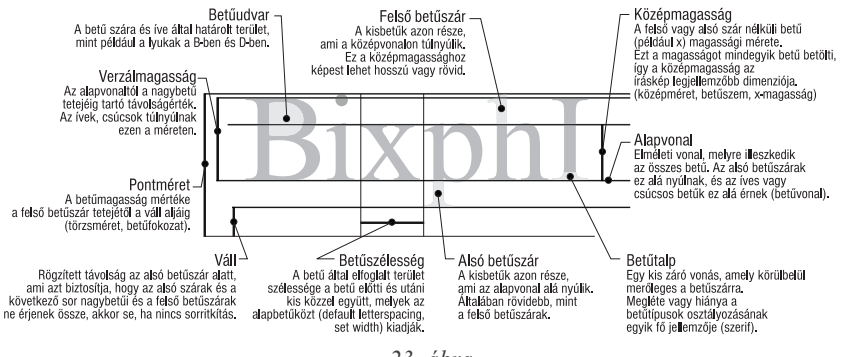

 $23.$  ábra A betűk jellemzői

A térképészetben a hagyományos szedőgépek használata óta kizárólagosan alkalmazzák a pontot, mint mértékegységet, bár elsősorban a kiadványszerkesztő szoftverek nagy része más mértékegységet is ismer (mm, inch, pica, cicero). Az angolszász területeken elterjedten használt pont (pica-pont) nem teljesen egyezik meg a Didot-ponttal (1 pica-pont  $= 0.938$  didot-pont). A helyzetet tovább bonyolítja, hogy a Postscript lapleiró nyelvben használt pont egyik előző ponttal sem egyezik meg teljesen, mivel a hagyományosan használt pont esetében 1 inch = 72,27 pont, a Postscript nyelvben az egyszerűbb számolás miatt 1 inch  $= 72$  pont.

```
Ilyen a hagyományos írógéppel írt szöveg (12 pontos).
Ez 5 pontos szöveg, térképeken még gyakran előfordulhat ez a méret.
```
A szabvány írógép betűmérete 12 pontos, egy karakter szélessége 0,1 inch (bár itt speciális "mértékegységként" a pitch-et használták). A legkisebb még olvasható betűfokozat 4,5<sup> $-$ 5</sup> pont, de ez erősen függ a betűtípustól is. Ez a betűméret természetesen már nem alkalmazható hosszabb, többsoros szövegekhez, de a nagy információtartalmú térképeken általában ilyen kis méretűek például a legkisebb kategóriába sorolt települések megírásai.

Néhány, a tipográfiában, a DTP-ben, illetve a hagyományos és digitális kartográfiában is alkalmazott nyomdai szakkifejezés magyarázata:

VERZÁL – csupa nagybetűs szöveg;

kurrens – nagy kezdőbetűs, kisbetűs szöveg;

*kurzív* – dőlt betűs szöveg;

kövér, fett – vastag betűs (kövér, félkövér) szöveg;

KISKAPITÁLIS – olyan nagybetűs szöveg, ahol a kisbetűk helyét is (kisebb méretű) nagybetűk foglalják el.

# **11.2. Betűtípusok, betűfajták**

A tipográfia a betűket (de akár képet, rajzot) tartalmazó, általában nyomtatott közlés esztétikájával, funkcionalitásával, technológiájával foglalkozó szakterület. A tipográfia a kartográfiához hasonlatosan kapcsolódik az adott ország kultúrájához, de tekinthető szakmának, tudománynak és művészetnek is.

A nyomdaipar, a könyvnyomtatás megjelenése Johannes Gutenberg (1394–1468) nevéhez fűződik. Ettől kezdve a betűtervezés, betűmetszés – mint egy adott történelmi kor művészete, magán viselte annak stílusjegyeit, azok elvi alapjaira épült, ugyanakkor – szoros kapcsolatban állt a nyomdaipar fejlődésével, technikai színvonalával. Minden jelentősebb történelmi kor és művészeti irányzat megalkotta a maga jellemző betűtípusait, tipográfiai stílusát

Napjainkban már különféle tudományágak (pszichológia, optika, fénytan) képviselőinek segítségével kutatják a betű és az emberi agy (a szem mint érzékszerv) kapcsolatát, az olvasás lélektani és optikai jelenségeire és hatásaira vonatkozóan.

A számítógépes betűtípusok használatának lehetősége csak a nyolcvanas évek közepétől, a grafikus kezelői felületek, operációs rendszerek elterjedésével vált széleskörűvé.

Ez a nagymértékű elterjedés előnyökkel, de hátrányokkal is jár. A legfontosabb előnyök: olcsóbbak lettek a professzionális igényeket is kielégítő betűtípusok, sok szoftver tartozékaként a felhasználók több száz betűtípushoz is hozzájuthatnak, a kívülállók számára ez a szakterület kicsit ismertebbé vált.

# 11.2.1. Írásrendszerek, speciális karakterek

A térképeken alapvető követelmény, hogy a földrajzi neveket abban a formájukban tüntessük fel a térképen, amilyen formában azt az adott országban használják. (Kivételnek tekinthetők az ún. exonímák: egyes települések, földrajzi objektumok esetében elsősorban a magyar nyelvben már elterjedt, megszokott nevet használjuk, pl. Bécs, Wien helyett; Fokváros, Cape Town helyett.) Ezt az elvet természetesen csak a latin betűs írást használó országok esetében alkalmazzák, hiszen egy magyar felhasználónak még az orosz vagy a görög karakterek felismerése is gondot okozna, nem is beszélve mondjuk a héber, arab, hindi vagy a thai nyelv karaktereiről. Sőt, egyes írások nem is karakter-, hanem szótagalapúak: kínai, japán, koreai. Magyar térképeken ezen országok megírásait általában a magyar átírási szabályoknak megfelelően használjuk, illetve a térkép céljától függően nemzetközi közvetítő rendszereket alkalmaznak, melyek közül jónéhány a szokásos angol hangjelölést veszi alapul. Az igazi gyakorlati problémát így a latin betűs írást használó országok jelentik, hiszen elsősorban a közép- és kelet-európai országok jó néhány speciális karaktert használnak saját írásukban napjainkban is.

A következő felsorolásban nem szerepelnek a kisebb, nem államalkotó európai nyelvek (szorb, lapp, breton, walesi, katalán stb.) speciális – az angol ábécében nem szereplő – karakterei:

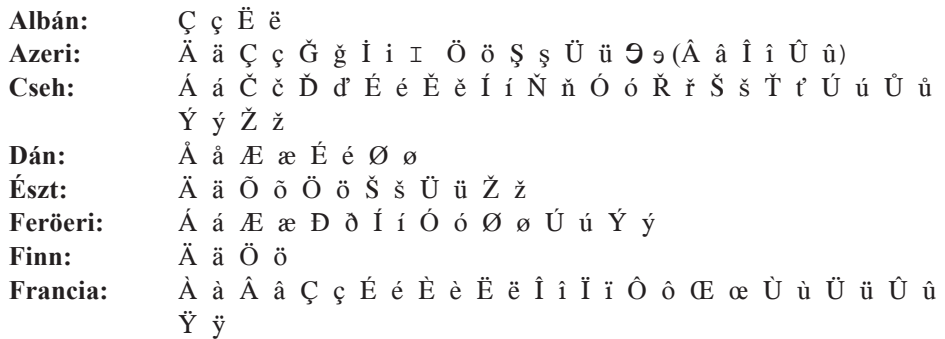

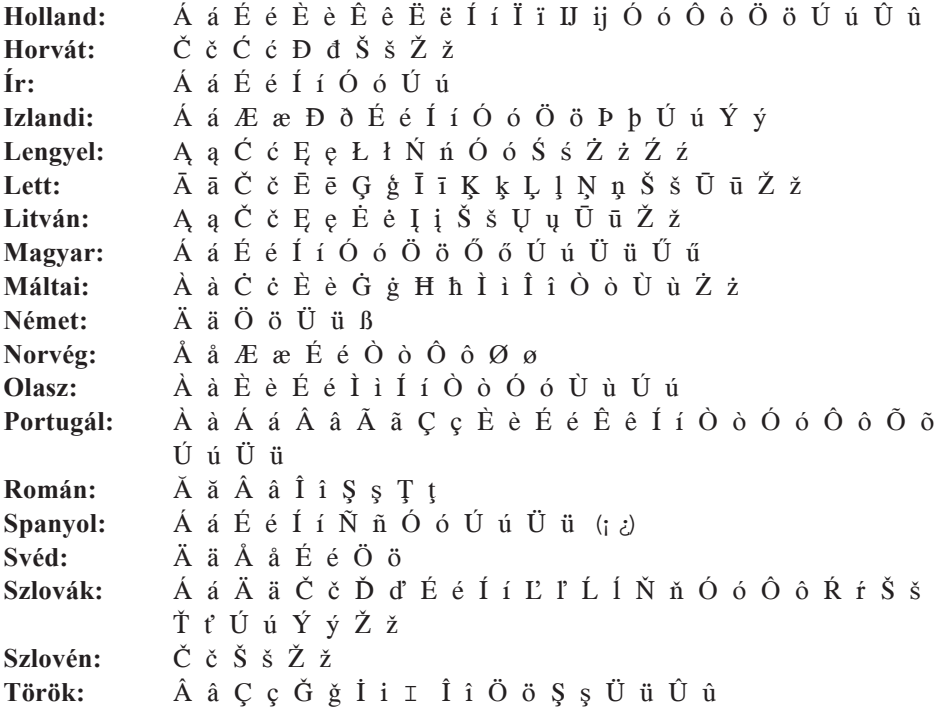

A hagyományos eljárással készített térképeken ezeknek a karaktereknek a szedése nem jelent különösebben problémát, régiónk térképészei mindig is vigyáztak arra, hogy a megírások az adott országban hivatalos alakjukban (is) kerüljenek a térképre: České Budějovice, Gdańsk, Brăila, Đurđevac. A fényszedőgépek betűkészletei ezeket a karaktereket képesek voltak előállítani, azaz használatuk elsősorban a térképszerkesztő lelkiismeretességén múlt. Az angolszász területeken készült atlaszokban csak nagyrtikán lehetett találkozni régiónk neveinek, speciális karaktereinek helyes használatával. Tehát akkoriban nem voltak technológiai korlátok, legfeljebb anyagiak, hiszen a speciális karaktereket tartalmazó fényszedő korongokat meg kellett vásárolni, így esetenként az is előfordult, hogy a hiányzó mellékjeleket kézzel pótolták [2], [4].

A térinformatika, illetve a digitális térképek esetében ezt az alapvető feltételt a szoftverek jó része még nem képes teljesíteni. A probléma még az operációs rendszerek szintjén megoldatlan. A szabványként mindenféle operációs rendszer által támogatott, illetve alapértelmezettnek tekintett – 128 féle karaktert magába foglaló – ASCII (American Standard Code for Information Interchange) tartalmazza a teljes angol ábécét, illetve a hagyományos írásjeleket és számokat. Igazából az első 32 karakter nem nyomtatható, hanem ún. vezérlő karakter, tehát még ennyivel csökken a nyomtatható karakterek száma. Ezt a karakterkészletet kiegészítették később 256-ra, ami jó néhány ékezetes karaktert is tartal-

|            | Times New Roman |          |         |                                                        |      |        |                     |                        |                                                    |            |             |                         |         |                |               |                                |        |            |                                                                                |           |                                                      |             |             |                     |                   |                   |           |
|------------|-----------------|----------|---------|--------------------------------------------------------|------|--------|---------------------|------------------------|----------------------------------------------------|------------|-------------|-------------------------|---------|----------------|---------------|--------------------------------|--------|------------|--------------------------------------------------------------------------------|-----------|------------------------------------------------------|-------------|-------------|---------------------|-------------------|-------------------|-----------|
| View by:   |                 |          | Unicode |                                                        | ▼    |        |                     | Name: A<br>Keu: A      |                                                    | Dec: 65    |             |                         | Hex: 41 | Unicode: 0041  |               |                                |        |            |                                                                                |           |                                                      |             |             |                     |                   |                   |           |
|            | 000410005       |          |         | looc6llooc7llooc8llooc9l                               |      | loocal |                     |                        | looce loocc loocp looce l                          |            |             |                         |         |                |               |                                |        |            | oocF  oodo  ood1  ood2  ood3  ood4  ood5  ood6  ood7  ood8  ood9               |           |                                                      | <b>OODA</b> | <b>OODB</b> | loopc               | llooppi           | OODE              | OODF      |
|            | А               | Æ.       |         | Е                                                      | В    | Е      | Ë                   |                        |                                                    |            |             |                         |         |                |               |                                |        |            | ×                                                                              | Ø         |                                                      |             |             |                     |                   | Þ                 | ß         |
| OOEO       | 00E1            | 00E2     |         | 00E3 00E4                                              | 00E5 | 00E6   | looe?l              | OOE <sub>8</sub>       | 00E9                                               | 00ER       | <b>OOEB</b> | OOEC                    | OOED    | <b>OOEE</b>    | <b>OOEF</b>   | 00FO                           | OOF 1  | 00F2       | 00F3                                                                           | 00F4      | 00F5                                                 | 00F6        | 00F7        | 00FS                | looF9             | OOFA              | OOFB      |
| a          | а               | â        | а       | а                                                      | а    | æ      |                     | ê                      | ė                                                  | ê          | ë           | ì                       | 1       | î              | 1             | ð                              | ñ      | Ò          | Ò                                                                              | ô         | õ                                                    | ō           |             | ø                   | п                 | ú                 | û         |
| OOFC       | 00FD            | looffel  |         | 00FF  0100                                             |      |        |                     |                        | lo 10 1 llo 102 llo 103 llo 104 llo 105 llo 106 ll |            |             | 0107  0108  0109  0108  |         |                |               | lo 10Bllo 10Cl                 |        |            | lo 100 llo 10E llo 10F llo 1 10 llo 1 1 1 llo 1 1 2 l                          |           |                                                      |             |             | 0113 0114           |                   | 10115101161       | 0117      |
| u          | Ý               |          | v       | А                                                      | ā    |        | ā                   | Α                      | ą                                                  |            | с           |                         | ĉ       |                | Č             |                                | č      | D          | ď                                                                              | Ð         | đ                                                    | В           | ē           | в                   | ĕ                 | Е                 | е         |
| 0118       | 0119            | 011A     |         | 011Blo11Cl                                             | 011D | 011E   | 011F                | 0120                   | 0121                                               | 0122       |             | 012301240125            |         | 0126           |               |                                |        |            | lo 127 llo 128 llo 129 llo 128 llo 128 llo 120 llo 120 llo 12E llo 12F llo 130 |           |                                                      |             |             |                     |                   | lo 13 1 llo 132 l | 0133      |
| Ę          | e               | В        | ě       | G                                                      | ô    | G      | ğ                   | ίŤ                     | g                                                  | G          | g           | H                       | h       | Ħ              | ħ             |                                | ĩ      |            | ī                                                                              |           | 1                                                    |             |             |                     |                   |                   | 11        |
| 0134       | 0135            | 0136     |         | 0 137 10 138 1                                         | 0139 | lo 13A | O 13B               | lo 130 l               | 013D 013E                                          |            | 013F        | 0140  0141              |         | 0142           | 0143 0144     |                                |        |            | 0145 0146 0147                                                                 | 0148 0149 |                                                      | 014A        | 014B        | 014C                | 0140 014E         |                   | 014F      |
|            |                 |          | ĸ       | к                                                      |      |        |                     |                        | Ľ                                                  |            | Ŀ           | ŀ                       |         |                |               | n                              |        | n          | N                                                                              | ň         | 'n                                                   | n.          |             |                     | ō                 |                   | Ω         |
| 0150       | 0151            | 0152     |         | lo 153 llo 154 l                                       | 0155 | 0156   | lo 157llo 158l      |                        | 0159 015A                                          |            |             | lo 15Bllo 15Cl          |         | lo 150llo 15El | lo 15Fllo 160 |                                |        |            | 0161 0162 0163                                                                 | Ť         | l0 164 ll0 165 l<br>ť                                | llo 166 l   | 0167 10168  |                     | lo 169 llo 16Al   |                   | 016B      |
|            | ő               | Œ        | œ       | R                                                      |      | R      |                     | R                      | ř                                                  | Ś          |             | Ŝ                       | ŝ       | S              | S             | Š                              | š      |            |                                                                                |           |                                                      | Ŧ           | ŧ           |                     |                   |                   | ū         |
| 0160       | 016D            | 10 16E I |         | 0 16F   0 170                                          | 0171 |        | 0 172 10 173 10 174 |                        |                                                    | 0175 0176  |             | 0177 0178 0179          |         | 017A           | 017B          | lo 170                         | 0170   | 017E 1017F |                                                                                | $**$      |                                                      | 0192   01FA |             | O IFB O IFC         | lo 1FDI           | IO 1FE            | 01FF      |
|            | u               | U        | ú       |                                                        |      |        | u                   |                        | Ŵ                                                  |            |             |                         | Ž       | ź              | Ž             | z                              | Ż      | ž          |                                                                                |           |                                                      | А           | ā           | Æ                   | æ                 |                   | à         |
| 0206<br>×. | 02C7<br>v       |          |         | lo2c9llo2D8llo2D9llo2DAllo2DBllo2DCl                   | ۰    |        | ×                   | lo2DDl<br>$\mathbf{r}$ | **                                                 | 0384       | a,          | 0385  0386  0387  <br>Ά |         | 0388           | Ή             |                                | O      |            | 0389  038A  038C  038E  038F  0390  0391  0392                                 | ï.        |                                                      | в           |             | 0393 0394 0395 0396 |                   |                   | 0397      |
|            | 0399            | loseal   |         | los9Bllos9cl                                           | 0390 |        |                     |                        | 039E 039F 03A0 03A1 03A3                           |            |             |                         |         | Έ<br>0387      |               |                                |        |            | 32                                                                             |           | А<br>03AE                                            | 03AF        | 03B0        | 03B1                | В<br>lose2l       | 03B3              | Н<br>03B4 |
| 0398<br>Θ  |                 | K        |         | M                                                      |      | Ξ      |                     |                        | P                                                  | Σ          | 03R4        | 03A5 03A6               | Ф       | х              | Ψ             | 03A8 03A9<br>32                | 03AAI  | 03AB       | 03AC<br>α                                                                      | 03AD<br>έ |                                                      |             |             | α                   |                   |                   | δ         |
| 03B5       | 03B6            | 103B71   |         | 03B8  03B9                                             | 03BA | 03BB   | іозвсі              | loseni                 |                                                    | 03BE 103BF |             | loscollosc (llosc2l     |         | 03C3           |               | losc4llosc5llosc6llosc7llosc8l |        |            |                                                                                | loscal    | n<br>Іозсяі                                          | lloзсві     | υ<br>03CC   | 03CD                | loscel            | **                | 0401      |
| ε          |                 |          | θ       | 1.                                                     | к    | Λ      | U.                  | ν                      |                                                    | о          | π           | Ο                       |         | σ              | τ             | 1)                             | ⊕      | χ          | ΝI                                                                             | ω         | 1.                                                   | Ö           | Ω           | 1)                  | ń                 |                   | Ë         |
| 0402       | 0403            | 0404     | 0405    | 0406                                                   | 0407 | 0408   | 0409                | 040A                   | 040B                                               | 040C       | 040E        | 040F                    | 0410    | 0411           | 0412          | 0413                           | 0414   | 0415       | 0416                                                                           | 0417      | 0418                                                 | 0419        | 041A        | 041B                | l04 1Cl           | 04 1D             | 041E      |
| ь          |                 | €        | S       |                                                        |      |        | Ъ                   | ۳Ь                     | ħ                                                  |            |             |                         |         | ь              | в             |                                |        | В          |                                                                                | З         |                                                      |             |             |                     |                   |                   | Ω         |
| 041F       | 0420            | 0421     |         | 0422 0423 0424 0425 0426 0427 0428 0429 0428 0428 0420 |      |        |                     |                        |                                                    |            |             |                         |         | 0420 042E 042F |               |                                |        |            | 0430 0431 0432                                                                 |           | 0433 0434 0435                                       |             | 0436        | 0437 0438           |                   | 0439              | 043R      |
| ш          | P               |          |         | v                                                      | Ф    | х      |                     | ч                      | П                                                  |            | Ъ           | ы                       | Ь       | Э              | Ю             | я                              | a.     | b          | B                                                                              | г         | д                                                    | е           | ж           | з                   | и                 | Й                 | К         |
| 043B       | 0430            | lo43Dl   |         | 043E  043F                                             | 0440 | 0441   | 0442                | 04431                  | 0444                                               | 0445       |             | 0446 0447 0448          |         | 0449           |               | 0448 0448 044C                 |        | 044D       | 044E                                                                           | l044Fl    | 0451                                                 | 0452        | 0453        | 0454                | 104551            | 0456 0457         |           |
| л          | м               | н        | о       | π                                                      | n    | с      |                     | v                      | Ф                                                  | x          | п           | प                       | ш       | ш              | ъ             | ы                              | ь      | э          | ю                                                                              | я         | e                                                    |             | г           | €                   | s                 | 1                 | 1         |
| 0458       | 0459            |          |         | 045A  045B  045C                                       | 045E |        | 045F 10490          | 0491                   | **                                                 | 1E80       |             | 1E81 1E82 1E83          |         | <b>1E84</b>    |               | 11E85   1EF2                   | l 1EF3 | **         |                                                                                |           | l 20 13    20 14    20 15    20 17    20 18    20 19 |             |             |                     | II 20 1A II 20 1B |                   | 2010      |
|            | љ               | в        | n       | к                                                      |      | Н      |                     |                        |                                                    |            |             |                         |         |                |               |                                |        |            |                                                                                |           |                                                      |             | ٠           | ٠                   |                   |                   | 44        |

24. ábra Részlet az Unicode kódtáblából

maz. Ez a kiegészítés azonban nem jelent pontos szabványosítást, így a különböző számítógép- és szoftvergyártók eltérő kiosztást alkalmaznak a kódtábla felső részére (a 127-esnél nagyobb kódokat tartalmazó rész). A magyar ékezetes karakterek közül a legtöbb megtalálható a leggyakrabban használt kiterjesztett ASCII karakterkészletekben. A kisebb nyelvek különleges karakterei kimaradtak a legtöbb kiterjesztett ASCII kódtáblából, de a nyolcvanas évek közepétől a kódtábla felső részei különféle nyelvi verziókban is elkészültek, elérhetővé vált például máltai, izlandi speciális karakterek használata. Ennek a folyamatnak mintegy a melléktermékeként elkészült egy ún. keleteurópai kódtábla is. Többféle kódkiosztás is létezett, létezik (CWI, DOS-852, Windows-ANSI), ez a magyar speciális karakterek esetében más és más kódhelyet jelent, így az eltérő kódtáblákat használó szoftverek közötti szövegcsere az ékezetes betűk egy részénél problémákat okozhat. Napjainkban a legelterjedtebbnek a Windows-ANSI (American National Standard Institute), illetve az ún. Latin-2 kódtábla tekinthető, természetesen ezek alsó része megegyezik az ASCII kódtáblával.

Úttörő szerepet ezen a téren a MacOS, a MacIntosh gépek operációs rendszere játszott: ebben a környezetben már a nyolcvanas évek legvégén lehetővé vált az ékezetes karakterek egy részének használata, sőt erre a platformra készítették el az első honosított (teljes egészében magyarra fordított) operációs rendszert.

PC-s környezetben a DOS 5.0, ill. a Windows 3.1 tette lehetővé ilyen karakterek használatát, de elsősorban ún. nemzeti verziók, honosítások révén. Az operációs rendszerek azonban mindkét esetben csak korlátozott számú karakter (rendszerszinten maximum 255) egyidejű használatát tették lehetővé. A legtöbb UNIX környezetben még ma sem egyszerű feladat egy Èkezetes karakter bevitele a billentyűzetről.

# **11.2.2. Unicode**

A számítástechnika nemzetközivé válása, a multinacionális cégek eladási érdekei hatására kialakulóban van az igazi megoldás, a Unicode (24. ábra). Ennek segítségével 65536 (256<sup>2</sup>) karakter megadására van lehetőség (16 bites karakterek), melyet 24 csoportba soroltak, így az írott nyelvek minden karaktere, egyes nyelveken szótagja, illetve fogalma egyértelműen kódolt, reprodukálható számítógépen:

**1. Alapszint** európai latin karakterek cirill, görög héber, arab **2. Kínai 1** egyszerűsített kínai **3. Kínai 2** hagyományos kínai **4. Japán** Hiragana Katakana Kanji **5. Indiai 1** Devanagari Bengáli Tamil Telugu **6. Indiai 2 írott** Gudzsarati Oriya Szingaléz **7. Indiai 3** Gurmukhi Malayalam Kannada **8. Koreai** Hangul **9. Thai**

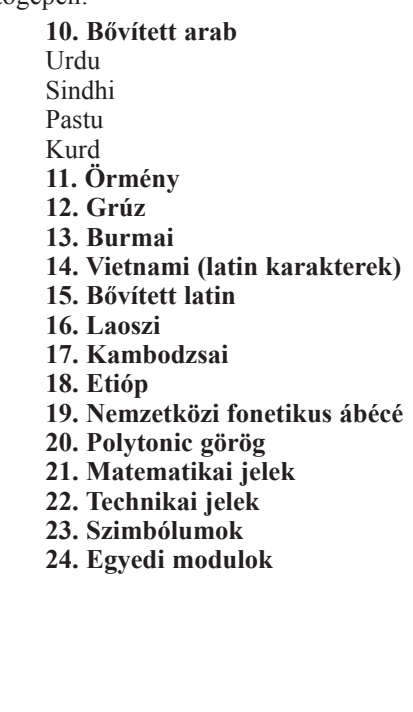

A Windows NT 3.5 volt az első operációs rendszer, amely támogatta a Unicode-os betűtípusokat, igazi elterjedését azonban még a Windows NT 4.0 sem tette széleskörűvé. Terjedése azonban valószínűleg megállíthatatlan, olyannyira, hogy a web alapformátumának tekinthető HTML formátum legújabb 4.0-s szabványa már javasolja a Unicode használatát. A web népszerűsége, platformfüggetlensége és soknyelvűsége rendkívül komoly lökést adhat a különféle platformok operációs rendszereinek fejlesztői felé. Ha a Unicodeot már maga az operációs rendszer támogatja, a szoftverek fejlesztőinek ezzel már nem nagyon kell törődnie. Természetesen azért meg kell küzdeni olyan – számunkra talán periferikusnak tűnő – problémákkal, hogy az írások egy része (arab, héber) ellenkező irányú, jobbról balra íródik.

Csak a Unicode oldja meg a térképészek speciális problémáját: lehetővé teszi olyan jelek használatát, amelyek semmilyen írott nyelvben nem fordulnak elő, kizárólag a nem latin betűs (arab, héber, japán, koreai) nevek átírásakor alkalmazzák őket:

ĀāĪī ŌōŪū DdḤḥHhZzZz

A valóság azért nem ilyen egyszerű: a Unicode-ra való áttérés azt jelentené, hogy minden platformon át kell térni a karakterek 8 bites tárolásáról a 16 bitesre. Ez a változás az elmúlt 30–40 évben keletkezett összes digitális állomány átalakításának igényét is felvetheti, ami már üzletpolitikai, stratégiai kérdés, sokkal komolyabb gond lehet, mint például a 2000. év által okozott számítástechnikai probléma.

A jelenleg szabványosnak tekinthető Unicode/ISO 10646 szabvány az ISO 8859-1 szabványon alapul.

A Unicode a következő írásrendszereket támogatja:

Napjainkban a nemzetközi szabványok is egyre inkább figyelembe veszik a többnyelvű környezeteket. Az ISO 3166 szabvány a különféle országok, az ISO 639 szabvány a különféle nyelvek elnevezéseit szabványosítja a Unicode-tól függetlenül [1], [6].

A Unicode kiosztás szerint az ékezetes magyar karakterek kódjai a következők:

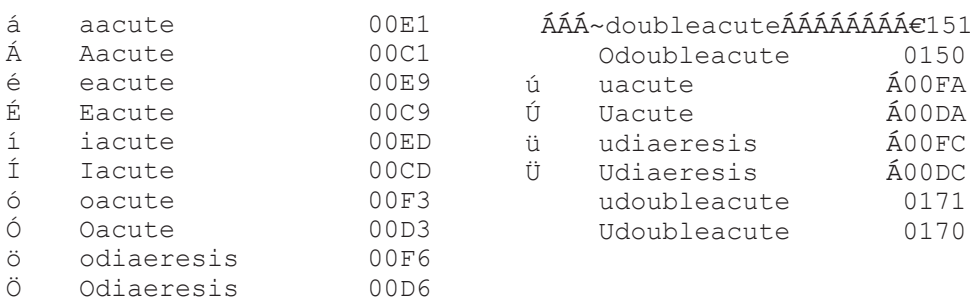

# **11.2.3. A betűtípusok hagyományos csoportosítása**

A betűtípus (typeface) azonos grafikai elven megtervezett ábécé, amelynek számos változata lehet (ugyanannak a típusnak kurzív, világos, kövér, keskeny, széles, kiskapitális, kontúros változata), és ezek együtt alkotják a betűcsaládot. A betűcsaládot tehát egy típus változatai alkotják, ezek egy egyedi tagját fontnak nevezzük. A font tulajdonképpen egy jelkészlet: az adott digitálisbetű-állományban található karakterek összessége.

A betűtípusokat többféleképpen csoportosítják, ezek a beosztások országonként, kultúrkörönként is eltérőek lehetnek. A betűtípusok nevei főleg a számítógépes betűtípusok megjelenésével igencsak összekuszálódtak. A számítógépes használatra készített betűcsaládok – elsősorban az egyedi művészi alkotásnak tekinthető betűtípusok tervezőivel kapcsolatos szerzői jogi problémák elkerülése érdekében – önálló, új neveket kaptak (érdekes módon nem maga a betűkép, hanem a márkanév védett). Esetenként ezek a betűtípusok csak nevükben térnek el a korábban hagyományos módon megtervezett, kitalált hagyományos betűtípusoktól.

A csoportosítás alapja a betűk formai kialakítása, az egyes betűk arányai, vonalvezetésük és optikai megjelenésük, jellemzőik (pl. a betűtalpak alakja). Már a számítógépes betűtípusok megjelenése előtt is többezer különféle latinbetű-típust tartottak nyilván, számuk ma már (a betűtervező szoftvereknek "hála") ezek sokszorosát is eléri.

A nyomdai betűtípusok nemzetközi osztályozása (Nagra DIN 16518):

#### **Reneszánsz antikva (velencei és francia antikvák)**

Példák: Bembo (1495), Caxton, Galliard ITC, Garamond (1540), Goudy, Novarese, Weiss, Windsor (25. ábra).

Nevük onnan származik, hogy ezek a betűtípusok, melyek a humanista kódexek írástípusainak nyomtatott változatai, a reneszánsz korban születtek. A korai velencei típusokat a kis e betű ferde, nem vízszintes harántvonaláról könnyű felismerni. Modern tervezésűnek nevezik azokat a változataikat, amelyek 1890 után születtek. Természetesen a napjainkban tervezett több ezer féle számítógépes betűtípus között is elég sok reneszánsz antikva található.

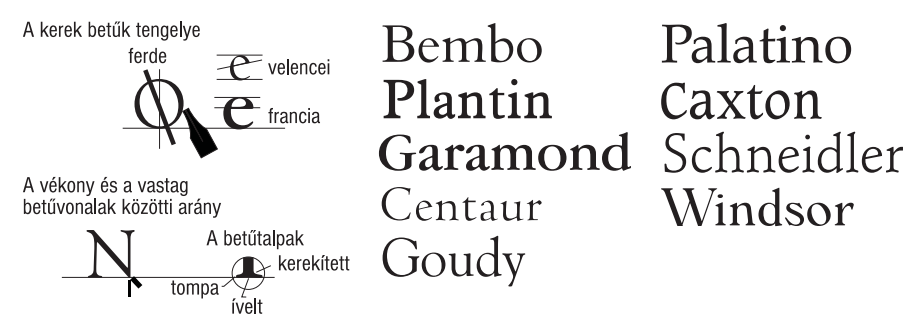

*25. ábra Reneszánsz antikva betűtípusok és jellemzőik*

Olyanok ezek a betűk, mintha ferdére vágott hegyű lúdtollal rajzolták volna őket. Jellemző a változatos vonalvezetés, de a betűt alkotó vonalak közel azonos vastagságúak, a betűk tengelye nem függőleges, hanem kissé ferde, a kerek betűk legvékonyabb szakaszait összekötő vonal balra dől. A betűk végződése lágyan köríves (szerif). A betűtalpak hajlított ék alakban futnak fel a betű fővonalához. A felső nyúlványos kurrens betűk felső betűtalpa mindig ferde. Legszembetűnőbb jellemzőjük, hogy a felső betűszárak az alsóknál hosszabbak, illetve, hogy a vízszintes és függőleges betűalkotó elemek azonos hangsúlyúak.

#### **Barokk antikva**

Példák: Baskerville (1750), Bookman ITC, Caslon (1734), Century, Janson, Times New Roman (1932) (26. ábra).

A XVI. század második felében bontakozott ki a barokk művészet, amely átformálta a reneszánsz stílust. Ezek a betűtípusok mentesek minden egyénieskedéstől és a tipográfiai stílus egyensúlyát képviselik a barokk más területeken jelentkező túlzásaival szemben. A barokk antikva kialakulása közben a betűművészet súlypontja Anglián át Franciaországba került.

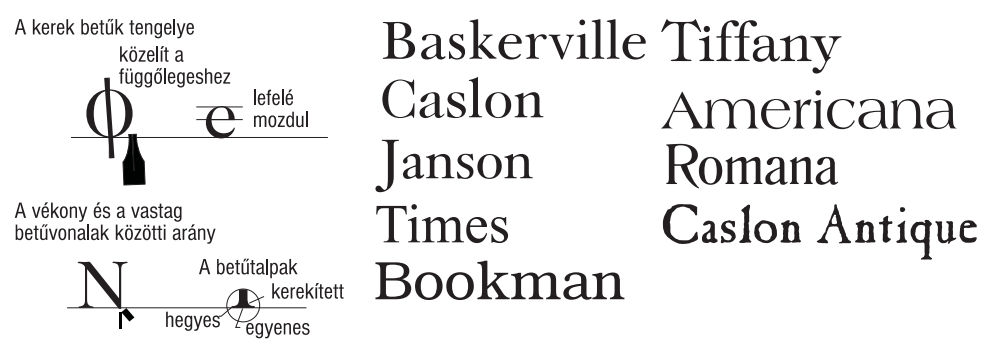

*26. ábra Barokk antikva betűtípusok és jellemzőik*

A barokk antikva nagyon hasonló a reneszánsz antikvához, de a betűt alkotó vonalak vastagsága között jóval nagyobb a különbség. A betűk végződései már kevésbé gömbölyűek, helyenként sarkosak. A betűk tengelye majdnem függőleges. A betűtalpak egyszerűbbek, inkább egyenesek és felfutásuk kevésbé lendületes. Mind a felső, mind az alsó betűszárak hosszúak.

#### **Klasszicista antikva**

Példák: Bauer Bodoni, Bodoni Antiqua (1780), Didot (1819), Excelsior, Poster Bodoni, Thorne Corvinus (27. ábra).

A klasszicizmus mint művészeti irányzat és stíluskorszak az antik stíluseszményhez közel álló, fegyelmezett stílus. A "nemes egyszerűségre" törekvés puritán művészetet hozott létre, melyben gyakran felfedezhető bizonyos tökéletes arányokra való törekvés. Szigorú logikai szerkezetű, hűvösnek ható betűtípusok, amelyeket eleinte csak a latin népek tipográfiája használt. Formai kialakulását alapvetően befolyásolta a rézkarctechnológia, már nem figyelhető meg a kézírás utánzása a betűterveknél. A késői típusok, melyeket elsősorban a XIX. század közepén hirdetések és reklámok céljaira fejlesztettek ki, már nélkülözik a korai típusok művészi értékeit.

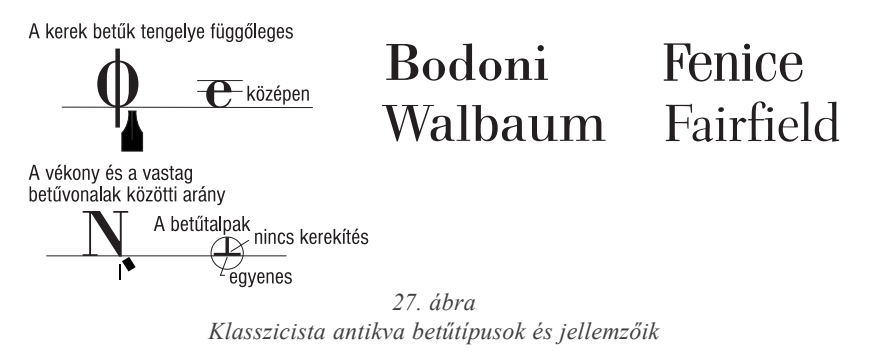

A betűt alkotó vonalak vastagsága között még a barokk antikvánál is nagyobb a különbség. A betűvégződések szögletesek, a betűk talpa nagyon vékony. A kisbetűk felső végződése vízszintes, a kerek betűk tengelye is függőleges. A betűtalpak, záróvonalak és a fővonalak közötti átmenet éles vagy csak alig van lekerekítés. A helyenként igen vastag vonalak miatt hangsúlyosak a betűk, kenyérszövegként nem szerencsés az alkalmazásuk, mert nem jól olvashatók. A legszembetűnőbb jellemző a betű fő jellemzőinek (betűszem : a betűszem fölé nyúló szár : a betűszem alá nyúló szár) 1 : 1 : 1 aránya. Fontosak az ún. modern antikvák is (Century Schoolbook).

#### Betűtalpas lineáris antikva, ún. egyptienne

Példák: Beton (1930), Cheltenham, Clarendon, Lubalin Graph, Memphis, Public, Rockwell, Renault, Serifa, Stymie (28. ábra).

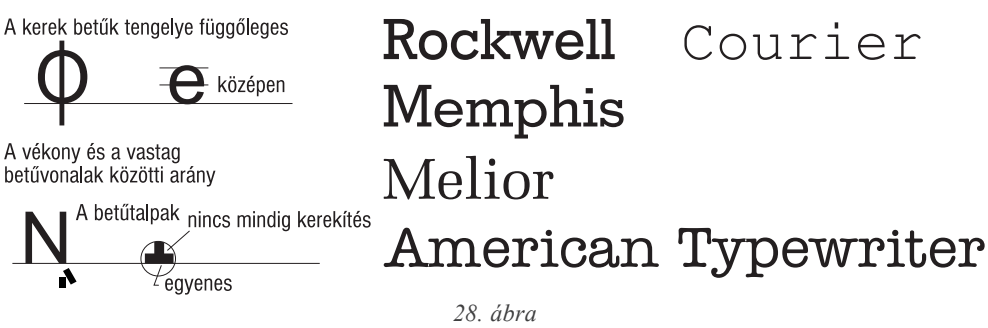

Lineáris antikva betűtípusok és jellemzőik

Neve (egyptienne) állítólag Napóleon sikertelen egyiptomi hadjáratát idézi, ekkor jött létre ez a betűtípus-csoport. Egyébként semmi köze a betűk megjelenésének Egyiptomhoz, ezért ma már inkább a betűtalpas lineáris antikva elnevezés a megszokott.

Az antikva és a lineáris elemek egyesülése jellemzi: markáns betűtalp, kis sapka (pl. a verzál A betűnél), amely erőteljes kifejezőkészséget ad a betűtípusnak. A betűvonalak egyenletes vastagságúak, a betűtalp azonos erősségű. Zártabbnak hat, mint a kötetlen antikvák. A kerek formák tengelye következetesen függőleges. Esetenként (Aachen Bold, Clarendon, Neutra) a betűk talpát jelentősen megvastagították.

Ebbe a csoportba sorolható az írógépbetűt utánzó betűtípusok többsége is (American Typewriter, Courier). Kenyérszövegként, könyvbetűként csak nagyritkán használatos.

#### Talp nélküli lineáris antikva (groteszk)

Példák: Akzidenz Grotesk, Eurostile, Franklin Gothic, Frutiger, Futura (1927), Gill Sans, Helvetica, ITC AvantGarde, News Gothic, Serpentine, Univers, VAG (29. ábra).

Az alapformák és arányok az antik Görögország írásformájával megegyezőek. Ez a XIX. század elején (1803) megszületett típus visszatükrözte a korszak merkantilista szemléletét. A huszadik század elején (a Bauhaus tipográfiában is érződő funkcionalizmusa hatására) tervezett modern típusokat inkább divatbetűknek tekintették.

A korábban említett antikvákkal jórészt megegyező betűtípusok, de a betűk végződései a vonal megszakadásával jönnek létre, tehát talp nélküliek. A talp nélküli kifejezés francia megfelelője (sans serif) is használatos és ismert a tipográfiában. Más néven groteszk betűk: a vonalvastagság keveset változik, nincs határozott tengelyük.

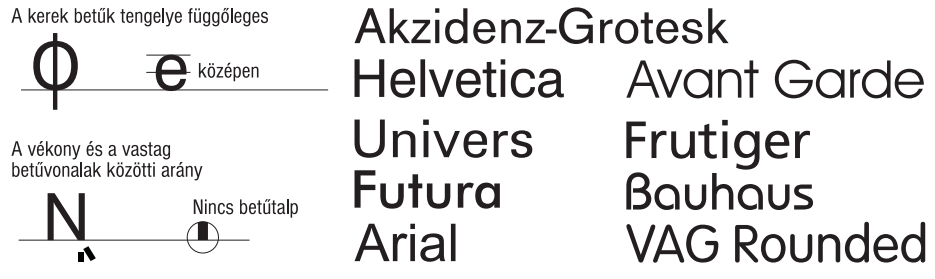

29. ábra

Talp nélküli lineáris antikva (groteszk) betűtípusok és jellemzőik

Tárgyilagos, szabályos felépítésű, egyszerű mértani formák jellemzik (mintha körzővel és vonalzóval szerkesztették volna őket): térképi megírásokra különösen alkalmasak. Szintén jellemző rájuk a változatok gazdagsága: sokféle súly- és sűrűségváltozás (narrow, extended, black, condensed, light).

A modern kifejezésmód hangsúlyozásánál, rövid szövegű műszaki vagy képeskönyveknél, gyermekkönyveknél célszerű a használatuk, hosszabb szövegekben azonban fárasztja a szemet, valószínűleg a szemet vezető betűtalpak hiánya miatt.

A térképi névírás eltérő igényeinek azért felel meg majdnem maradéktalanul ez a család, mert a betűk vonalai geometriai jellegűek, nem vonják el a térképolvasó figyelmét a betűk egyedi sajátosságai. A térképi megírások sajátossága, hogy ezek a szövegek szinte minden esetben valamilyen más térképi elem (színfelületek, vonalas objektumok), "felett" találhatók, ami jelentős mértékben zavarhatja az olvashatóságot. Elsősorban a kisméretű betűk esetében fontos, hogy a betűszemek ne záródjanak be, még akkor sem, ha mögöttük zavaró (sötét színű) térképi elemek vannak.

Zavaró probléma azonban még így is felmerülhet vonalas térképi elemek és azonos vastagságú betűelemek (I, l betű) találkozásánál, sőt olvashatósági gondot is okozhat pl. Illmenau (groteszkkel szedve: Illmenau). Német nyelvetületen ilyenkor a szókezdő I helyett J-t írnak (Jllmenau).

#### **Egyéb antikva változatok (kötetlen antikva)**

A korábban említett antikva csoportokba (reneszánsz, barokk, klasszicista) nem lehet besorolni az antikva összes változatát. E csoportban megkülönböztetünk: talp nélküli antikvákat, egyéni típusokat és történeti típusokat (30. ábra).

#### **a) Talp nélküli antikvák**

Példák: Copperplate, Optima, Pascal.

Az antikva és a lineáris betűk jellegzetességeit egyaránt magukban hordozzák. A fővonalak kicsi, felfutás nélküli egyenes talpakban végződnek vagy kiszélesedéssel záródnak. A szélességarányok nem egységesek. A betűk valamilyen geometrikus formába vannak tervezve, vagy ebből a formából levezetve. A betűtalpak hiányoznak.

*Allegro* **Arnold Böcklin** Post-Antiqua **Broadway** Hobo Revue Friz Quadrata Korinna LIBRA

**Benguiat Belwe Cooper Black** Optima  $\mathcal P$ arisian Seagull Souvenir University

*30. ábra Egyéb antikva változatok*

#### b) Egyéni típusok

Példák: Broadway, Hobo, Revue.

A rajzos elemek befolyása nagyon erősen érezhető, de ez azért nem megy a funkcionalitás (olvashatóság) rovására.

#### c) Történeti típusok

Példák: Allegro, Arnold Böcklin, Post-Antiqua.

E típusok jellegzetessége, hogy felelevenítik a történelmi kézírások jellegzetességeit. de mindig szem előtt tartják az írott, rajzolt vagy akár számítógéppel szerkesztett betű funkcionális szerepét.

#### Kalligrafikus (kézírás jellegű)

Példák: Ariston, Balloon, Dom Casual, Mistral, Slogan, Time Script, Zapf Chancery  $(31.$ ábra).

Ezek a típusok a különféle íróeszközökkel gyakorolt folyóírást utánozzák. Változatainak sajátosságait az íróeszközök határozzák meg: váltakozó, árnyékolt, egyenletes vonalúak, ecsetvonásúak. Formájuk alapján a lineáris talp nélküli betűkhöz kapcsolódnak.

*Alessi Coppeplatte* **Erush** Zapf Chancery<br>Parc Avenue Script Present<br>*Phelley Mistral* Munnay Hill  $\mathcal{C}_{\text{orone}}$ Dom Casual Kaufmann

31. ábra Kalligrafikus betűtípusok

Leggyakrabban dőlt, lendületes vonalvezetésű betűk. Írott jellegükből adódóan nagybetűs és szórt írásra is alkalmatlanok, hiszen éppen az a lényege e betűtípusoknak, hogy olyan hatást keltsenek, mintha folyamatos írású szöveget alkotnának (összeérő betűk).

Kenyérszövegként alkalmatlanok, mert nagy tömegben rendkívül nehezen olvashatók. Elsősorban díszítőelemként használatosak.

#### Fraktúr, gót típusok

Példák: Alt-Schwabacher, Cloister Black, Linotext, London, Old-English Text (32. ábra).

Fette Fraftur

Wedding Text

Fette Gothic Luthersche Fraktur

32. ábra

Fraktúr és gót betűtípusok

Elsősorban betű- és könyvtörténeti szempontból érdekesek, de a számítógépes betűtípusok elterjedésével ismét gyakrabban használatosak, bár elsősorban német nyelvterületen használták őket.

A betűk felépítésében erősen érvényesülnek a tört, ferde vonalak. Térképészeti szempontból ezeknek a betűknek nincs gyakorlati jelentőségük, mivel a középkort idéző karakterek maj szemmel szinte olyashatatlanok

#### Dísz- és reklámbetűk

Példák: Posse, Revue, Stencil, Stop (33. ábra).

Tulajdonképpen gyűjtőkategória a többi csoportba besorolhatatlan betűtípusok számára. Az adott kiadványban alkalmazva az ilyen betűtípussal írt szövegnek inkább a grafikai hatása dominál, mint a betű írásfunkciója. Ebből következően mellőzni kell 20–30 karakternél hosszabb szövegre való alkalmazását.

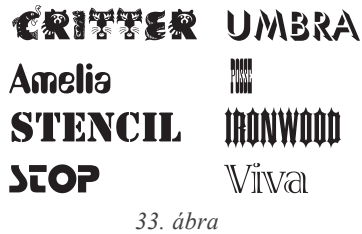

Dísz- és reklám betűtípusok

#### Nem latin betűs írások

A számítástechnika térhódításával, a Unicode megjelenésével (mely már elvileg több, mint 65 000 különféle karakter egyidejű használatát teszi lehetővé) és egyre inkább nemzetközivé válásával előtérbe kerültek a nem latin betűs írások is. Néhány az egyes idegen írások közül: arab, örmény, cirill, görög, grúz, héber, hindi, thai (34. ábra).

Sok esetben a laikusok számára még az sem állapítható meg, hogy az adott nyelv betűvagy szótagírást használ, illetve balról jobbra vagy jobbról balra haladva íródik (koreai, arab, héber) [2], [5], [6].

A térképészek kerülhetnek olyan feladat elé, hogy a térképen elő kell állítaniuk ezeket a nem latin betűs írásokat, mivel a térképeken célszerű szerepeltetni az adott területen alkalmazott névírási formákat, hiszen a helyszínen a térképolvasó valószínűleg csak ezekkel fog találkozni. Ennek ellenére azért az eltérő írásrendszerek vegyítése a térképeken igen ritka.

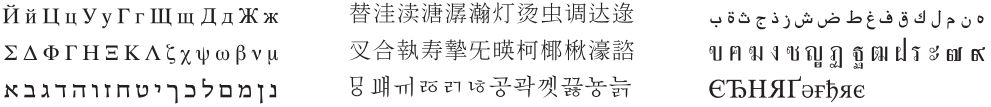

34. ábra

Nem latin betűs írások (orosz, görög, héber, kínai, japán, koreai, arab, thai, egyéb)

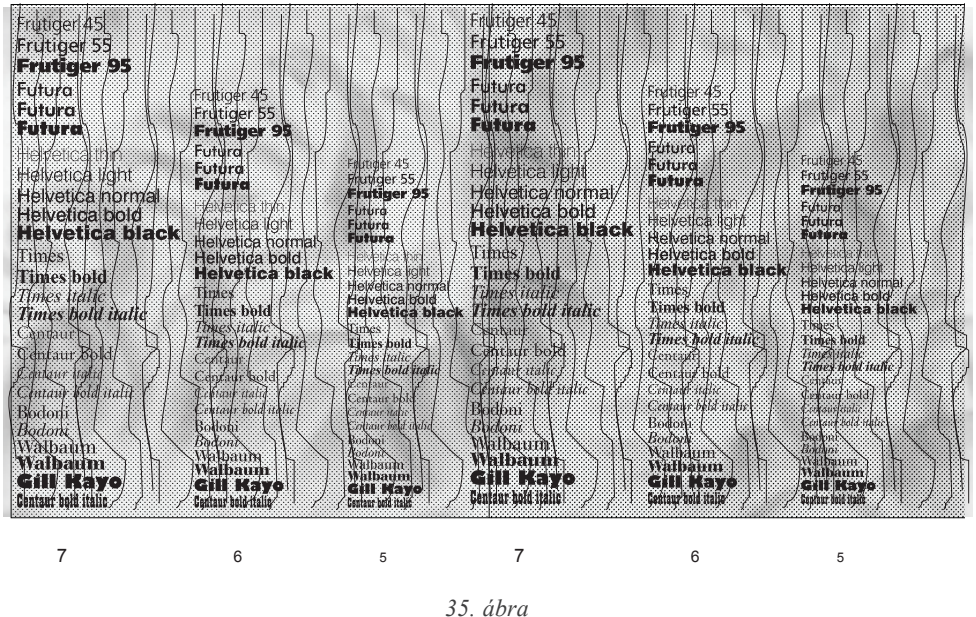

*Különféle betűtípusok kisméretű megírásai (7, 6, 5 pontos) térképszerű háttéren. Ilyen méretben legjobban a groteszk típusok olvashatók.*

# **11.2.4. A betűtípusok rendszerező csoportosítása**

A betűjellemzők számjelzéssel történő csoportosításának első kísérlete az ötvenes évek végén, Adrian Frutiger nevéhez fűződik. Az általa javasolt kéttagú szám első jegye a betűk

| Frutiger 45        | Frutiger 47        | Frutiger 55        | Frutiger 57        |
|--------------------|--------------------|--------------------|--------------------|
| Frutiger 45        |                    | <b>Frutiger 55</b> |                    |
| <b>Frutiger 45</b> | <b>Frutiger 47</b> | <b>Frutiger 55</b> | <b>Frutiger 57</b> |
| <b>Frutiger 45</b> |                    | <b>Frutiger 55</b> |                    |
|                    |                    | <b>Frutiger 95</b> | <b>Frutiger 87</b> |
|                    |                    |                    |                    |

*36. ábra Részlet a Frutiger féle csoportosításból*

"súlyára" utal (3 – light, vékony, 8 – heavy, vastag), a második szám a szélességre (3 – szélesített, extended, 9 – összenyomott, condensed). Ezt a módszert Frutiger először az általa tervezett Univers betűcsaládhoz alkalmazta (36. ábra).

Később ezt a fajta számozást átvette a Linotype is a Helvetica betűcsaládnál, s több nagy betűcsaládnál is használták még a számítógépes betűtípusok megjelenése előtt.

Ez a csoportosítás csak egy jelzésrendszer, tulajdonképpen a betűcsaládok egyes változatainak azonosítására szolgált.

A betűtípusok fajtáinak csoportosítása a számítógépes környezetben is fontos. Egyrészt célszerű rendet tenni a rengeteg – valójában esetleg csak minimálisan eltérő vagy teljesen azonos – betűtípus között, másrészt a számítógépes betűtípusokat használók szempontjai a hagyományos csoportosítástól jelentősen eltérhetnek.

A szöveg- és kiadványszerkesztő programok széles körű elterjedésével megnőtt az igény arra, hogy a gondosan megformázott, betördelt állományokat úgy lehessen továbbítani bárkinek, hogy a címzett a készítéskor alkalmazott programok és betűtípusok birtoklása nélkül is ugyanazt láthassa a képernyőn, mint a készítő. Ez csak úgy valósítható meg, ha minden egyes betűtípus kap egy – a különféle jellemzőket magában foglaló – numerikus azonosítót. Ez a numerikus azonosító abban is segíthet, hogy egy adott betűtípus hiányában milyen meglévőt használjunk.

Sok számítógépen békésen megférnek egymás mellett a Helvetica, a Swiss és a Switzerland, illetve a Times, a Toronto és a Dutch 801 betűtípusok. Valójában ugyanarról a két hagyományos – bár csak néhány tíz éve használt – betűtípus (Helvetica, Times) különféle szoftvercégek (Microsoft, Corel) által kiadott változatairól van szó, amit a felhasználók valójában feleslegesen tárolnak több példányban a számítógépükön [9].

A számítógépes betűtípusok elnevezésében olyan kifejezéseket is használtak, amelyek esetenként idegenek a hagyományos elnevezésektől [7] (37. ábra):

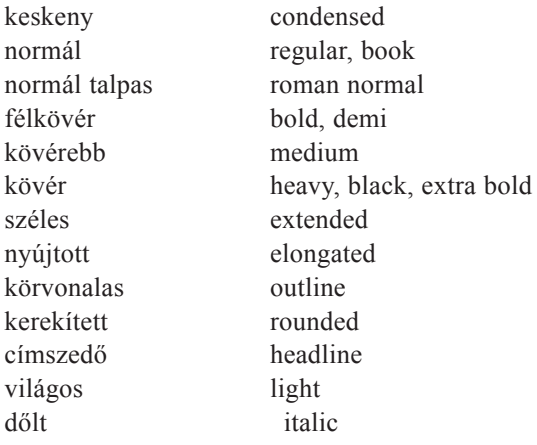

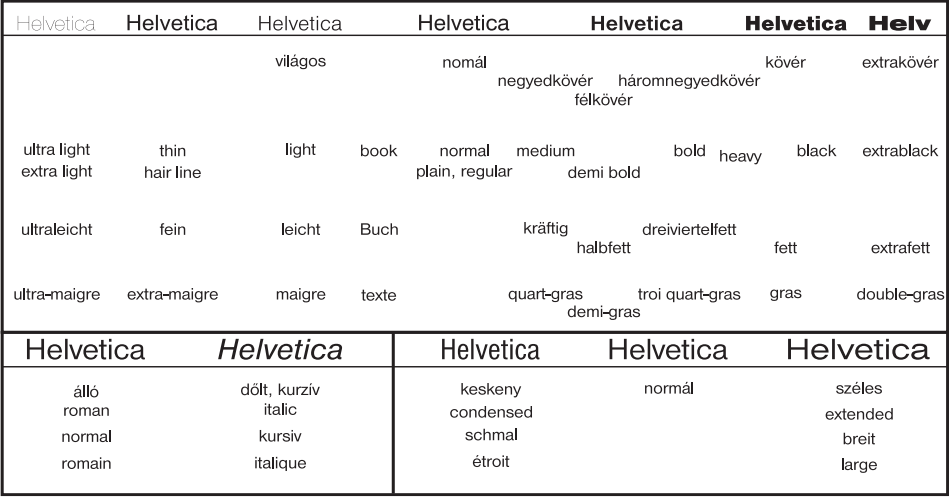

37. ábra

Az egyes betűtípusok neveiben előforduló kifejezések magyar, angol, német és francia nyelven

### 11.2.5. Panose

A napjainkban leginkább elfogadott szabvány az objektív alapokkal bíró, számszerű jellemzés céljára a Panose, melyet azonban – érthető okokból – a tipográfusok nem támogatnak, hiszen nem az ő szempontjaikhoz alkalmazkodik: inkább segítség a betűtípusokat egyáltalán nem ismerők számára. A Panose rendszer Benjamin Bauermeister (ElseWare Corporation) nevéhez fűződik, szabványként való első megjelenési időpontja 1993. Mára - elsősorban a Microsoft támogatása jóvoltából - a betűtípusok összehasonlításának legelterjedtebb lehetőségévé vált. Érdekesség, hogy a Panose kifejezés és az azonosító számok a Hewlett-Packard védjegyeként vannak bejegyezve.

A Panose gyakorlati jelentősége nem abban van, hogy az egyes betűtípusokhoz hozzárendelhetünk egy numerikus azonosítót, hanem abban, hogy ezen azonosító ismeretében a hiányzó betűtípusokat a Panose-t ismerő szoftver (pl. CorelDraw8) automatikusan helyettesíti a hozzá legközelebb álló, a gépünkön telepített betűtípussal. Ehhez természetesen az is szükséges, hogy a szoftver ismerje az adott betűtípus kódját.

A Panose azonosító meghatározása mérések sorozatának az eredménye. A kenyérszövegként alkalmazható betűtípusok esetén a szükséges mérések száma elérheti a 65-öt, de a legtöbb esetnél ennél jóval kevesebb is elegendő. Az osztályozás alapja az egyes mért értékek egymáshoz viszonyított aránya: ez lényegében azt jelenti, hogy a mérés az adott betűtípus tetszőleges méretű betűin elvégezhető, de a megfelelő pontosság elérése érdekében célszerű legalább 200 pontos nagyságú karaktereket alkalmazni.

Megfelelő szoftver használata esetén a mérések a képernyőn is elvégezhetők, nincs szükség a méréshez szükséges karakterek kinyomtatására.

Egyelőre a mérések folyamata nem automatizálható, de a mérési folyamat leírása rendkívül részletes, így megfelelő ellenőrzések beiktatásával az emberi hiba kiküszöbölhető.

A Panose csak a betűk szemmel is érzékelhető jellemzőit használja, nem utal például konkrét számszerű értékekre (karakterszélesség, egalizálás).

A Panose számérték 10 jegyből áll.

#### **1. A betűtípus definiálása, értéke:**

- $2 -$ latin betűs szöveg
- 3 latin kézírást utánzó betűtípus
- $4$  latin dekoratív betűtípus
- 5 latin szimbólumok

A kanji, héber, arab stb. írások Panose rendszerbeli meghatározása egyelőre még nem történt meg (1997), a többi szám erre van fenntartva.

(Ennél és minden további paraméternél a 0 értéket akkor alkalmazzuk, ha az adott jellemző bármely más e csoportba tartozó jellemzővel megegyezik, míg az 1 érték azt jelenti, hogy a jellemző egyik lehetőségnek sem felel meg.)

A további számjegyek jelentése már a betűtípustól (az első számjegytől) függ. A kategorizálás lényegének és a feladat bonyolultságának megértése érdekében vizsgáljuk meg, hogy a számunkra legfontosabb latin betűs szöveg esetén milyen további paramétereket vesznek figyelembe.

#### **2. A szerif stílusa**

A szerif, a betűtalp milyensége a betűvégződések jellemzője (pl. a sans serif kifejezés a talpnélküliséget jelenti). A szerif a Panose rendszer legkifinomultabb, legbonyolultabb paramétere. Ez a szám 0 és 15 közötti értéket vehet fel, és bár ezek egy-egy konkrét kifejezéssel is jellemezhetők (pl. normál, ovális), az adott paraméter bonyolult mérések eredményeképpen születik meg.

#### **3. Súly, vastagsági változat (weight)**

A paraméter 2-11 közötti értéket vehet fel a nagyon világostól (very light) az extra kövérig (extra black). Számítása két mérésen alapul (a nagy H betű magassága és a nagy E betű függőleges szárának vastagsága).

#### **4. Proporcionalitás**

A Panose esetében itt egy gyűjtőfogalomról van szó. Nyolc jellemző segítségével számított három paraméter alapján történik a beosztás az alábbi nyolc kategóriába: régies, modern, egyenletes szélességű, kiszélesített, összenyomott (condensed), nagyon szélesített, nagyon összenyomott, nem proporcionális (monospaced).

### **5. Kontraszt**

Értéke 2–9 között lehet, a nincs kontraszt és a nagyon magas kontraszt közötti tartományban. A nagy O betű legvékonyabb és legvastagabb részének aránya alapján rendeljük hozzá a számértéket az egyes betűtípusokhoz.

### **6. Betűvonal-variációk (stroke variation)**

Ez a jellemző megadja a betűszárak legvékonyabb és legyastagabb részének viszonyát. Ha az előző esetben nincs kontraszt, akkor itt is hasonló értéket kapunk (nincs variáció), így összesen kilencféle érték használható a fokozatos/átlós és az állandó/vízszintes között. A megfelelő eredmény elérése érdekében mind a hat meghatározandó paraméternél rendkívül precíz mérésre van szükség, javasolt, hogy a méréseket legalább 400 pontos méretű betűkön végezzék el.

### **7. A ferde betűszárak stílusa (arm style)**

Ez a jellemző a betűk ferde, átlós részeit, illetve a nyitott végű betűformák lezárását vizsgálja. A kategorizálás 10 féle értéket tartalmaz, ebből 5–5 esetében a betűkar egyenes, illetve nem egyenes. Ezeken belül 5 további csoport utal a már említett betűlezárásokra. A betűkar méréséhez a nagy A, a betűlezárás méréséhez a nagy C betűt használják: összesen hét jellemzőt mérve.

### **8. Betűforma (letterform)**

A legkifinomultabb betűtípustervek módosítják a karakterek alakjának gömbölyűségét, hogy a fekete és fehér részek arányának megváltoztatásával egyedi megjelenést adjanak. A paraméter ezt a gömbölyűséget, a betűformát jellemzi. Összesen 14 féle értéket vehet fel, ebből 7–7 normál és ferde.

A számérték 5 mérés segítségével alakul ki, melyek elsősorban a nagy O betűre vonatkoznak, de mérik a nagy H szárának vízszintestől való eltérését is a ferde (dőlt) betűtípusok meghatározása érdekében.

### **9. Középvonal**

Ez a paraméter kétféle jellemzőt vesz figyelembe: a vízszintes középvonal elhelyezkedése a nagybetűknél (E, A), illetve az átlós szárak csúcspontjának milyenségét (A).

A vízszintes középvonalak fajtája szerint négy alcsoportot (standard, magas, konstans és alacsony), a szárvégek szerint három kategóriát (szegélyezett, pontszerű, szerif) alakítottak ki. Így összesen 12 lehetséges értéket vehet fel ez a paraméter.

### **10. Középmagasság (X-height)**

Ismét csak két eltérő paramétert integrál magába ez az érték: a nagybetűkön található mellékjelek kezelésének módját és a kisbetűk relatív méretét (ha az adott betűtípus nem tartalmaz kisbetűket, akkor az első Panose-szabványtól eltérően a dekoratív betűtípusok közé kell sorolni). Három különféle karakteren  $(x, H, \hat{A})$  végzett mérésből alakul ki a paraméter, mely a mellékjelek kezelése szerint kétféle (konstans és süllyesztett), míg a kisbetűk relatív mérete szerint háromféle (kicsi, standard, nagy) lehet: azaz összesen hatféle értéket vehet fel.

Sok betűtípus esetében nem törődnek a mellékjelekkel, és csak az ASCII kódtábla karaktereit (angol ábécé) tartalmazzák. Ezek a betűtípusok a teljes betűmagasságnak megfelelő helyet kitöltik a nagybetűknél is, nem hagynak helyet a felső mellékjeleknek [11].

# **11.2.6. Postscript betűtípusok**

A Postscript alapú output eszközökben mindig ugyanazok a gondosan összeválogatott betűtípusok találhatók. A legtöbb Postscript nyomtató legalább harmicöt beépített (a nyomtató ROM-jában rezidens) betűtípust tartalmaz, melyeket a Postscript lapleíró nyelvnek a digitális kartográfiában való fontossága miatt külön is jellemzünk (ez mindig ugyanazt a 35 betűtípust jelenti). A Postscript 3 alapú eszközökben egyébként háromszor ennyi beépített betűtípus van, de természetesen köztük van a korábban kiválasztott 35 is:

#### **Courier**

Courier *italic* **bold** *bold italic* A ritka, nem proporcionális betűtípusok egyike (minden betű azonos karakterszélességű helyet foglal el, akárcsak az írógép esetében, azaz pl. az m betű ugyanakkora helyet foglal el, mint az i betű). Elsősorban az írógép szimulálására, programlisták, speciális listák nyomtatására használatos.

#### **Helvetica + Helvetica Narrow**

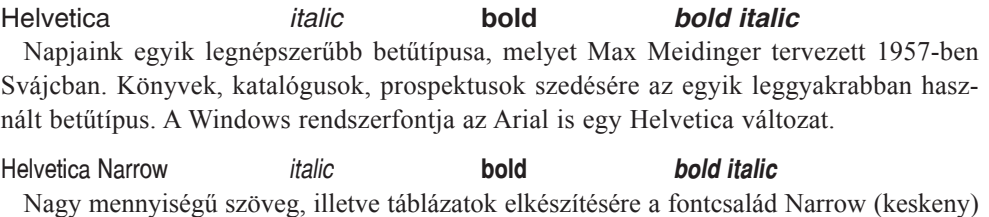

Nagy mennyiségű szöveg, illetve táblázatok elkészítésére a fontcsalád Narrow (keskeny) változatát használjuk.

#### **Times**

Times *italic* **bold** *bold italic* Az újságnyomtatás (Times) céljaira tervezett, gyenge minőségű papíron is nagyon jól olvasható betűtípus.

# **Palatino**

Palatino *italic* **bold** *bold italic* A középkor hangulatát idéző modern tervezésű betűtípus, melyet az egyik legismertebb betűtervező Hermann Zapf alkotott meg. Jól olvasható, de elsősorban elegáns kiadványokban használatos.

#### **ITC Bookman**

ITC Bookman italic bold bold *italic* 

A kézi szedést utánzó modern tervezésű betűtípus. Jól és gyorsan olvasható, de elsősorban kiemelendő, rövid szövegek esetén ajánlatos a használata (reklámbrosúrák).

#### **ITC Zapf Chancery**

ITC Zapf Chancery

A kézírást utánzó betűk közé tartozó, nagyon elegánsnak ható betűtípus. Ezen betűtípus és hasonló társai térképi alkalmazása nem javasolt. A térképolvasó nem az eleganciát, hanem a kuszaságot, a nehéz olvashatóságot észlelné.

#### **ITC Avant Garde**

**ITC Avant Garde** italic bold bold italic Ez a lineáris groteszk betűtípus is a hetvenes évek végén született meg, de elveiben a Bauhaus-stílushoz igazodik. Elsősorban nagyméretű feliratokhoz, prospektusokhoz ajánlatos a használata

#### **New Century Schoolbook**

New Century Schoolbook italic hold **hold** *italic* Tudományos igénnyel megtervezett modern betűtípus, mely nehéz körülmények között is nagyon jól olvasható. Alkalmas kézikönyvek, tankönyvek, folyóiratok fő betűtípusaként.

#### **Symbol**

Σψμβολ Π  $\vert \langle \vert \rangle$  ⊂ ⇔

Ez a fontkészlet tartalmazza a görög ábécé karaktereit (tudományos szöveg szedésére készült), illetve néhány egyszerűbb matematikai szimbólumot.

#### **Zapf Dingbats**

#### 

Ez nem tekinthető valódi betűtípusnak, tulajdonképpen szimbólumok, kis ikonok (bullet) gyűjteménye.

# 11.3. A számítógépes betűtípus-állományok formátumai

A különböző betűtípusok személyi számítógépes környezetben történő használatának meghonosodása tette lehetővé az esztétikailag is igényes szövegszerkesztés, illetve a DTP (Desktop Publishing) elterjedését. Korábban is léteztek már számítógépes kiadványszerkesztő rendszerek speciális hardvert, szoftvert és betűtípus-formátumot használya.
A szabványosítás első lépését 1985-ben az jelentette, amikor az Apple LaserWriter nyomtatóba beépítették az Adobe Postscript értelmezőjét. Mivel ezzel egyidejűleg megjelent a megfelelő személyi kiadványszerkesztő szoftver is (PageMaker), ezzel kezdetét vette a "digitális forradalom". Hamarosan a nagyfelbontású levilágítók közös nyelvévé is vált ez a lapleíró nyelv. S bár a Postscript leírása nyilvános volt, sokáig meg sem próbálták utánozni, mert képtelenek voltak a "hinting" helyes reprodukálására.

A "hinting" lényege, hogy a vektoros fontok képernyőn és mátrixprinteren való megjelenítésekor kissé eltorzították, egy virtuális hálóra igazították az egyes karaktereket, hogy a képpont alapú megjelenítő eszközökön (képernyőn, nyomtatók egy részén) is jó betűképet szolgáltassanak.

A Postscript lapleíró nyelvvel együtt ugyanis megjelentek az első vektoros fontok, amelyek leírása (specifikációja) azonban már nem volt nyilvánosan hozzáférhető. Később a Type 3 betűtípusok megjelenésekor már közzétették a részletes specifikációt is.

Hazánkban a váltás időpontja 1987-re tehető, ekkor fejlesztették ki a Xerox Ventura Publisher DTP programot, amelynek magyar változata néhány hónappal később jelent meg, s innen kezdve ez a program kis- és nagyobb vállalkozások tucatjainak vált megélhetési forrásává. A magyar változat elkészítése ebben az időben még nem pusztán a szoftver menüinek, illetve súgóinak egyszerű lefordítását jelentette. Biztosítani kellett azt, hogy a felhasználó a képernyőn és a nyomtatón is láthassa az összes ékezetes karaktert, ami az előzőekben említetteket figyelembe véve igen komoly problémák megoldását jelentette, sőt szabványosítási igényeket is felvetett [4].

### 11.3.1. Raszterfontok

Az első időkben a betűtípusok nyomtatón történő megjelenítése a képernyőn történő megjelenítéshez hasonlóan elemi pontokból összerakva, raszteresen történt. Ekkor a nyomtató felbontása szabja meg, hogy a betűkép mennyire lesz pontos, részletes. A 300 dpi-s lézernyomtatók egy betű előállításához 32 x 32-es fontmátrixot használnak, ez pedig már eléri az írógépminőséget. Gondoskodni kell azonban arról, hogy a betűk leírása olyan felbontású legyen, hogy megfeleljen a különféle nyomtatók felbontásának. Ha az adott betűtípust ennél jobb felbontásban nyomtatjuk ki, akkor már nem kapunk finomabb képet - hiába a nagyobb felbontás.

Ez azt jelentette, hogy minden betűtípus minden betűnagyságának raszteres képét külön fontállomány tartalmazta (célszerűen természetesen csak a gyakran használt méretekre készültek el ezek a fontok: 8, 10, 12, 14, 18 pontos méret). Előfordult – főleg a korai kiadványszerkesztő programok esetében -, hogy ugyanannak a betűtípusnak a különféle betűméretben történő tárolására több MB tárolóhely volt szükséges (holott akkoriban még a 100 MB alatti merevlemezek voltak a leggyakoribbak): értelemszerűen minél nagyobb betűméretet választottunk, a raszteres fontállomány annál nagyobb lett.

A legismertebb, legelterjedtebb ilyen raszteres fontformátum a régebbi HP nyomtatók PCL fontjai (SFP, SFL), továbbá a TeX tördelőrendszerek PK, PXL és GF formátumú állományai. Gyakran a raszteres fontokat szoft (soft) fontoknak is nevezik. Az elnevezés onnan származik, hogy régebben a nyomtatók csak úgy voltak képesek sokféle betűtípus használatára, ha beszereztünk a nyomtatók bővítőhelyeire bedugható fontkazettákat (cartridge). Ezekhez képest a szoft fontokat csak le kell tölteni a nyomtató (gyakran korlátozott méretű) memóriájába.

Manapság a raszteres fontok leggyakrabban ún. képernyőfontokként használatosak. A grafikus kezelői felületekhez a grafikus kártya felbontásától függően többféle raszterfont is tartozhat. A raszteres fontok előnye nem elsősorban a gyorsabb megjelenítés (hiszen a mai gyors processzorok és grafikus kártyák idejében ennek már nincs jelentősége), hanem a speciális tervezés. Ezeket a fontokat éppen arra a célra tervezték, hogy az adott felbontásban (pixelméretben) a lehető legjobb képet adják. Megfigyelhető, hogy a

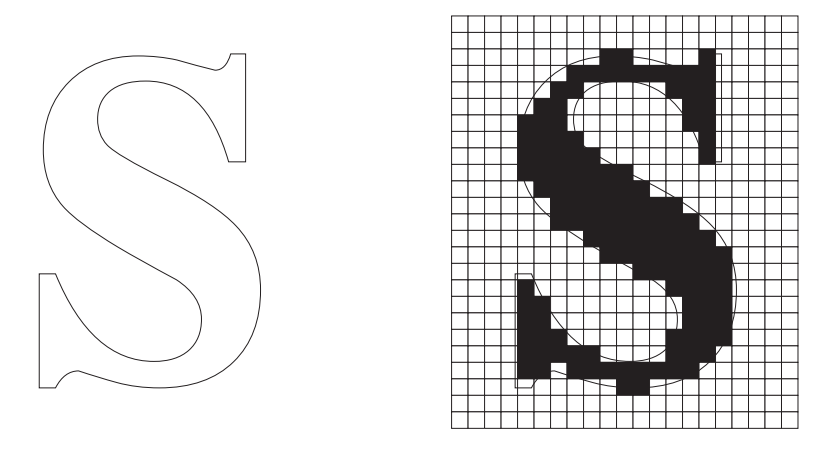

38. ábra Bal oldalon egy Bézier-görbével meghatározott vektorfont karakter látható, jobb oldalon egy raszterfont ugyanazon karaktere

grafikus operációs rendszerek esetenként az eltérő felbontásokban más-más képernyőfontot használnak, hogy biztosíthassák a képernyőn látható karakter megfelelő minőségét eltérő felbontás mellett is

A vektoros fontok esetén általában a kis méretű karakterek olvashatósága romlik, hacsak az igen gondosan tervezett font képe nem változik meg kismértékben egy adott pontméret alatt.

A különféle nyomtatókhoz gyakran kapunk raszteres (és vektoros) fontokat. Nem ritka, hogy még a nagyfelbontású printerekhez is használnak raszteres fontokat, mivel azokat optimalizálták az adott eszközhöz, illetve egy adott (gyakran használt, pl. 10, 12 pontos) betűmérethez.

#### 11.3.2. Vektorfontok

A vektoralapú fontok esetén az állományban az egyes karakterek körvonalát tárolták (általában Bézier-görbe segítségével) és a rendszer feladata volt az adott betűméretnek megfelelő betűkép generálása a megjelenítő eszközökre, amelyek a plotterek kivételével végső soron raszteres elven működnek. A vektoralapú fontokat tetszőleges betűméretben lehet használni, ezek az ún. skálázható fontok.

A fentebb már említett első vektoros fontok megjelenése után az akkori vezető szoftvercégek (Apple, Microsoft) megpróbálkoztak saját vektoros formátumaik kifejlesztésével, nem akarván, hogy ezen a kulcsfontosságú területen külső gyártóktól függjenek.

Napjainkban két vektorfont-formátum terjedt el – ezeket elsősorban Windows és Apple-MacIntosh környezetben lehet használni -, melyek képesek az ún. WYSIWYG-követelményt kielégíteni.

A fentieken kívül még léteznek más vektoros formátumok is (pl. Agfa Intellifont, mely az Amiga számítógépek natív fontformátuma; a Nimbus-Q; SunF3), ezek jó része elsősorban UNIX-os környezetben ismert, illetve mára jelentőségük lecsökkent.

#### **TrueType**

A legtöbben a Windows grafikus keretrendszer alapvető fontformátumaként ismerik a TrueType-ot. Érdekes módon eredetileg az Apple fejlesztette ki ezt a technológiát Royal néven, majd a Microsoft által kifejlesztett TrueImage Postscript klónnal kicserélték addigi kutatási eredményeiket. 1991-ben már elérhető volt a Mac-es változat, a PC-s verzió a Windows 3.1 megjelenésekor debütált [5].

A TrueType formátumban egy állományban tárolódik az összes szükséges információ, mely a karakterek képernyőn és nyomtatón való megjelenítéséhez szükséges. Tipikusan 30–40 Kbyte egy ilyen (PC-s környezetben TTF kiterjesztésű) átlagos fontállomány mérete. Természetesen a Unicode-os fontállományok mérete ennél lényegesen nagyobb lehet, bár egyelőre a teljes kódtáblát tartalmazó font még nem készült. A jelenlegi legnagyobb ingyenesen hozzáférhető fontállomány 8500 karaktert tartalmaz és a mérete több mint 13 Mb.

Erdekes módon a szabványos TrueType belső szerkezetében Unicode alapú az egyes karakterek azonosítása. Természetesen az egyes operációs rendszerek és a Unicode támogatottsága jelentősen eltérő. A Windows 3.1-hez készített fontok mindenképpen csak 256 karaktert tartalmazhattak, a Windows 95 már olyan fontkészletet is értelmezni tud, amelyben 652 írásjelet (WGL4) tud kezelni az aktív kódlaptól függően.

#### Postscript Type1, Type3, Type5

A Postscript Type1 volt az Adobe megelőző válasza a TrueType kifejlesztésére, a hosszú időre levédett specifikáció 1990 márciusában született meg.

A megfelelően precíz képernyő-megjelenítéshez külön szoftver (Adobe TypeManager – ATM) szükséges, melynek első verziója még 1990 közepén jelent meg. A kevésbé elterjedtebb Type3-as formátum esetén (mely felhasználó által definiált lehetőségeket is tartalmazhat) ez nem alkalmazható. Az ATM program teszi lehetővé, hogy a Postscript fontok nem Postscript eszközökön is kinyomtathatók legyenek (a Postscript eszközökön való kinyomtatáshoz nincs szükség az ATM-re). S bár az Adobe TypeManagert majdnem minden Adobe szoftverhez mellékelik, mégis külön önálló termék, amely nem része az operációs rendszereknek, külön kell megvásárolni.

A használatot tovább bonyolítja, hogy külön állományban tárolódik a karakterek körvonala (PC-s környezetben PFB kiterjesztésű állományok) és a metrikus adatok (PFM kiterjesztés).

Apple–MacIntosh rendszereken komoly hibalehetőséget okozhat, hogy szükség van még – legalább egy méretben – egy képernyőfontra is. Gyakori hiba ezen a platformon, hogy hiányoznak az adott képernyőfonthoz tartozó Postscript fontállományok, aminek hatása sok esetben csak a végterméken tűnik fel a megrendelőnek, lévén más fontinformációkon alapul a képernyőkép és a nyomtatás.

Funkcionális különbség nincs a Type1, 3 és 5 között. A Type1 formátum az Adobe letölthető fontszabványa. A Type3 formátumot a további forgalmazók használhatják, míg a Type5 formátum a Postscript alapú eszközök ROM-alapú fontjai. Egyébként a Type 1 font is egy önálló Postscript programnak tekinthető.

A Type1 és Type3 között sincs nagy különbség: amit a Type1 formátum tud, arra a Type3 is képes. Visszafelé ez már nem igaz: a Type3 fontok tudhatnak olyan – igaz feltehetőleg nem szabványos – dolgokat, amit a Type1 nem. A Type5 fontok még abban is különlegesek, hogy a gyorsabb működés érdekében a leggyakrabban alkalmazott méretben (10, 12 pont) gyakran különlegesen "feljavított" raszteres karaktereket használnak. Az ettől eltérő méretek esetén a Type1-hez hasonló raszterizálására van szükség.

Fontos tudni, hogy ha vegyes környezetben (IBM PC, Mac, Unix) minden platformon ugyanazon nevű Postscript állományt használjuk (esetleg ugyanattól a betűkészítőtől), még nem garancia arra, hogy grafikus vagy szöveges állományunk hibátlanul átvihető a különféle platformok között.

#### 11.3.3. Fontkonverzió, a két fontformátum összehasonlítása

Napirenden van a két legelterjedtebb vektoros fontformátum egyesítése OpenType néven, a Microsoft és az Adobe 1997-től közösen dolgoznak az egységes fontformátum elkészítésén. A két fontformátum más módokon is közeledik egymáshoz. A TrueType támogatása már megjelent a Postscript Level2 alapú egyes eszközök ROM-jában, míg a Postscript 3-ban már a szabvány része.

A WindowsNT 5.0 az ATM-hez hasonló fontraszterezési technológiát fog tartalmazni a képernyős megjelenítés javítása érdekében. Mindkét személyi számítógépes platform jövendő változatai már valószínűleg Display Postscript képességeket is fognak tartalmazni (azaz a képernyős megjelenítés is Postscript alapú lesz).

Sokféle konvertáló program létezik a különféle fontformátumok között, de nem árt, ha tisztában vagyunk a konvertálás korlátaival. A TrueType és a Postscript fontok közötti egyik különbség az egyes karakterek körvonalát leíró matematikai formulákban nyilvánul meg. Bár szigorúan matematikai szempontból a Postscript harmadfokú Bézier-görbéi és a TrueType negyedfokú B-spline-jai azonos alapokon nyugszanak, a kétféle formátum közötti konverzió ennek ellenére nem lesz tökéletes. Kerekítési hibák következtében mindkét irányú konverzió problematikus, de a Postscript formátumból TrueType-ra átalakítás általában kevésbé sikeres.

A gondosan kialakított hinting információk a konverziók közben teljes egészében elvesznek (ez szinte bizonyosan bármely tetszőleges kiválasztott két fontformátum közötti konverziónál így történik).

Sok cikk foglalkozik a kétféle formátum összehasonlításával. Még ezek ismeretében sem könnyű egyértelműen állást foglalni. A TrueType betűket általában több ponttal definiálják, de a negyedfokú görbék matematikai kezelése egyszerűbb, mint a harmadfokú Bézier-görbéké. A TrueType fontok "hinting" képességei meghaladják a Type1 hasonló képességeit.

A fő különbség már-már filozófiai. A Postscript fontok maguk "buták", de az interpreter ügyes, a TrueType esetében éppen fordított a megközelítés. Azaz például a Postscript esetében a fontállományban lévő "hinting" információk közlik a raszterizáló programmal, hogy milyen jellemzőkkel illene foglalkoznia, és az interpretáló program (ATM) saját intelligenciája alapján végzi a teendőket. Azaz az interpreter újabb verzióival a "hinting" képességek várhatóan javulni fognak. A TrueType esetében olyan részletes instrukciókat is tartalmaz maga a fontállomány, amelyek rendkívül precíz megjelenítést tesznek lehetővé még viszonylag egyszerűbb körülmények között. Ezen funkciók teljes körű kihasználása azonban a fontfejlesztők nagyfokú igényességét is feltételezi.

A már említett jellemzőkből következik, hogy a TrueType fontot tartalmazó állományok általában 5%-kal nagyobbak, mint a két Postscript fontfile együttvéve. A különbség jóval nagyobb, ha a TrueType font sok különleges "hinting" információt tartalmaz.

A professzionális Postscript eszközök (lévén a Postscript 3 alapú eszközök csak 1998ban jelentek meg) csak akkor tudják kezelni a TrueType fontokat, ha azokat a meghajtószoftver raszteres képként küldi ki az output eszközre, esetleg letölt egy raszterizáló programot az eszközbe. Mindkét módszer lassíthatja az állomány feldolgozását és leköti az output eszköz RAM kapacitásának egy részét [10].

### 11.3.4. Mitől jó egy font?

A különféle platformok, operációs rendszerek közötti (grafikus) állományok cseréjében a szöveges információ az, amelynek a hibátlan átvitele a legnehezebb. Nem elegendő az, hogy mindkét platformon létezik az adott nevű font, hanem azoknak az összes lehetséges paraméterükben meg kell egyezni.

Léteznek olyan fontkezelő programok, melyek segítségével egyedi fontok, karakterek tervezhetők, illetve a fenti fonttípusok egymásba konvertálhatók. A fontok ára ma már minimális, sőt sok programmal a felhasználó akár több száz betűtípust is kap ajándékba, de azért célszerű az önmérséklet. Professzionális célokra (ha a végtermék például nyomdakész film) mindenképpen ajánlatos gondosan tervezett fontokat használni. Szerencsére ezek ára a fontdömping következtében csökkent, ma már a "márkás" fontállományok ára is csak néhány ezer forint.

Néhány példa igényesebb tipográfiai megoldásokra, melyeket csak a leggondosabban tervezett fontokban találhatunk meg (térképészeti szempontból ezek a finomságok nem bírnak jelentőséggel):

- · Tipográfiailag nem igényes megoldás, ha egy karakter pontosan ugyanolyan minden betűméretben. Kis betűméret esetén célszerű a karakterek vonalának kismértékű leegyszerűsítése, esetenként vastagítása.
- A kettős hosszú ékezetek egyedi tervezése, hiszen ezek tipográfiailag nem az egyes ékezetek egyszerű duplikátumai, azaz az ő betű ékezetei nem az ó betű ékezetének egyszerű megduplázásai.
- Nem árt tudni, hogy egy betűcsalád egyes fontjai akkor helyesek, ha azokat külön gondosan megtervezték, nem pusztán egy matematikai transzformációval állították elő (dőlt, kiskapitális).
- Rendkívül fontos az egalizálás (kernelés) következetes használata. Bizonyos betűpárok esetében azok egymástól való távolsága az alapértéktől eltérő kell legyen, pl. a Tisza vagy a Tamás szavakban a nagy T utáni karakterek közelebb kerülnek a T-hez, akár alá is csúszhat a következő betű a szebb kép érdekében. Mivel a betűk alakja jelentősen eltér, így az egalizálás értékét az összes létező betűkapcsolat esetén külön-külön kell meghatározni, tekintettel még a kis- és nagybetűk közötti különbségre is. Nézzük példaként csak a nagybetűk esetét. Általában a függőleges szárak találkozása kívánja a legerősebb távolítást (HE); azután csökkenő mértékben: az elvi téglalapot jól kitöltő, de nem zárt szélű betűt tartalmazó kapcsolat (EH, SH), utána a kerek és függőleges (DE), majd amikor két nem zárt szélű kerül egymás mellé (ES); még tovább csökken a távolítás mértéke a nem zárt és a kerek találkozásakor (EC), a függőleges és a ferde szomszédságánál (HA) vagy a függőleges és a teljesen nyitott között (HT, LH). Nem növeljük a távolságot, sőt fokozódó mértékben csökkentjük, ha kerek és ferde (OV), két ferde (AV), kerek és nyitott (OT) vagy nem zárt és nyitott (ET) találkozik. A nyitott és ferde még erősebb szűkítést igényel (TA, LV), és a legerősebben összehúzandó a két teljesen nyitott találkozása (LT) [8].

# 11.4. Fontbeágyazás

A felhasználók igénylik, hogy ha már megszokott szoftverüket használva előállítottak egy szépen formázott szöveget, akkor azt ugyanabban a formában bárkinek továbbítani tudják, esetleg függetlenül attól, hogy a címzett az adott fontokkal nem rendelkezik. A probléma egyszerűbb és a fontfejlesztők által is támogatott megoldása a már tárgyalt fonthelyettesítési lehetőség (Panose System). Ekkor a megjelenítő szoftver (pl. Adobe Acrobat) oldja meg a font helyettesítésének feladatát. Ez azonban mindenképpen csak egy helyettesítés, még ha elég jó is a közelítés.

Néhány esetben azonban szükség lenne az eredeti (a tervezéskor használt) fontokra. A térképek esetében például a szórt, ívre illesztett nevek más betűtípussal helyettesítése legtöbbször nem adja a megfelelő eredményt. Az igényeket a web elterjedése is fokozta, így a kilencvenes évek közepétől a legelterjedtebb szoftverek (MS Word, CorelDraw) már lehetővé teszik a fontok beágyazását. Ezzel jól járnak a felhasználók, de rosszul járnak a fontkészítő cégek. Sőt a technológia szerzői jogi kérdéseket is felvet, lévén a font egy szerzői jog által védett szellemi termék is. Ezt a szoftverkészítők úgy próbálják meg áthidalni, hogy a fontbeágyazás csak korlátozott mértékben működik. Az állomány (fonthelyesen) megtekinthető a képernyőn, de esetleg csak korlátozottan nyomtatható. PC-s környezetben az említett dinamikus fontkezelési technológiák közül a legelterjedtebb az ún. TrueDoc, melyet a Bitstream fejlesztett ki. Valójában a TrueDoc nem ágyazza be a teljes fontot, hanem csak a karakterek ideiglenes körvonalát.

A TrueType és a Postscript fontok egyesítésével keletkező OpenType technológia egyik célja éppen az, hogy az alkalmazott font beágyazható legyen különféle dokumentumokba. Az OpenType erre hatféle beágyazási szintet tesz lehetővé (platformoktól függetlenül):

- · csak olvasható, a címzett gépén nem kerül installálásra;
- · olvasható és nyomtatható;
- · beágyazza a fontot, de semmiféle beállítást nem tesz lehetővé;
- · csak raszterfont beágyazása lehetséges;
- a beágyazott fonttal írt szöveg szerkeszthető, de csak az adott alkalmazásban;
- · a beágyazott font korlátozás nélkül használható a címzett számítógépén [10].

### 11.5. Térképi megírások attribútumai

A térképészetben a különféle betűtípusok használata már a korai technológiák alkalmazásakor elterjedt. Az első fényszedőgépet 1944-ben fejlesztették ki, az ötvenes években már széleskörűen használták a fejlett országok térképkészítői. Az azóta eltelt viszonylag rövid idő még Magyarországon is elégséges volt tradíciók kialakítására, illetve a térképészetben már meghonosodott névírási hagyományok teljes körű adaptálására.

A térképi objektumok már említett különféle grafikus jellemzői mellett a térképi megírások esetében más sajátos lehetőségek is a rendelkezésünkre állnak.

Ha azt a kifejezést használjuk, hogy "szöveg a térképen", akkor térképészként elsősorban azokra a szöveges információkra gondolunk, amelyek a térképi kereten belül találhatók, nem pedig a térképhez kapcsolódó további szöveges információkra (cím, jelkulcs). A szöveg térképi használatának elsődleges célja a térképi objektumok nevének, azonosítójának feltüntetése. Másodlagos funkciója utalás az objektum jellegére. A topográfiai térképeken erre a célra különféle földrajzi közneveket használnak (hegy, repülőtér, gyár), vagy egyéb adatokat (fafajta, útszélesség stb.) adnak meg.

Ha összehasonlítjuk a térképeken és a könyvekben található szövegeket, felfigyelhetünk az előbbi néhány speciális tulajdonságára. A térképeken található szöveges információk általában egyedi szavak, nem pedig mondatok, mint a könyvben; a szavak szokatlanok, ismeretlenek is lehetnek az átlagos felhasználó számára; a betűk közötti távolság a megszokottnál nagyobb lehet. Ellentétben a könyvekben lévő szövegekkel, az itteni megírásoknak nem feltétlenül kell vízszintesnek lenni, nem kell sorokba rendeződniük; a megírások általában egy jelre vonatkoznak, és a térképi megírások keresztezhetnek, lefedhetnek különféle vonalakat, felületeket. Mindezen okok miatt a térképi szövegek alkalmazása esetén célszerű betartani néhány tapasztalaton alapuló szabályt.

A térképi szövegeknek könnyen azonosíthatónak és olvashatónak kell lenniük, még akkor is, ha szórtan alkalmazzuk őket. Különféle betűtípusok alkalmazása esetén ügyelni kell a jó megkülönböztethetőségre. Hogy ezeknek a feltételeknek eleget tegyen a térképi megírás, ahhoz a betűtípusokkal kapcsolatban ügyelnünk kell a következőkre:

- · olyan betűtípusokat kell választani, amelyeknek több változata is létezik, hogy képesek legyenek hierarchia kifejezésére is (hangsúlyos és kevésbé hangsúlyos térképi objektumok megkülönböztetése) (39. ábra);
- · alapvető minőségi eltérések kifejezésére is alkalmasnak kell lennie (különféle adatkategóriák között).

| <b>szórás</b>      | verzál/kurrens      | fokozat          | kövér/világos      |  |  |
|--------------------|---------------------|------------------|--------------------|--|--|
| <b>HAJDÚ-BIHAR</b> | <b>BUDAPEST</b>     | Törökbálint      | <b>SALGÓTARJÁN</b> |  |  |
| FEJÉR              | Törökbálint         | Lórév            | SZÉCSÉNY           |  |  |
| szürkeség          | <b>színkitöltés</b> | betűtípus        | álló/kurzív        |  |  |
| <b>TOLNA</b>       | Tihanyi TK          | Kopasz-hegy      | VÁRPALOTA          |  |  |
| <b>TOLNA</b>       | <b>Balaton</b>      | Torontál         | <b>INOTA</b>       |  |  |
| keskeny/széles     | mintázat            | kontúr           | aláhúzás           |  |  |
| <b>FEJÉR</b>       | <b>HEVES</b>        | <b>BARANYA</b>   | <b>Budapest</b>    |  |  |
| FEJÉR              | 转磁琴摆卷               | <b>SZLOVÉNIA</b> | Kecskemét          |  |  |

39. ábra

Hierarchia kifejezése a térképi írás attribútumainak megváltoztatásával

Nézzük meg részletesen, hogyan lehetséges ezen feltételek kielégítése. A hierarchia többféle módon is kifejezhető:

- · változat (a betűtípus vastagsága, kövérsége);
- · fokozat (méret);
- · szórás (a karakterek egymástól való távolság);
- $\cdot$  szín:
- · verzál és kurrens eltérő alkalmazása.
- Minőségi eltérések kifejezhetők:
	- · színvariációkkal;
	- · stílus- (alak-) változatokkal;
	- · álló és dőlt típusokkal.

Gyakran hierarchikus viszonyok kifejezése érdekében keverjük a fenti módszereket, például a települések megírása esetében dőlt betűvel írjuk meg a külterületi lakotthelyek neveit, normál megírást alkalmazunk a községek esetében, a városok megírása általában nagybetűs, a főváros neve aláhúzott. Valamennyi esetben a lélekszám függvényében természetesen változhat a betűméret is.

Ezek a minőségi és hierarchiaeltérések azért nagyon fontosak, mert elősegítik, hogy a neveket viszonylag könnyű legyen megtalálni egy térképen. Egy jól megszerkesztett térkép jelkulcsa ebben mindig segít. Ha a térképen látunk egy megírást, akkor annak attribútumai alapján (betűtípus, betűnagyság, szín, szórás stb.) meg kell tudni határozni az objektum típusát (pl. víznév, tájnév). Ez azonban fordítva is igaz, ha tisztában vagyunk a térképi objektum típusával és a térkép jelkulcsával, akkor meg tudjuk határozni, hogy a keresett objektum térképi megírása milyen jellemzőkkel bír. Csak az így "kódolt" térképi megírások esetén van lehetőség a gyors vizuális felfogásra, a térképolvasó megfelelő érzékelésére.

Nyomtatott térképek esetén alapvető követelmény, hogy az összes térképi megírás nagyító használata nélkül is olvasható legyen, nem lehet túl vastag (ne takarjon el más fontos térképelemeket) vagy vékony (vizuálisan elveszhet a többi térképi elem között) – természetesen még ez az egyszerű elv is viszonylag szubjektív, mivel az egyes térképolvasók látási képessége eltérő lehet. Egyes számok és betűk kis méretben esetleg nehezen megkülönböztethetők (e és c, u és v, 3 és 8, 1 és 7). A szövegattribútumokat úgy célszerű megválasztani, hogy elviseljenek bizonyos mértékű átméretezést (nagyítás, kicsinyítés).

A számítógépes térképészet sokféle lehetőséget kínál a szövegattribútumok megválasztására. Az bizonyos, hogy egy térkép semmiképpen sem lesz jobb, ha sokféle betűtípust használunk, vagy a megírásaink minél több színűek. Sőt, így a szándékainkkal ellentétes hatást érünk el: minél változatosabbak a megírások, annál kevésbé érzékelhető a köztük lévő hierarchia, ami jelentősen csökkentheti a térkép kifejező hatását, könnyű olvashatóságát.

A különféle típusú térképi objektumok eltérő követelményeket támasztanak a hozzájuk kapcsolódó megírások elhelyezésével szemben:

- · pontszerű objektumok, pl. településjelek megírását a jeltől meghatározott irányba célszerű elhelyezni (az elhelyezésnek megyannak a maga szabályai, hagyományai: elsőként a jeltől jobbra való elhelyezés ajánlott);
- · vonalas objektumok (pl. folyók) megírása esetén a megírás párhuzamos az objektum vonalával, követi annak ívét;
- · felületi objektumok megírása esetén arra kell törekednünk, hogy a megírás a lehetőségek szerint utaljon a felület nagyságára, a megírás terjedjen ki annak teljes területére (ez szórt nevekkel, nagyméretű megírásokkal, illetve elforgatott vagy ívre illesztett megírásokkal érhető el).

Ezen technikák alkalmazásával elérhető a térkép rajzi és szöveges információinak optimális kapcsolata.

### HIVATKOZOTT IRODALOM

- 1. Bűvös négyzetek (Unicode alapú fontkezelés) Computer Panoráma 1998/2. 64-68.
- 2. Földi Ervin: A földrajzi nevek írása (kézirat) 1993.
- 3. Gyurgyák János: Szerkesztők és szerzők kézikönyve, Osiris, 1996.
- 4. Kolossa T. Szilágyi T.: Színes nyomda az íróasztalon, avagy DTP mindenkinek Print Consult, Budapest, 1996.
- 5. Mendelson, Edward: Scalable fonts for the PC PC Magazine, 1991. September, 111-177.
- 6. Report of the UN Group on Geographical Names Working Group on "Toponymic Data Exchange Formats and Standards" to the Seventh United Nations Conference on the Standardization of Geographical Names New York, 1998. január (kézirat)
- 7. Siklósi Attila: Mindennapi tipográfiánk Műszaki Könyvkiadó, Budapest, 1997.
- 8. Szántó Tibor: A betű Akadémiai, Budapest, 1986.
- 9. Virágvölgyi Péter: A tipográfia mestersége számítógéppel Tölgyfa Kiadó, Budapest, 1996.
- 10. Walsh, Norman: Frequently Asked Questions About Fonts http://www.nwalsh.com/comp.fonts/FAQ/index.html
- 11.PANOSE Classification Metrics Guide http://www.fonts.com/hp/panose/greybook/pan1.htm

# 12. Színek a térképen és a számítógépes grafikában

A szín mind a számítógépes grafika, mind a térképtervezés egyik legfontosabb eszköze. A grafikus, illetve a térképkészítő felelőssége a színválasztás: megfelelő színek alkalmazása elősegíti a térképi tartalom felfogását, helyes értelmezését. Egy rossz színválasztás azonban egy tartalmi szempontból egyébként hasznos grafikus információ vagy jó térkép használati értékét is jelentősen csökkentheti. A színnek a térképészetben kétféle alapvető szerepe van:

- · használati (szín mint térképelem, jelkulcsi kategória);
- · esztétikai mint díszítőelem.

# 12.1. A szín fogalma

A szín fogalmának definiálása nem egyszerű feladat. Sokféleképpen megközelíthető ez a kérdés.

Fizikai szempontból közelítve a problémát, a szín az elektromágneses sugárzás hullámhosszának a látás által észlelt leképezése, a retinán keletkező fényinger érzékelése. A színlátás alapján az észlelő a sugárzó energia eloszlásából adódó érzetkülönbséget állapít meg. Az emberi színlátás más érzékszerveinkre való hatásoktól eltérően nem képes az inger – hullámhossz szerinti – eloszlásának megállapítására. A szem a színképi eloszlások és bizonyos súlyozó tényezők szorzatának integráljaival arányos jelet érzékel. Ez a színlátás különlegessége, mely a szín fizikai jellemzését, definiálását erősen megnehezíti.

# 12.2. Az emberi szem

Fény nélkül nem létezik színérzékelés, az emberi agyban a színérzékelést a szemünkbe érkező fény váltja ki. A szembe érkező fénysugarak a szivárványhártyán keresztül a recehártyára kerülnek. A recehártya tartalmazza az elemi érzékelő egységeket, a csapokat és a pálcikákat. A csapok a színbenyomást érzékelik (vannak vörös- és kékérzékenyek), számuk 7 millió, a pálcikák – melyek száma 120 millió – viszont csak világossági (intenzitás) különbséget érzékelnek. Az érzékelő egységek eloszlása nem egyenletes: a retina középső részén főleg csapok, a széleken főleg pálcikák találhatók.

A színérzékelés a csapok és pálcikák különböző mértékű ingerületi állapota következtében jön létre, de maga a színhatás személyenként erősen eltérő is lehet (ismert tény például, hogy minden hatodik férfi színtévesztő). Erős fényben történő látáskor a pálcikák működése tulajdonképpen megszűnik, a csapok veszik át a szerepüket.

A színlátás mechanizmusát már a múlt században elkezdték kutatni. Sokféle elmélet született a színes látással kapcsolatban, ezek közül a leginkább helytállónak az ún. Young–Helmholz-féle színelmélet (trikromatikus látáselmélet) tűnik, mely szerint a szemben három alapvető mechanizmus szerint történik az érzékelés, s e mechanizmusok a három alapszíningernek felelnek meg.

Tulajdonképpen az emberi szem színérzékelése is három egymástól független jellemzőt képes elkülöníteni:

- · fényesség (brightness): annak érzékelése, hogy az adott szín mennyire fényes;
- · színárnyalat (hue): a vizuális érzékelés azon jellemzője, mely megadja, hogy a szín milyen főszínekhez (vörös, sárga, zöld, kék) hasonlít leginkább;
- · színtelítettség (saturation): annak numerikus jellemzése, hogy egy adott színárnyalatból mennyit érzékelünk.

Az emberi érzékelés és az objektív színmérés különbségét jelzi például az is, hogy az emberi szem a kék szín árnyalatait rendkívül jól meg tudja különböztetni, míg más színek tekintetében ez a színmegkülönböztető képesség sokkal gyengébb.

## 12.3. A fény, mint elektromágneses sugárzás

Az elektromágneses sugárzásoknak csak viszonylag kis tartományát nevezzük fénynek. A legrövidebb hullámhosszúságú elektromágneses sugárzások a kozmikus, gamma- és röntgensugarak. A leghosszabb hullámhosszúak a váltakozó áramok hullámai. Az elektromágneses hullám általános tulajdonságai:

- egyenes vonalban terjed;
- terjedési sebessége légüres térben 300 000 km/s:
- · megfelelő tükröző felületen szabályosan visszaverődik;
- · eltérő törésmutatójú közegeken áthaladva megváltoztatja haladási irányát (fénytörés);
- · bizonyos körülmények között a találkozó fénysugarak képesek egymást erősíteni, illetve gyengíteni (interferencia).

A látható fény is elektromágneses sugárzás: az energia egyfajta formája. Az emberi szem kb. a 380–770 nm intervallumú sugárzást képes érzékelni. Az intervallum alsó határa az ún. ultraibolya (ibolyán túli), felső határa az infravörös. Az élőlények egy részének érzékelése az emberekétől eltérő. Az emberi szem a látható fény tartományába eső elektromágneses sugárzást különböző színűnek érzékeli, azaz a szín a fénysugarak esetében a hullámhosszhoz kötött tulajdonság.

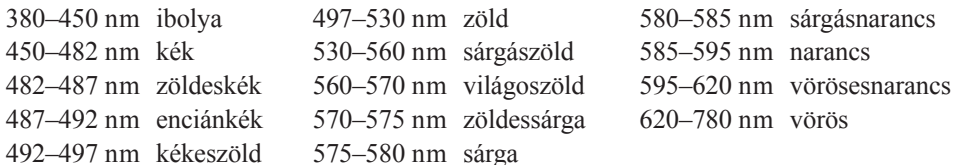

Az emberi szem spektrális érzékenysége igazodik a Napból érkező fénysugárzás spektrális eloszlásához, a maximum 555 nm-nél van. Ezért találjuk ezeket a színeket különösen világosnak.

A fehér szín nagyszámú színből és árnyalatból tevődik össze. Ez a fehér szín – mint később látni fogjuk – elérhető három azonos telítettségű kék, zöld és vörös fénynyaláb egymásra vetítésével is. Ezek az ún. spektrális főszínek [11], [5].

### 12.4. A szín fizikai definiálása, mérése

A fizikai színjellemzés független az emberi színérzettől, hiszen igazán objektív módon csak így lehet a színeket meghatározni.

Valamilyen sugárzás egyértelmű jellemzésére annak intenzitását (fényerősség vagy fényáram) és spektrális összetételét (spektrális energiaeloszlását) kell megadnunk.

Monokróm sugarak esetén a fény csak egyetlen hullámhosszúságú sugárzást tartalmaz. A hullámhossz, illetve ennek reciproka a rezgésszám, valamint az intenzitás egyértelműen jellemzi fizikailag az adott sugárzást. Azt, hogy ez milyen színérzetet kelt bennünk (vagy kellene keltenie bennünk), megfelelő táblázatokból kiolvashatjuk.

A heterokróm fény különböző hullámhosszúságú monokróm sugarak keverékéből áll. Az egyértelmű jellemzéshez az intenzitáson kívül meg kell adnunk az egyes összetevő monokróm fénysugarak hullámhosszait, és azt, hogy ezek az egyes hullámhosszak egyenként mekkora energiát képviselnek. Ezt táblázatból, ill. grafikonok segítségével lehet meghatározni. A heterokróm sugárzások esetében nem mindig könnyű meghatározni a spektrális energiaeloszlási függvény alapján, hogy szemünkben milyen színérzetet kelt, de ez a színkeverési törvényszerűségek alapján kiszámítható.

Más a helyzet, ha színes anyagok, felületek színtani tulajdonságait kell fizikailag jellemezni. A színes anyagok jellemzésére olyan függvényre van szükségünk, amely kizárólag a kérdéses anyag vagy felület tulajdonságait tükrözi. Színes felületek esetében a színképi visszaverési vagy remissziós görbe, illetve a spektrális elnyelési vagy extinkciós görbe alkalmas a jellemzésre. Átlátszó színes anyagok (fóliák, oldatok) esetében a színképi áteresztési vagy a már említett színképi extinkciós görbe használatos a színtani tulajdonságok fizikai jellemzésére.

## 12.5. A fiziológiai színjellemzés: színmérés (színmetrika)

A színekkel kapcsolatban általában közömbös számunkra, hogy a szemünkbe jutó fény milyen fizikai összetételű, az a fontos, hogy a szemlélőben milyen színérzet keletkezik. Ez jórészt pszichológiai, valamint fiziológiai probléma. Ebben az esetben csak fiziológiailag jellemezzük a színeket.

A színtan a színek Grassmann által bevezetett három fő jellemzőjét különíti el (Hermann Grassmann a XIX. században élt német matematikus, fizikus):

- · a szín (hullámhossz) tulajdonképpen a színérzet megjelölése;
- · a szín telítettsége (a fehérrel való keveredésének mértéke, ill. tisztasága);
- · a szín világossága (a szín helye a fekete és a fehér között, az ún. feketetartalom).

Egy test színét az határozza meg, hogy az a beeső fény spektrumából milyen színnek megfelelő sugárzást ver vissza.

A színmetrika különböző színrendszerei eltérő elvek alapján írják le a színeket. Valamennyinek közös elméleti alapja, hogy egy szín, illetve színérzet egyértelmű számszerű jellemzésére három-három egymástól független mérőszám szükséges és elegendő.

Arra vonatkozóan, hogy az emberi szem hányféle színt képes megkülönböztetni, csak becslések léteznek. Ez a bizonytalanság elsősorban az emberi színérzékelés különleges tulajdonságaiból adódik. Egy időben (adott fényintenzitásnál) a megkülönböztethető színezetek száma 200, a szürkefokozatok száma 150, a telítettségi fokozatoké pedig 100 körül van. Ezekkel az értékekkel számolva kb. három millió (200 x 150 x 100) színről lehet beszélni. Mivel azonban az emberi színérzékelés a fényintenzitások igen széles tartományában képes működni, így a megkülönböztethető színek száma az említettnél is jóval több lehet. Gondoljunk csak arra, hogy eltérő színkörnyezetben eltérőnek érzékelünk bizonyos színeket.

## 12.6. Színrendszerek

Színrendszereknek nevezzük az olyan besorolási rendszereket, melyeket arra hoztak létre, hogy minden lehetséges színt különféle paraméterek megadásával egyértelműen definiáljanak.

Az első fizikai alapokon nyugvó színrendszert még Newton alkotta meg. Ebből ugyan hiányzik a fehér és a fekete szín, de a spektrumszíneket már hangsúlyozottan szerepelteti. Az első színháromszöget Tobias Mayer (1745) készítette, legfontosabb tulajdonságai a következők voltak:

- · a háromszög oldalai mentén tiszta, telített színek találhatók;
- · a kék és a zöld, ill. a zöld és a vörös csúcspontokat összekötő szakaszon a tiszta spektrumszínek találhatók;
- · a kék és a vörös csúcs közötti szakaszon a spektrumban nem szereplő bíbor színek vannak:
- · az egyenlő oldalú háromszög középpontjában a fehér szín található (fehérpont);
- · a fehérponton át húzott vonalak az egymást kiegészítő, ún. komplementer színeket metszik ki  $[10]$ .

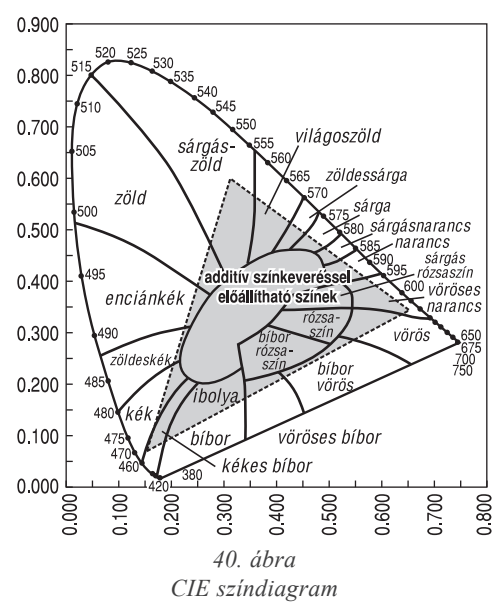

#### 12.6.1. Nemzetközi Színmérő Rendszer

Az 1913-ban alakult bécsi székhelyű nemzetközi szervezet, a CIE (Commission Internationale de l'Eclairage, Nemzetközi Világítástechnikai Bizottság) által 1931-ben kidolgozott és javasolt Nemzetközi Színmérő Rendszer (40. ábra) hasonló a már említett színháromszöghöz. Itt – elkerülendő a negatív értékekkel történő számolást (a háromszögön kívül eső színek esetén) – a három alapszínt eltérően választották ki. Ezek ugyanúgy vörös, zöld és kék színűek, de a spektrum alapszíneinél lényegesen telítettebbek. Az említett alapszínek igazából a valóságban nem léteznek, azaz képzeletbeli, virtuális alapszínek (X = vörös, Y = zöld, Z = kék).

Ha ezeket helyezzük a színháromszög csúcsaiba, akkor a kapott háromszög olyan lesz, hogy a spektrumszínek pályája éppen

belefér a háromszögbe. Az X, Y, Z virtuális alapfények ama mennyiségeit, amelyek a kérdéses szín kikeveréséhez szükségesek, normál ingerértékeknek nevezzük, s egyben ezek a Nemzetközi Színmérő Rendszer mérőszámai, a trikromatikus mérőszámok. Ezt a színmérő rendszert hazánkban is elfogadták (MSZ 9620).

A valóságban a valódi, reális (RGB) színekkel mérnek, s a mérési eredmények a valóságos ingerértékek. Az X, Y, Z virtuális alapszínekre való áttérés tisztán számolás, csak matematikai transzformáció.

A Nemzetközi Színmérő Rendszer jól bevált a gyakorlatban, de van egy sajnálatos hibája. A színháromszög különböző helyein az egymástól ugyanolyan kis távolságra lévő két-két színpontnak megfelelő színérzetkülönbségek merőben eltérő nagyságúak. Például a zöld színek tartományában valamely színpontnak a szemünk számára éppen csak észrevehető elmozdulása a kék színek területén már óriási, szemünk számára túlontúl feltűnő színérzetváltozást jelent.

### 12.6.2. Munsell-féle színrendszer, színatlasz (1915)

A testszínek érzet szerint megközelítően egyenletes közű rendszere. A Munsell által megalkotott színtest tengelye a fehér-fekete vonal, amely mentén 10 világosságfokozatot (value) különböztet meg a rendszer. Erre merőleges a telítettség (chroma) iránya, amelyen

16 fokozatot különített el Munsell. Végül a különböző színezetű (hue) színeket kör mentén vette fel, ahol egyenlő közökben szerepelnek a sárga, vörös, bíbor, kék és zöld alapszínezetek. Ezek keverékéből állnak elő az egyes színárnyalatok.

### 12.6.3. Ostwald

Ez a színrendszer színmintagyűjteményen alapul. Nyolcféle szín 3-3 színárnyalatából, tehát összesen 24, a gyakorlatban fellelhető legtisztább színekből (ún. teljes színek) színkört állított össze Ostwald (1915), úgy, hogy egymással szembe a kiegészítő színek kerüljenek. Ezen kívül külön színatlaszban elkészítette mind a 24 színnek különböző mennyiségű fehérrel, feketével és szürkével hígított árnyalatait, színenként 36 fokozatban, azaz összesen 864 színmintát.

A rendszer színmérő számai elsősorban a színatlaszban elfoglalt helyére utalnak. Az első számjegy a színárnyalatot jelzi, a színárnyalatnak a színkörön belüli sorszámát. A második és a harmadik egy a-p közötti betűjelzés: a második a szín telítettségére (fehértartalom), a harmadik a világosságértékére (feketetartalom) utal, és ugyancsak a minta színatlaszbeli helyét jelöli [9].

## 12.7. Színkeverés

Mint már említettük, a fizikai színleírások közös jellemzője, hogy három egymástól független számértékkel lehet definiálni a színeket. Ez közös mindenféle színkeverési módszerben.

Kétféle alapvető színkeverési módszer létezik: az additív és a szubtraktív. A fizikai törvényszerűségek döntik el, hogy milyen esetben melyik színkeverési módszert alkalmazzuk, illetve melyik érvényes. Természetesen a számítógépes szoftverek lehetővé tehetik számunkra tetszőleges színkeverési módszer alkalmazását is, de ettől még a szín tényleges előállításának, reprodukálásának lehetőségét a konkrét fizikai törvényszerűségek határozzák meg.

### 12.7.1. Additív (összeadó) színkeverés

Az additív színkeverés különféle hullámhosszúságú fények összekeverését, azaz két vagy több színinger egy időben a látómezőbe történő kerülését jelenti. A három alapszín: vörös, zöld, kék (RGB, red-green-blue). Az egyes színkomponensek eltérő intenzitású nyalábjainak összekeverésével érhetők el a különféle színek, de kihasználható a szem tehetetlensége is: egymás után nagyon gyorsan vetítve a három színkomponenst, a szem már nem képes azokat egyenként elkülöníteni. A három alapszín azonos intenzitású keverésével állítható elő a fehér szín, a legösszetettebb fény. Összetettségét bizonyítja, hogy prizmával felbontva láthatóvá válnak a spektrum színei.

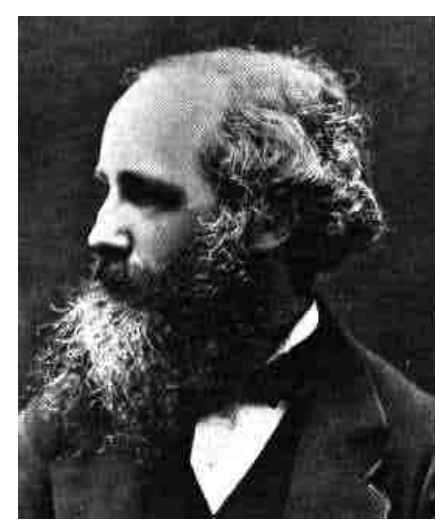

41. ábra James Clarke Maxwell

James Clarke Maxwell (1831-1879) 1861. május 17-én előadást tartott a Royal Institution hallgatósága előtt, ahol az alapszínek szétválasztására az általa már 1855-ben alkalmazott színbontó szűrőket használta.

Hogy pontosan kié is az elsőség, nehéz eldönteni, mert korábban (1842–43) már mások is jelentős eredményeket értek el ebben a témakörben: Sir John Herschel (1792-1871), Edmond Becquerel  $(1820-1891)$  [12].

Annak bizonyítására, hogy bármely színt elő lehet állítani a vörös, zöld és kék színek különböző arányú keverésével, három diapozitívot vetített egy vászonra. A nézőközönség legnagyobb ámulatára a vásznon egy színes fénykép jelent meg. Maxwell tulajdonképpen összeadta a három alapszínt, innen származik az összeadó színkeverés kifejezés.

#### Az additív színkeverés alapszínei: vörös (red), kék (blue), zöld (green).

Képernyőn – elvileg még a gyengébb színes grafikus kártya használata esetén is – a megfelelő színeket látjuk, míg papíron sokszorosítva igazából soha sem látjuk pontosan olyannak az additív színkeverés alapszíneit, illetve a látvány sok tényezőtől függ (nyomdafesték, papírminőség).

Az additív színkeverés a digitális térképészetben a katódsugaras megjelenítőknél (monitoroknál), illetve a szkennereknél jelentkezik (1. színes ábra).

### 12.7.2. Szubtraktív (kivonó) színkeverés

Ez a fajta színkeverési mód akkor érvényesül, ha átlátszó, színes oldatokat, tintákat öntünk össze, illetve színes fóliákat, üvegeket helyezünk egymásra.

A szubtraktív színkeverésben a kiinduló (fehér) színt az adott színképtartományban elnyelő vagy szóró eszközzel (színszűrő) változtatják. A színes anyagokra az a jellemző, hogy a minden színárnyalatot tartalmazó fehér fényből egyeseket átengednek, másokat elnyelnek, tehát "kivonnak" az eredeti keverékfényből, s így keletkezik új szín.

A szubtraktív színkeverés törvényei könnyen levezethetők az additív színkeverés törvényeiből. A színes anyagokon áthaladó fény színét az átjutó különböző színű fénysugarak additív keveréke szabja meg. Ez a kiegészítő színe lesz annak, amelyet a színes anyag elnyelt. Ez a törvényszerűség a színháromszögről, ill. színkörről is leolvasható: a színes anyagon átjutó fény az elnyelt színtartománnyal szemben lévőnek a színét mutatja.

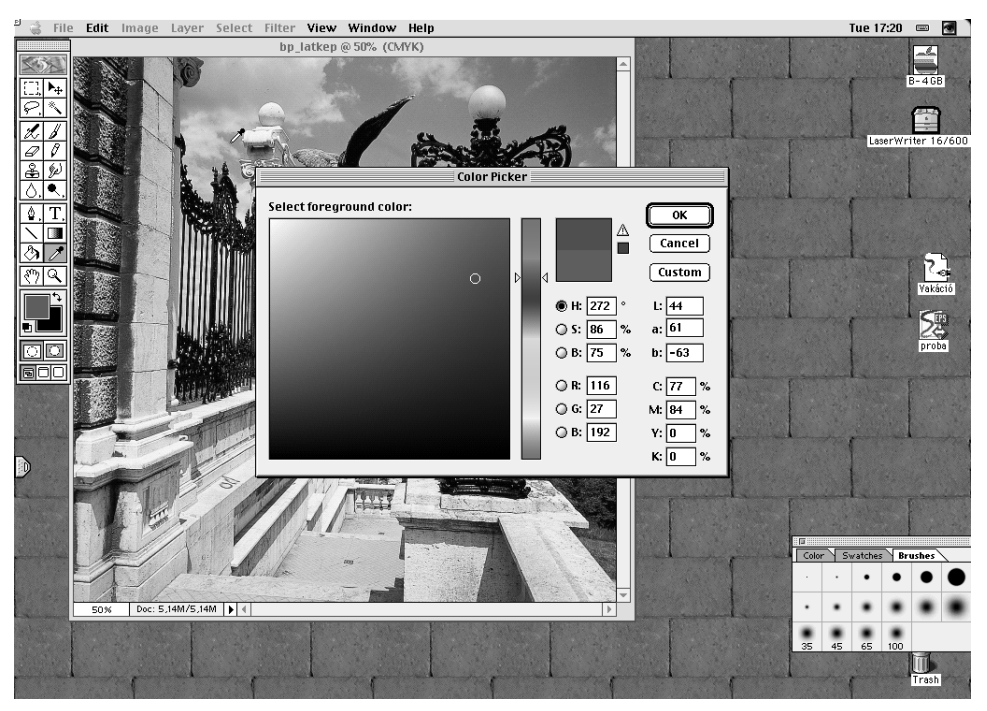

42. ábra Színmodell-választási lehetőségek az egyik legelterjedtebb fotoretusáló programban, az Adobe Photoshop-ban

Az elv felfedezése a francia Arthur-Louis Ducos du Hauron (1837–1920) nevéhez fűződik, aki 1868-ban ismerte fel ezt a színkeverési módszert, és 1869-ben megjelent "Színes fényképészet"-ben, illetve az 1878-ban kiadott "Fényképészet színesben" c. könyvében a módszert a színes fotográfiák készítésére alkalmasnak mondta (igaz a gyakorlatban ezt csak később próbálta ki). Egyébként ő fedezte fel az anaglif (sztereoszkopikus) fényképezést is. Szintén 1869-ben ismertette a szubtraktív színkeveréssel kapcsolatos kutatási eredményeit Charles Émile-Hortensius Cros (1842–1888) francia feltaláló, de az ő neve háttérbe szorult du Hauron-hoz képest.

A térképészek számára ennek a színkeverési módszernek van igazán jelentősége, hiszen mindenféle színes nyomtatás (printer, proof vagy ofszetnyomtatás esetén) ezen fizikai elvek alapján működik. Az alapszínek teljes keveréke a fekete színt adja. Nyomdai alkalmazások esetében negyedik színként általában feketét is használnak, lévén az ofszetnyomtatás legkényesebb elemei a betűk, és ezek általában fekete színűek. Ilyen kényes elemek esetében nem szerencsés a három alapszínből történő keverés.

A szubtraktív színkeverés alapszínei: bíbor (magenta), cián (cyan), sárga (yellow). Ezek a színek igazából csak papíron – ofszetnyomással sokszorosítva – láthatók ponto-

san. A képernyőn látható színek – mint említettük – az additív elv, törvényszerűség szerint jönnek létre és nagy részben a grafikus kártyától, illetve a monitortól függnek.

Sok esetben se nem tisztán additív, se nem tisztán szubtraktív színkeveréssel állunk szemben, hanem a kettő közötti átmeneti jellegű esettel – függetlenül attól, hogy elméletileg melyik színkeverési módszert használjuk. Ilyen eset például, amikor a színes nyomdatechnikában egyes képek, amelyeken az egymásra nyomott festékek nem teljesen fedőképesek, nem takarják el tökéletesen az alattuk lévő színt, hanem többé-kevésbé áttetszők (2. színes ábra) [1], [6], [7], [8].

### 12.8. Színmodellek a számítógépes szoftverekben

A számítógépes programok (elsősorban a grafikus és DTP szoftverek) többféle színmodell, színrendszer alkalmazását is lehetővé teszik. Bár az egyes színrendszerek között matematikai úton általában egyértelmű megfeleltetés hozható létre (ezért számíthatók át egymásba a különböző színmodellek értékei pl. a 40. ábrán), azonban a képernyőn (additív színkeverés) és a nyomtatásban (alapvetően szubtraktív színkeverés) megjelenő színek között gyakorlati okokra visszavezethető különbségek léphetnek fel. Ezért a képernyőn történő színtervezéskor különös gonddal kell eljárni.

A színhelyesség biztosítása a teljes digitális folyamat során csak rendkívül drága hardvereszközök és időigényes műveletek (folyamatos színhőmérséklet-mérés, monitorkalibrálás, speciális színes nyomtatók, festékek) igénybevétele esetén valósítható meg.

Egy konkrét szín reprodukálása sok tényezőtől függ. A létrehozható színek tartománya (color gamut) – a fizikai törvényszerűségek következtében – az egyes színmodelleknél kissé eltérő. A professzionális grafikus és DTP szoftverek figyelmeztethetik a felhasználót (gamut alarm), hogy a különféle színmodellekben definiált szín nem reprodukálható teljesen színhelyesen egy másik színmodellben: ennek a ténynek az ismerete általában színrebontásnál és az ofszetnyomtatásnál fontos.

Megemlítendő itt egy másik fogalom is a digitális színvisszaadással kapcsolatban, ez pedig a gamma. A gamma-érték a monitorok esetében az optikai árnyalatvisszaadás jellemzője, elsősorban a középárnyalatok helyzetét és mennyiségét jelzi. Ez a paraméter leírja az eszköz intenzitás-reprodukálásának lineáristól való eltérését. A felvevő rendszerek (videókamera, szkenner) végzik el ezt az átalakítást: azaz, hogy a lineárisan növekvő intenzitású fényhez az output oldalon már nem lineárisan növekvő jelek tartoznak.

### 12.8.1. RGB

Az RGB rendszerben – mint már láttuk – az egyes színek a három alapszín a vörös  $(R - red)$ , zöld  $(G - green)$ , kék  $(B - blue)$  egymásra vetítésével – összeadásával – állíthatók elő, ez tulajdonképpen az additív színkeverés. Ez a fajta színkeverési rendszer a kisugárzott, illetve az érzékelt fényen alapul, ezért csak fényt kibocsátó berendezésekkel hozható létre, illetve azokban alkalmazzák: video, monitor, dialevilágító, digitális kamera, a szkennerek többsége – tulajdonképpen az ilyen típusú berendezések működésének ez a fizikai alapja.

A számítástechnikában az RGB színkeverés esetében a szoftverek általában mindhárom színkomponens intenzitását 0 és 255 közötti értékekkel jellemzik. Egy színkomponens esetében az intenzitásértékek tehát 8 biten tárolhatók,  $256 = 2^8$ . Ez az ún. 24 bites színábrázolás, ami összesen 16 777 216 szín megkülönböztetésére ad lehetőséget. Egyes rendszerekben a komponensek értéke 0 és 100 között állítható. A valóságban előállítható színek számát azonban legtöbbször a hardver paraméterei határozzák meg.

A helyes színmegfeleltetés érdekében a Hewlett-Packard, a Corel, a Microsoft és a Pantone cégek 1997 decemberében úgy határoztak, hogy ezentúl az ún. sRGB (standard RGB) lesz az alapértelmezett színrendszer a szoftvereikben, illetve a hardvereszközeikben. Teljesen nyilvánvaló, hogy a monitorok, szkennerek, illetve a színes nyomtatók a fizika törvényszerűségeinek megfelelően eltérő színmodelleket használnak. Ezt a szakemberek eddig is tudták, de a web, a digitális fényképezés és a színes tintasugaras nyomtatás elterjedésével a laikus felhasználók már nem akarnak ilyen bonyolult kérdésekkel foglalkozni. Meg kell oldani azt a problémát, hogy amilyen színt a monitoron látok, pontosan az jelenjen meg a színes nyomtatón is.

Az sRGB egy nyitott szabvány, amelyet az együttműködés szerint a legelterjedtebb szoftverek, illetve hardverfajták hamarosan alapértelmezésként fogják tartalmazni.

Szokás az RGB színmodellben megadott színeket fényszíneknek is nevezni.

### 12.8.2. HSL, HSB, HSI, HSV, HSI, HVC, TSD

A sokféle jelölés gyakorlatilag ugyanazt a színmodellt jelöli. Ennek a színmodellnek az alapja az emberi színérzékelés. Általában az RGB színmodell lineáris transzformációjával állítják elő. Mivel mindenképpen tartalmaz valamilyen világosság-összetevőt, így a raszteres képfeldolgozó programok (távérzékelés) egyik kedvelt színmodellje.

Szín (Hue – H): a visszavert vagy áteresztett fény hullámhossza, azaz színe. Mivel ez tulajdonképpen egy színkörön való elhelyezkedést mutat, így értéke értelemszerűen 0° és 360° közé eshet.

Telítettség (Saturation - S): a szín erejét, tisztaságát leíró tényező. Ennek értéke 0% (szürke) és 100% (teljes színtelítettség) közé eshet.

Világosság (Brightness – B vagy Luminosity, Lightness – L): értéke  $0\%$  (minimum) és 100% (maximum) között változhat.

Ennek alapján ezzel a színdefiniálási módszerrel  $360 \times 100 \times 100 = 3600000$  szín kódolható, mind az additív, mind a szubtraktív színek kifejezhetők ily módon is. A módszert eredetileg a Tektronix cég fejlesztette ki, mely már hosszú évek óta foglalkozik csúcsminőségű színes nyomtatók gyártásával.

Mindezek ellenére ezt a színmodellt nem tartják alkalmasnak rendkívül pontos színinformációk tárolására, többek között ezért sem alkalmazzák alapértelmezett színmegadási módszerként a DTP és a grafikus programokban. Gyakran alkalmazzák térinformatikai programok alapértelmezett színmegadási módszereként.

### 12.8.3. YIQ, YUV, YC<sub>b</sub>C<sub>r</sub>, YCC

Ezek a titokzatos rövidítések tulajdonképpen ugyanazt az egy színrendszert takarják. A színrendszer térképészeti szempontból kevéssé fontos, csak a teljesség kedvéért szerepel itt a színmodellek között.

Ezeket a színmodelleket a televíziós adások számára fejlesztették ki: a YIQ tulajdonképpen az NTSC; a YUV a PAL; az YC<sub>b</sub>C<sub>r</sub> pedig a digitális szabványnak felel meg. Ide sorolható a Kodak PhotoCD-k YCC színmodellje is. A felsorolt színmodellek is eszközfüggőek és nem igazán intuitívek (hacsak nem vagyunk tévészerelők).

### 12.8.4. CMYK (cyan, magenta, yellow, black)

Ezt a színmeghatározási módszert – mely tulajdonképpen a szubtraktív színkeveréssel azonos - a színes nyomdatechnika hívta életre. Elvileg három alapszín: a cián, magenta, sárga együtt minden szín előállítására képes, de a nyomdászatban a nyomási technológia miatt a három alapszínből előállított fekete nem biztosítaná a szükséges árnyalatterjedelmet, a valódi helyett csak egy szürkésfekete szín keletkezne. Emiatt negyedik összetevőként használnak valódi fekete színt is (process black), így már lehetséges a megfelelő színmélységű árnyalatok előállítása.

Minden rendszernek, amelynek célja nyomdai filmek előállítása, képesnek kell lennie a színek ilyen rendszerben történő definiálásra. Ennek az ellentéte is igaz: ha egy szoftver nem ismeri ezt a színmegadási módszert, akkor biztosan nem képes önállóan színrebontásra, nyomdakész filmek előállítására (3. színes ábra).

### 12.8.5. Lab

A CIE már említett színmérési szabványát (melyet eredetileg 1931-ben vezettek be) 1976ban továbbfejlesztették. Így alakult ki az ún. Lab színrendszer, mely mint elméleti színrendszer átfogja a két alapvető színkeverési rendszer (RGB és CMYK) teljes színtartományát, képes referencia-rendszerként is működni. Kiküszöböli azt a problémát, hogy egyes, a képernyőn látható színek nem nyomtathatók ki teljes színhűséggel, illetve vannak olyan négyszínnyomással nyomtatható színek, melyek a képernyőn nem jeleníthetők meg pontosan.

Komponensei:

Világosság (Lightness – L): ez definiálja a szín világosságát, értéke 0% és 100% között változhat.

a: (zöld-vörös) színösszetevő: értéke -128 és 127 között változhat.

b: (kék-sárga) színösszetevő: értéke –128 és 127 között változhat.

Ez a színrendszer tehát összesen 100 x 256 x 256 = 6 553 600 különféle szín definiálását teszi lehetővé

### 12.8.6. Direkt színek

A hagyományos térképészetben az ún. direkt színek alkalmazása terjedt el, legalábbis a hetvenes évek végéig szinte egyeduralkodó volt a módszer. Ennek lényege, hogy a térkép nyomtatásához konkrét színeket, festékeket használnak fel. A térkép jelkulcsának megtervezésénél kiválasztanak 4, 6, 8 színt (azért célszerű páros számú színek használata, mert

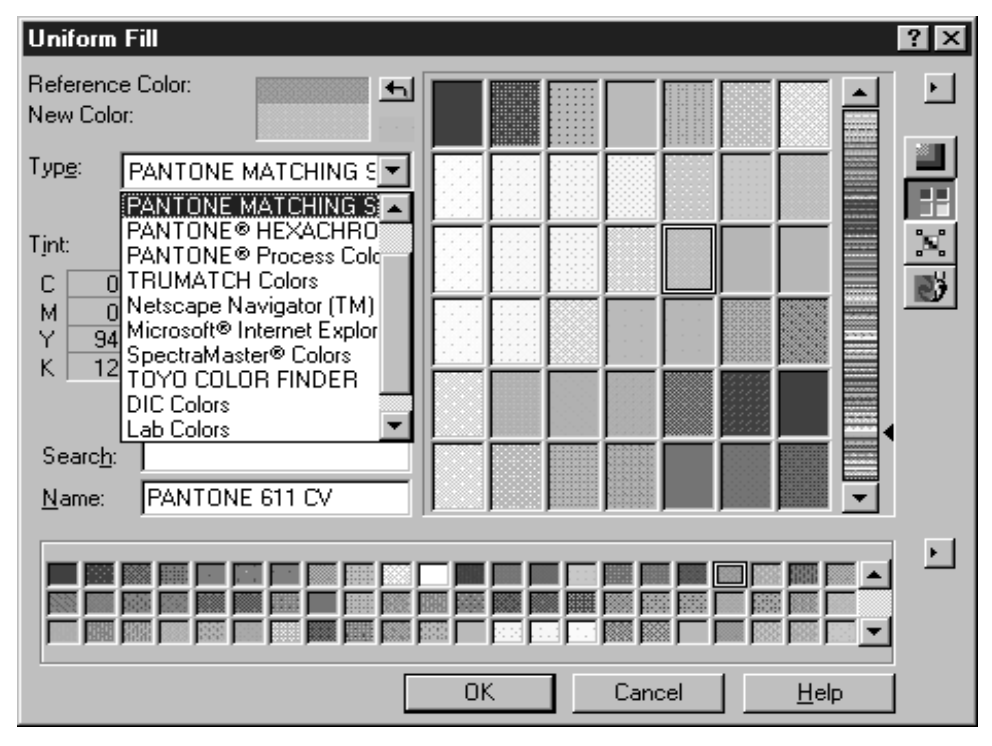

43. ábra Különféle direkt szín választási lehetőségek a CorelDraw programban

166

az ofszetnyomó gépek általában egyszerre 2, 4 szín nyomására képesek) és a térképjelek színeit úgy kell kialakítani, hogy a nyomott színek, illetve ezek árnyalatai segítségével az összes általunk megjeleníteni szándékozott szín előállítható legyen.

Bár a négyszínnyomás segítségével majdnem minden szín előállítható, de a térképek speciális ábrázolási formája (sok vékony vonal, homogén színfelületek) és a tradíciók következtében a térképészet csak napjainkban tér át a négyszínnyomáson alapuló színválasztásra. Ehhez a nyomdatechnika megfelelő fejlettsége is szükséges. Gondoljunk csak egy olyan gyakori térképjelre, mint a szintvonal. A térképhasználók már megszokták, hogy a szintvonalak a térképen vékony narancs vagy barna színű vonalak. Ezeket a vékony (általában 0,1 mm-es) vonalakat négyszínnyomás esetén legalább három alapszínből kell nagy pontossággal egymásra nyomni.

Direkt színek alkalmazása esetén külön barna színt használunk. Minden, a szerkesztés során kiválasztott jelkulcsi színt a nyomtatás során is használni kell, azaz a felhasznált direkt színek száma dönti el a nyomtatáshoz szükséges színek számát. A térképen látható, érzékelhető színek száma több, mint a nyomott színek száma, hiszen két szín egymásra nyomásakor a szemünk számára eltérő színek keletkezhetnek (pl. kék + sárga = zöld).

A négyszínnyomás hátrányai a térképek esetében a következők:

- · az ofszetnyomtatás jellegéből adódóan nagyon vékony vonalak nem reprodukálhatók biztonsággal tetszőleges színkombinációban (célszerű az önkorlátozás a színek megválasztásánál);
- · a térképek nyomtatása már a szubtraktív alapszínek (nyomdai négyszínbontás) felfedezése előtt is lehetséges volt, elsősorban kézi színezést alkalmaztak, de a nyomtatási eljárás milyensége már a kezdetek óta visszahatott magára a folyamatra: nem volt hagyománya a négyszínnyomásnak;
- · bizonyos színek a négyszínnyomással nehezen reprodukálhatók: az ofszetnyomás jellegéből adódóan nem ajánlatos 10%-nál kisebb, illetve 75%-nál nagyobb nyomdai raszterek használata (az elemi rácspontok eltűnhetnek, illetve teljesen bezáródhatnak):
- · egyes speciális színek (arany, ezüst, foszforeszkáló zöld és rózsaszín) csak közelítően reprodukálhatók.

A direkt színek kiválasztása sem független a térkép tartalmától, hiszen alkalmazkodni kellett a kartográfiában már elfogadott színekhez. Emiatt korábban csak néhány fajta térkép esetében volt lehetséges négy direkt szín használata, sokkal gyakoribb volt hat szín alkalmazása. Természetesen ha a térképpel együtt színes fényképet is kell nyomtatni, akkor a szubtraktív alapszíneket feltétlenül használni kell. Ezek mellé tetszőleges számú direkt szín is csatlakozhatott, figyelembe véve természetesen azt is, hogy az ofszetnyomtatás költséges eljárás, és a térképpapír sem bírja el túl sok szín nyomtatását. Mivel azonban a szubtraktív alapszínekhez hasonlatos színek egyébként a térképészetben is hagyományosan használatosak (cián = vízrajz, sárga, magenta = felületi színek, fekete = névrajz), így nem volt szükség túlzottan sok direkt szín alkalmazására. A nyomáshoz használt direkt színek tetszőleges raszterfokozatának használatával nagyon sokféle színárnyalat előállítása is lehetségessé vált, viszont a technológiai folyamat nehézkessége szükségessé tette a raszterfokozatok számának csökkentését. Egy digitális technikával készülő térképen tetszőleges raszterfokozatot használhatunk: a levilágítást ez nem befolyásolja. A hagyományos technológia esetén a raszterfokozatok általában 10%-os lépcsőben változtak, de minden további fokozat alkalmazása növelte az előállítási költségeket, illetve az ehhez szükséges időt.

A topográfiai térképek jelei közül a legproblematikusabbnak a szintvonal tűnik. Ennek a jelnek hagyományosan elfogadott színe a barna, ami a szubtraktív színkeverés esetén csak legalább három alapszín egymásra nyomásával lenne előállítható (a DAT szabvány által ajánlott barna színkeverés: 41% magenta, 76% sárga, 11% fekete). Az ofszetnyomtatás technológiája már eléri azt a szintet, hogy a megkívánt pontosságot nagy méretű papír esetében is el lehet érni (4. színes ábra).

Természetesen, ha a direkt színek között szerepel például kék és sárga, akkor a zöld szín előállításához nem feltétlenül kell ténylegesen is zöld festéket használni, hanem a két említett direkt szín keverékével is előállítható.

A direkt színek alkalmazásának egy másik problémája a szín állandóságának biztosítása, illetve egy adott szín konkrét definiálása. A hétköznapokban használt színmegadás (pl. rózsaszín, piros, barna) nem elégséges, hiszen egy adott színnek sok-sok árnyalatát fedheti egy köznapi színnév, nem is beszélve az egyes emberek eltérő színérzékeléséről, illetve színfogalmáról.

A jelentősebb festékgyártók eleinte saját gyártmányaikat speciális kódrendszerrel látták el, melynek használatával azt biztosították, hogy a vásárló – amennyiben ugyanazt a kódszámú nyomdafestéket vásárolja meg, akkor – a nyomtatás során minden esetben ugyanazt a színt kapja, akár még évekkel később is. A színek kiválasztásában színmintakönyvek segítettek. Minden esetben be kellett azonban tartani a festékgyártók utasításait, hiszen mind a színmintakönyvek, mind a nyomdafestékek színállandósága csak korlátozott ideig volt garantálható. A különféle vegyi folyamatok, illetve a külső fényforrások mind-mind folyamatosan befolyásolják a festékek színét, így azok idővel elszíneződnek.

Ezek a speciális kódrendszerek az idők folyamán szabványosodni kezdtek és az igényesebb grafikus programokban és DTP rendszerekben mindegyikük megtalálható.

### 12.8.7. PMS (Pantone Matching System)

A Pantone színskála (a leggyakrabban alkalmazott) 14 különböző festékszínből, megadott arányok alapján keverhető ki. Ez a több, mint 1000 szín jóval nagyobb színtartományt fog át, mint akár a négyszínnyomás (CMYK) vagy akár az RGB alapú eszközök, vagyis az így létrehozható (Pantone) színek elektronikus megjelenítése és reprodukálása csak közelítően lehetséges. Színhelyes megjelenítés természetesen csak az ofszetnyomás segítségével valósítható meg. Általában kétféle színmintakönyv is készül: egy normál és egy másik a jobb minőségű (felületkezelt) papírokhoz, lévén ugyanaz a nyomdafesték másképpen mutat az eltérő papírokon.

Léteznek további Pantone színmintarendszerek is, melyek segítségével megoldható a direkt színekkel tervezett nyomdai anyagok négyszínbontással történő színhelyes reprodukálása (Pantone Process Color System). Ezekben a katalógusokban a direkt színek mellett a legközelebbi, négyszínnyomással előállítható színek szerepelnek, a négy alapszín szükséges értékeivel.

#### 12.8.8. Focoltone színrendszer

Az angol eredetű skála 763 CMYK színt tartalmaz. A színek a közös alapszínhasználat szerint vannak rendezve, csökkentendő a szükséges alátöltéseket. A négy alapszínre történő színrebontások készítéséhez kiváló színpaletták definiálhatók a Focoltone színrendszer alkalmazásával. A színeket a skála négyjegyű számkódokkal azonosítja.

### 12.8.9. Trumatch Colorfinder színmintarendszer

A rendszer amerikai eredetű, tulajdonképpen nem a direkt színeket rendszerezi, hanem a négyszínnyomással előállítható színeket csoportosítja. Az egyes színeket számokból és betűkből álló kód azonosítja. A színek rendszerezése a HSB színmegadáson alapul: szín (vöröstől az ibolyáig), telítettség (a telített színektől a pasztell árnyalatokig), világosság (fekete hozzáadása vagy elvétele) [2], [3], [4], [10].

Mind a Focoltone, mind a Trumatch hazánkban kevésbé ismertek.

### 12.9. Konverzió az egyes színmodellek között

A színmodellek közötti konverzió a színes nyomtatás iránti igények növekedésével, a megfelelő színhűség biztosításával folyamatosan növekszik. A különböző szakterületeken, az egyes szoftvertípusoknál általában egyféle színmodellt használnak. A színes printerek működési elve következtében nyomtatáskor – a felhasználó akaratától függetlenül – mindenképpen megtörténik a CMY vagy a CMYK színmodellre történő konvertálás. Ez az átalakítás az operációs rendszer szintjén, általában a nyomtatómeghajtó szoftverek segítségével történik. A különféle színrendszerek közötti átszámításra egyes grafikus programok is képesek (43. ábra).

A színmodellek egy része eszközfüggő, más része eszközfüggetlen. Gondoljunk csak arra, hogy a monitoron látható, pontosan beállított RGB szín a monitor szabályozógombjai (kontraszt, fényesség) segítségével megváltoztatható. Az eszközfüggő színmodellek esetében azt is figyelembe kell venni, hogy az egyes színmodellek által lefedett színtartományok között vannak eltérések: azaz léteznek olyan színek, amelyek csak bizonyos színmodellekben reprodukálhatók pontosan.

A színmodellek közötti konverziók általában úgy zajlanak le, hogy az egyik színmodellről átszámítják a színeket egy köztes, eszközfüggetlen színmodellbe (CIE), majd onnan történik a konvertálás a másik színmodellbe.

A konkrét konverzió az eltérő színmodellek esetében általában bonyolult számítások igénybevételét jelenti [9].

#### **HIVATKOZOTT IRODALOM**

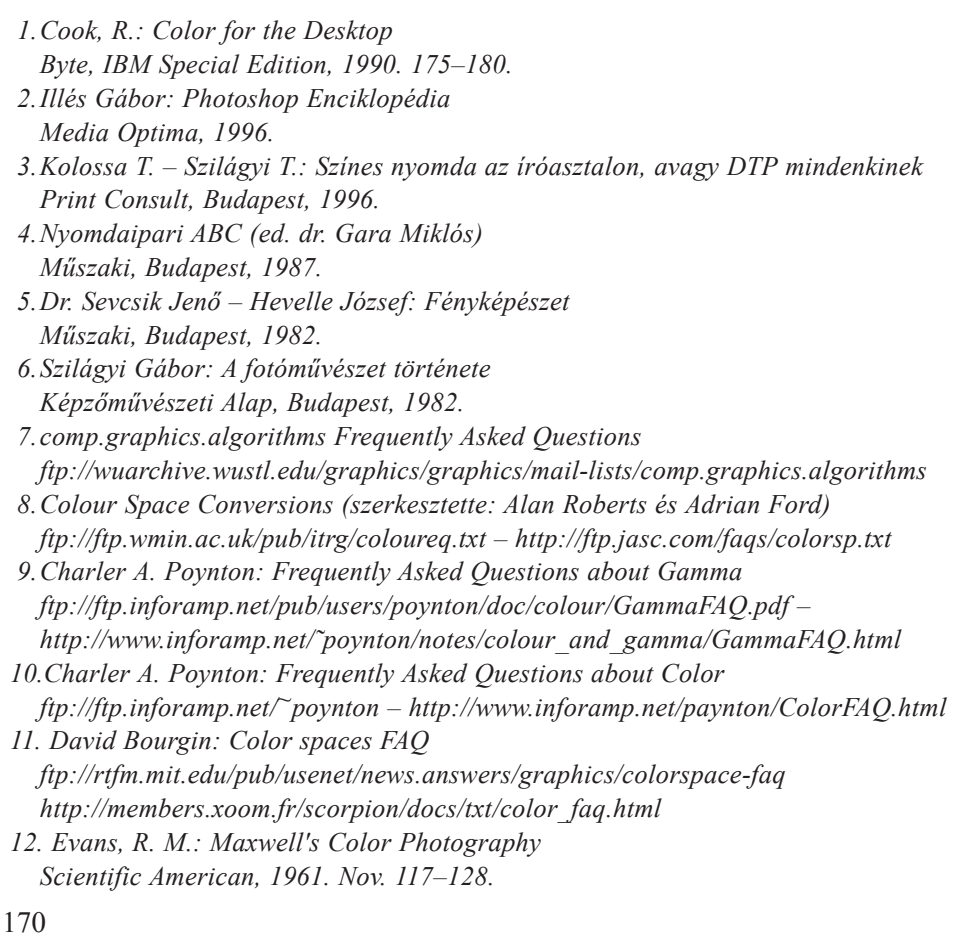

# 13. Színrebontás

A színrebontás lényege, hogy az elkészített színes grafikus adatállományt (térkép, újság, fénykép) a szoftver az ofszetnyomtatás (esetleg mély- és szitanyomás) igényeinek megfelelően nyomtatási színenként leválogatja. Ezek a színkivonatok szinte kizárólagosan Postscript állományok. Egyre inkább csökkennek, illetve átalakulnak a zárt, más programokkal nem kompatibilis rendszerek (pl. Intergraph, Scitex).

Professzionális igényű színrebontás esetén egyetlen output eszköz jöhet szóba, a levilágító – csak ez képes megfelelő felbontásra, illetve mérettartó filmre való, tökéletesen fedett nyomatok készítésére. Kisebb igényű kiadványok (pl. csak szöveg) esetén elegendő lehet lézerprinterrel kinyomtatni az egyes színkivonatokat pauszpapírra vagy speciális fóliára. Természetesen a térképek esetében a színárnyalatok reprodukálásának igénye olyan minőségi követelményeket támaszt, amire a lézernyomtatás már nem képes. Nem véletlen, hogy a technológia inkább a fényképezéshez áll közelebb, mint a printerekhez, lévén a fotózás nagyságrendekkel jobb minőséget tesz lehetővé.

A korai levilágítók felbontása 600–1200 dpi volt. Az utóbbi felbontás már elégséges volt egyszerűbb térképek előállítására (a már korábban említett első, digitális úton előállított térkép, a Lajosforrás tájfutó térkép is 1200 dpi-s felbontással lett levilágítva). Ma már a levilágítók felbontása az 5000 dpi-t is eléri, de a maximális felbontásra csak a nagyon igényes színes kiadványok esetében van szükség [3].

# 13.1. Raszter (nyomdai rács)

A színrebontás során a térképen alkalmazott színeket a megfelelő szoftver a sokszorosítás során alkalmazott színmodellnek megfelelő számú alapszínre bontja fel. Az alapszínek filmjein az adott színnek csak egy bizonyos telítettségére (százalékára) van szükség. Ezt úgy érik el, hogy a felületeket a felbontásnak megfelelő nagyságú elemi raszterpontokra (vagy más inmétlődő mintázatra) bontják (44. ábra). Például 600 dpi felbontás esetén egy elemi felület egy  $1/600$  inch = 0,0423 mm oldalhosszúságú négyzet, illetve ilyen széles sáv (vonalraszter esetén).

| $0\%$ | 10% | 20% | 30% | 40% | 50% | 60% | 70% | 80% | 90% | 100% |
|-------|-----|-----|-----|-----|-----|-----|-----|-----|-----|------|

44. ábra Egyszerű pontraszterek tónusértékei

Az adott felület tónusértékét, fedettségét egy százalékos értékkel fejezzük ki, mely megadja, hogy az elemi felületnek hány százalékát fogja majd kitölteni a nyomtatás során a festék. Ezek az elemi felületek szabályosan helyezkednek el, úgynevezett nyomdai, autotípiai rácsot, amplitúdó-modulált rasztert alkotnak.

Hagyományos módszerekkel az autotípiai rácsozást kontaktmásolat (ritkábban vetítés) segítségével állítjuk elő. A fényérzékeny anyag és a másolandó eredeti közé kerül a raszterfilm (érintkező rács).

A magyar szaknyelvben sajnos szerencsétlenül keveredik a raszter kifejezés: az angolban screen-ként használt kifejezés jelenti a most bemutatott rácsot, míg a raszteres állományokra, illetve technológiára a raster kifejezés használatos. A fedettséggel még közel sem jellemeztük a rasztert magát. A pontos definiálás még többféle paraméter megadását teszi szükségessé: a rácselem típusa, a rácssűrűség, a rácselforgatás szöge.

A rácselem típusa: ez lehet vonalraszter, pontraszter (de több más szabályosan ismétlődő alakzat is használható, ha az adott szoftver ezt támogatja) (45. ábra).

Térképek nyomtatásakor szinte kizárólagosan pont- (dot) és vonalrasztert (line) használnak. Nagyon finom raszterek alkalmazása esetében igazából nincs a raszter típusának nagy jelentősége, hiszen az elemi raszterpontok legfeljebb nagyítóval észlelhetők.

Nagyon fontos eltérés, hogy négyszínnyomás esetén a típusok nem állíthatók egymástól függetlenül (illetve ha esetleg ezt az adott szoftver engedélyezi is, ne éljünk vele, mert egy ilyen változtatás előre nem látható, de mindenképpen kellemetlen, sőt katasztrofális következményekkel jár a nyomtatott térképre vonatkozóan). Természetesen speciális grafikai hatások elérése érdekében szándékosan alkalmazható ilyen megoldás is, de térképek esetében ez nem túlzottan gyakori (lehetséges alkalmazás, ha a térképek nyomtatásakor szinte kizárólagosan alkalmazott pontraszterrel kinyomtatott térképen a határbandot viszonylag ritka – a felhasználó számára is jól érzékelhetően "durva" – vonalraszterrel nyomjuk).

Direkt színek használata esetén elvileg minden egyes rajzi objektum rasztertípusa egymástól függetlenül állítható, bár egymást átfedő színfelületek esetén az eltérő típusú raszterek nem kívánt, illetve előre megjósolhatatlan hatást okozhatnak, szinte bizonyosan nem az általunk elképzeltet.

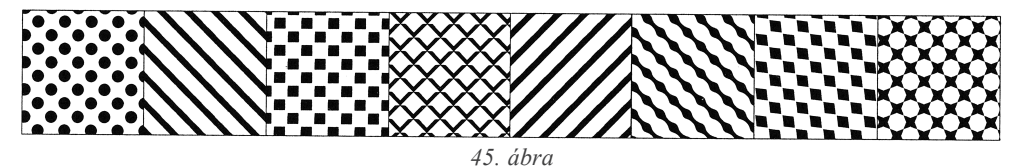

Azonos tónusértékű és rácselforgatási szögű, eltérő típusú raszterek

Rácssűrűség (a raszter finomsága): ennek értéke a raszter százalékértékétől függetlenül állítható (46. ábra), de nem független a felbontástól. Ezt az értéket csak és kizárólag akkor állítsuk el az alapértelmezett (default) értéktől, ha tisztában vagyunk ennek következményeivel. A nyomtatók meghajtó programjai tudják, hogy az adott eszköz adott felbontásához milyen raszterfinomság tartozik. Általános esetben azonban szükség lehet az összefüggések ismeretére. A Postscript oldalleíró nyelv színkivonatonként általában 256 árnyalatot képes megkülönböztetni, ehhez 16 x 16 elemi rácspontra van szükség. Azaz:

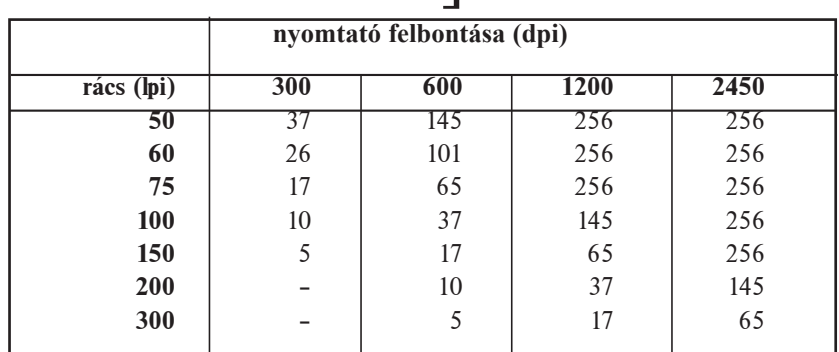

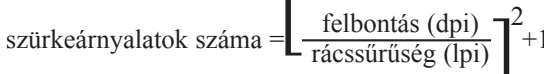

Tehát például 300 dpi esetén 60 lpi (line per inch) rácssűrűséggel 26 árnyalat fejezhető ki. Az egyszerű lézernyomtatók esetében ez az alapértelmezett érték. A levilágítók esetében a 2400 dpi felbontáshoz általában 150 lpi-s rácssűrűségérték tartozik, így állítható elő 256 árnyalat. A rácssűrűség növelése csökkenti az árnyalatgazdagságot, hiszen a rácssűrűség növelése csak a tónusok számának csökkentésével valósítható meg.

Szkennelt képek esetén meghatározható az optimális szkennelési felbontás is az output felbontás, illetve rácssűrűség függvényében. Árnyalatos (szürkefokozatos) képek esetén a rácssűrűség 1,5–2-szerese megfelelő input felbontásként. Azaz, ha a tervezett végtermék egy 2400 dpi-s felbontású levilágított film lesz 150 lpi-s rácssűrűséggel, akkor bőségesen elegendő az árnyalatos képek szkennelésekor a 300 dpi-s felbontás.

Vonalas (line art) képek reprodukálásakor a beszkennelt képpontok és az output eszköz elemi pontjai között közvetlen kapcsolat jön létre, azaz célszerű a szkennelt kép felbontását a kimeneti felbontásban, illetve annak felében, negyedében stb. megállapítani.

A rácselforgatás szöge: az előző példákban már láttuk, hogy az elemi rácsfelületek szabályos rendben helyezkednek el. Ennek a szabályosságnak az iránya – a színkivonatok

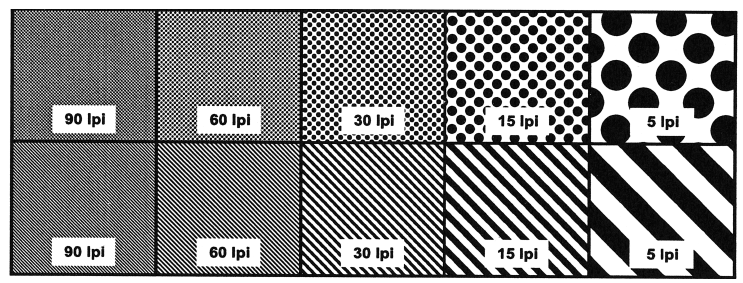

46. ábra Azonos tónusértékű pont- és vonalraszterek, különféle rácssűrűség-értékekkel

esetében az egymáshoz viszonyított szög – tetszőlegesen állítható, de az egymásra nyomtatott, különböző szögben elforgatott rácsoknál zavaró interferenciák jelentkezhetnek (moarÈ).

A levilágító esetében minden felbontáshoz más és más szögértéket kell megadni. Már a levilágító-gyártók olyan fejlett technológiákat alkalmaznak, hogy nyugodtan alkalmazhatjuk az alapbeállításokat (5. színes ábra) [2].

## **13.2. Frekvenciamodulált rács**

1993 végétől egy új technológia következtében megtörik a 110 éve tartó autotípiai, valamint az újabb keletű Postscript (amplitúdómodulált) rácsozás egyeduralma. A vezető nyomdai beszállítók és fejlesztők frekvenciamodulált (sztochasztikus) rácsozást fejlesztettek ki (Linotype Hell – Diamond Screen; Agfa – Cristal Raster; Berthold – Mezzo Dot; Barco – Monet; Scitex – Fulltone). Ennek lényege, hogy a raszterek rácspontjait nem a megszokott geometriai elrendezésben, hanem egy ún. véletlenszám-generátor a rácspontokat alkotó pixelelemeket az elemi rács területén belül véletlenszerűen szétszórja. Az így elkészített filmen rácscellák nincsenek többé, és megszűnik a levilágító felbontóképessége, az árnyalatfokozatok, valamint a rácssűrűség közötti számszerű összefüggés is. A frekvenciamodulációval felépített rácsozás variábilis sztochasztikus rácsfrekvenciá-val dolgozik, ez alacsony felületkitöltési aránynál nagy pontelemtávolságokat eredményez, mely a felületkitöltés növekedésével egyenes arányban növekszik. Ezáltal az árnyalati terjedelem visszaadását nem szükséges korlátozni, és az árnyalati fokozatok eddigi ugrásai is elmaradnak. Az új eljárás további előnyei közé tartozik, hogy jelentősen csökkennek a rácsszög beállításából származó hibák, és megszűnnek a moaréképződés jelenségei is. Leglényegesebb előnye, hogy a képek részletgazdagsága szembetűnően megnövekszik. Ez a rácsozás főleg a tónusos képek (pl. a fényképek) esetében jelent minőségjavulást, a térképek homogén színfelületeinek kitöltéséhez jobban illik a hagyományos, amplitúdómodulált raszter.

A frekvenciamodulált rácsozás egyik fontos hátránya, hogy az ofszet nyomólemez készítése a 15–25 mikron nagyságú rajzi elemek átvitelének igénye miatt nagy precizitást, a technológiai utasítások szigorú betartását követeli (6. színes ábra) [4].

## **13.3. A levilágítás technológiája és a színrebontás hibaletőségei**

Korábban még a legegyszerűbb levilágítók is hardveres úton voltak képesek arra, hogy a levilágításra kerülő anyag pozitív vagy negatív, illetve oldalhelyes vagy oldalfordított legyen. A régi modellek drágaságát az okozta, hogy a levilágító tulajdonképpen egy speciális számítógép (hardver RIP) is volt egyben, azokhoz hasonlóan memóriával, merevlemezzel. Nagy hátrányuk, hogy a rendkívül gyors technológiai fejlődés következtében ezek az igen drága eszközök 2–3 év alatt teljesen elavulnak. Az egyszerű PC-ktől eltérően a levilágítóknak ez a kategóriája nem fejleszthető tovább.

Ennek következtében ma egyre inkább az ún. szoftver RIP-es levilágítók terjednek el, ahol ugyan maga a hardver olcsóbb (lévén a levilágítóhoz kapcsolt számítógép processzorát, memóriáját, merevlemezét használja), de a szoftver ára nagyon magas.

Napjainkban a legolcsóbb levilágítók ára 20 000 dollár felett van, ezek 30–35 cm-es tekercsfilmmel dolgoznak maximum 2400 dpi-s felbontással. Magyarországon jelenleg már több, a B2-es (50 x 70 cm-es) méretet produkálni képes levilágító is üzemel.

Nagyfelbontású levilágítás esetén a tekercsfilmet előbb rászívják egy dobra, hogy a külső rezgéseket, illetve a mechanikai filmtovábbítás pontatlanságait kiküszöböljék, így az ilyen modellek nem képesek tetszőleges hosszúságú film levilágítására.

Amennyiben a számítógéppel elkészített térkép esetében a végtermék egy hagyományos nyomdai eljárással, ofszetnyomással sokszorosított térkép, mindenképpen meg kell ismerni a színrebontás lényegét, lehetséges paramétereit.

Alapvető fontosságú a megfelelő színmodell kiválasztása, hiszen már a térképszerkesztés, illetve a -rajzolás elején célszerű eldöntenünk, hogy a nyomtatás során a lehetséges megoldások közül melyiket válasszuk.

Direkt színek használata esetén az ofszetnyomásnál annyi szín nyomására lesz szükség, ahány direkt színt a térképszerkesztés, -rajzolás során választottunk. A négyszínnyomás esetén elvileg mindegy hány színt használunk a térképszerkesztés, -rajzolás során (a gyakorlatban természetesen szerencsés az önmérséklet). Ebben az esetben is hasznos, ha tisztában vagyunk az egyes színmodellekkel, illetve azzal a technológiai korláttal, hogy az egyes színkomponensek raszterértékei ofszetnyomással csak bizonyos korlátok betartása esetén sokszorosíthatók korrekt módon. A térképkészítő érdeke, hogy olyan színeket használjon, amelynek sokszorosítása nem okoz technológiai nehézségeket.

A nyomdakész filmről a nyomólemezre másolás során a nagyon kis raszterpontok eltűnhetnek, illetve a nagyon nagy raszterpontok esetében fennáll annak a veszélye, hogy az elemi rasztercella üres területe eltűnik, a raszter bezáródik. Ezért nem célszerű 7–10%-nál kisebb és 75%-nál nagyobb raszterértékek használata. Természetesen a legtöbb esetben a laikus felhasználó csak rákattint egy képernyőn látható színre és innentől kezdve ezzel már nem is törődik. Ha nem ellenőrzi a felhasználó, hogy ez a szín a színrebontás során milyen tónusértékű komponensekre bomlik, akkor a kiválasztott szín jelentősen torzulhat. Egyes esetekben a felhasználónak erre az ellenőrzésre nincs is lehetősége, mert az általa használt szoftver például csak az RGB vagy HSB színmodellt támogatja, és a színrebontás majd egy DTP szoftver segítségével történik (47. ábra). Ebben az esetben feltétlenül szükséges az RGB > CMYK színkonverzió előzetes ellenőrzése, nehogy olyan RGB színeket válasszunk, amelyek ugyan a képernyőn jól mutatnak, de a nyomtatásban nem reprodukálhatók.

A moaré a képtől idegen geometriai alakzatok, struktúrák megjelenése a rácsra bontott többszínű nyomaton. Egyszínű nyomat esetében is kialakulhat, ha már kinyomtatott képről kell újból autotípiát készíteni.

A színbontott rácsfelvételeknél, valamint a rácsmásolatok előállításánál szükséges a rácselforgatás művelete a moaré csökkentése érdekében. Nem az elforgatás konkrét szöge érdekes, hanem a színkivonatok egymáshoz viszonyított szöge [1], [2], [3].

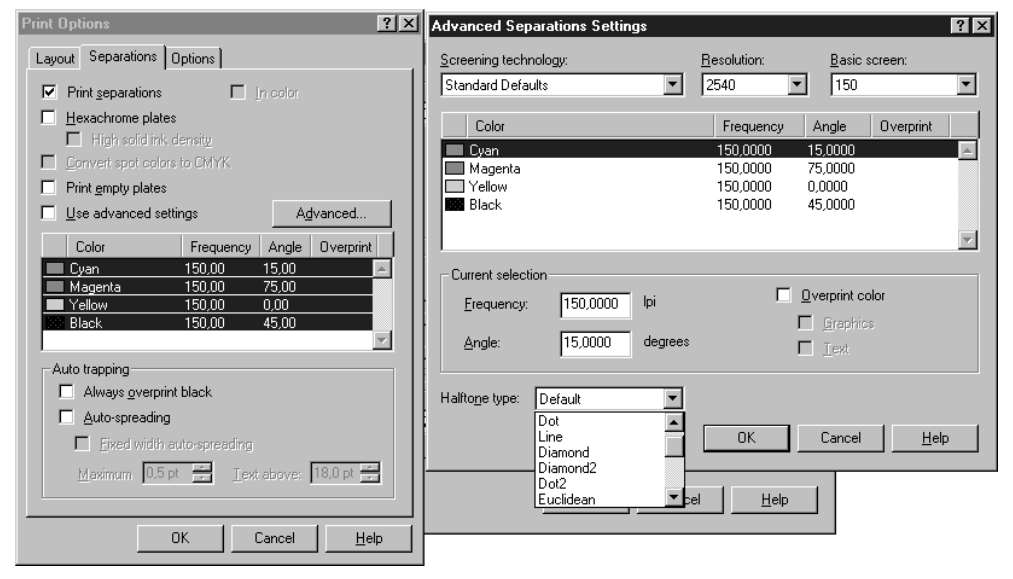

*47. ábra Színrebontási menü egy DTP programban*

### **HIVATKOZOTT IRODALOM**

- *1.Illés Gábor: Photoshop Enciklopédia Media Optima, 1996.*
- *2.Kolossa Tamás Szilágyi Tamás: Színes nyomda az íróasztalon, avagy DTP mindenkinek Print Consult, Budapest, 1996.*
- *3.Siklósi Attila: Nyomtatás, levilágítás Chip, 1997/2. 86–88.*
- *4.Szilágyi Tamás: A frekvenciamodulált kristályrácsozás. Vive la difference Print & Publishing, 1993. Dec. 32–34.*

# **14. A térképkiadás néhány technikai problémája**

Több olyan technikai, nyomdatechnológiai probléma van, amellyel egy térképész szembekerülhet. Ebben a fejezetben – mintegy bevezetésként – szó lesz a nyomdai papírméretekről és a színrebontáshoz szükségképpen kapcsolódó műszaki jelekről. Hasonló jellegű – elsősorban nyomdászati – ismeretek is hasznosak lehetnek (pl. hajtogatási lehetőségek, a megfelelő papír kiválasztása), de ez már meghaladja ennek a könyvnek a kereteit.

# **14.1. Nyomdai papírméretek**

A nyomdai papírméretek ún. szabványos papírméretek. Ez a szabványosodás már a reneszánsz idején megkezdődött. A bolognai papírgyártók a XIV. században kőbe vésték megegyezéses papírméreteiket és ezt a  $-$  még ma is meglevő  $-$  kőtáblát a város főterén helyezték el. Az irodai használatban és írólapként Európában elterjedt A jelű formátumot Wilhelm Oswald ajánlotta 1911-ben. Az A és B sorozat (48. ábra) oldalarányai aranymetszésűek, azaz a rövidebbik oldal hossza úgy aránylik a hosszabb oldalhoz, mint utóbbi a két oldal összegéhez. A sorozat következő tagját mindig az előző (nagyobb) méret felezésével kapjuk meg.

Természetesen annak semmi akadálya nincs, hogy a szabványostól eltérő, tetszőleges méretű papírt használjunk a térképünkhöz, de ez indokolatlan költségnövekedést okozhat, hiszen a nyomdagépek is a papírméretekhez igazodnak. Több térképet is lehet egy nyom-

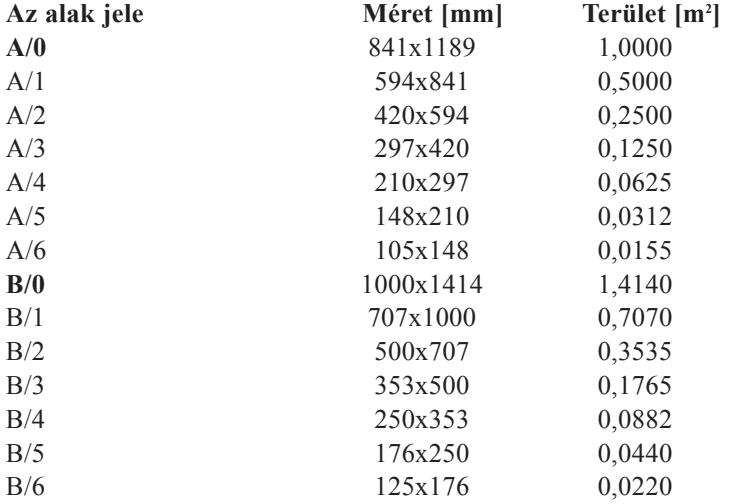

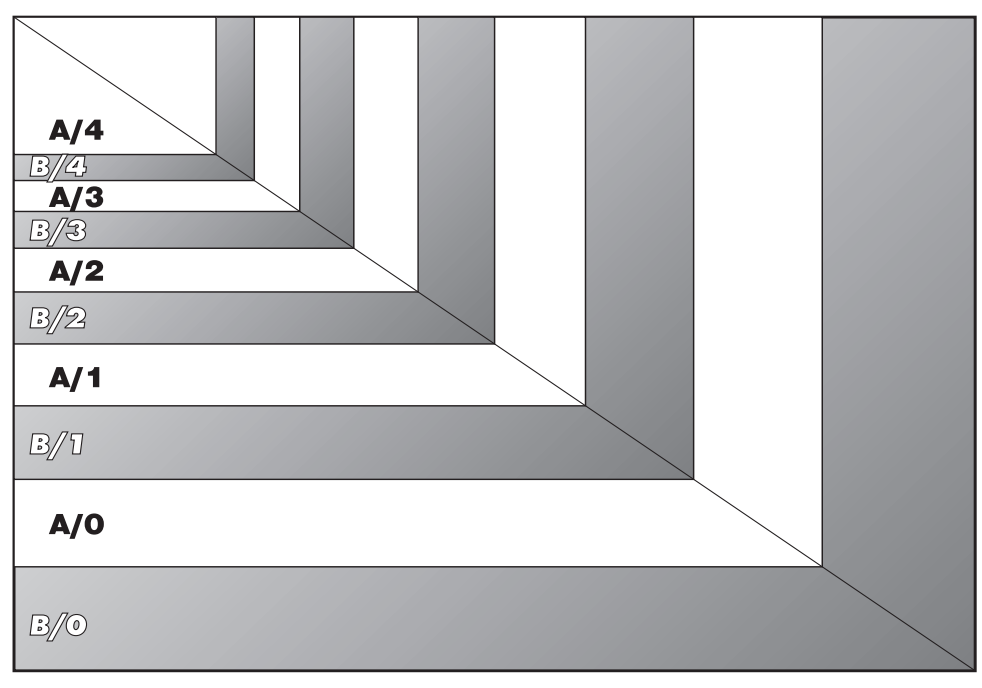

*48. ábra Az A és B jelű papírsorozat egymáshoz viszonyított arányai*

dai ívre tervezni, amiket aztán a nyomtatás után vágnak szét (ehhez szükségesek a következő fejezetben bemutatott műszaki jelek is). Gyakori megoldás lehet az is, hogy az íven ugyanazt a térképet többször is elhelyezzük, ennek következtében a nyomtatott példányszám a felére, harmadára stb. csökkenhet – emiatt viszont növekedhet az egy példányra eső műveleti költség [1], [2].

# **14.2. Műszaki jelek**

A műszaki jelek rendkívül fontosak a térképnyomtatás során függetlenül attól, hogy a nyomdakész filmek a hagyományos módszerrel vagy számítógéppel (levilágítással) készültek. Ezek a jelek elsősorban magához az ofszetnyomtatáshoz tartoznak. A műszaki jelek egy része (befogásjel, ívközépjel) annyira a nyomtatás folyamatához kötődik, hogy általában csak a nyomdában kerülnek fel a már felmontírozott filmekre. Ezt a folyamatot szerelésnek is szokták nevezni a nyomdászatban, ekkor kerülhetnek végleges helyükre az esetleg külön készült alkotórészek: például így lehet belemontírozni a térképbe egy külön színrebontott fotót.

### 14.2.1. Illesztőjel

A legfontosabb műszaki jel az illesztőjel. A színrebontás során nagyon fontos, hogy a filmekre illesztőjelek kerüljenek (angol nyelven registration mark): ezek segítségével tudják a nyomtatás során az egyes színkivonatokat pontosan egymásra illeszteni. Ezeket általában a szoftverek automatikusan generálják, de arról, hogy ezek az illesztőjelek rá is férjenek a filmre, már nekünk kell gondoskodni a megfelelő beállítások alkalmazásával.

Az illesztőjelek azonos rajzi elemek (leggyakrabban kör vagy szálkereszt, esetleg a kettő kombinációja), célszerűen kielégítik az alábbi követelményeket:

- · minden színkivonaton pontosan azonos helyzetben és méretben helyezkednek el;
- a pontos illesztés érdekében vékony (0,1 mm) vonalakat kell használni;
- · olyan helyen kell elhelyezni ezeket az illesztőjeleket, hogy a nyomat értékes részét ne zavarják: gyakran annyira a papír szélére kerülnek, hogy a nyomás utáni vágáskor el is tűnnek.

Természetesen, ha a kinyomtatott térkép csak egyszínű, akkor nincs szükség illesztőjelekre.

### 14.2.2. Vágójel

A papírra kinyomott térképet a nyomás után még körbevágják, ugyanis az ofszetnyomtatás során a papír széle festékkel szennyeződhet. A vágójelek adják meg ennek a végső vágásnak a vonalát a lap szélein. Ezek elég ha fekete színnel kerülnek rá, bár gyakran előfordul, hogy a vágójelek egyben illesztőjelek is.

Ha a számítógépes rajz során elfeledkeznénk a vágójelekről és ezek a színrebontás során nem kerülnek rá a nyomdakész filmre, ez nem olyan hiba, amely veszélyeztetné a végső nyomat minőségét. A vágójelek még akár a lemezremásolás előtt pótolhatók, de – kevésbé igényes kiadványok esetén – akár a vágójelek hiánya sem okoz gondot. Esetleg a körbevágott térkép esztétikailag hagyhat kívánnivalót maga után: a térképkeret és a papírszél között nem lesz egyforma hely minden oldalon.

Gyakran előfordul, hogy egy nagyobb méretű lapon több térképet is kinyomtatnak, ilyenkor a vágójeleket külön minden egyes térképhez el kell készíteni.

### 14.2.3. Hajtásjel

A legtöbb nagyméretű térképet a nyomás és a vágás után össze is hajtják, és általában a vásárló így találkozik velük. A hajtásjeleknek pontosan kell a lapot a megfelelő számra osztani (egy hajtogatási minta hasonló fontosságú). A vágójelekhez hasonlóan ezeket is elég egy színben (feketében) kinyomtatni. Ügyelni kell arra, hogy a hajtás a vágás után következik, azaz a hajtásjeleknek a vágás után is meg kell maradniuk: igaz, hogy nagyon diszkréten, hogy az összehajtás után már teljesen észrevétlenek legyenek.

# 14.3. A tényleges kiadással, publikálással kapcsolatos kérdések

A hagyományos papírtérképek kiadása a könyvkiadáshoz hasonló művelet. Az eddigiek során már megismertük a technológiai folyamatot, eljutottunk a nyomdakész film elkészítéséig. A megfelelő minőségű papírtérkép elkészítése azonban további ismereteket igényel. Célszerű az egyes szakterületek szakembereire bízni a további lépéseket, vagy legalább velük konzultálni.

Ízelítőnek néhány lehetséges probléma:

- A megfelelő (optimális) minőségű papír kiválasztása. A papír ára példányszámtól függően – a nyomdaköltség jelentős részét teheti ki. A megfelelő minőségű papírt elsősorban ne anyagi lehetőségeink alapján válasszuk ki, hanem a felhasználó várható igényeinek megfelelően. Egy egyébként kiváló térképet is el lehet rontani, ha nem megfelelő papírra nyomják.
- · A példányszám megtervezéséhez tudni kell, hogy az egy példányra eső műveleti költségek a példányszám növekedésével csökkennek. Elsősorban azonban megfelelő piaci ismeretekkel kell rendelkeznünk, ha a térképeket kiadásra szánjuk, és a piaci igények alapján kell megszabnunk a kiadás példányszámát. Figyelembe kell vennünk, hogy szándékunkban áll-e térképünket a későbbiekben újra kiadni, hiszen ez is nagymértékben befolyásolja a példányszám kialakítását.
- · Tisztában kell lennünk további járulékos költségekkel: borító, kötés, hajtogatás.
- · Bármilyen nyomdatermék kiadásáról is legyen szó, a terméknek rendelkeznie kell a megfelelő kiadói adatokkal. A későbbiekben részletesen tárgyalt FM-HM-PM rendelet előírja a publikált térképre írandó szöveget, engedélyszámot. Kereskedelmi forgalomba kerülő nyomdatermék esetén ISBN (International Standard Book Number) szám kérése is kötelező, ez egyébként díjtalan és telefonon keresztül is elintézhető. A térképészeti anyagokat külön is nyilvántartják, erre az ISBN szám utáni CM (cartographic material) rövidítés utal.
- · Nem szabad elfelejtkezni a törvényben előírt köteles példányok beszolgáltatásáról sem (Országos Széchényi Könyvtár) az 1986/17. MüM. rendeletnek megfelelően.

### HIVATKOZOTT IRODALOM

- 1. Gyurgyák János: Szerkesztők és szerzők kézikönyve Osiris, 1996.
- 2. Siklósi Attila: Mindennapi tipográfiánk Műszaki Könyvkiadó, Budapest, 1997.
# **15. A térkép tartalmi elemeinek elrendezése**

A különféle térképi elemek (főtérkép, melléktérkép, keret) alkalmazásával a térkép fontos, lényeges tartalmát kiegészítjük további járulékos elemekkel (cím, jelmagyarázat, méretarány, aránymérték, kivágatok), ezek segítségével megalkotjuk a térkép végleges elrendezését, kinézetét. A térképi elemek megfelelő elrendezésének megtervezése összetett ismereteket, nagy odafigyelést igényel.

Ebből a szempontból célkitűzéseink az alábbiak:

- Egyértelműség. A térkép minden elemének világosnak és érthetőnek kell lennie és a térkép céljának meg kell felelnie. Azokat az elemeket, amelyek ezen összhangot megváltoztathatják, célszerű elhagyni vagy jelentőségét csökkenteni.
- Rendezettség. Az egyes térképelemeket megfelelő rendben, logikában kell elhelyezni (cím, jelkulcs). Ezen a téren még a laikus térképhasználók is észlelik a feltűnő aránytalanságokat (például amikor egy turistatérképen hosszú ideig kell keresni a méretarányt).
- Vizuális egyensúly. Az egyes térképi elemek eltérő hangsúlyokkal bírnak. El kell kerülni, hogy ezek nem megfelelő elhelyezésével a vizuális egyensúly felboruljon. A készítő szándékának megfelelően a térképi tartalmon kívül az általa legfontosabbnak tartott mellékes elemeket kell hangsúlyozni.
- Kontraszt. A kontraszthatások elősegítik a térkép olvashatóságát. Minden térképelemnek lehet ilyen jellegű hatása (sötét-világos, hangsúlyos-hangsúlytalan).
- Egységesség. Ez a kifejezés az egyes elemek egymás közötti kapcsolatára utal (megírások, a méretarány, az alkalmazott jelek és az ehhez kapcsolódó sokszorosítási technika). Az egységesség legnyilvánvalóbb, leginkább szembetűnő jele a különféle térképelemekben alkalmazott megírások egységesítése (hasonló vagy azonos betűtípus, betűnagyság).

Az elrendezés megtervezése, elkészítése kreatív gondolkodást igényel a térképész részéről. Meg kell érteni a térkép vizuális üzenetét és a megcélzott felhasználók számára a lehetőségekhez képest optimális módon kell ezt továbbítani. Ez nem egy egyszeri lineáris folyamat: a kezdeti tervek a végtermék felé haladva folyamatosan változhatnak. A digitális térképészet ezekre a köztes változtatásokra minden lehetőséget megteremt, sőt egyszerűen kipróbálható többféle elképzelés is.

Az egyes elemek megfelelő elhelyezése a legtöbbször pusztán esztétikai kérdés, de például a hajtás, hajtogatás inkább a funkcionalitással kapcsolatos probléma. Bizonyos esetekben azonban – például topográfiaitérkép-sorozatok esetében – az elrendezés egyértelműen meghatározott, attól semmilyen módon nem lehet eltérni. Természetesen egy ilyen térképsorozat megfelelő elrendezését is egy térképész szakembernek célszerű megtervezni, bár itt feltétlenül igazodni kell a hagyományokhoz, lévén azokat hosszú időszak tapasztalatai alakították ki.

A további esetekre nincs egyértelmű recept, mindig az adott témához kell igazodni. Ha például a térkép a szemlélő számára ismeretlen területet ábrázol, hangsúlyosan ki kell emelni a térkép címének azon részét, amely a terület elhelyezkedésére utal. Egy ismert terület (pl. Magyarország) ábrázolásakor tematikus térképek esetén a méretarány akár el is maradhat, itt a címnek a tematikára utaló részét, illetve a jelmagyarázatot kell hangsúlyozni.

Amit a térképi elemek megfelelő elrendezése érdekében mindenképpen ismernünk kell:

- · a térkép célja;
- a felhasználók személye (kinek a számára készül a térkép);
- · a térkép tárgya;
- · a méretarány;
- · a térkép mérete, formátuma;
- · a megjelenítés módja.

## 15.1. Térképelemek

A térképelemek tervezés közbeni láthatósága jelentősen eltér a nyomtatott és a digitális térképek esetében. A fő és a járulékos térképelemek ismertetésénél természetesen egy kész, megformált térképet veszünk alapul, függetlenül annak készítési módjától.

Digitális térképek esetében a képernyőn a legtöbb térképelem általában nem látható egyszerre (elsősorban azért, mert a képernyőn gyakran a térképnek csak egy része látható). A felhasználó esetleg csak nyers térképpel dolgozik, és a térképlap végső megformálása általában egy külön művelet [1].

#### 15.1.1. Fő térképelemek

A térkép arculatát a főtérkép és a további kereten kívüli (marginális) információk együtt alkotják. A térképkeret általában téglalap alakú, esetenként lekerekített sarkokkal, de különleges hatások érhetők el a téglalaptól eltérő alakokkal is.

A térképkereten kívül lehetséges egy külső keret alkalmazása is, melyen kívül már semmiféle információ nincs, legfeljebb színkitöltés. A külső keret elmaradása esetén a térkép határa maga a hordozó széle, ennek nagysága az ún. vágott papírméret. A külső vagy belső kerethez kapcsolódnak a koordináta-rendszerre utaló információk (földrajzi vagy más vetületi koordináták).

Alapvető fontosságú térképelem az északi irány megjelölése. A térképhasználók megszokták, hogy a térkép mindig északra tájolt, azaz a megírások kelet–nyugati irányúak. Természetesen esetenként szükséges az ettől való eltérés: az ábrázolt terület és a rendelkezésünkre álló felület egymáshoz való viszonya ezt nem teszi lehetővé. Ha a térkép nem északra tájolt, ennek a jelölésnek hangsúlyozottan ki kell emelkednie, hogy ne olvadjon bele a további térképelemekbe.

Természetesen bizonyos esetekben (például, ha a térkép ismert területet ábrázol) lényegtelen, felesleges lehet az északi irány feltüntetése, még akár ferde észak alkalmazása esetén is.

### 15.1.2. Járulékos térképelemek

A járulékos térképelemek néhány lehetséges elhelyezésére a 49. ábra mutat példát. Cím: lényeges, de nem feltétlenül szükséges eleme a térképnek. A cím általában az ábrázolt terület és tematika rövid összefoglalását adja. Ha főcímet és alcímet is használunk, akkor a főcím minden esetben az ábrázolt terület megnevezését adja, és az alcím (kisebb

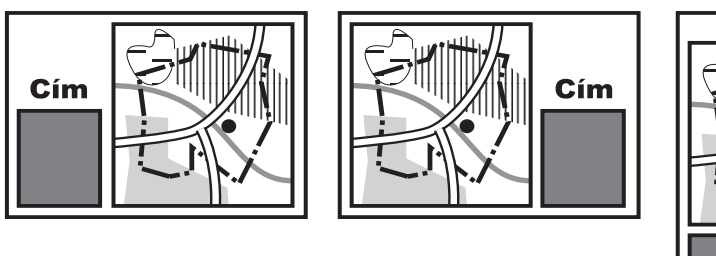

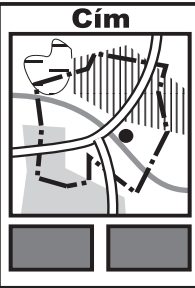

49. ábra A járulékos térképelemek elhelyezkedése

betűkkel) utal a tematikára. A főcímet olyan méretűre kell megválasztani, hogy minden más térképi megírásnál nagyobb legyen, hiszen csak így lehet eléggé hangsúlyos. A cím lehet külön dobozban (téglalap alakú keretben), esetleg kevésbé sűrűbb tartalmú térképen a külön keretre nincs is szükség.

Jelmagyarázat: tulajdonképpen minden térképre szükséges jelmagyarázat. Bizonyos esetekben ez nem szerepel a térképlapon magán (például egy topográfiai térképrendszer esetén), esetleg azért hiányzik, mert a néhány alkalmazott jel önmagáért beszél és jelentésük egyértelmű. Nem szokás feltüntetni bizonyos – teljesen nyilvánvaló – térképi elemeket, még akkor sem, ha a jelmagyarázat egyébként nagyon részletes (például a folyók megszokott kék jelölésének magyarázata el is maradhat, hiszen a térképolvasók számára ez egyértelmű).

A jelmagyarázat mérete nagyon tág határok között változhat. Általában a jelmagyarázatot a térkép bal vagy jobb alsó sarkában, de szinte minden esetben az alsó részén helyezzük el. Szigettérképek esetében az ábrázolt terület alakja határozza meg, hogy mely részeken van egyáltalán megfelelő nagyságú hely a jelmagyarázat elhelyezésére.

Általában a jelmagyarázat egy álló téglalap alakú mező. Ha nem áll rendelkezésünkre ilyen hosszúkás terület, akkor a jelmagyarázatot több hasábra oszthatjuk és ezek egymás mellé kerülhetnek. Semmilyen körülmények között nem ajánlatos a jelmagyarázat felső elhelyezése. Ennek oka egyszerű: ha a felhasználó maga elé teszi a térképet, akkor az alsó rész van hozzá a legközelebb, itt célszerű elhelyezni a gyakorta szükséges információkat, amelyek közül a legfontosabb a jelmagyarázat.

**Méretarány:** esetleg aránymérték (mértékléc) általában szükséges a térképre. Olyan esetekben hagyható el, amikor a megcélzott térképhasználó bizonyára pontosan tisztában van az ábrázolt terület nagyságával (pl. egy Magyarországot ábrázoló tematikus térkép esetében nem szükséges ennek feltüntetése). Az aránymérték (mértékléc) használata minden olyan esetben javasolt, amikor a térkép végleges méretaránya csak a későbbiek során alakul ki, illetve ha a méretarányszám nem egész szám. Nem ismert a térképek méretaránya például a számítógép képernyőjén való megjelenítéskor, hiszen ugyanahhoz a számítógéphez különböző nagyságú képernyő kapcsolható. Ebben az esetben legfeljebb azt mondhatjuk, hogy a térképi tartalom részletessége megfelel egy bizonyos méretarány-(intervallum)nak.

**Melléktérkép:** amennyiben olyan kisebb területet ábrázol a térkép, amely a felhasználók előtt valószínűleg ismeretlen, szükség van egy kisebb méretű térképvázlatra, amely megmutatja ennek a területnek az elhelyezkedését. Elégséges, ha ez a kis térkép a laikusok számára is ismert nagy területegység (ország, kontinens) rajzán az adminisztratív határokat ábrázolja, ezen jól láthatóan kiemelve a térkép pontos kivágatát.

**Kiadási adatok:** ezeknek az adatoknak elsősorban a térkép megbízhatósága szempontjából van szerepe. Ilyen fontos információk: az alaptérkép forrása és időpontja, a térkép készítője és kiadója, vetület, alapfelület.

#### **15.1.3. Elrendezéstípusok**

Háromféle csoport különböztethető meg a térképi elemek elrendezése szerint: keretes térképek, szigettérképek, kifutó térképek.

A keretes térképek (50. ábra) esetében a térképi tartalom teljesen kitölti a téglalap alakú keretet. Legnyilvánvalóbb példái a topográfiai térképek, lévén ezt a típust alkalmazzák ezekhez a térképsorozatokhoz, hiszen itt nem maradhat ki a legkisebb terület sem. A belső térképkeret funkciója, hogy a főtérképet egyértelműen elválassza a mellékes tartalomtól. Ebben az esetben a főtérkép keretén belül semmiféle járulékos térképi elemet nem helyezünk el, hiszen célunk az adott téglalap alakú terület teljes, csorbítatlan ábrázolása.

A **szigettérképek** (51. ábra) kevésbé tradicionálisak. Itt a belső térképkeret maga a térképezett terület határa, általában valamiféle adminisztratív határ.

A térképkészítő számára ez a fajta sokkal nagyobb fokú szabadságot biztosít a térképi elemek elrendezésénél, mint a téglalap alakú keret. A térkép ebben az esetben is egy tégla-

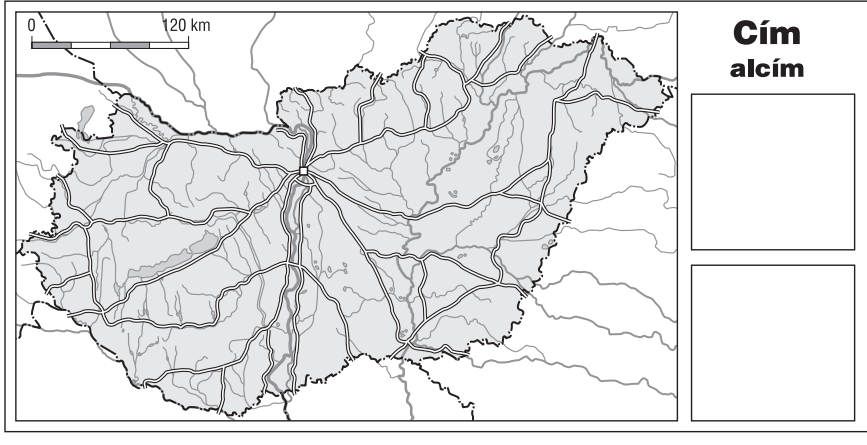

*50. ábra Keretes elrendezés*

lap alakú lapnak tekinthető, de itt az ábrázolt információ jellege, illetve az ábrázolt terület alakja határozza meg, hová helyezhetők el a járulékos térképelemek.

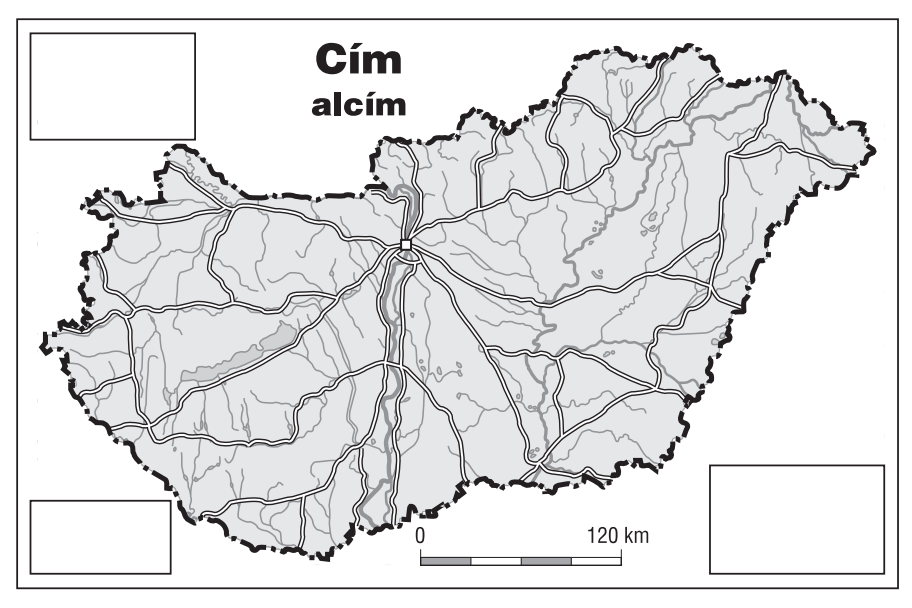

*51. ábra Szigettérkép-elrendezés*

Például egy Magyarország-térkép esetében általában a bal felső sarokban van elegendő hely a cím, a méretarány megadására, míg a jobb alsó sarokban elhelyezhető a jelmagyarázat.

**Kifutó térkép:** mindkét fenti fajtához kapcsolható (52. ábra). A keretes típusnál elmarad a külső keret, helyette a térképi tartalom a vágott papírméretig tart (esetleg még a hazai térképészeti tradícióktól szokatlanul neveket is félbevághat a papírszél). Szigettérkép esetében a kitöltő szín a vágójeleken kívül is tart (túltöltés), így vágás után bizonyosan az alkalmazott kitöltő szín tölti be az egyébként üres részeket.

Kifutó térképekről természetesen csak a nyomtatott térképek esetében lehet beszélni. Ilyen térkép készülhet digitális eljárással is, ebben az esetben a készítő mindenképpen lát a képernyőn egy keretvonalat (vágott papír), és általában igyekszik úgy elhelyezni a térképi megírásokat, hogy ne legyen elvágott felirat.

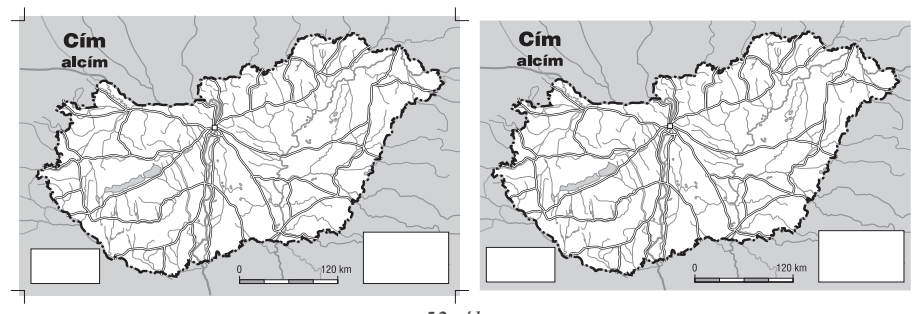

*52. ábra Kifutó térkép (vágás előtt és után)*

Például, ha egy település jele ráesik az adott kivágatra, akkor a jelhez tartozó megírásnak is rá kell esnie. Ugyanígy magától értetődő elvárás, hogy a kivágaton ne szerepeljen semmilyen név, amely olyan térképi objektumra utal, ami már a vágásvonalon kívül esik.

Jó példa ilyen kifutó térképre az autóatlasz, ahol az egyes oldalakon a térképi tartalom szinte minden esetben a lap széléig (a vágásig) tart. A hazai gyakorlat az, hogy minden egyes lapon gondosan ellenőrzik, hogy ne legyen félbevágott megírás, atlaszlaponként egyedileg áthelyezik ennek érdekében a fentiek szerint a megírásokat. Egyes térképgyártó cégek esetében nem foglalkoznak ezzel, lévén az egyes atlaszlapok között úgyis van átfedés (mellesleg ilyen technika alkalmazása esetén nem kell sok-sok munkaidőt szánni a félbevágott nevek elkerülésére).

## **15.2. A térképi elemek elrendezésének meghatározói**

A következőkben a térképi elemek elrendezését alapvetően befolyásoló négy tényezővel (funkcionalitás, korlátozások, esztétika, egyensúly) ismerkedünk meg kicsit részletesebben (53. ábra). Mivel digitális térképek esetében az egyes térképelemek rendkívül könynyen áthelyezhetők, így a tényezők ismeretében kiválaszthatjuk a célunknak megfelelő optimális elrendezést. Természetesen ezek a tényezők már nem befolyásolják olyan jelentősen a térképkészítő által nyújtott információkat – mint például a jelkulcs kialakítása esetében –, de megfelelő tervezéssel nagymértékben elősegíthető a térkép által hordozott információk továbbítása a felhasználók felé.

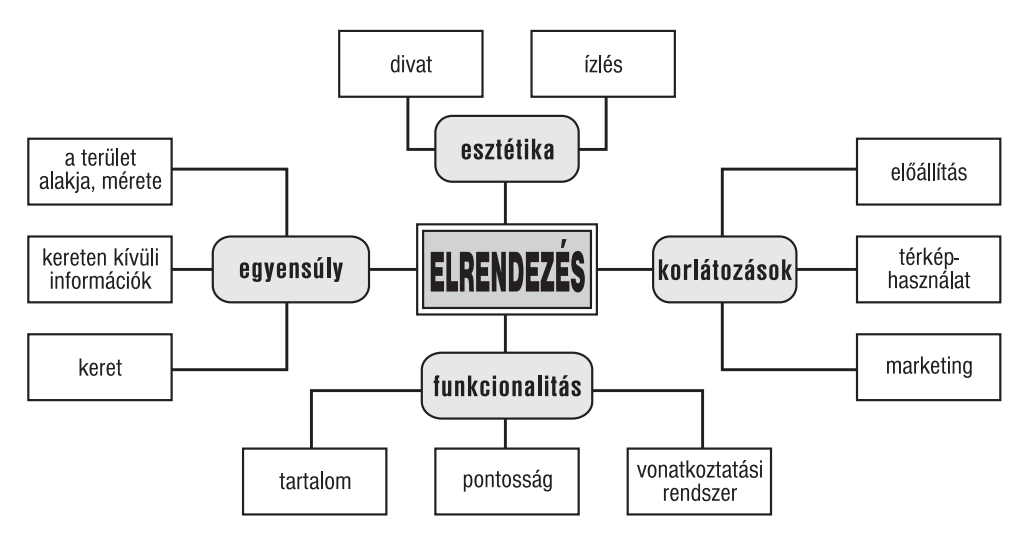

53. ábra Az elrendezés (layout) meghatározó elemei (Kraak, Ormeling szerint)

## 15.2.1. Funkcionalitás

A térkép célja és tartalma indirekt módon meghatározza a térképre kerülő marginális információ mennyiségét. A megcélzott térképhasználói csoport alapvetően befolyásolja a közölhető adatok mértékét, valamint a méretarány kiválasztását is. Ez egyben meghatározza a térkép részletességét, esetleg pontosságát is.

A vonatkoztatási rendszer, az alapfelület fontos információ, de mivel csak a felhasználók kis része számára fontos, ezért nem szerencsés a túlzott kiemelése.

### 15.2.2. Korlátozások

Ha a felhasználó anyagi lehetőségei, illetve az általa elérhető berendezések nem teszik lehetővé a színes nyomtatást, esetleg a kívánatos méretben történő nyomtatást, illetve megjelenítést, akkor a térképet ezen lehetőségek figyelembevételével át kell tervezni. Az egyik legnehezebb feladat például egy fekete-fehér térkép jelkulcsának megtervezése.

A térképhasználó nyelvi háttere, az adott országban kialakult térképkultúra meghatározó lehet a megírások kialakításában, ami jelentős mértékben befolyásolhatja a térképi elemek elrendezését, megjelenését.

A marketing egyre inkább hazánkban is a térképkiadás fontos tényezőjévé válik. Ennek segítségével határozható meg egy piaci terjesztésre szánt térkép optimális példányszáma, sőt esetlegesen az elkészítéséhez használt technológia is. Ideális esetben már a térkép elkészítése közben figyelembe tudjuk venni ezeket a szempontokat, korlátozó tényezőket.

#### 15.2.3. Esztétika

Bár nem kötelező, de az üzleti érdekek miatt is célszerű a divat, a trendek követése. A középkorban megjelent térképekre például díszes ornamentikák kerültek. Manapság egyre jobban terjednek a kifutó térképek. A számítógép alkalmazása olyan lehetőségeket ad a térképtervező, térképkészítő kezébe, melyeket korábban nem alkalmazhatott. Ezen lehetőségek nagy része azonban avatatlan kezekben nem segíti elő a térkép jobb olvashatóságát, sőt éppen ezt nehezítheti. A laikus térképkészítők sok esetben igyekeznek az általuk alkalmazott szoftver kínálta összes lehetőségét kihasználni a digitális térkép előállításakor, nem törődve a kartográfia több száz éves tradícióival.

Végül, de nem utolsósorban fontos tényező a térképet készítő ízlése. Egy ízlésesen megtervezett jelkulcs és elrendezés sokkal jobb hatást kelt, mint egy jó ízléssel kevésbé megáldott térképész geometriailag, topográfiailag azonos értékű (de nem professzionálisan megtervezett jelkulcsot alkalmazó) műve.

#### 15.2.4. Egyensúly

A térképtervező többféle módszerrel is létrehozhatja a vizuális egyensúlyt az egyes térképelemek között. A szimmetrikus egyensúly esetén az egyes térképi elemek szimmetrikus elrendezésére törekszünk. A cím általában középen, az alcím és a méretarány általában ennek két oldalán szimmetrikusan helyezkedik el.

Az informális egyensúly esetén a főtérkép által sugárzott optikai hatást a járulékos térképelemek elhelyezésével próbáljuk oldani, kiegyensúlyozni.

A rácsra illesztett egyensúly esetén az egyes térképelemek egy képzeletbeli, szimmetrikus hálóhoz igazodnak, mintegy vezetik a felhasználó szemét.

#### **HIVATKOZOTT IRODALOM**

1. Kraak M. J.  $-$  Ormeling F. J.: Visualization of spatial data Harlow, Addison Wesley Longman Limited, 1997.

# IV. DIGITÁLIS TÉRKÉPEK ALKALMAZÁSA

# 16. Digitális térképek

A következő fejezetekben a digitális térképek legfrissebb alkalmazási területeivel ismerkedünk meg, olyan szakterületekkel, amelyek műveléséhez a digitális térképek megléte alapvető fontosságú.

Napjainkban ezek a szakterületek még nem terjedtek el nagymértékben, de egyikük-másikuk várhatóan néhány éven belül széles körben alkalmazottá válik. Az internet használatának felgyorsulása is megnöveli a digitális térképek alkalmazásának igényét.

A digitális térképek felhasználásának igénye a számítógépek elterjedésével folyamatosan növekszik. A legtöbb alkalmazási területen a digitális térképek előállítására ugyan lenne igény, de a meglévő térképek digitalizálására, illetve az adatok folyamatos karbantartására nem képesek megfelelő összeget áldozni.

Ezt a feladatot célszerűen a topográfiai térképeket előállító állami intézmények végzik. Sajnos ez a modell még Magyarországon sem egészen működik. Jellemző módon az állami alaptérképek első digitális változatának (EOTR, 1 : 100 000 méretarányban) elkészítése egy magáncég, a Geometria nevéhez fűződik. Igaz, az adatok folyamatos karbantartására már jóval kisebb gondot fordítanak. Hasonlóan egyelőre nem tűnik megoldottnak ez a feladat a katonai térképészet által digitalizált katonai 50 ezres topográfiai térképek esetén sem.

A digitális térképek legperspektivikusabb, várhatóan a legnagyobb ismertségre szert tevő területe néhány éven belül az autónavigáció lesz. Már ma is kaphatók olyan személygépkocsik, amelyek a beépített eszközök segítségével képesek valós földrajzi helyzetük azonosítására, illetve annak valós idejű követésére.

A technológia alapja a GPS (Global Positioning System) földrajzihely-meghatározó rendszer

## 16.1. A GPS működési elve

A GPS segítségével a Föld bármely pontján, tetszőleges időpontban, valós időben meghatározható álláspontunk háromdimenziós koordinátája (földrajzi szélesség, hosszúság, tengerszint feletti magasság). Mivel a mérések folyamatosan ismételhetők, így lehetőség van sebesség-, illetve irány(szög-)mérésre is.

A mérés elve egyszerű, a geodéziában már régóta alkalmazott. Álláspontunk helyzetét legalább három ismert helyzetű (koordinátájú) állásponttól való távolság mérése alapján határozhatjuk meg. A távolság mérése a műholdak által kibocsátott rádióhullámok terjedési ideje alapján történik. A terjedési idő mérése úgy történik, hogy a műhold és a vevő

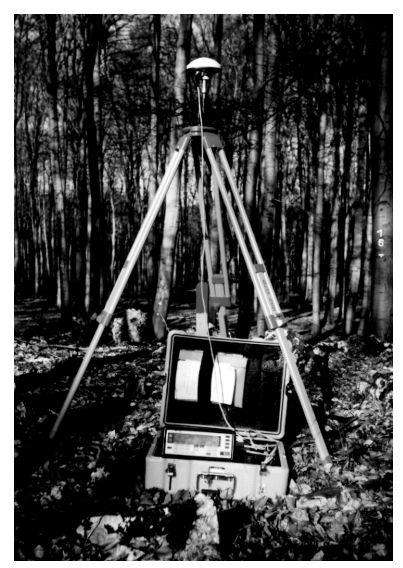

54. ábra Terepi GPS-mérés

folyamatosan szinkronban ugyanazt a jelet generálja, és a vevő meghatározza a műhold jelének késését a sajátjához képest. A belső órák pontatlanságának kiküszöbölése érdekében a GPS-vevő három helyett legalább négy műhold távolságát méri meg.

A műholdak jelentik a rendszer legfontosabb (és legköltségesebb) részét. Az Egyesült Államok kormánya összesen 12 milliárd dollárt fordított a 24 műhold rendszerbe állítására. Jelenleg több mint 24 műhold kering a 20 200 km-es magasságban, mivel folyamatosan újakat bocsátanak fel a kiöregedők pótlására. A földfelszín bármely pontjáról mindig legalább négy műhold "látható" (a horizont felett). A műholdakon kívül öt földi ellenőrző állomás biztosítja a rendszer működését, ezek figyelik a műholdak pályáját és sugározzák számukra a szükséges információkat, korrekciós adatokat.

Mivel a műholdakat alapvetően katonai célok kiszolgálására hozták létre, érthető, hogy eltérő pon-

tosság érhető el a felhasználó vevőkészülékétől függően. A normál vevőkészülékekkel az ún. C/A kód vehető, így az elérhető pontosság csak kb. 150 méter (ha az SA – Selective Availability, szelektív hozzáférés aktív). Az ún. P kód (precíz vagy védett kód) pontossága tízszer jobb ennél, de ilyen vevőkészülékkel csak egyes NATO-országok rendelkeznek. A korlátozott hozzáférést (SA) úgy érik el, hogy a műholdak idő- és pályainformációit egy titkos kód szerint elrontják.

Ez a hibaforrás úgy korrigálható, ha egy – ismert koordinátájú helyen rögzített – referenciavevő adataival javítjuk mérési eredményeinket. Ha a javítás on-line módon (valós időben) is megoldható, akkor az elérhető pontosság az egyszerű vevőkkel is a méteres tartományba esik. Ez az ún. differenciális GPS (DGPS), ennek valós idejű megvalósítása általában kétféle módon történik. A leggyakrabban használt módszer az, hogy valamilyen csatornán (frekvencián) minden egyes vevő megkapja és feldolgozza a differenciális korrekciókat, így minden vevő képes valós időben meghatározni saját helyzetét. Néhány országban a valós idejű differenciális GPS-szolgáltatást oly módon oldják meg, hogy a referenciaállomás(ok) jeleit folyamatosan sugározzák (például a rádióadások frekvenciáira ültetve). A felhasználók a kódolt jelek vételére és dekódolására szolgáló berendezést bérelhetik, illetve előfizethetnek a szolgáltatásra.

Egy másik lehetséges módszer, amikor a korrekciókat csak a vezérlő központ kapja meg, és itt történik a vevők által küldött feldolgozatlan GPS-adatok javítása is [2].

Kiegészítő módszerrel milliméteres helymeghatározási pontosság is elérhető, így a GPS a geodéziában is átveheti a hagyományos módszerek helyét.

2000 május 1-től az Egyesült Államok elnökének döntése következtében megszűnt az SA zavarás, ennek következtében a vevőkészülékek pontossága egy nagyságrenddel nőtt. Az átlagos felhasználók számára a DGPS jelentősége csökkent, de ha a felhasználó nagyobb (geodéziai) pontosságot szeretne, célszerű a vivőfrekvencia fázismérés módszerét alkalmazni.

## 16.2. Járműnavigációs rendszerek

GPS nélkül nincs modern járműnavigáció. Ilyen jellegű eszközök korábban is léteztek (autóba épített giroteodolit), de elsősorban katonai célokra használták őket és amellett, hogy nagyméretűek és rendkívül drágák, használatuk sem egyszerű. Pontosságuk erősen korlátozott, csak viszonylag kis hatósugarú használat lehetséges, illetve újabb és újabb kalibrálások szükségesek a pontosság fenntartására. Gyakorlatilag nem abszolút koordináták meghatározására tervezték ezeket, egy kellően azonosított pontból folyamatos irány- és távolságmérésre képesek.

Napjainkban többféle területen van igény különféle intelligens közúti (vízi, légi) járműrendszerekre.

Az egyéni navigációs és információs rendszerek feladata lenne mindazon információ összegyűjtése, elemzése, továbbítása és megjelenítése, amely a jármű úticéljának eléréséhez segítséget nyújthat. Egy ilyen rendszer működhet teljesen önállóan, a külvilágtól (ve-

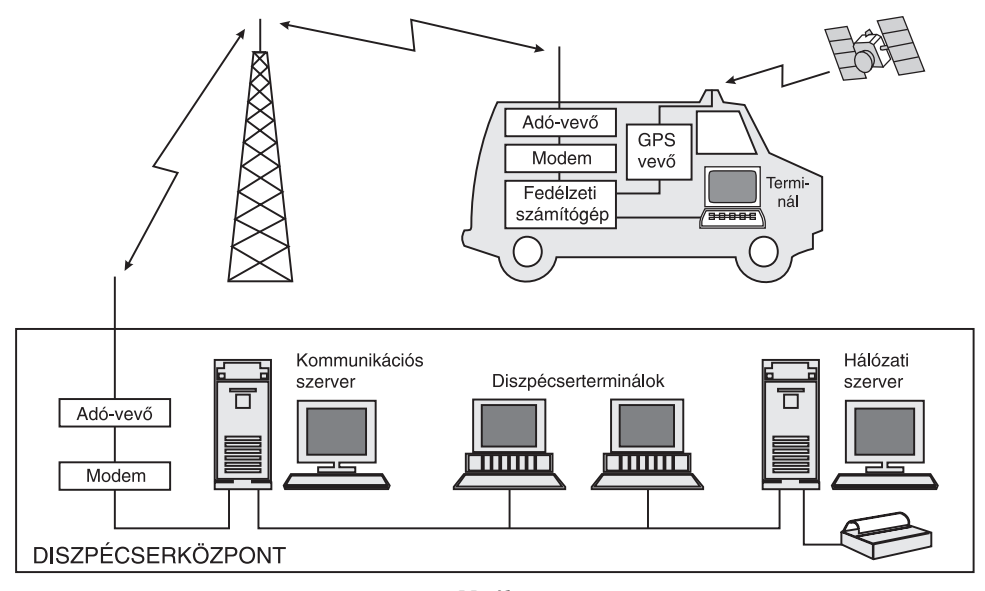

55. ábra A GPS alapú gépjármű-navigáció működési elve

zérlő központ) kapott információk nélkül. Ekkor mindenképpen szükséges, hogy a járműben legyen saját helymeghatározó rendszer, mely adatbázisában tartalmazza a digitális térképet is. Ennek az önálló navigációs rendszernek mindenképpen valamilyen saját megjelenítő eszközzel (monitor) is rendelkeznie kell, hogy az ajánlott útvonalat, illetve az annak követéséhez szükséges információkat közölni tudja a felhasználóval.

A tanácsadói rendszerekben (55. ábra) minden egyedi jármű kapcsolatban áll a vezérlő központtal. Ez a központ összegyűjti, rendszerezi és elküldi az információkat a járműveknek. A kapott adatok alapján a járművekben megjeleníthető az egyes útvonalak aktuális

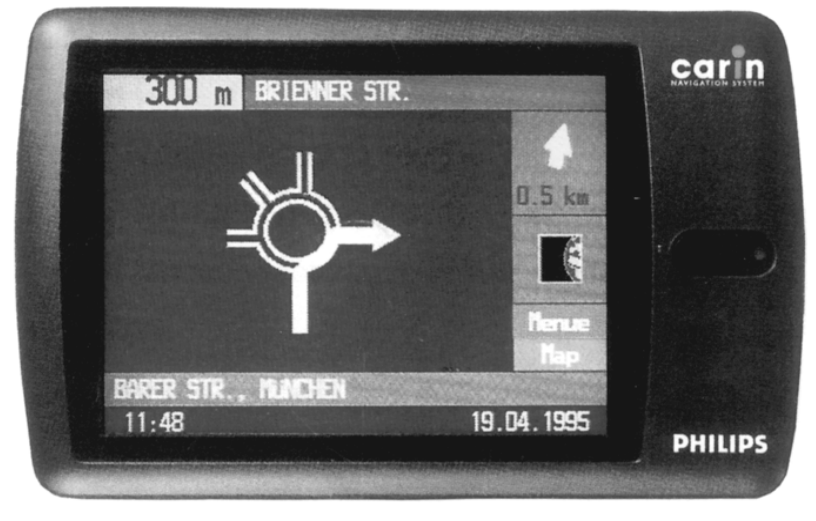

*56. ábra A Philips Carin nevű egyéni navigációs rendszerének LCD kijelzője*

állapota, az esetleges befolyásoló tényezők (elterelések, torlódások, útlezárások). Ennek segítségével a járművezető kiválaszthatja a számára legkedvezőbb (leggyorsabb vagy legrövidebb) útvonalat, vagy az úti cél megadása után egy útvonaltervező szoftver segítségét is igénybe veszi. Mind az önálló, mind a tanácsadói rendszerekben kulcsfontosságú funkció a legjobb útvonal kiválasztása és a vezetés közbeni tanácsadás, illetve a kalauzolás.

Ha már a legjobb útvonal kiválasztása megtörtént, a navigációs rendszernek el is kell kalauzolnia a vezetőt az úti céljáig. Ez a kalauzolás nagymértékben függ az alkalmazott digitális térképtől (56. ábra). Egyszerűbb esetben nincs is szükség különösebb digitális térképre, a kalauzolás történhet akár szóban (digitális hang) vagy rövid írott üzenetben: "*Forduljon balra a következő elágazásnál!"*. Ez utóbbi vezetés közben azért nem szerencsés.

Komoly digitális térkép alkalmazása több problémát vet fel. Egyrészt egy nagy terület (célszerűen az egész ország) utcaszintű térképét kell elkészíteni, legalább olyan részletességgel, hogy a menet közbeni tájékozódáshoz szükséges információkat tartalmazza (településnevek, utcanevek). Ennek az utcatérképnek olyan szintűnek kell lennie, hogy egyértelműen azonosítható lehessen a jármű helyzete, akár egy autópálya-csomópontban is. Másrészt az adatokat folyamatosan naprakészen kell tartani.

Egy olyan országban, ahol a folyamatos karbantartásra nincs megfelelő szervezet kiépülve, talán nem is érdemes belekezdeni a feladat első részébe: az alaptérkép digitalizálásába. Ideális esetben természetesen a digitális térkép további információkat is szolgáltathat például a domborzati viszonyokról, különféle térképi objektumokról, amelyek a felhasználó számára fontosak lehetnek. Azaz a rendszer választ adhat olyan kérdésekre, mint például: "hol a legközelebbi gyógyszertár?", "milyen messze van a legközelebbi nonstop *töltőállomás?", "mikor indul ma este az utolsó kompjárat a Balatonon?".*

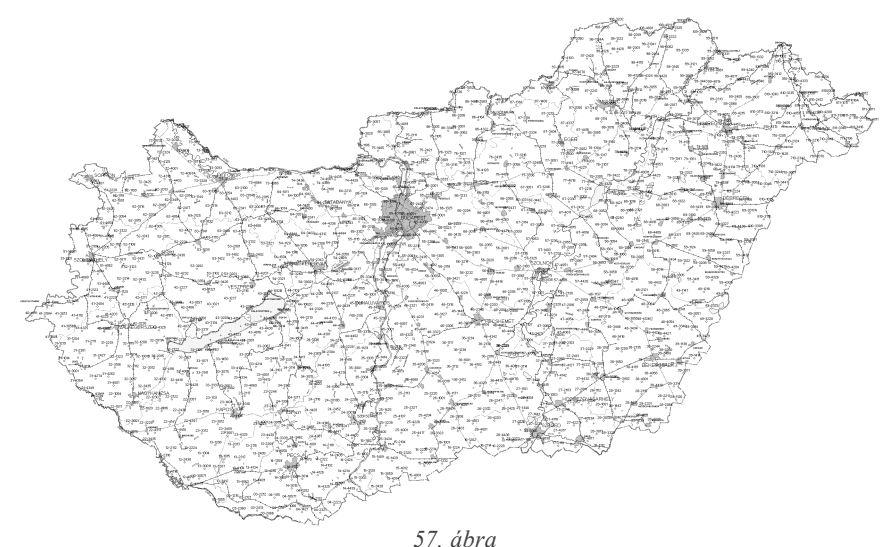

*Az országos GPS hálózat áttekintő térképe: 1154 alappont (a www.fomi.hu alapján)*

Ilyen szintű adatgyűjtés és karbantartás csak rendkívül magas fokú szervezéssel valósítható meg, célszerűen egy külön szervezet keretein belül. A kilencvenes évek második felére már Magyaroroszágon is kiépült az országos GPS alapponthálózat (57. ábra).

A járműnavigáció egy speciális esete, amikor nem a járművet vezető kíváncsi a jármű pontos helyére (az ő számára ott a térkép), hanem a diszpécserközpont. Egy szállítmányozási cégnek több szempontból is előnyös, ha tisztában van gépkocsiparkjának pontos földrajzi helyzetével. Például figyelemmel kísérheti, hogy kamionjai mennyi időt vesztegelnek a határállomásokon, illetve egy esetleges rabláskor figyelemmel kísérheti a jármű helyzetét. Természetesen ebben az esetben is szükséges, hogy a jármű saját GPS vevőberendezéssel rendelkezzen, illetve legalább egyirányú rádiókapcsolat legyen a jármű és a vezérlő központ között (természetesen itt automatikus kapcsolattartásról van szó). Ebben az esetben nincs szükség semmiféle megjelenítő eszközre a járműben, és a digitális térképpel kapcsolatban sincsenek nagy igények. Egy megfelelő szoftver a jármű néhány száz méteres pontossággal ismert helyzete, illetve a haladási irány figyelése alapján beazonosíthatja, hogy éppen milyen úton halad. Természetesen egy település belsejében a helyzet már bonyolultabb, de ez a fajta pontosság általában elegendő ilyen rendszerek esetében.

A felhasznált térkép lehet raszteres és vektoros is. A raszteres térképek alkalmazása ellen több érv is szól. Egyrészt a raszteres térképek esetében a különböző nagyítású képek külön-külön adatállományokban tárolódnak: a digitális térképi adatbázis óriási méretű lehet. A raszteres térképek esetében csak újabb és újabb állományok alkalmazásával oldható meg a különféle térképi elemek ki-bekapcsolása. Előny lehet, hogy ha még nincs készen az adott területről vektoros digitális térkép, attól a felhasználó még kap valamilyen digitális térképet egy meglévő papírtérkép beszkennelt változataként, de ez csak végső esetben alkalmazható, hiszen a papírtérkép célja és részletessége nem veszi figyelembe a járműnavigáció különleges igényeit [3].

## **16.3. Elektronikus atlaszok**

Az elektronikus atlaszok a szoftverek új nemzedékéhez tartoznak, bár ilyen jellegű termékek már a Commodore-64 házi számítógépre is készültek. A szoftverfajta igazi elterjedéséhez a személyi számítógépek teljesítményének, illetve grafikus megjelenítési képes-

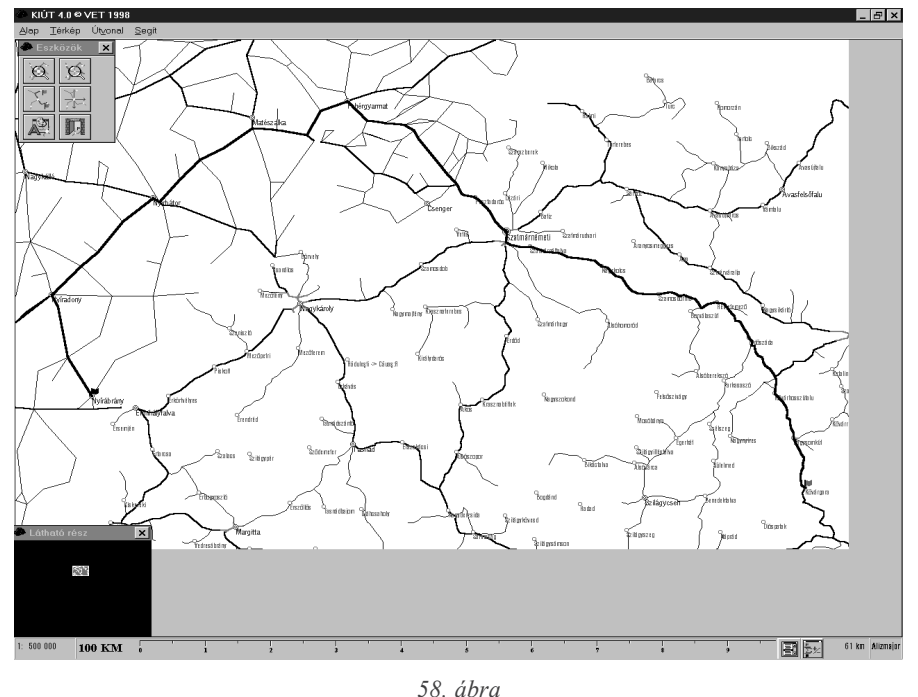

*A Kiút 4.0 útvonaltervező program (Románia, Magyarország, Felvidék), 1998.*

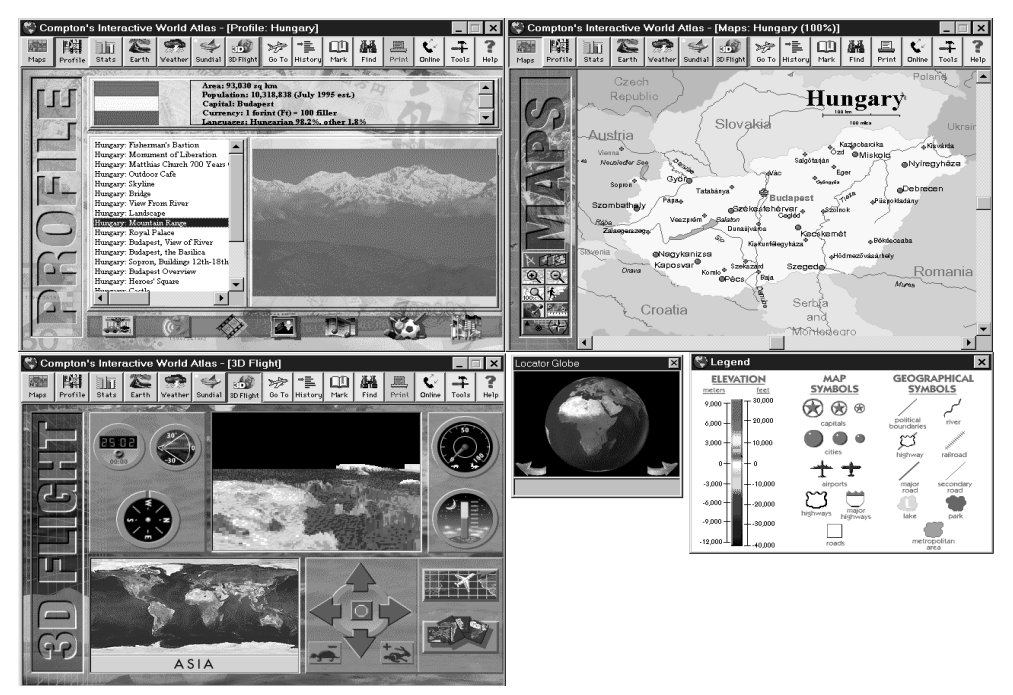

59. ábra

Képernyőképek a Compton's Interactive Wordl Atlas 1997-es kiadásából (a fényképen látható magas hegységet is hazánknak tulajdonítja az atlasz)

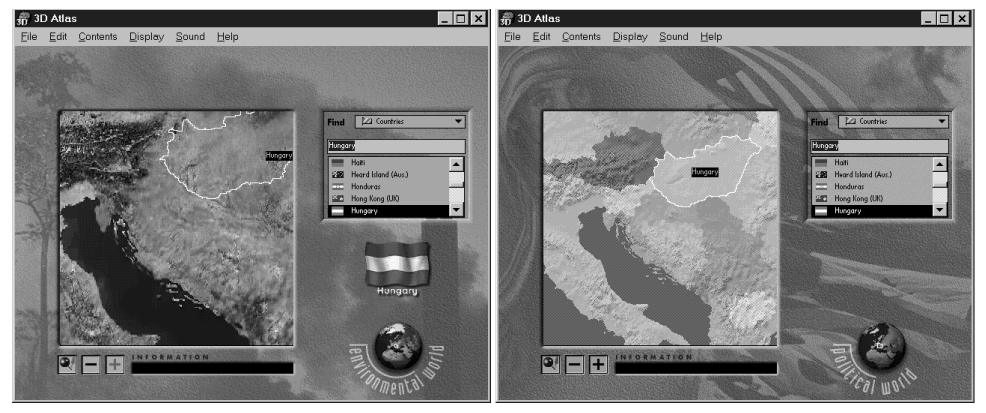

60. ábra 3D Atlas '98 (a PC Format számítógépes újság mellékleteként, 1997.)

ségének (multimédia) megfelelő szintű fejlettségére volt szükség. Az elektronikus atlaszok zöme egy újkeletű szoftverkategória, az ún. "edutainment" (az education és az entertainment, az oktatás és a szórakoztatás) termékek csoportjába sorolható.

Az elektronikus atlaszok általában CD adathordozón jelennek meg. Ezt az adathordozót várhatóan hamarosan felváltja a jóval nagyobb kapacitású DVD, bár ezek esetében a szabványosodás körüli problémák miatt elképzelhető, hogy elterjedésük a vártnál lassabban megy végbe.

Az elektronikus atlaszok új megjelenési fóruma lehet a web is, ahol a felhasználók számának rohamos növekedése miatt egyre nagyobb az igény az értékes tartalomszolgáltatásra, így a térképekre, atlaszokra is.

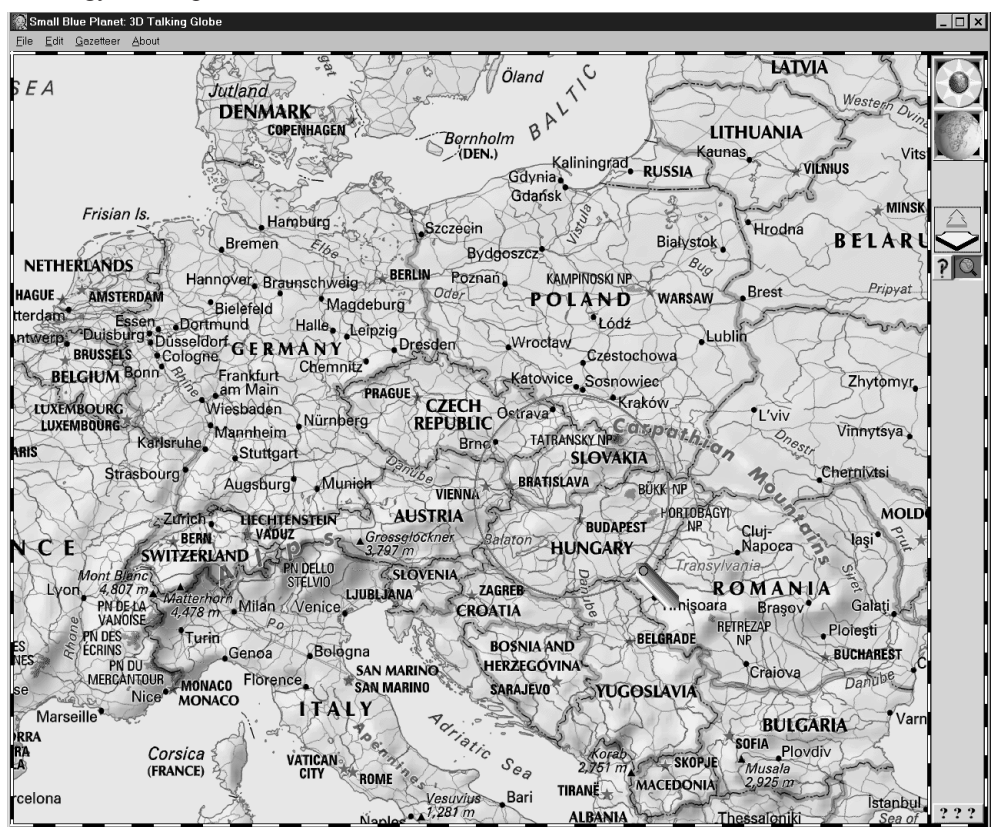

*61. ábra*

*A 3D Talking Atlas (Now What Software) CD atlaszának egyetlen különleges szolgáltatása a szabványfunkciók mellett a földrajzi nevek hangkártyás kimondása (1997)*

Az elektronikus atlaszokat többféleképpen is lehet csoportosítani:

**1. Útvonalválasztó.** Kevésbé térképszerű, inkább csak helyzethű vonalas ábrázolás – ellenben a háttérben lévő adatbázis segítségével kiszámítja és bemutatja a felhasználó által kiválasztott pontok közötti útvonalat különféle szempontok figyelembevételével  $(58.$  ábra).

**2. Általános atlaszok.** Ezek a – főleg a kilencvenes évek elején megjelent – szoftverek tulajdonképpen digitális formában megjelent térképgyűjtemények, a hagyományos papírtérképekkel szemben nem sok többletszolgáltatást nyújtanak (59–62. ábra).

**3. Térképes enciklopédiák.** Napjaink legdivatosabb térképtermékei, minden magára valamit is adó CD-kiadó előbb-utóbb megjelenteti saját termékét. A nélkülözhetetlen térképeken kívül a térképi objektumokhoz adatbázis is kapcsolódik, így szöveg, táblázatos információk, fényképek, multimédiás anyagok teszik vonzóvá a szakszerű információkat. Mára az atlaszokban lévő térképek zöme már vektoros formátumú, de még igy sem kis munka egy ilyen atlasz honosítása. Nem véletlen, hogy a legismertebb ilyen CD-s atlaszok magyarítása még nem készült el: ennek oka nem feltétlenül anyagi jellegű, inkább az a tény, hogy a kulturális különbözőségek miatt olyan nagy munka lenne a szakszerű átdolgozás, amire egyelőre úgy tűnik nincs fizetőképes kereslet.

**4. Turisztikai-idegenforgalmi atlaszok.** Piaci szempontból az ilyen CD-s atlaszok kiadása tűnik a legegyszerűbbnek, leginkább kifizetődőnek. Talán szerencsésebb lenne inkább szállásjegyzékeknek nevezni őket, amit praktikus okokból térképekkel dúsítanak. Altalában csak azok a szálláshelyek kerülnek bele, amelyekre kifizetik a hirdetési díjakat. Elsődleges célja az ilyen kiadványoknak, hogy megnyerjék a potenciális vendégeket, bemutassák nekik a látnivalókat, lehetőségeket [3], [5].

### **16.3.1. Elektronikus atlaszok Magyarországon**

Az első kereskedelmi forgalomba került elektronikus atlasz a Rudas & Karig, az ELTE Térképtudományi Tanszék és a Cartographia Kft. közös munkájaként készített Politikai és *Gazdasági Világatlasz*, mely 1994-ben jelent meg (62. ábra). Erre az időpontra megszülettek azok a szoftvereszközök is, amelyek segítségével sokkal könnyebbé vált a multimédia-szerkesztés, így 1995-től Magyarországon is folyamatosan jelennek meg ilyen – általában hazai fejlesztésű – kiadványok. A Politikai és Gazdasági Világatlasz egy sorozat első tagjaként megjelent vektoros térképeket tartalmazó atlasz [1].

Erdekes módon a későbbiekben megjelent magyar elektronikus atlaszok (Cartographia Kft.: Magyarország, Budapest, vidéki nagyvárosok) is zömmel vektoros térképeket tartalmaztak. A kilencvenes évek második felében nálunk is megjelentek a turisztikai-idegenforgalmi célú CD-s kiadványok, és mára az ilyen jellegű atlaszok kiadása a leggyakoribb. Igaz a kiadók nagy része inkább már sikeres külföldi CD atlaszok magyarításában bízik, mint a hazai fejlesztésben.

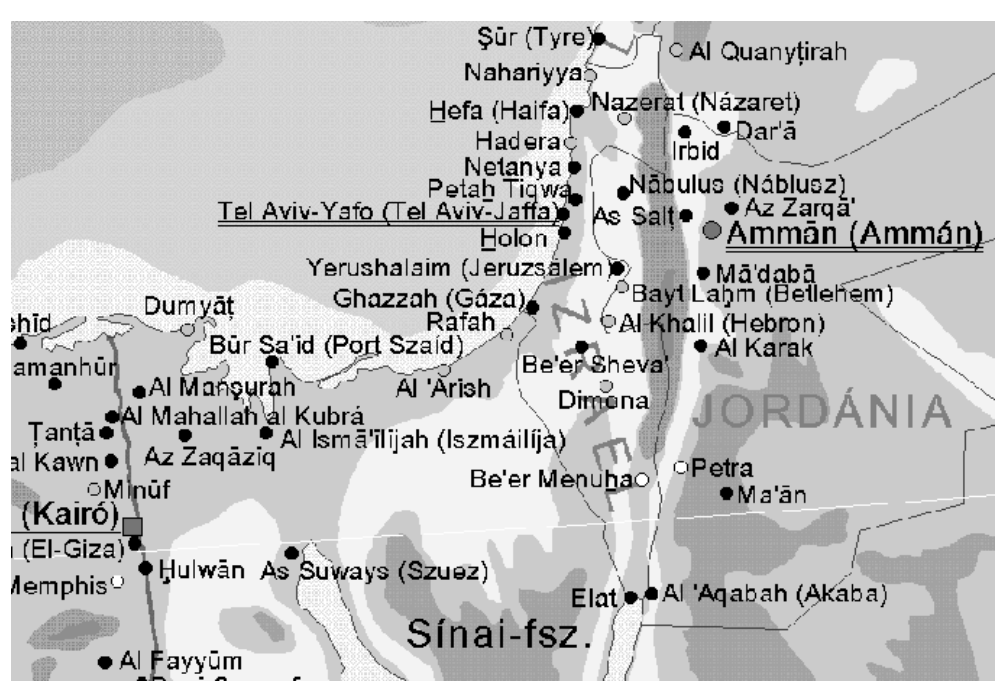

*62. ábra Részlet az első hazai elektronikus atlasz térképéből, 1994*

#### **HIVATKOZOTT IRODALOM**

- *1.Hídvégi Miklós Zentai László: Elektronikus Atlaszok Földrajzi Közlemények (CXIX/XLIII. kötet) 1995. 55–61.*
- *2.Kovács Béla: A GPS alkalmazása a térképészképzésben Interaktív oktató-bemutató-beszámoltató oktatói segédlet a "Korszerű felmérési módszerek" c. speciális kollégiumhoz (1996)*
- *3.Barend Köbben, Ferjan Ormeling, Timothy Trainor (szerk): Proceedings of the Seminar on Electronic Atlases II ICA, Enschede, 1997., 83.*
- *4.Rácz Szabolcs: Az intelligens közúti járműrendszerek és térképészeti vonatkozásaik: GPS/DGPS és az alkalmazott digitális térképek (szakdolgozat), Budapest, 1997.*
- *5.Zentai László, Ferjan Ormeling, Klinghammer István (szerk.): Proceedings of the Seminar on Electronic Atlases ICA–ELTE, Budapest, 1993., 184.*

# 17. Digitális terepmodellek

A domborzat ábrázolása sokáig a kartográfia egyik legkomolyabb problémája volt. A múlt század elejére az alapvető térképi elemek pontos, mérhető ábrázolása teljes egészében kialakult. Megszülettek a különféle mérésekhez szükséges műszerek, és így a domborzat objektív ábrázolására csak ekkoriban, a XIX. század elején tehették az első kísérleteket.

A digitális terepmodell a domborzat kvantitatív ábrázolása a számítógépben. Lényege, hogy az adatokon a domborzat jellemzőinek mérésén alapuló számítások végezhetők, valamint sokféle domborzat megjelenítésre van lehetőség. Így többek között elő lehet állítani a terep perspektív képét (64–66. ábra). A felhasználó tetszőleges nézőpontot, magassági szöget, illetve magassági torzítást beállíthat, szimulálya egy tetszőleges álláspontból az elé táruló képet, figyelembe véve természetesen a kitakart tereptárgyakat is.

# 17.1. A domborzatábrázolás fejlődése

A domborzatot valamilyen módon már az ókori, középkori térképeken is megpróbálták ábrázolni. A XVII. századig csak az ún. oldalnézetes, kupacos ábrázolás terjedt el. Nem is nagyon alkalmazhattak mást, nem lévén akkoriban semmilyen módszer a magasság mérésére.

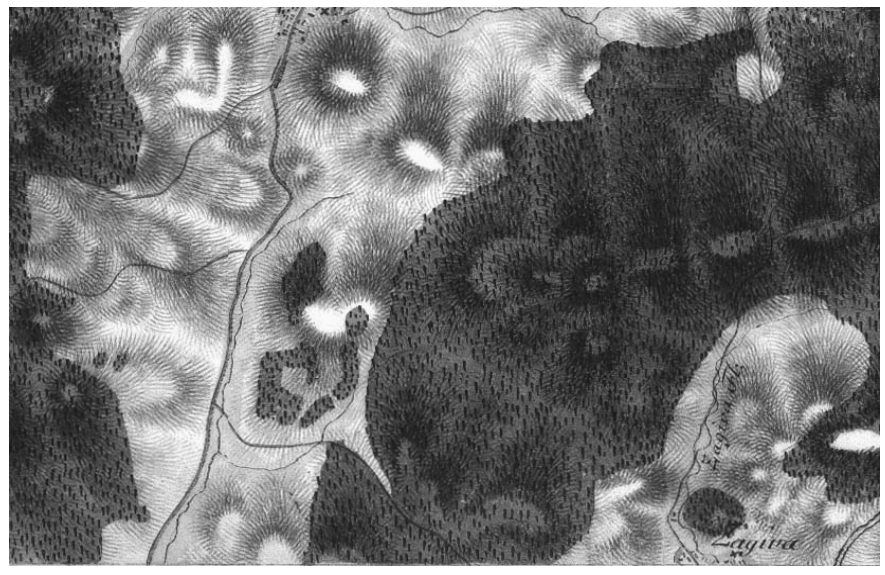

63. ábra Páfránylevél-csíkozás: részlet az első katonai felmérés egyik szelvényéből (1782)

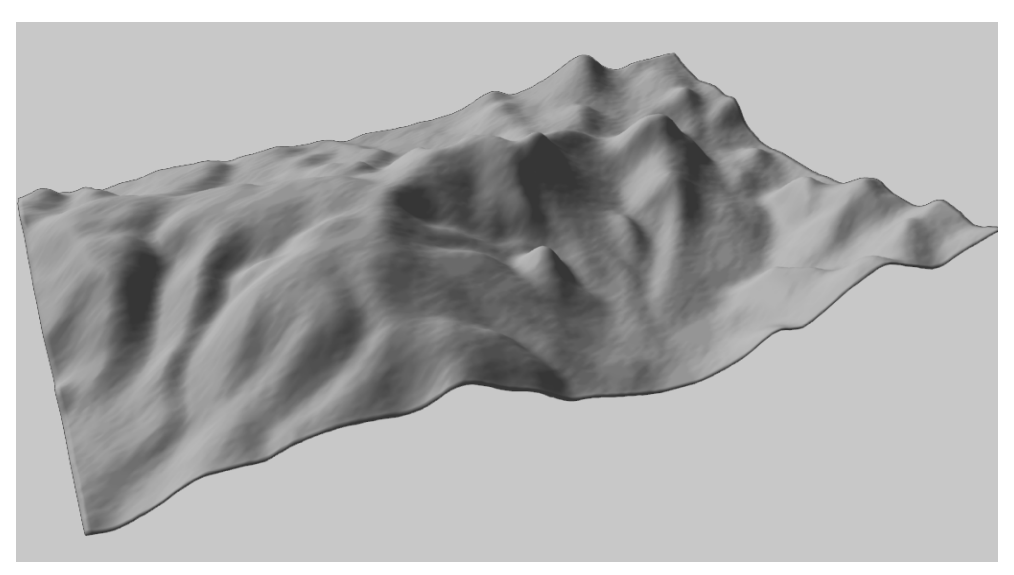

*64. ábra A Budai-hegység digitális magasságmodellje a Duna felől nézve (Kovács Attila)*

A XVIII. század elejére elméletileg már többféle domborzatábrázolási módszer is ismeretessé vált (szintvonalas ábrázolás, csíkozás, summerolás), de az első igazán tömegesen elterjedt objektív ábrázolás a geometriai csíkozás volt (63. ábra). Ez a módszer a XVIII. század legvégén jelent meg Európában, és a XIX. század második feléig egyeduralkodó volt a topográfiai térképezésben. A geometriai csíkozás olyan numerikus jellemzőt ábrázolt objektíven, melynek mérése már az akkori technikai feltételek mellett sem okozott problémát: ez a jellemző a lejtőmeredekség volt.

Bár egyértelmű volt már ekkoriban is, hogy a szintvonalas ábrázolás az igazán metrikus, objektív domborzatábrázolás, ennek tömeges elterjedését csak a sztereofotogrammetria

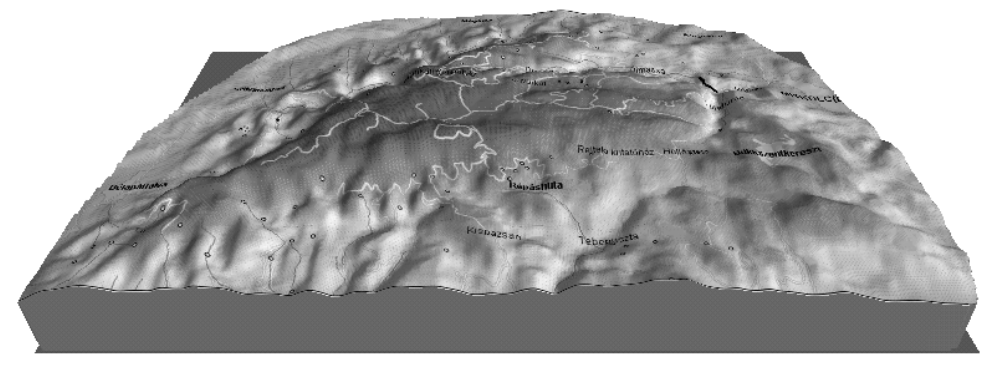

*65. ábra A Bükk digitális magasságmodellje (Isis Kft.)*

(légifénykép-kiértékelés) megjelenése tette lehetővé. Ezzel a módszerrel a földi mérések zömét tette feleslegessé a légi fényképek alkalmazása. A módszer elterjedése a fényképezés és a biztonságos repülés felfedezése után vált lehetővé, használata az állami térképészetekben a második világháború után mindenhol egyeduralkodóvá vált.

Az atlaszokban, iskolai földrajzi térképeken a hipszometrikus domborzatábrázolás lett a legelterjedtebb módszer. Ennek lényege, hogy bizonyos magassági intervallumokat (pl. 0-100 m, 100-500 m stb.) homogén színnel töltenek ki. A hipszometrikus módszer egyik hátránya, hogy más felületi jelek alkalmazása (pl. erdő) csak speciális felületi jelekkel lehetséges.

Az objektív ábrázolási módok mellett tovább élnek a nem metrikus ábrázolási módok is. A XX. század második felében a nagyközönségnek szánt térképeken megújult piktogramszerű formában újra megjelentek az oldalnézetes ábrázolások. Ma is nagyon népszerű ábrázolási módszer a summerolás (árnyékolás). A számítógépes térképészet szempontjából ez utóbbi alkalmanként használt domborzatábrázolási mód.

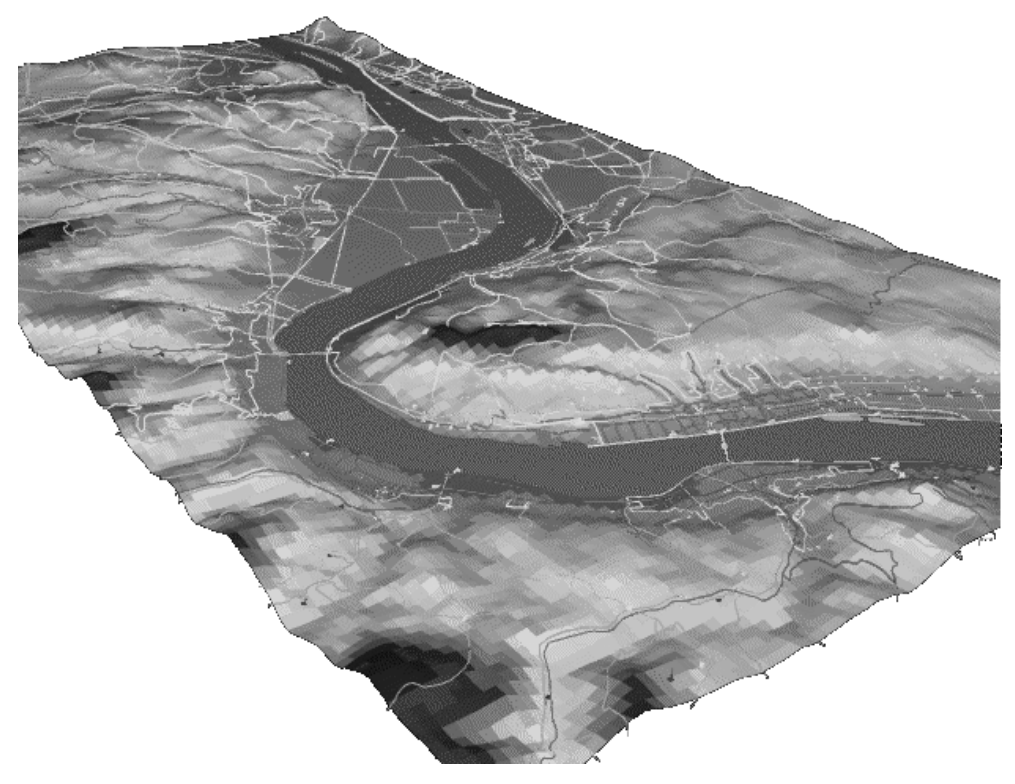

66. ábra A Dunakanyar digitális terepmodellje a DT-50 (1 : 50 000 méretarányú digitális térkép) alapján. Forrás: AGM weboldal

## 17.2. Mire jó a digitális terepmodell?

Az objektív és metrikus domborzatábrázolási módszerek elterjedése után a számítógép újabb forradalmi változást hozott. A domborzatra vonatkozó adatok számítógépes tárolását és megjelenítését általában digitális terepmodellként (DTM, digital terrain model) említik. A digitális terepmodell tehát elsősorban számítógépes adatkezelési és nem hagyományos térképi módszer. Ennek ellenére a domborzatábrázolási módszerek között kell foglalkozni vele, mivel a digitális térképészethez a terepmodellek szolgáltatják a magassági alapadatokat.

Ahhoz, hogy a domborzatot a számítógépben ábrázolhassuk, megfelelően tárolt alapadatokra van szükségünk: a vízszintes koordinátákhoz hozzárendelve tárolni kell a magasságadatokat. Az ekként megadott pontok között interpolálással lehet a felszín magasságát meghatározni.

A szakmai nyelvben sokféle fogalom angol nevének rövidítése és azok különböző értelmezései fordulnak elő, sokszor keveredve is. A következőkben áttekintjük a szakterületen leggyakrabban használt fogalmakat.

Ha csak magassági adatokat tárolunk a számítógépben minden kiegészítő információ nélkül, akkor digitális magasságmodellről (DEM, digital elevation model) beszélünk. Valójában ez tehát egy digitális magasságtérkép, amiről magasságadatok olvashatók ki.

Amikor a digitális magasságmodell olyan kiegészítő programokkal van ellátva, amelyek segítségével a felszínre vonatkozó komplex információk olvashatók ki (pl. vízgyűjtő területek lehatárolhatók), akkor digitális terepmodellről beszélünk. Természetesen nincs éles határvonal a DEM és a DTM közt, ezért érthető, hogy sok helyen egymás szinonimájaként is használják ezt a két fogalmat.

A digitális tájmodellnek (DLM, digital landscape model) alapja a DEM. Itt már nemcsak a felszín magasságáról, hanem a felszínt borító növényzetről, a területhasználati kategóriákról stb. is tárol a számítógép információkat, melyek a GIS alkalmazásokban tovább használhatók felületi elemzésre. A digitális tájmodell egy térinformatikai adatbázis a hozzá tartozó speciális kiértékelési algoritmusokkal. Ezeknek részletezése a térinformatika szélesebb tárgykörébe tartozik, így jórészt túlmutat jelenlegi témakörünkön.

Általánosítva tehát: a digitális tájmodell egy háromdimenziós ábrázolása a terepfelszínnek és az ehhez kapcsolódó 0, 1, 2, 3 dimenziós objektumoknak a számítógépben, mely nagyon hatékony lehet a térbeli viszonyok szemléltetésére. Például, kihasználya a szoftverek adta interaktivitást, a digitális terepmodell segítségével a nézőpont iránya és magassági szöge tetszőlegesen változtatható, ezzel is segítve a topográfiai térképek ábrázolási módszereinek az értelmezését.

Digitális terepmodell és tájmodell sokféle alkalmazásban megtalálható. Alkalmazzák mérnökök a földmunkák várható nagyságának kiszámítására és a várható környezeti hatások előrejelzésére. A topográfiai térképészetben a felszíni alakzatok vizualizálása esetén alkalmazzák a terepmodelleket. Geológiai és geofizikai térképezésnél a felszíni és felszín

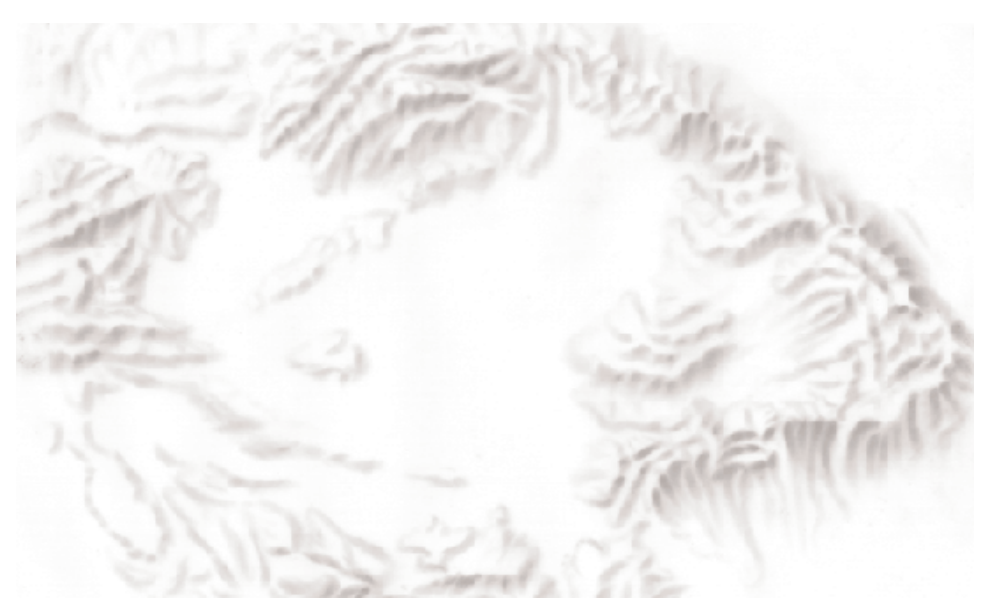

67. ábra A Kárpát-medence (hagyományos módszerrel készített árnyékolás)

alatti képződmények bemutatására szolgál. Használják a navigálás szimulálására is, például a pilóták kiképzésénél. Ez már átvezet bennünket a katonai alkalmazások területére, ahol a digitális terepmodellek információt szolgáltatnak az egyes pontokból történő láthatóságról, valamint a lejtésviszonyok ismerete tudatában megtervezhetők a megfelelő katonai felvonulási útvonalak. Egyes rakétairányító rendszerek is digitális terepmodellt használnak a navigációban.

Digitális magasságmodell felépítéséhez sok esetben a meglévő szintvonalas térképeket használják: azok magassági adatait digitalizálják. Meg kell jegyezni, hogy a digitális terepmodellek minősége soha nem múlja felül azon térképek minőségét, amelyeket a digitalizáláshoz felhasználtak. Mivel a szintvonalak gyakran interpolálások eredményeképpen jönnek létre, ezért a meglévő térképek digitalizálása útján létrehozott DEM-ek minősége gyakran rosszabb, mint amelyek adatait fotogrammetriai vagy földi felmérési eljárások segítségével állították elő. Ez utóbbi technika szolgáltatja a legpontosabb adatokat, de ez csak viszonylag kis területek esetén alkalmazható.

A modern fotogrammetriai kiértékelő berendezések már digitális kimenettel rendelkeznek, így a DEM-hez szükséges alapadatokat közvetlenül szolgáltatják. A fotogrammetriai technikával elérhető eredmény a fotó méretarányától, részletességétől függ. A technika mellett az alkalmazott adatgyűjtési módszer is befolyásolja a DEM használhatóságát. Szelektív mintavételt alkalmazva a terep minden jellemző pontját magában foglalhatja a DEM. Egy másik alkalmazott módszer a szisztematikus mintavétel. Ebben az esetben a mintavételi pontok egymástól egyenlő távolságra vannak szabályos rácsot alkotva. Ez a megközelítés nem garantálja, hogy a terep jellemző (legalacsonyabb, legmagasabb) pontjai bekerülnek az adatbázisba, hiszen elképzelhető, hogy éppen a mintavételi pontok között helyezkednek el. A módszer kiválasztása a DEM céljaitól (mérés vagy prezentáció), a terep természetétől (tagoltság, megközelíthetőség) és a hozzáférhető hardvertől és szoftvertől függ.

Konkrét, valódi magasságadatok csak a megmért pontokban állnak rendelkezésre. Ahhoz, hogy a felszín bármely pontjának magasságát ki lehessen olvasni az adatbázisból, a teljes felületet le kell fedni magassági adatokkal. Valójában csak az a magassági adatbázis tekinthető DEM-nek, amelyik ezt a feltételt kielégíti. A felszín teljes lefedéséhez természetesen a mért pontok közötti interpolációra van szükség.

DEM előállítására mind a raszter, mind a vektor adatmodell esetében lehetőség van.

Raszter adatmodell esetében az adatok az interpoláció eredményeképpen szabályos (négyszög)hálóban állnak rendelkezésre. Egy-egy adat a háló sűrűségének megfelelő méretű felületelem átlagos magasságát adja meg.

Vektor adatmodell esetén a mért pontokat egy háromszöghálóval fedik le oly módon, hogy a pontok a háromszögek csúcsába essenek (TIN, triangulated irregular network). A háromszögek síkokat feszítenek ki, amelyek bármely pontjának magassága kiszámítható a sarokpontok magasságának ismeretében.

A felszínelemzés végrehajtásakor gyakran feltett kérdések: pl. "Mekkora a magasság ebben a pontban?" és "Mely területek magassága esik a 100–200 méteres tengerszint feletti magasságú intervallumba?", avagy komplexebb kérdések: "A terep mely része látható egy adott pontból?" és "Milyen mennyiségű földet kell elmozdítani, ha az adott vonal mentén vasutat építenek?"

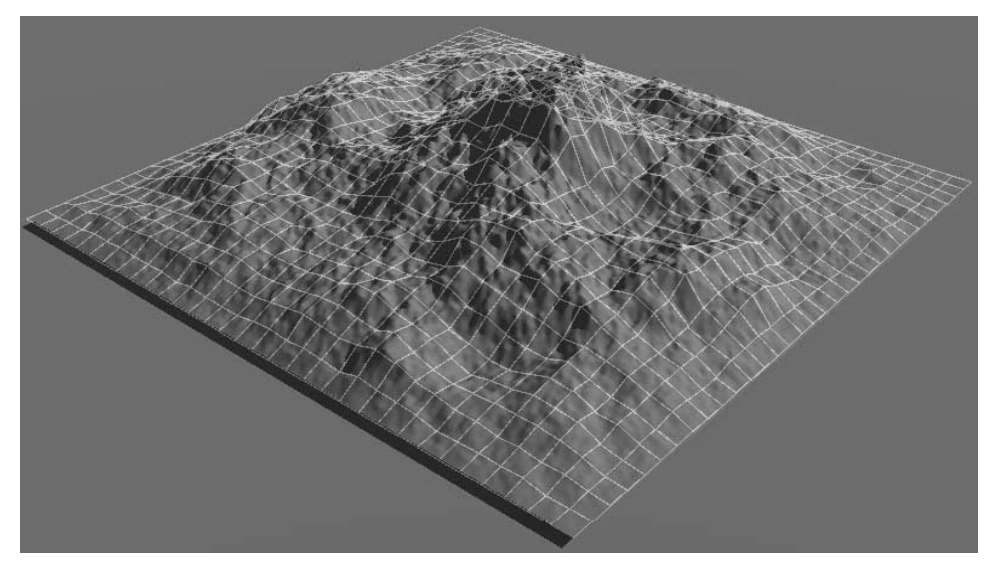

68. ábra Digitális magasságmodellből előállított madártávlati kép. A felszínre vetített négyzetháló a domborzat elképzelését segíti

Ezek tipikusan olyan kérdések, amelyek a DEM alapján kiegészítő programok segítségével megválaszolhatók.

A domborzat DEM alapján történő ábrázolására sokféle lehetőség van. Az árnyékolásos domborzati térkép a DEM egyik legérdekesebb terméke (64. ábra). Korábban ezeket az árnyékolásokat csak néhány igen gyakorlott térképész volt képes elkészíteni. Manapság ez a domborzatárnyékolási technika minden GIS-felhasználó számára elérhető.

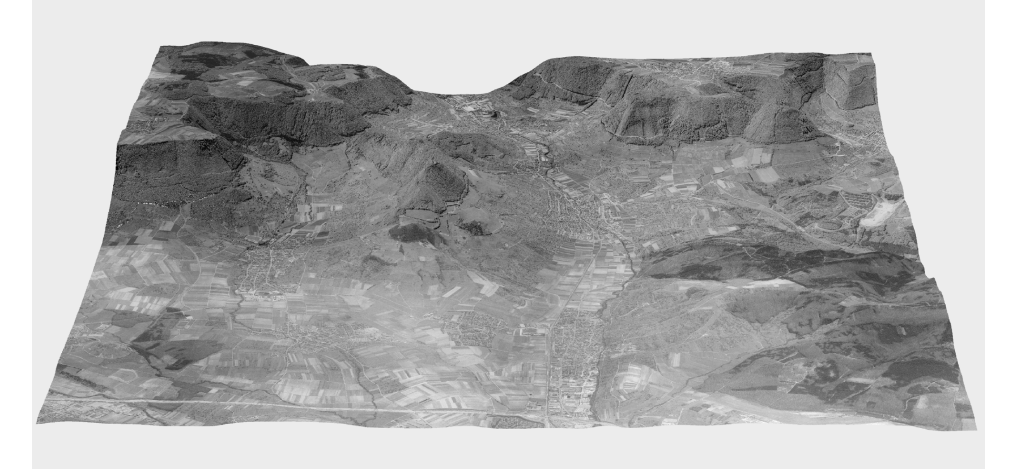

69. ábra Ortofotó és digitális terepmodell kombinálása (Landesvermessungamt Baden-Württemberg)

A hagyományos kartográfiában kialakított módszer szerint a fényforrás északnyugati irányban kb. 45 fokos magassági szögben helyezkedik el, ekkor érhető el a legszemléletesebb eredmény (67. ábra). A fényforrást délre helyezve (ami az északi féltekén igencsak gyakori) azonban a felhasználók a hegyek helyén völgyeket érzékelnek, és viszont. Ez a domborzati inverzió az emberi agyat érő ingerek eredménye. Sok térinformatikai és multimédiás szoftverben a felhasználó a fényforrás helyzetét teljesen szabadon állíthatja be, és így akár olyan árnyékolást is előállíthat, amely teljesen téves képet sugall a szemlélő számára.

Sok térinformatikai program már képes a háromdimenziós felszínek perspektív, "madártávlati" megjelenítésére. Ezek a programok magukba foglalnak olyan geometriai transzformációkat, mint az elforgatás, méretezés, az ábrázolt terület és téma jellegétől függő mértékű nagyítás. A kitakarás minimalizálása érdekében megfelelő nézőpontot kell választanunk, ehhez szükség van arra, hogy a terepet három tengely  $(x, y, z)$  mentén egymástól függetlenül is elforgathassuk. Fontos képessége az ilyen szoftvereknek a z tengely menti méretezés képessége, melynek segítségével beállítható a megfelelő magassági torzítás.

A domborzat érzékeltetésére a képernyőn az (ábrázoló geometriában a bonyolult térbeli alakzatok szemléltetes bemutatására régóta alkalmazott) anaglif technika is használható. Ennek lényege az, hogy a terepről két különböző nézőpontból készült képet (mint egy

sztereó légifényképpárt) a zöld, illetve a vörös árnyalataiban megfelelő elhelyezéssel egymásra vetítenek a képernyőn. A megfelelő anaglif (egyik "üvege" vörös, a másik zöld) szemüveggel nézve a képernyőt, a felhasználó szemében, agyában a terep háromdimenziós képe jelenik meg. A képernyőre vetített képek a DEM alapján generálhatók.

A digitális magasságmodellek lényegében x, y, z koordinátákat tartalmaznak (síkkoordináták, magassági adat). Ezekből a megfelelő szoftver különféle interpolációs módszerekkel képes előállítani a szintvonalas vagy hipszometrikus domborzatábrázolást is.

Kinyomtatás esetén a háromdimenziós térképeknél is a lehetőségekhez mérten alkalmazkodnunk kell a már kétdimenziós térképek esetében megszokott elhelyezési szabályokhoz, amikor a térképet jelekkel, feliratokkal egészítjük ki (layout tervezés). Az egyes jelkulcsi elemeknek (jelek, szimbólumok) alkalmazkodniuk kell a háromdimenziós megjelenítéshez: eltorzulhatnak a magassági torzításnak megfelelően, a színük, méretük kismértékben változhat a jelkulcsban megadotthoz képest. Más alapvető műveleteket – amelyek a tervezést befolyásolhatják – még ez előtt végre kell hajtani (vetületi transzformációk, osztályba sorolás, generalizálás) [1].

#### **HIVATKOZOTT IRODALOM**

1. Kraak M. J. - Ormeling F. J.: Visualization of spatial data Harlow, Addison Wesley Longman Limited, 1997.

# **18. Webkartográfia**

A World Wide Web (WWW), a világméretű pókháló a kilencvenes évek közepétől kezdve egy új médiaként – illetve a meglévő médiák integrálásával – megváltoztatta az emberi kommunikációt. Ez – hasonlóan minden más médiához – két részre osztja a felhasználókat. Az egyik oldalon a webszerver, az információszolgáltató található, míg a másik oldalon vannak az ún. browserek, a "fogyasztók", akik számára az információkat összegyűjtik és folyamatosan közvetítik. Ebben az esetben azonban nincs olyan nagy különbség a két oldal között, más médiáktól eltérően nagyon könnyen válhat bárki információszolgáltatóvá. Ez utóbbi lehetőség adja a web igazi vonzerejét.

A térképek speciális információközlő szerepe az internet közvetítésével is jól érvényesülhet, de csak akkor, ha a készítők tisztában vannak az új média sajátosságaival.

## **18.1. Az internet és a web története**

Az internet, a hálózatok hálózata, a határok nélküli, ellenőrizhetetlen kommunikáció lehetősége az Egyesült Államokból származik. Magyarország – elsősorban politikai okok miatt – csak 1991-től vált a világméretű rendszer részévé.

Igaz, hogy már korábban is lehetséges volt az internet használata Magyarországról, de a hazánkat jelölő .hu domain csak 1992-től él. Az első internetre kötött hazai számítógép az *ursus.bke.hu* IBM 3090 mainframe számítógép volt, melyet 1991-ben helyeztek üzembe. A gép az első időkben még csak osztrák címen (.at domain) volt elérhető. A technológia fejlődésének gyorsaságát jelzi, hogy üzembe helyezésének időpontjában tízszer nagyobb teljesítményű volt, mint az országban fellelhető legnagyobb számítógép. A berendezés 1997. november 15-én fejezte be működését, akkoriban a gép 64 Mb-nyi RAM-ja már a PC-k között sem számított különlegesnek.

Az internet használatának robbanásszerű terjedését a WWW okozta a kilencvenes évek elején. Mivel ez a "robbanás" hazánkat már a rendszerváltás után érte, így ezen a területen Magyarország technikai lemaradása legfeljebb hónapokban, de napjainkban inkább már csak hetekben, napokban mérhető. Ezen a területen egy hazai felhasználó ugyanazokkal a lehetőségekkel rendelkezik, mint a nyugati felhasználók: nincs technikai korlát, legfeljebb anyagi. A web esélykiegyenlítő funkciója sokat segíthet a kevésbé fejlett országok felhasználóinak (pl. Sulinet program: internetet minden hazai középiskolába, vagy az ún. intelligens régiók projekt). Amikor a web eredetéről beszélünk, akkor két dolgot kell figyelembe vennünk. A webdokumentumok alapja a HTML (hypertext markup language), melynek lényege, hogy a szövegben hivatkozásokat helyezhetünk el és követhetjük ezeket a szövegláncokat.

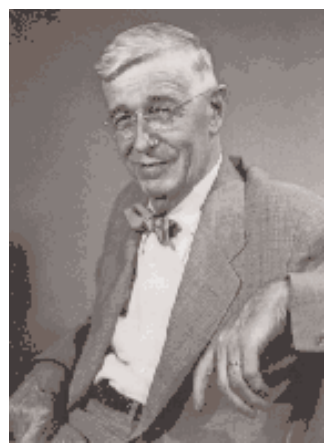

70. ábra Vannevar Bush, a HTML ötletadója

Vannevar Bush - aki Roosevelt elnök tudományos tanácsadója volt – 1945-ös publikációja tekinthető az eredeti ötletnek. Ebben egy speciális gép (Memex) segítségével hasonlóan lehetett volna kezelni privát és nyilvános (könyvtári) szöveges információkat, fotókat, mikrofilmeket. Tulajdonképpen a Bush által leírt szerkezet egy számítógép volt, de valamilyen hipertext jellegű programot (operációs rendszert) alkalmazva. Mindez 1945-ben, amikor a személyi számítógép még ismeretlen, sőt elképzelhetetlen eszköz volt. Magát a hipertext szót első alkalommal egyébként Theodor Nelson használta Xanadu nevű saját fejlesztésű számítógépes könyvtári rendszerében a hatvanas években [3].

Az internet technikai alapjai (az Ethernet, a TCP/IP protokoll) már a hetvenes évek elején lehetővé tették elektronikus levelek küldését. Természetesen a fejlesztés eleinte katonai célú volt: olyan hálózat kiépítése, mely akkor is működőképes marad, ha egyes szegmensei megsemmisül-

nek, ilyenkor a kis csomagokban továbbított információ más, alternatív úton jut el a címzetthez. Igazából az internet előzménye a Védelmi Minisztérium ARPA (Advanced Research Projects Agency) ügynöksége volt, mely az Egyesült Államok technológiai válasza volt az első szovjet műhold (Szputnyik-1, 1957.) fellövésének sokkjára. Ebből az információtechnológiai válaszlépésből nőtt ki az ARPANET hálózat 1969-ben.

A hetvenes évek közepétől a nyolcvanas évek végéig az internetet szinte kizárólag csak a tudományos körökben ismerték és használták (leszámítva természetesen a katonai alkalmazásokat). Az első nem katonai internet végpontot (node) az UCLA-n alakították ki Los Angelesben még 1969-ben. Négy évvel később Norvégia és Nagy-Britannia belépésével a kapcsolat nemzetközivé válik. A kezdeti lassú fejlődésre jellemző, hogy a hostok (internetbe kapcsolt számítógépek) száma csak 1984-ben érte el az 1000-et [2].

Az igazi áttöréshez egy olyan egyszerűen kezelhető, felhasználóbarát kezelői felületre volt szükség, amit olyanok is könnyen meg tudtak tanulni, akik csak alapvető számítógépes ismeretekkel rendelkeztek. A web bölcsője a svájci Genf melletti Meyrinben lévő CERN (Conseil Européen pour la Recherche Nucléaire), mely egy nemzetközi részecskefizikai kutatóintézet.

A web "atyja", az ekkoriban a CERN-ben dolgozó, a hol Franciaországban, hol Svájcban élő angol Tim Berners-Lee 1990 májusában javasolt egy interneten alapuló, hipertextes rendszert. Ez elősegítette a CERN keretein belül futó nagy projektek kézben tartását, az információk gyors áramlását is. Emellett az alábbi előnyökkel rendelkezik:

- · távoli információ-hozzáférés hálózaton keresztül;
- · heterogén platformok összekapcsolása (beleértve a jövőbelieket is);
- · nincs szükség komoly központi ellenőrzésre és koordinációra;
- privát kapcsolat is lehetséges (otthoni hozzáférés);
- · grafikai lehetőségek, nem csak szöveges információk egyszerű továbbítása (ebben a tekintetben jelent igazi előrelépést az egyszerű internet kapcsolathoz képest).

Tim Berners-Lee egyébként már 1980-ban írt egy hasonló programot Enquire néven.

A kulcsszavak az egyszerűség és a flexibilitás. A minimális kényszer elve döntő tényező volt a web adaptálásában. A web használatához a felhasználóknak csak kis változtatásokat kellett eszközölniük a meglévő rendszerekben, és azt is csak folyamatosan – álljanak bármelyik oldalon is. A lehetőség, hogy a múltból a jelenbe ilyen egyszerű volt a fejlődés, azzal a remény-

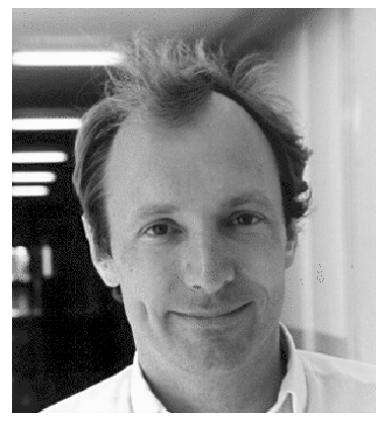

71. ábra Tim Berners-Lee, a web kitalálója

nyel is eltöltötte a felhasználókat, hogy képesek lesznek a további fejlődés követésére. Egy egyszerű felhasználónak igazából csak egy webböngésző programot kellett installálnia, ha már volt internet kapcsolata. A szerveroldalon az információszolgáltatóknak tulajdonképpen csak egy viszonylag egyszerű számítógépes formátumba kellett konvertálniuk meglévő szöveges és grafikus állományaikat, természetesen a webszerver szoftver installálása mellett.

A meglévő és régóta használt FTP (File Transfer Protocol) helyett, mellett a web alapja a HTTP (HyperText Transfer Proctocol). Ez teszi lehetővé a különféle internetes funkciók (ftp, telnet, mail, gopher) egységes egészként való használatát.

Az első, több platformon is elterjedt, sikeres böngészőprogram a Mosaic volt, melyet Marc Andreessen irt 1993-ban az NCSA-ban (National Center for Supercomputing Applications). Sikerét a grafika használatának lehetősége adta, lévén a korábbi böngészők (pl. lynx) csak szövegesek voltak. A web gyors előretörését mutatja, hogy a hostok száma már 1992-ben meghaladta az 1 milliót.

Sokan féltették ekkoriban a webet, hogy megfelelő standardok hiányában a sok energiával felépített információs univerzum elpusztítja saját magát. Ez a felismerés vezetett a World Wide Web Consortium 1994-es megalakításához, mely magában foglalta egyrészt a web technológia elterjedésében érdekelt 150 fő fejlesztőt, másrészt az új média iránt érdeklődő egyéb piaci szereplőket. Ez a konzorcium őrködik a HTML szabvány fejlesztésén (a 4.0-s verziót 1998 elején fogadták el).

A kilencvenes évek végére a böngésző piacot a Mosaicból kifejlesztett, vagy legalábbis azzal közös gyökerű, Netscape Navigator és a későn reagáló, de rendkívüli ráfordításokkal azt lassan utolérő, majd elhagyó szoftveróriás, a Microsoft Internet Explorere uralja. Eleinte a Navigator előnye az volt, hogy az összes fontos platformon elérhető, míg az Exploreré az ingyenesség: egyebekben a két termék hasonló képességű volt. 1998 óta már a Netscape Navigator is ingyenes. A böngészőprogramok fontosságát jelzi a Windows98 megjelenése körüli huzavona, amikor a vitát az váltotta ki, hogy a Microsoft az operációs rendszer elválaszthatatlan, szerves részeként integrálta saját böngészőprogramját.

A web esélykiegyenlítő hatású, segíti a különféle kultúrák közeledését, de térhódítása az angol nyelv még szélesebb körű elterjedésével is jár. Igaz, elsősorban Európában a nemzeti kultúrák védelmének fontossága még olyan hatásokkal is együtt jár, mint az automatikus nyelvi fordítóprogramok alkalmazása. Webes környezetben az ilyen jellegű fordítóprogramok a kilencvenes évek végén már megjelentek. A multikulturális igények kielégítéséhez járul hozzá a Unicode is, ami alapvetően szükséges a nyelvi korlátok csökkentéséhez, a kultúrák egyenjogúsításához [1].

## 18.2. Térképek a webre

A weben látható digitális térkép kétféleképpen kerülhet a képernyőre: raszteres állományként (általában egyszerű képernyőképként), ill. egy struktúrájánál fogva lassabban felépülő, általában rétegekbe szervezett vektoros képként. Ahogy ezt már a korábbi fejezetekben láthattuk, mindkét módszernek megvan a maga előnye, illetve hátránya.

WWW-s szempontból a vektoros adatstruktúrának egyelőre kisebb a jelentősége. A vezető webböngészőkhöz folyamatosan készülnek ún. bedolgozó (plug-in) modulok, melyek lehetővé teszik tulajdonképpen tetszőleges állomány megtekintését a böngészőben. Ilyen modulok készültek már raszteres és vektoros grafikus formátumokhoz, az ismertebb szövegszerkesztők, táblázatkezelők natív állományaihoz, de az elterjedt CAD és GIS programokhoz is. A kevésbé gyakorlott felhasználókat elriaszthatja, hogy a vektoros bedolgozó modulokat külön le kell tölteni, illetve installálás után használhatók.

Azonban ezek a modulok csak akkor lesznek elterjedtek és elfogadottak WWW-s körökben is, ha az említett szoftverek folyamatosan hozzáférhetők lesznek a PC-s és a MacIntosh platform mellett UNIX alatt is. A vektoros formátumok ellen szól az is, hogy amíg egy vektoros térkép tulajdonképpen maga a sok munkával létrehozott értékes térképi adatbázis, addig ennek raszteres térképe csak egy egyszerű "fényképnek" tekinthető, mely kiválóan alkalmas a térkép bemutatására, a figyelem felkeltésére. Azaz a vektoros térképek WWW-sítése esetében a copyright megőrzése jogilag egyszerűbben oldható meg, mint technikailag. A kilencvenes évek végére a megfelelő térképszerver programok már biztonságosan védték meg a térképi adatbázist az illetéktelen felhasználástól.

#### 18.2.1. A térképek szerepe egy weboldalon

Térképeket általában akkor szerepeltetünk a weboldalakon, ha valamilyen térbeli helyhez kötött információt szeretnénk bemutatni (tematikus térkép), illetve ha célunk az általános bemutatás, esetlegesen a tájékozódás segítése. Vidéki honlapjaink, weboldalaink majd mindegyikén megtalálható az adott település belső részének térképe, esetleg az intézmény épületeinek elhelyezkedése. Mindenképpen szerencsés egy olyan webtérkép alkalmazása is, ahol intézményünket kiemelten ábrázoljuk az adott településen belül, segítséget adva a helyes megközelítéshez is (vasút- és autóbusz-állomás, helyi tömegközlekedés feltüntetése) a települést nem ismerők számára.

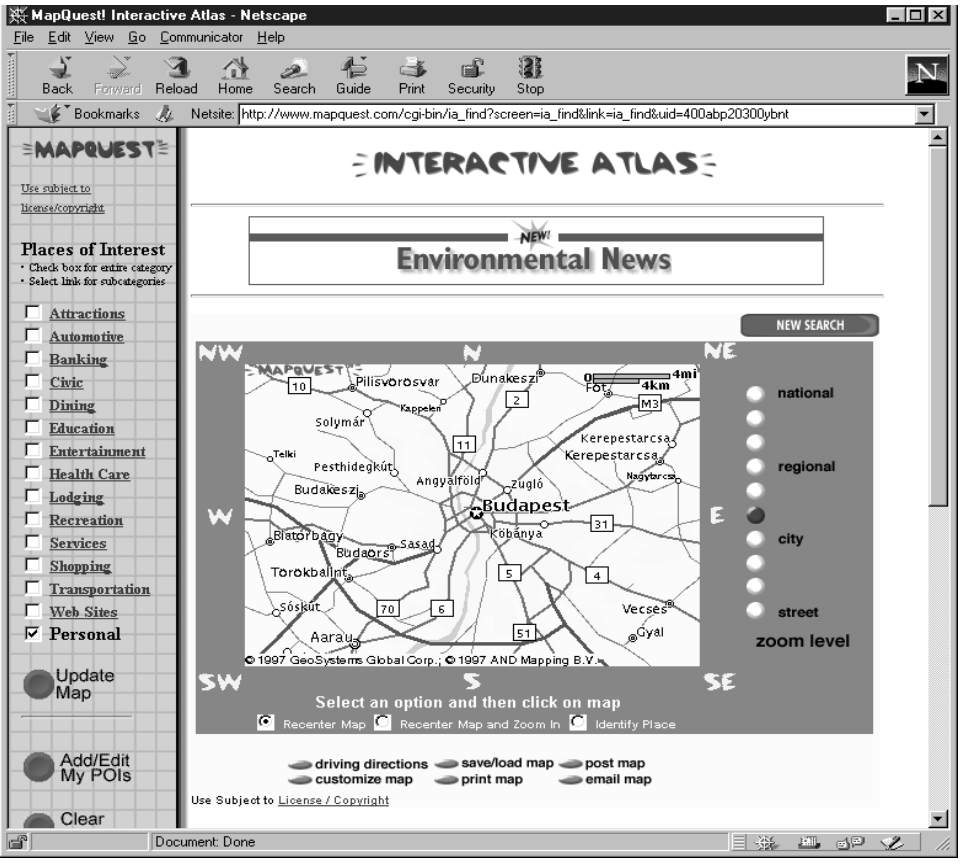

*72. ábra*

*Részlet a Mapquest raszteres világtérképéből a weben. Hogy miképpen kerül Aarau svájci város Érd helyére, az maradjon a térképkészítők titka...*

Természetesen akár a település teljes térképe elhelyezhető a WWW-n. Az ilyen térképek esetében annak információgazdagsága miatt már mindenképpen szelvényezett térképben kell gondolkodni a papír városatlaszokhoz hasonlóan.

A térkép funkciója egy weboldalon nemcsak az információközlés lehet. Egy szép térkép oldhatja a szöveges információk monotonitását, esztétikai élményt is adhat.

## 18.2.2. Digitális térképek raszteres formátumban

A hagyományos ofszetnyomtatás költségei egyértelműen a nyomtatott színek számától függnek, és mivel a térképek speciális ábrázolási formái (vékony vonalak, kisméretű színes szövegek) korábban nem tették lehetővé a négyszínnyomást, ezért a térképek nyomtatása esetén az ún. direktszínes módszer terjedt el. A térkép jelkulcsát, színeit úgy hatá-

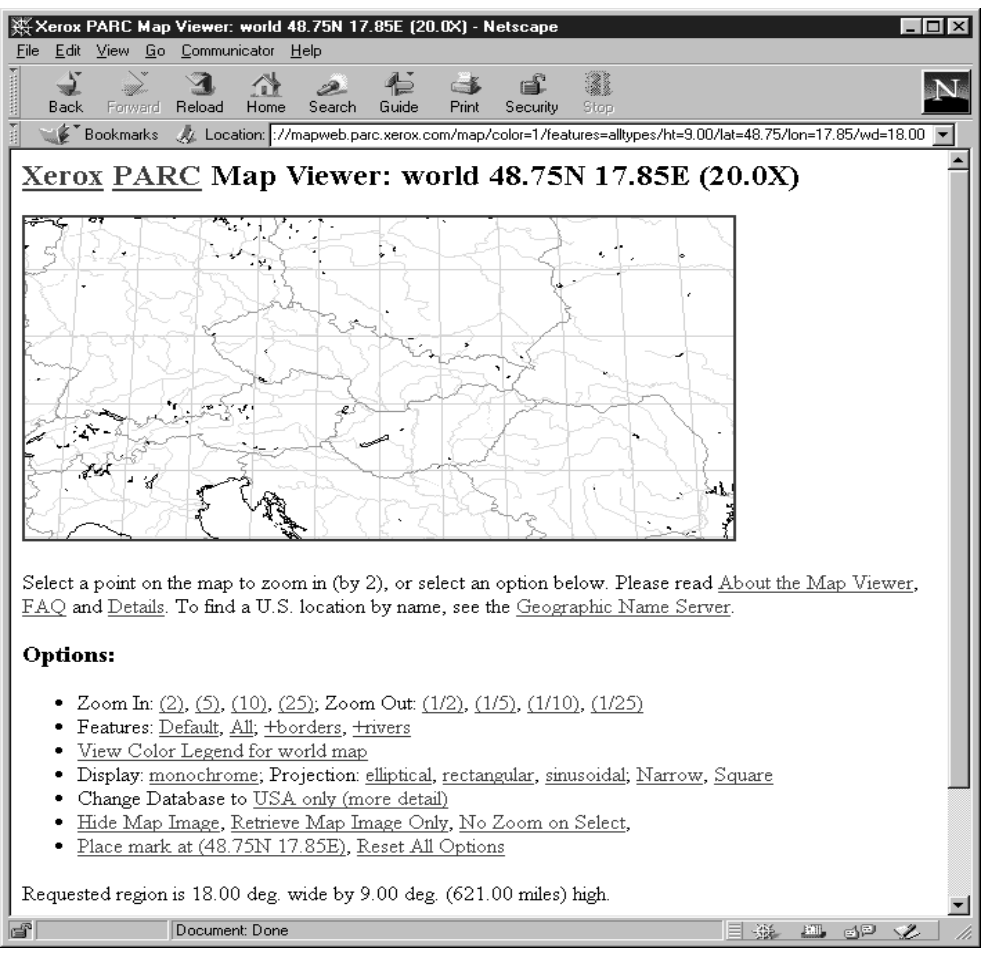

73. ábra

A web egyik első, ma is jól ismert raszteres világtérképe, a Xerox PARC Map Viewer

rozták meg, hogy maximum öt-hat szín, annak árnyalatai, illetve az egyes színek egymással kombinálása (sárga + kék = zöld) adták ki a térképi színvilágot. Ez a fajta színhasználat sokban hasonlít a grafikus felhasználói felületek színkezelésére (paletták), de még közelebb áll a raszteres GIF állományok szerkezetéhez, ahol a JPG formátumtól eltérően egyértelműen definiálható, korlátozható a használt színek száma.

A színek számának korlátozása elsősorban azért fontos, mert az alkalmazott színek számának csökkenésével a grafikus állományok mérete jelentősen redukálható. Ez a fajta csökkentés általában csak abban az esetben alkalmazható, ha a térkép valamilyen vektoros grafikus formátumban készült, és ennek raszteres formátumba konvertálása ilyenkor az általunk definiált feltételek (pixelméret, színek száma) alapján történik. Egy már kinyomtatott papírtérkép beszkennelése is adhat önmagában kiváló minőségű raszteres képet, de ebben az esetben a színek számának csökkentése már nem egyszerű feladat. Márpedig a rendkívüli mértékben növekvő számú felhasználók következtében csökken a sávszélesség, az átviteli sebesség, így létfontosságú a WWW-n a képek méretének csökkentése. A színek számának csökkentése egy megfelelő raszteres szoftverrel (legismertebb talán a minden fontosabb platformon hozzáférhető Photoshop) nagyon egyszerű, de hogy az "érzékeny" térképi elemek (vékony vonalak) a konverzió után is megtartsák korábbi jellemzőiket, már bizony megfelelő szaktudást, illetve időt és precizitást igénylő művelet.

Egyébként egy már kinyomtatott térkép beszkennelése azért sem igazán szerencsés megoldás, mert egy papírtérkép információtartalma általában a legjobb képernyő felbontóképességének is a sokszorosa, így csak a teljes térkép egy téglalap alakú kivágata kerül bele a raszteres állományba (esetleg értékes térképi tartalmat, megírásokat félbevágva).

A fent leírtak alapján is levonhatjuk azt a következtetést, hogy a WWW-s térképek előállítása egy speciális feladat: kompromisszumkeresés az ábrázolni szándékozott tematika, a képernyő, azaz a WWW-s lap korlátozott méretei, illetve – az átviteli időtartam csökkentése érdekében – a minél kisebb állományméret között.

Elsődlegesen a képernyő korlátozza a grafikus állomány méretét. Ma még a felhasználói oldalon jórészt 14"-15"-os monitorokon, viszonylag szerény képességű grafikus kártyákat használva kalandoznak a weben. A hazai felhasználók zöme Windowst használ, melynél legrosszabb esetben a 640 x 480 képpontos megjelenítés mindenképpen elérhető, de a grafikus kártyák és a memóriák árának csökkenésével egyre jobban terjednek a nagyobb felbontású eszközök is (800 x 600, 1024 x 768), sőt a kilencvenes évek második felében már az utóbbiak tekinthetők minimálisnak. A felbontások nagyságrendje hasonló más típusú gépek esetében is, hiszen az alkalmazott monitorok is hasonlóak. Térképeink méretezésénél ezt célszerű elsősorban figyelembe venni: olyan szélességűre kell terveznünk a képet, hogy ne legyen szükség vízszintes irányú görgetésre a megtekintéséhez, azaz lehetőleg 800–950 pixelnél szélesebb állományt csak különleges esetben használjunk.

Az állomány mérete úgy csökkenthető radikálisan, hogy már a jelkulcs kialakításánál takarékosan kell gazdálkodni a színekkel. A "térképész gondolkodásmód" ebben a tekintetben nagyon hasznos: ha a jelkulcsban alkalmazott színek számát átültetjük a GIF állományban definiált színpalettára, akkor az eredmény kézzelfoghatóan megnyilvánul a file kedvezően kicsi méretében.

## **18.2.3. Vektoros térképek a weben, adatbázis alapú webtérképek**

A vektoros térképek használata a weben csak a kilencvenes évek második felében kezdett elterjedni széleskörűen. Nem meglepő, hogy nem az általános grafikus programokat térkép-előállításra alkalmazók szorgalmazták a webes megjelenés ilyen lehetőségeit: elég nehéz megoldani a térképet tartalmazó vektoros állományok hatékony védelmét. Vagyis az ilyen programot használók egyáltalán nem érdekeltek vektoros térképeik szabad hozzáférésében. Annál fontosabbá válik ez a lehetőség a térinformatika területén. A már elkészült térinformatikai adatbázisok gyors és hatékony használatához a web rendkívül kényelmes kezelői felületet ad. További előny, hogy ez a kezelői felület a web terjedésével a gyakorlatlan felhasználók számára sem idegen.

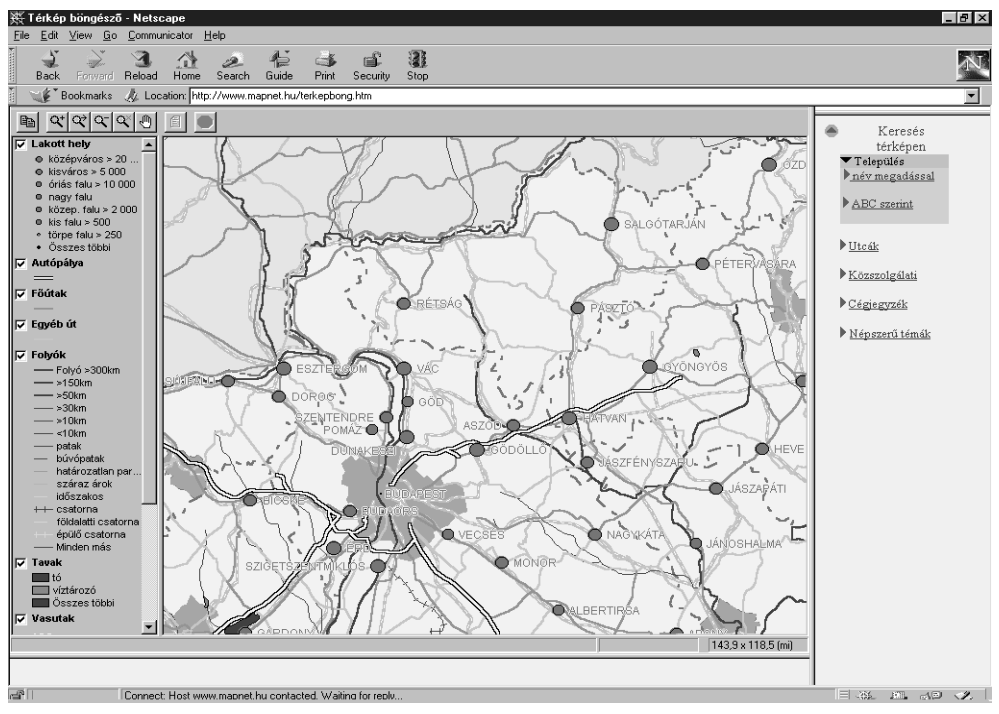

*74. ábra Részlet a www.mapnet.hu weboldaláról: ez az egyik első hazai vektoros térképszerver*

A térinformatikai adatbázisok – annak bonyolultságától függően – sokféleképpen kérdezhetők le, rengeteg szempont szerint elemezhetők. Az elemzés eredménye igen gyakran egy tematikus térkép. Ebben az esetben megoldható, hogy a felhasználó (lekérdező) csak a végtermékhez, a tematikus térképhez jusson hozzá, de a teljes adatbázishoz semmiképpen sem. Ilyen körülmények között hasznos is, ha a felhasználó vektoros térképet kap.
Egyrészt a hálózaton átküldendő adatmennyiség így várhatóan jóval kisebb, mintha egy raszteres állományt küldenénk át, másrészt a bedolgozó modul nyújtotta funkciók általában lehetővé tesznek különféle hasznos műveleteket (nagyítás, kicsinyítés, pásztázás), sőt egy adott térképi objektumot kijelölve annak adatai is megjeleníthetők (74–75. ábra).

Mivel a térinformatikát használók száma a felhasználóknak csak kis része, így nem várható, hogy a böngészők alapértelmezésként fogják olvasni az ilyen állományokat. Egyelőre nincs is közösen elfogadott, szabványnak tekinthető, platformfüggetlen GIS formátum. Azaz a felhasználóknak mindenképpen installálniuk kell a megfelelő bedolgozó modult. Ezek a bedolgozó modulok (kliens oldal) általában ingyenesek, bár sok esetben egyelőre csak a legnagyobb számú felhasználót jelentő Windows környezetre készültek el. A szerver oldalon általában még egy kiegészítő szoftverre is szükség van, amely a térinformatikai program, illetve az adatbáziskezelő és a webszerver közötti biztonságos adatcserét bonyolítja le. Ezek a programok egyelőre viszonylag drágák, de várható, hogy a web terjedése következtében néhány éven belül a webes interface a térinformatikai szoftverek alapszolgáltatásává válik, illetve áruk jelentősen csökken. Hasonló irányba hat

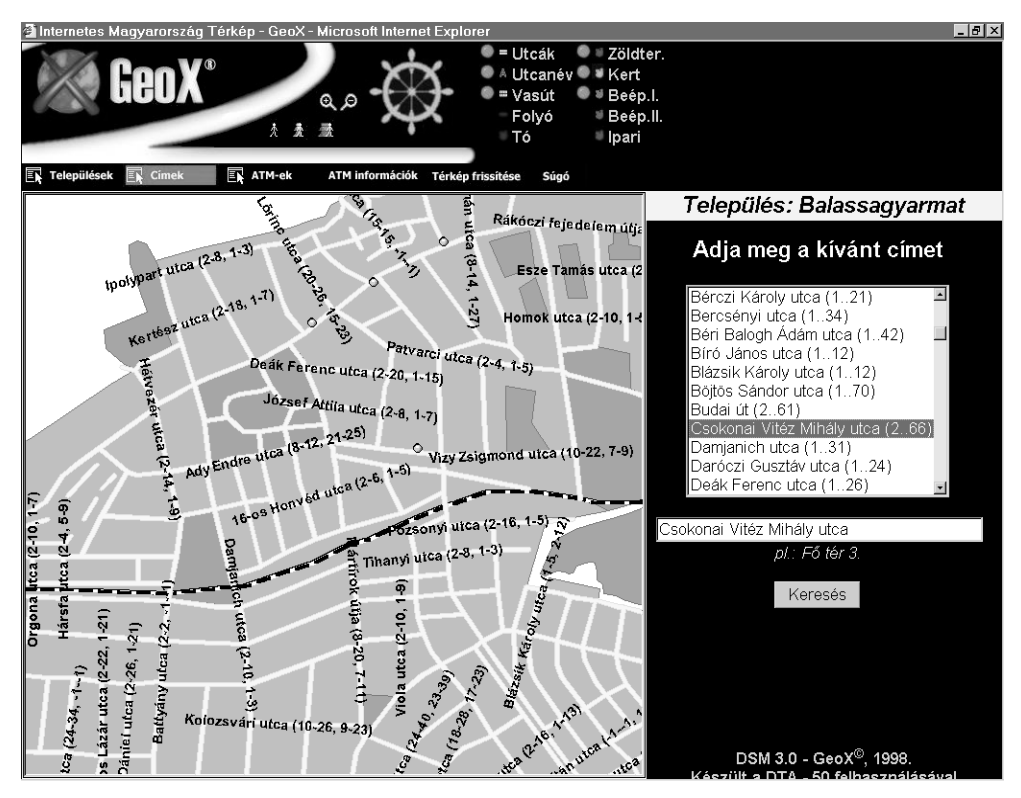

75. ábra A magyar webes ATM-lokátor kezelőfelülete vektoros térképpel (http://www.geox.hu)

az is, hogy az egyszerűbb térinformatikai, térképészeti szoftverek szintén hamarosan tartalmazni fogják ezeket a funkciókat.

A jelenleg hozzáférhető szoftverek (MapInfo ProServer, Microstation Geomedia, Autodesk MapGuide, ArcInfo ArcExplorer) egyelőre a térinformatikai szoftverek webes kapcsolatának viszonylag korai változatai (1997-ben jelentek meg az első ilyen térképszerver programok). A web és a térinformatika ilyen jellegű kapcsolata azonban várhatóan megsokszorozza a GIS-szel kapcsolatba kerülő felhasználók számát, hiszen a felhasználók rendkívül kedvezően fogadták ezt a lehetőséget.

### **HIVATKOZOTT IRODALOM**

- *1.Ben Segal: A short history of Internet protocols at CERN http://home.cern.ch/~ben/TCPHIST.html*
- *2.Tim Berners-Lee: The World Wide Web: Past, present and future http://www.w3.org/People/Berners-Lee-Bio.html/1996/ppf.html*
- *3.Vanevar Bush: As we may think The Atlantic monthly, 1945. július*

# **19. Virtuális valóság és térképészet**

A virtuális valóság (VR: Virtual Reality) a kilencvenes évek közepén vált széles körben elérhetővé. A számítógépek ár/teljesítmény viszonya ekkorra érte el azt a szintet, hogy a virtuális valósághoz szükséges teljesítmény már viszonylag könnyen megfizethetővé vált.

Elsősorban a számítógépes játékok – mint az egyik jelentős felvevőpiac – generálja az igényt olyan virtuális világok előállítására, amelyekben a játék szereplője (a megfelelő VR eszközöket – sisak, kesztyű – magán viselve) valós időben tetszőlegesen mozoghat (76. ábra).

A virtuális világok nem feltétlenül virtuálisak, hanem lehetnek a minket körülvevő valóságos világ modelljei is. A fejlettebb országokban lassan már befejeződik a topográfiai  $t$ érképek digitalizálása, s ez megfelelő alapokat teremt – a GPS-technológia segítségével – az autós navigációs rendszerek kiépítésére, üzemszerű alkalmazására. Autós navigációs rendszerek csak nagyon részletes digitális térképek alkalmazásával működtethetők (pl. autópálya-csomópontok részletes ábrázolása). Az ilyen térképek lehetnek az alapjai a valóságon alapuló virtuális világok építésének is.

Szintén rendkívül fontosak a hasonló jellegű fejlesztések katonai területeken is, melyek segítségével manapság már "virtuális hadgyakorlatokat" is rendezhetnek számítógépek közreműködésével, jelentősen csökkentve a kiképzéshez szükséges kiadásokat. A pilóták képzésében is fontos, hogy a földi szimulátorokban végrehajtott képzés során minél valószerűbb képet láthassanak a különféle repülőterekre történő leszállások gyakorlásakor.

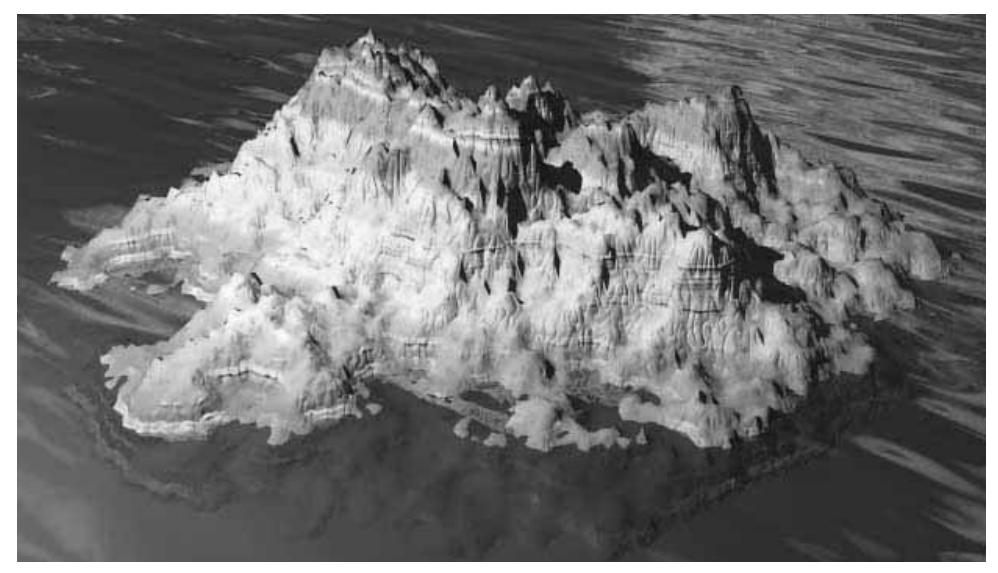

*76. ábra Számítógépes programmal készített virtuális táj*

### **19.1. VRML**

A VRML (Virtual Reality Modelling Language) 1.0-ás verziójának szabványa 1995. május 26-án jelent meg az interneten. Az előzmények is alig egy évvel korábbiak: 1994 elején Anthony Parisi és Mark Pesce megálmodtak egy virtuális világot a weben. Maga a VRML név Dave Raggettnek köszönhető, aki a korábban Labyrinth néven emlegetett projektet mai nevével felruházta.

A VRML aktuális szabványa, a VRML97 (mely tulajdonképpen a VRML 2.0 továbbfejlesztése) már 1997. decemberében jelent meg mint ISO (International Organization for Standardization) IEC (International Electrotechnical Commission) 14 772 szabvány. Ez a programnyelv várhatóan ugyanúgy kvázi szabvánnyá válhat, mint a Postscript a profeszszionális output eszközök esetében. A VRML segítségével olyan virtuális modellek, akár teljes világok telepíthetők a webre, amelyben egy megfelelő böngészőprogram segítségével a felhasználó on-line módon mozoghat. Ez a nyelv lényegében a háromdimenziós alakzatokat sokszögek segítségével jeleníti meg. Így közelíti a görbe felületekkel határolt idomokat is. Ha két vagy több síkidom metszi egymást, akkor a program(nyelv) gondoskodik arról, hogy ezeket a helyes láthatóság szerint ábrázolja.

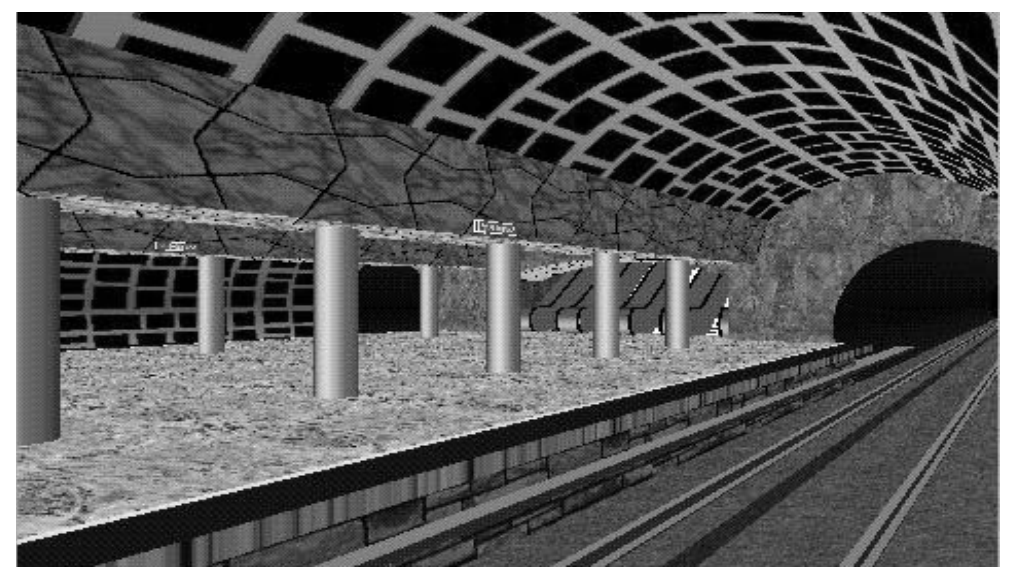

77. ábra A tervezett 4-es metró Szent Gellért téri állomásának VRML modellje

A VRML létrehozásának egyik célja volt, hogy az internet alkalmazási lehetőségeit bővítse azzal, hogy az ábrázolt geometriai alakzatokhoz hivatkozásokat (linkeket) lehessen rendelni. Ez a lehetőség kissé nehézkessé teszi a webhelyek közötti barangolást, ugyanis egy VRML állomány nyilvánvalóan lassabban töltődik le és válik használhatóvá, mint egy egyszerűbb szövegállomány (mellesleg egy VRML állomány, hasonlóan a Postscripthez, szintén ASCII szövegállomány). Miután azonban az állomány teljes egészében letöltődött, ebben a virtuális világban a böngésző által rendelkezésünkre bocsátott eszközökkel már szabadon mozoghatunk.

A VRML formátumot elsősorban interaktív 3D objektumok és "világok" leírása céljából fejlesztették ki internetes, intranetes környezetben és helyi hálózatok számára. Ez a széleskörű használat arra is alkalmassá teszi, hogy a 3D-s grafika és a multimédiás környezetek univerzális adatcsere-formátumává váljon. A VRML gyors elterjedése várható az alábbi szakterületeken: mérnöki tudományok, tudományos célú vizualizáció, multimédia, szórakoztatás, oktatás, weboldalak, megosztott virtuális világok (77. ábra).

A VRML-t úgy tervezték, hogy kielégítse a következő követelményeket:

#### Szakértői rendszerek

Lehetővé teszi olyan szoftverek fejlesztését, amelyek képesek VRML állományok előállítására, szerkesztésére, kezelésére, illetve konverzióra az általánosan használt 3D-s formátumok között.

### Kompozíciós képességek

Lehetőséget ad dinamikus 3D-s objektumok kezelésére, kombinálására és "újrafelhasználására" egy VRML világon belül.

#### Bővíthetőség

Lehetővé teszi olyan új objektumtípusok használatát, melyeket nem definiáltak explicit módon a VRML-ben.

#### Széles körű használhatóság

Sokféle környezetben, platformon legyen használható.

#### Teljesítmény

Kiemeli a méretezhető, interaktív képességeket a különféle számítógépes platformokon.

#### Méretezhetőség

Képes korlátlan méretű dinamikus 3D-s világok (virtuális valóságok) kezelésére.

A webböngészők legújabb változataiba várhatóan beépítik a VRML képességeket is, így már nincs szükség külön bedolgozó modul installálására. A kilencvenes évek végén a szabványt gondozó VRML Consortium a projekt nevét web3D-re módosította, jelezve, hogy még szélesebb körre ki akarja terjeszteni térbeli webfunkciókat [1], [2].

### **HIVATKOZOTT IRODALOM**

- 1. Négyesi Károly: Barangolás a kibertérben Chip. 1996/5. 64-65.
- 2. The Virtual Reality Modeling Language http://www.web3d.org/Specifications/

# **V. DIGITÁLIS KARTOGRÁFIA MAGYARORSZÁGON**

## **20. A számítógépes térképészet hazai története**

A digitális kartográfia nagyjából a rendszerváltással egy időben vált realitássá hazánkban is. Megszűnt a COCOM-lista, azaz adminisztratív akadályok már nem álltak a fejlett technológia megvásárlása, behozatala elé. A kilencvenes évek elejétől a gazdasági kapcsolatok bővülésével, a piac liberalizálásával a számítástechnikai eszközök, alkatrészek árai itthon is a nemzetközi szintre csökkentek. A hazai vásárlóerő természetesen korántsem nyugati szintű – a kilencvenes évek legelején a helyzet ezen a téren még rosszabb volt –, de a technológiai trendekhez alkalmazkodni kell. Nem a divat, hanem a hosszú távú gazdaságosság érdekében.

Hazánkban már a hetvenes években történtek kezdeményezések a számítógépek felhasználására a térképkészítés területén, de a legtöbb intézmény, illetve cég a nyolcvanas évek végén tette meg a kezdőlépéseket a számítógéppel segített térképészetben. A teljesség igénye nélkül a következőkben néhány adalék olvasható a szakterület kialakulásának hazai történetéből, jórészt intézmények szerinti bontásban (elsősorban az output oldal szempontjából).

### **20.1. Intézmények, korai térinformatika**

Az ELTE Térképtudományi Tanszékén az első ilyen irányú kutatások még 1973-ban megindultak. Ekkoriban készült el – az akkori Építésügyi és Városfejlesztési Minisztériummal együttműködve – a LINPRI (Line printer program), illetve a COMAPO programrendszer, amellyel Magyarország területéről felületkartogramokat készítettek különféle  $(1: 100 000, 1: 200 000$  és  $1: 500 000$ ) méretarányban. A módszer lényege, hogy egy sornyomtató a különféle karaktereket egymásra nyomtatva eltérő denzitású elemi felületkitöltéseket hozhat létre. A módszer alkalmazásának legfontosabb megjelenési formája a megyetérképeket tartalmazó Országos Műemlékjegyzék volt.

Az Államigazgatási Számítógépes Szolgálat (ÁSzSz) együttműködésével 1989-ben született meg – jórészt elméleti kutatások eredményeként – a digitális térképi adatok átvitelének szabványtervezete. A kidolgozásban részt vettek még a MH TÁTI (Magyar Honvédség Tóth Ágoston Térképészeti Intézet), a Budapesti Műszaki Egyetem és az MTA TAKI (Talajtani Kutatóintézet) munkatársai is.

Az Államigazgatási Számítógépes Szolgálat a nyolcvanas években az ország talán legmodernebb számítógépeivel rendelkezett (Honeywell). Ennek megfelelően a számítógépes grafikát is kiemelten kezelték. Akkori jelentősebb produktumaik: Szeged és Budapest földmérési és térképészeti adatbázisának létrehozása, a Dedata CAD szoftver alkalmazásával a főváros népszámlálási körzethatáros térképeinek előállítása.

Az 1985-ben alakult **Geometria** (kisszövetkezet, később kft., illetve saját meghatározásuk szerint térinformatikai rendszerház) első tapasztalatait az alfaGrafik (AutoCAD alapú) rendszer kifejlesztésében szerezte. 1989-ben, a budapesti ICA (International Cartographic Association, Nemzetközi Térképészeti Társaság) Kongresszuson mutatták be a nagyközönség előtt a topoLogic alkalmazói és fejlesztői rendszert, a '89-es Compfair kiállítás különdíjas termékét, Kelet-Európa első valódi GIS rendszerét (ahogy a Térinformatika c. hírlevél első száma nevezte).

1990-ben már piaci termék az Országos Térinformatikai Alapadatbázis (OTAB), mely háromféle önálló részadathalmazból áll:

- részletes szint 1 : 100 000 1 : 250 000;
- áttekintő szint 1 : 500 000 1 : 1 000 000;
- szemléltető szint  $-1$  : 1 000 000  $-1$  : 2 000 000.

Az OTAB-ot többféle grafikus formátumban is (AutoCad, Intergraph Microstation, MapInfo) elkészítették: bemutatásakor az 1990-es Compfairen vásárdíjat nyert (a kilencvenes évek második felétől a forgalmazást, karbantartást az Infograph Kft. végzi). Nyomdai úton – elsősorban reklámcélból, illetve a Térinformatika hírlevél mellékleteként – egy-két szelvényt kinyomtattak, de akkoriban csak oly módon, hogy a plotterrel kinyomtatott térkép vonalas anyagát lefényképezték, így a nyomdakész filmek elkészítése tulajdonképpen teljes egészében a hagyományos technológiával megegyező volt (a maszkok már általában kézzel készültek).

Még 1990-ben elkészült a Világkiállítás tervezett területét ábrázoló, hat szelvényből álló EOTR szelvényezésű digitális térkép 1 : 2000 méretarányban.

Napjainkra a Geometria már nemzetközileg is jegyzett, komoly térinformatikai cég lett.

A Magyar Honvédség Térképészeti Hivatala (a rendszerváltás éveiben Tóth Ágoston Térképészeti Intézet) a Geometriával együttműködve kezdett el a számítógépes kartográfiával foglalkozni a nyolcvanas évek közepén. Első közös rendszerük az 1987 és 1989 között elkészített, alfaGrafik alapú DTA digitális térképészeti adatbázis, ami az 1 : 200 000 méretarányú, Gauss–Krüger rendszerű topográfiai térképsorozat (domborzat nélküli) digitális változata. Ezt egészíti ki bizonyos értelemben a DDM-50 jelű Digitális Domborzati Modell, amely az ország teljes területére 10 x 10 méteres rácsfelbontású magassági adatokat tartalmaz.

A később beszerzett DEC VaxStation számítógépek és Laser-Scan szoftverek (VTRAK programcsomag) segítségével 1996-ra készült el az 1 : 50 000 méretarányú Gauss–Krüger topográfiai térképsorozat digitalizált változata (DTA-50).

A Fővárosi Tanácsnál a Földhivatal Földmérési Osztálya az ÁSzSz-szel együttműködve elkészítették a főváros 1 : 1000 méretarányú földmérési térképét (váztérkép). A munka a felmérés hiányosságainak következtében csak kb. 2/3 részben készült el. A projekt célja elsősorban az adatbeviteli oldal, mely az ÁSzSz saját fejlesztésű szoftvere segítségével történt, az adatokat a későbbiekben konvertálták az elterjedtebb rendszerekbe. 1987–88ban a Fővárosi Magrendszer projekt keretében elkészült a főváros 1:4000 méretarányú részletességnek megfelelő utcatengelyes, illetve tömbkontúros digitális alaptérképe a Geometria által kifejlesztett alfaGraphic rendszerben (tkp. AutoCAD környezet).

Egy másik projekt keretében elkészült az 1 : 10 000 méretarányú, a főváros teljes területét ábrázoló alaptérkép is. Térképek az említett projektek eredményeképp jórészt csak fekete-fehér vagy színes plotterrel készültek. A digitalizált térképi alapok legkomolyabb kartográfiai célú alkalmazása valószínűleg a Geocomp Kft. és a szerző által készített két atlasz (Budapest problématérképe), mely a BUVÁTI megrendelésére készült 1991-ben (és magán viseli az úttörő munkák összes gyermekbetegségének jegyeit is).

A Földhivatalban folyt munka fontosságát jelzi, hogy 1988-ban ők mutatták be hazánkban először az ArcInfo-t és 1988. novemberében ide került az első legális példány is, illetve hogy az akkor ott dolgozók ma is a térinformatikai szakmában dolgoznak különféle magáncégeknél (Geocomp, Bekes).

A Magyar Állami Földtani Intézetben (MÁFI) földtani térképek számítógépes elkészítésére 1986-ban fejlesztették ki a REBEKA alrendszert, de az AutoCAD 9 megjelenése után felhagytak a saját fejlesztéssel. 1989-ben szerezték be az ország és a régió első Intergraph munkaállomását (a COCOM-lista korlátozásai, illetve az Intergraph európai jelenlétének akkori szinte teljes hiánya miatt az adminisztráció több, mint egy évet vett igénybe) és innentől kezdve a földtani térképek tematikus tartalmának rögzítése Intergraph Microstation, illetve AutoCAD környezetben történt. 1993-ban – hazánkban az elsők között – készítettek nagyméretű (A0) színes digitális térképet plotter segítségével (az Intergraph saját raszterplotterével, melynek első hazai példánya a Geometria tulajdona volt).

Az MTA Talajtani és Agrokémiai Kutatóintézetében (TAKI) a nyolcvanas évek elején készült el a Talajtani Információs Rendszer (TIR), mely Pest megye területére két adatbázis elkészítését tűzte ki célul: ebből csak a pontszerű adatok adatbázisa (talajadatok) készült el, a térképes adatoké nem. A rendszer az ÁSzSz Honeywell gépén futott, a bevitel a TAKI saját gépein (Videoton) történt. Végtermékként néhány pontszerű ábrázolás készült plotterrel.

Másik, ma is használható rendszerük, az 1989–90-ben kifejlesztett AGRO-TOPO talajtani információs rendszer volt, melynek alapja az 1 : 100 000 méretarányú EOTR térkép. A rendszer kiépítésének kezdetén ez az EOTR térképsorozat még nem létezett digitális formában, így szükségképpen még a topográfiai tartalom digitalizálása is felmerült az AGRO-TOPO készítésekor, de ez természetesen messze meghaladta volna a kutatóintézet lehetőségeit. A rendszer PC-re épült (AutoCAD alatt) és az egyik első hazai GIS alkalmazásnak tekinthető, meglévő adatai áttölthetők a mai fejlettebb rendszerekbe is.

Az MTA Földrajzi Kutatóintézete az 1989-ben még hagyományos eljárással elkészített Magyarország Nemzeti Atlasza (MNA) egyes térképeit később digitális eljárással is feldolgozta (természetföldrajzi témák). 1991-ben az Örvényesi–Séd vízgyűjtőjének digitális feldolgozása készült el a BME Geodéziai Intézet közreműködésével (földhasznosítási, lejtőkategória térképek) ArcInfo alatt 1 : 10 000 méretarányban. A MNA felújításán 1993 óta már szintén számítógépek segítségével dolgoznak (ArcInfo, workstation).

A Vízgazdálkodási Tudományos Kutatóközpont Rt. (VITUKI) már a nyolcvanas évek végétől foglalkozott egy ágazati térinformatikai rendszer kidolgozásával. Kész szoftver híján mintarendszerüket a VIPS (Video Image Processing System), illetve az Ilwis szoftverre alapozták. Az ITC (International Institute for Aerospace Survey and Earth Sciences) által műholdképek kezelésére kifejlesztett, nem profitorientált ILWIS hazai elterjesztése is az ő nevükhöz fűződik. [1]

A fontosabb nemzetközi térinformatikai cégek hazai képviseletének kezdete:

- ESRI (ArcInfo) Geocomp Kft., ESRI Magyarország Kft. (1989. július)
- Intergraph Intergraph Magyarország Kft. (1992. január)
- Erdas Bekes Kft. (1992. július)

### **20.2. A privát kartográfia kezdete**

A nyolcvanas évek közepén már a térképészetben is érződött a politikai enyhülés. Ez elsősorban a korábban rendkívül szigorú titkossági rendszabályok egyre liberálisabb kezelésében nyilvánult meg.

A nyolcvanas évek végéig Magyarországon a boltokban kapható térképeket szinte teljes egészében a Kartográfiai Vállalat állította elő. A másik nagy térképkészítő a honvédség volt, igaz az ő térképeik zömmel titkosak voltak.

Ez a helyzet nem késztette különösebb versenyre a Kartográfiai Vállalatot. Hazai piacról ilyen körülmények között nem nagyon lehet beszélni, de a vállalat nagyon sokféle térképet adott ki, olyanokat is, amelyeket a mai piaci körülmények között már nem igazán érné meg. Bizonyos esetekben figyelembe kellett venni speciális katonai korlátozásokat, rendszabályokat is:

- a topográfiai célú polgári használatra szánt térképek (pl. turistatérképek) tartalmát kismértékben torzították, lehagytak róla bizonyos objektumokat,
- meg volt szabva, hogy egy bizonyos méretarányban maximálisan mekkora összefüggő terület ábrázolható (emiatt pl. a nagyobb hegységeinket csak két darabban jelentethették meg, oly módon, hogy azok nem fedték át egymást és a méretarányuk is eltért).

A térképvásárlók a határok nyitottabbá válásával, ismereteik szélesedésével egyre nehezebben fogadták el a fenti korlátozásokat.

Így a nyolcvanas évek végén csíráit bontogató privát kartográfia olyan piaci hézagokat talált, amelyek – ha kezdetleges piaci körülmények között is – biztosították fennmaradásukat. A szakmai háttérrel sem volt gond, hiszen a rendszerváltás az állami cégek zöménél nagymértékű létszámleépítéssel járt együtt: a megalakuló térképészcégek majd mindegyikének voltak a Kartográfiai Vállalatot korábban megjárt tagjai.

1990-ben a PC-ken futó OCAD-program segítségével elkészül az első olyan színes térkép (Lajosforrás, térképrajzoló-digitalizáló: Zentai László), mely már teljes egészében mellőzi a hagyományos eljárást a technológiai folyamat első fázisában – a nyomdakész filmek lézerlevilágítón készültek (78. ábra). A szerző által készített térkép még szűk szakmai körben sem keltett különösebb érdeklődést, tulajdonképpen egy-két évvel megelőzte korát, mert a nagyobb cégek vezetői (Kartográfiai Vállalat, MH TÁTI) csak évekkel később ismerték fel a technológiai váltás kínálta előnyöket az output területen is. 1991-től kezdve az évente megjelenő tájfutó-, illetve rekreációs (park-, kistáj-) térképek mind nagyobb száma készül számítógép segítségével. A gyors fejlődést jelzi, hogy 1995 óta az átlagosan évi 50 térképet kiadó tájfutó egyesületek és szövetségek mindegyike kizárólag számítógéppel készíti térképeit.

Apple–MacIntosh számítógépen az első színes, nyomtatott térképet egy német–magyar cég, a Katicom Kft. készíti el (Hévíz) 1991-ben. Ez egyben az első olyan hazai településtérkép is, amely számítógéppel készült, bár időben csak néhány hónappal előzi meg a szerző Tokaj várostérképét, illetve az Agát (Topográf) Kft. Herceghalom térképét. Ezek voltak az első digitális "hirdetős térképek", melyeket 1992. második felétől már más cégek térképei is követnek (a Cartographiánál, illetve a frissen alakult kis térképész cégeknél hagyományos módszerrel már 1990 óta jelentek meg ilyen "hirdetős térképek").

Az 1991. júliusában alakult Carto-Hansa Kft. Intergraph alapú digitális fotogrammetriai kiértékelések elvégzésére szakosodott. 1991 elején itt (ekkor még szervezetileg tulajdonképpen a Kartográfiai Vállalatnál) helyeztek üzembe – az elsők között Magyarországon – két munkaállomást a legfontosabb Intergraph szoftverekkel együtt.

A Kartográfiai Vállalatnál (1993 óta Cartographia Kft.) a geokartográfia szakterületén a számítógépes irány fejlesztésére egy 1991. novemberében Jon Kimerling professzor (Oregon State University, Egyesült Allamok) által tartott AutoCAD/AutoScript tanfolyam adta meg a végső lökést. Korábban (1986 óta) számítógépet csak az országtérképek, autótérképek, atlaszok névmutatóinak összeállítására, illetve – a Fényszedő Központtal együttműködve – a földrajzi nevek szedés-előkészítésére használták. Az így létrejött adatbázisokat 1989-től kezdték el már a tényleges térképszerkesztésben is alkalmazni.

1990-ben még hagyományos módszerekkel készült el az Invent Cartopress Budapest Információs Atlasz c. kiadványa Surányi András felelős szerkesztő és csapata munkájaként.

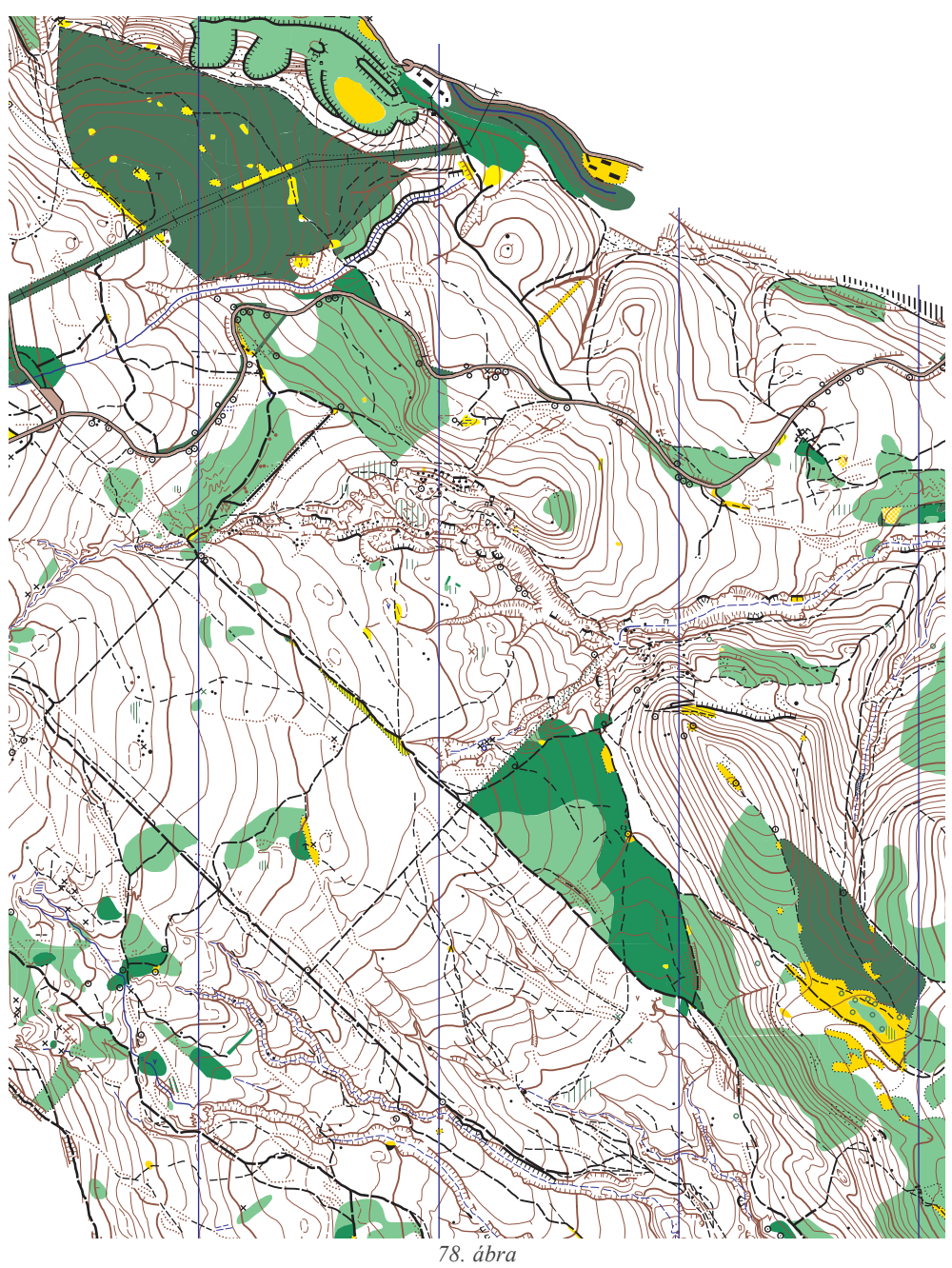

*Részlet a Lajosforrás tájfutótérképbĘl, az elsĘ levilágítással készített színes térképbĘl*

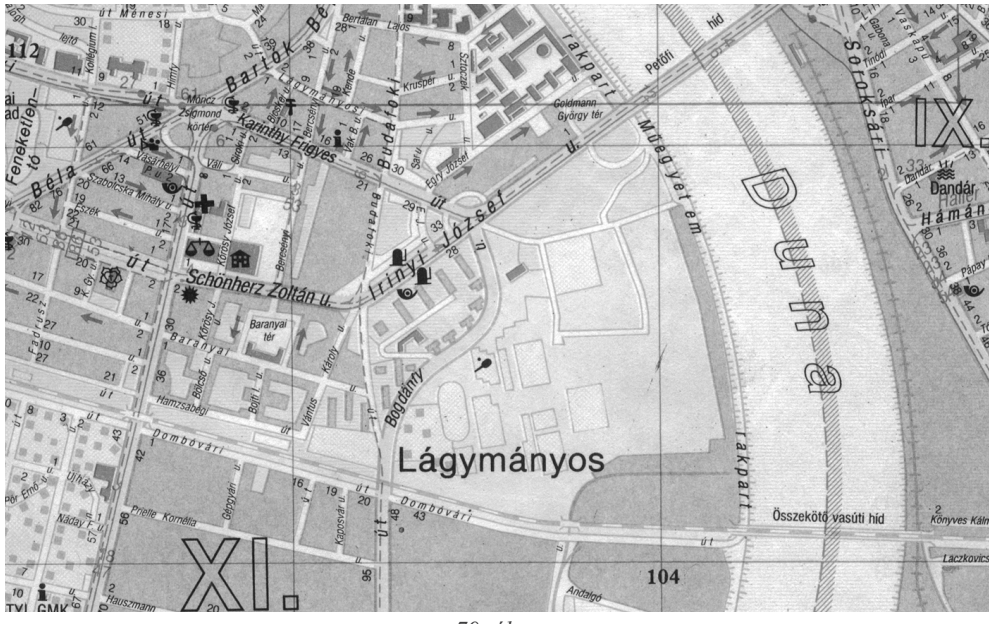

*79. ábra Részlet az Invent-Cartopress "Budapest Információs Atlasza" c. kiadványból (1990)*

Ez volt az első igazi konkurens termék a Kartográfiai Vállalattal szemben, mintegy jelezve, hogy hamarosan megszűnik egyeduralkodó piaci szerepe (79. ábra).

Egyébként a Kartográfiai Vállalat első, teljes egészében számítógéppel (PC) készített térképe a Dunakanyar információs térképe 1992 tavaszán jelent meg, de ennek megjelenését megelőzték más frissen alakult kis térképész cégek, egyéni vállalkozók digitális térképei:

**Zentai László:** Tokaj – kiadó: Garmada Kft.;

**Médium GMK (később Agát Kft.):** Herceghalom – saját kiadás;

**Dimap**: Mezőtúr és Sarkad várostérkép – kiadó: Hiszi;

Kővári József: Budapest várostérkép melléktérképei – kiadó: Ikon.

### **HIVATKOZOTT IRODALOM**

*1.Zentai László: Számítógéppel segített térképszerkesztés (A Közép-Európa Atlasz digitális fakszimile kiadása) kandidátusi értekezés, Budapest, 1995.*

# **21. Digitális térképek Magyarországon**

A digitális térképek elterjedtsége egyrészt az adott ország technikai fejlettségétől, anyagi lehetőségeitől, másrészt a topográfiai térképekhez való hozzáférések jogi szabályozásától függ. Például az Egyesült Államok utcaszintű térképe tulajdonképpen nyilvános, bárki számára ingyenesen hozzáférhető. A fejlett európai országok zömében a helyzet ettől jelentősen eltér, itt az állami alaptérképek felhasználhatósága csak szigorú jogi keretek között, a megfelelő (gyakran igen borsos) díjak megfizetése esetén lehetséges. Több nyugat-európai országban (Nagy-Britannia, Hollandia) a jogosult felhasználást rendkívül szigorúan ellenőrzik.

### **21.1. Topográfiai térképek**

Digitális térképek készítésekor a legtöbb esetben alaptérképként topográfiai térképeket használunk, így tekintsük át, hogy milyen a topográfiai térképezés általános helyzete ma Magyarországon.

1991 óta az összes kiadott topográfiai térkép nyílt minősítésű, szabadon hozzáférhető (ez a szabályozás visszamenőleges érvényű, azaz a korábban kiadott térképekre is érvényes). Így tehát a korábban kiadott "titkos", illetve "szolgálati használatra" minősítésű térképek is "nyílt" minősítésűekké váltak. A titkosság komolysága a politikai rendszer keménységének csökkenésével folyamatosan redukálódott. A hatvanas évek elején még azért is több hónapos börtönt kapott valaki, ha egy titkos minősítésű (egyébként katonailag semmi fontos információt nem tartalmazó) térképet vagy légi fotót elvesztett. Ez volt az az időszak, amikor ha valakinek pontos térképre volt szüksége, akkor kiment Bécsbe (persze akkoriban ez sem volt könnyű) és megvette a Monarchia III. katonai felméréséből származó, 1917 előtti – geometriailag pontos – térképet. Ezeket a térképeket a II. világháború után, a negyvenes évek végén Magyarországon be kellett szolgáltatni.

Egyébként magukat a katonai objektumokat a titkos térképek sem ábrázolták (legalábbis a polgáriak nem): esetleg ábrázolták a laktanya épületét, de valami megtévesztő feliratot írtak mellé (pl. Öntöde, Baromfi-feldolgozó). A tisztán katonai jellegű információkat valószínűleg külön felülnyomásként – általában kézzel – vitték rá a térképekre.

A titkossági rendszabályok betartása a nyolcvanas évek elejére egyre komolytalanabbá, sőt komikusabbá vált. Amikor például Farkas Bertalan űrhajós repülése után megjelent egy "Magyarország az űrből" című könyv, ebben az űrfotókról ki kellett retusálni a katonai repülőtereket (melyek több kilométer hosszú kifutópályái még az űrfelvételeken is tisztán kivehetők voltak), nehogy mindenki megtudja, hogy léteznek ilyenek.

Nagyobb méretarányban alaptérképként kataszteri térkép is felhasználható, ezek általában az illetékes helyi földhivataloknál szerezhetők be. Mára megindult és a lehetőségekhez képest komoly ráfordításokkal zajlik ezen térképek digitalizálása is. Elsősorban az illetékhivatalok munkájában, a tulajdoni lapok kiállításában jelent majd nagy könnyebbséget, ha az összes ilyen adat végre számítógépre kerül.

Az államigazgatásban elsősorban Intergraph alapú rendszerek terjedtek el hazánkban. A munka jelenleg még csak az input oldalra, az adatbevitelre koncentrál, az output oldallal való foglalkozás jó esetben egyelőre kimerül az egyszerű, különösebb szerkesztés nélküli nyomtatásban.

### 21.1.1. Katonai topográfiai térképek

Mára a katonai topográfiai térképek is nyílttá váltak, bár egyelőre viszonylag ismeretlenek a potenciális felhasználók körében, mivel a hagyományos könyvárusi forgalomban még alig kaphatók.

Katonai térképeink Gauss-Krüger vetületi rendszerben készültek (80. ábra), mely az egész világot egységes szelvényezés szerint ábrázolja. Korábban ez volt a Varsói Szerződésben használt térképek közös rendszere. A nyugati irányultság, a NATO-kompatibilitás következtében nem kell feltétlenül áttérni az UTM rendszerre (Universal Transverse Mercator), ezt a NATO nem követeli meg. A NATO követelményeknek megfelelően el kell készíteni néhány UTM alapú katonai térképet is (ún. JOG térképek). Egyébként a vetületi rendszer a térkép tartalmát nem érinti, de a koordináták kezelésében fontos (katonai léginavigációs térképek).

Jelenleg a következő méretarányokban hozzáférhetők a katonai térképek:

1 : 25 000 – a teljes országot 1166 szelvény fedi le, egy szelvény mérete: 5' x 7,5'. A térképsorozat első változata 1968–82 között készült el, azóta folyamatos a felújítás.

1 : 50 000 – a teljes országot 319 szelvény fedi le, egy szelvény mérete: 10' x 15'. 1996-ra elkészült ennek a térképnek a teljes digitális változata (domborzat is), a DTA–50. Micro-Station, AutoCAD DWG/DXF, MapInfo, ArcInfo formátumban vásárolható meg.

A Magyar Köztársaság 1:50 000-es méretarányú topográfiai térképének 1.0 verziója (DTA-50) az 1 : 50 000-es méretarányú katonai topográfiai térképek sokszorosítási alapanyagainak számítástechnikai feldolgozásával, valamint a Digitális Domborzati Modell (DDM) és a Geodéziai Adatbázis (GAB) felhasználásával jött létre.

Az 1 : 50 000 digitális térkép országos, regionális, megyei szintű és szakági információs rendszerek térképi alapja lehet, amelynek a segítségével a különböző leíró adatbázisok integrálhatók. Használatával azonos térinformatikai alapstruktúra alakítható ki a

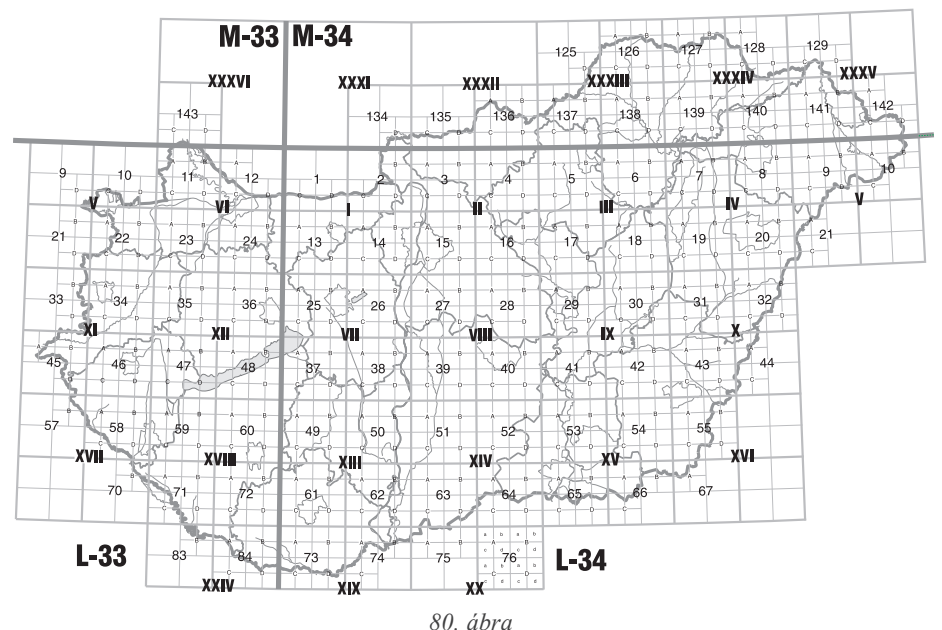

*A katonai topográfiai térképek szelvénybeosztása*

helyileg és szervezetileg különálló rendszerek között, megkönnyítve ezzel az adatcserét, a szakmai együttműködést.

Az adatállomány a következő kategóriákat tartalmazza:

- alappontok;
- települések;
- · létesítmények;
- közlekedés;
- · hidak, átkelőhelyek;
- vízrajz;
- · vízi és hajózási létesítmények;
- domborzat;
- · növényzet;
- határok;
- településnévrajz;
- · vízrajz névrajza.

A digitális állomány mérete különféle formátumokban:

### **Teljes adatállomány Szelvényenként (átlagosan)**

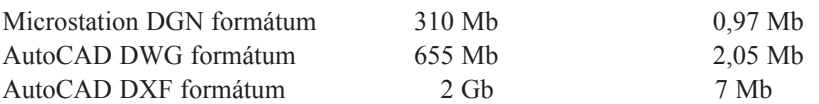

 $1:100\,000$  – a teljes országot 92 szelvény fedi le, egy szelvény mérete:  $20' \times 30'$ .

**1 : 200 000** – a teljes országot 28 szelvény fedi le, egy szelvény mérete:  $40' \times 1^\circ$ .

Ennek a sorozatnak a digitális változata a 90-es évek elején elkészült DTA–200, mely a domborzatot nem tartalmazza, így terjedelme csak 7,2 Mb.

Léteznek ennél kisebb méretarányú térképek is  $(1: 500 000, 1: 1 000 000)$ , de ezek már a földrajzi térképek kategóriájába tartoznak, topográfiai szempontból érdektelenek, így digitális változatuk legfeljebb tematikus térképek háttértérképeként használatos (pl. meteorológiai, népszámlálási adatok, Magyarország Nemzeti Atlasza).

A hagyományos papírtérképek ára szelvényenként a 63/1999. (VII. 21.) FVM-HM-PM együttes rendelet alapján 500 Ft  $(1: 25 000 - 1: 250 000$  méretarány). Ezenkívül az elmúlt 30 évben 36 városról készültek ún. katonai várostérképek (Budapestről is), melyek szintén megvásárolhatók.

Fontos tudni, hogy lévén ez volt az egységes térképrendszer az akkori szövetséges országokkal (Varsói Szerződés), ezért azonos részletességgel ábrázolja a határon túli területeket is, hiszen a Varsói Szerződés többi tagállama is ugyanezzel a jelkulccsal, illetve szelvényezéssel készítette el katonai topográfiai szelvényeit és a határ menti szelvények anyagait átadták egymásnak.

### **21.1.2. Polgári topográfiai térképek**

A II. világháború után a polgári térképészet csak nehezen indult meg, ennek az ötvenes évek körülményei sem kedveztek. 1952–1980 között zajlott le az ún. népgazdasági célú, polgári 1 : 10 000 méretarányú térképezés Gauss–Krüger, majd sztereografikus vetületi rendszerben, nemzetközi, illetve hazai szelvényezésben.

A teljes országot 4462 szelvény fedi le, egy szelvény mérete: 2,5<sup>'</sup> x 3,45'. A szelvények egy része már elfogyott, a már említett rendelet alapján áruk 500 Ft.

1976-ban indult meg a következő, 10 000-es méretarányú polgári térképezés teljesen új matematikai alapokon (eltérő alapfelület, vetületi rendszer stb.), bár ez lényegében inkább az előző rendszer felújításának tekinthető. Ez az Egységes Országos Térképrendszer (EOTR), illetve az Egységes Országos Vetület (EOV) (81. ábra).

Ez a térképsorozat a következő méretarányokat tartalmazza:

**1 : 10 000** – a teljes országot 4098 szelvény fedi majd le, egy szelvény mérete: 4 x 6 km. 1999. novemberében megünnepelték a felújítás befejezését, bár az összes szelvénynek kb. a 15%-a akkor még nem volt kinyomtatva. [4]

**1 : 25 000** – a teljes országot 1047 szelvény fedi le, egy szelvény mérete: 8 x 12 km.

Egyelőre viszonylag kevés szelvény készült el. További szelvények elkészítése nem valószínű, hiszen ez a méretarány a katonai topográfiai térképek legnagyobb méretarányú

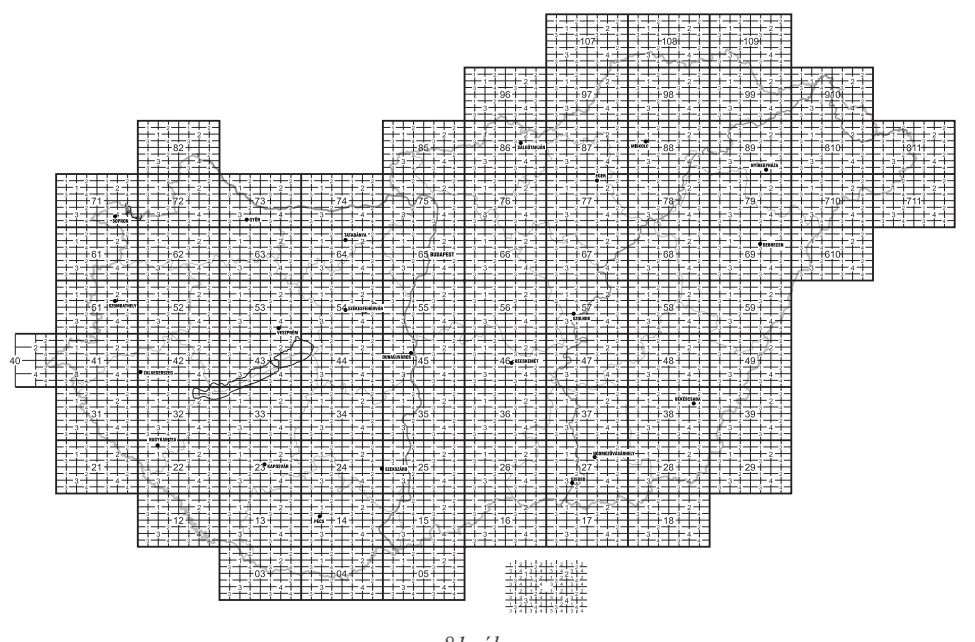

*81. ábra Az EOTR szelvénybeosztása*

tagja, és a térképészeti törvény szerint már a katonai térképeszet feladata ezen méretarány gondozása.

**1 : 50 000** – hivatalosan ez a méretarány is része a sorozatnak, de nem készült el egy darab sem (valószínűleg ennek a pénzhiányon kívül az is az oka, hogy a katonai térképek esetében ez a méretarány a legfontosabb).

**1 : 100 000** – a teljes országot 84 szelvény fedi le, egy szelvény mérete: 32 x 48 km.

Ezek a szelvények már 1987 óta készen vannak (1998 után készültek felújított kiadások is egyes szelvényekről). Ez volt az alapja a Geometria cég által digitalizált Országos Térinformatikai Alapadatbázisnak (OTAB), az első digitális térképsorozatnak (a domborzat nem került digitalizálásra). Lévén egy magáncég terméke, elsősorban piaci célból hozták létre. A térképészeti törvény következtében újabb hivatalos állami kiadása nem várható.

Ebben a méretarányban a FÖMI elkészítette a térképek raszteres változatát is (24 bites színes, illetve 1 bites síkrajz, domborzat, vízrajz külön-külön), sőt a vektoros változat egy része is elkészült (domborzat mind a 84 szelvényre, síkrajz és vízrajz 50 szelvényre). Ebből a digitális térképi adatállományból lett levezetve a később szóba kerül DTM (digitális terepmodell) is.

**1 : 200 000** – a teljes országot 23 szelvény fedi le, egy szelvény mérete: 64 x 96 km, szintén 1987-es állapotokat tükröz. Eredetileg nem terveztek ilyen méretarányú szelvényeket, de mivel igény mutatkozott rá, így a már elkészült 100 000-es szelvényekből levezetéssel készült el ez a sorozat.

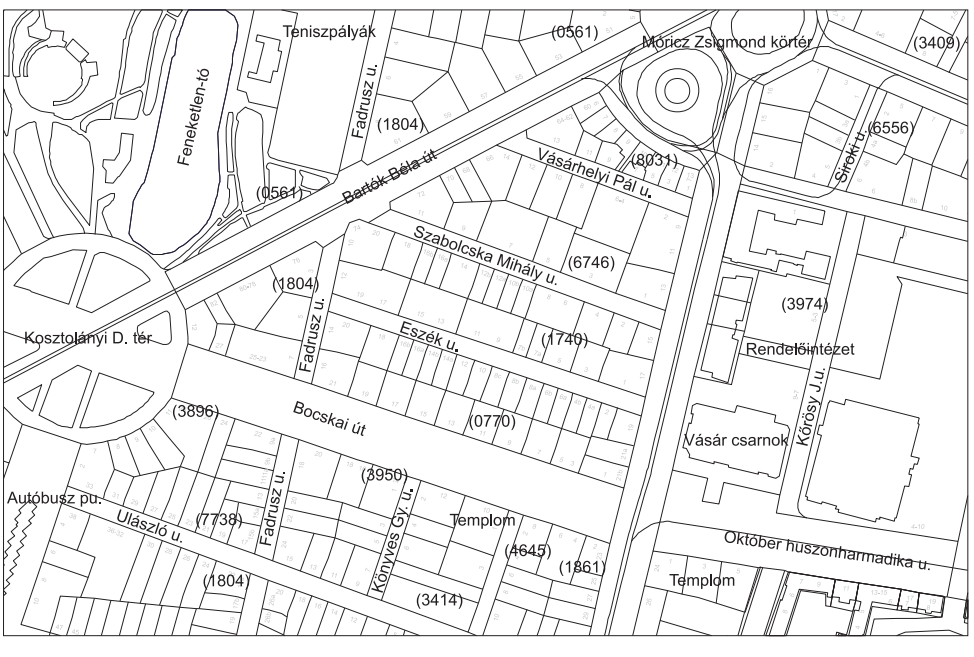

*82. ábra Digitális kataszteri térkép részlete (Budapest, XI. kerület)*

Az EOTR mint egységes térképrendszer tartalmazza az 1 : 10 000-nél nagyobb méretarányú, földmérési alaptérképeket (kataszteri lapokat) is  $(1:4000, 1:2000, 1:1000,$ 1 : 500). Ezen szelvények nagy része csak kéziratos formában létezik, nincsenek ofszetnyomással sokszorosítva (82. ábra). Elsősorban a kataszteri méretarányok esetében kezdődött meg a térképek digitalizálása, az EOTR topográfiai térképek digitális változataira még valószínűleg hosszú ideig kell várni.

Az EOTR szelvényezésű állami topográfiai és levezetett topográfiai térképek ára 1200 Ft.

Polgári térképeink a határon túli területeket nem ábrázolják (a vetületi és szelvényezési rendszer csak Magyarországra vonatkozik), ezek a részletek csak a katonai topográfiai térképeken találhatók meg [1], [2].

### **21.2. Kataszteri térképek**

A kataszteri térképek digitalizálása technikai szempontból viszonylag egyszerű, hiszen ezek a térképek szinte csak vonalas elemeket, illetve megírásokat tartalmaznak. A problémát inkább az ilyen szelvények rendkívül nagy száma jelenti, még akkor is, ha csak a belterületeket tekintjük. Mivel a számítástechnika térhódításával egyre több önkormányzat érezte fontosnak helyi térinformatikai rendszer kialakítását, így sok helyen helyi

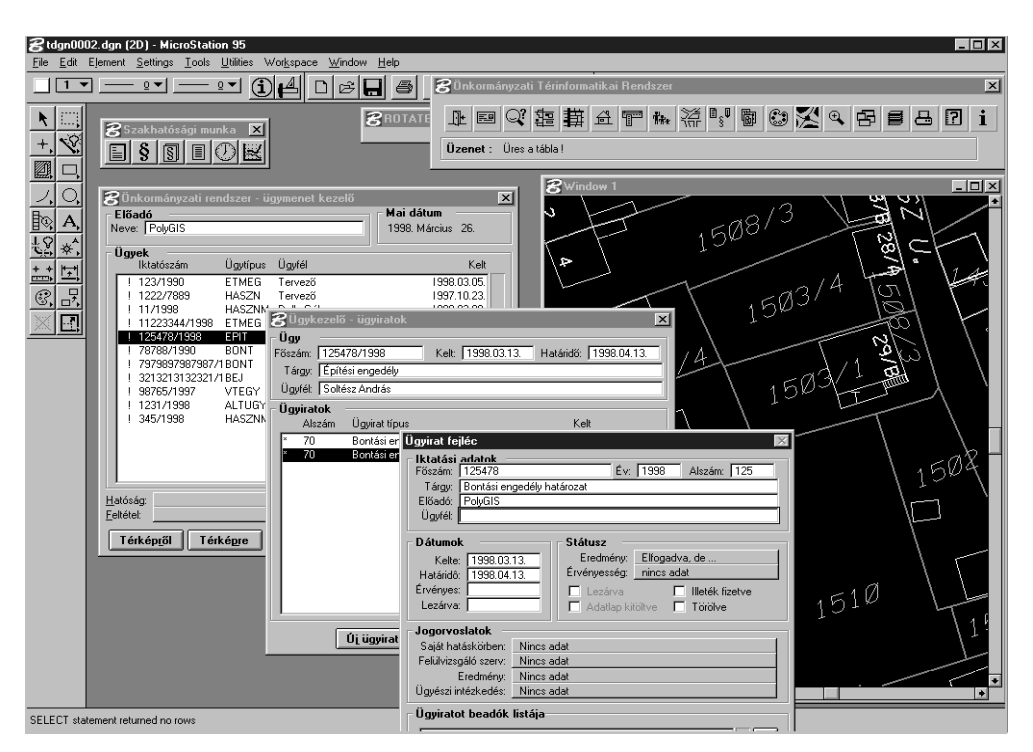

#### *83. ábra*

*Kataszteri térképeken alapuló Microstation alapú önkormányzati földrajzi információs rendszer (Rudas & Karig)*

pénzforrások, illetve pályázati pénzek bevonásával megtörtént a kataszteri térképek digitalizálása (83. ábra). Az EOTR rendszerben  $1:4000, 1:2000, 1:1000$  és  $1:500$  méretarányú kataszteri térképek készültek el: a különféle méretarányok természetesen eltérő részletességet is jelenthetnek.

Az EOTR szelvényezésű 1 : 10 000-nél nagyobb méretarányú állami földmérési alaptérképek (kataszteri térképek) ára a topográfiai térképszelvények áránál magasabb, méretaránytól függően 2000–6000 Ft, a legdrágábbak a belterületi 1 : 2000, 1 : 1000 méretarányú térképlapok. A korábbi öles rendszerű  $(1:2880, 1:1440, 1:720)$  szelvények ára 2–3000 Ft. Ez természetesen csak a térkép "fogyasztói" ára, és nem tartalmazza a további üzleti célú felhasználási lehetőség illetékét (adatértékdíj).

Kiépültek, illetve folyamatosan kiépülnek a TAKAROS [Térkép Alapú KAtaszteri Rendszer Országos Számítógépesítése] (körzeti földhivatalok – ingatlannyilvántartás) és TAKARNET [TAKAros NETwork] (országos) hálózatok, melyek segítségével a földhivatali adatbázisok távolról is lekérdezhetők számítógépes hálózaton keresztül. A TAKAR-NET teljes befejezése 2005-re várható.

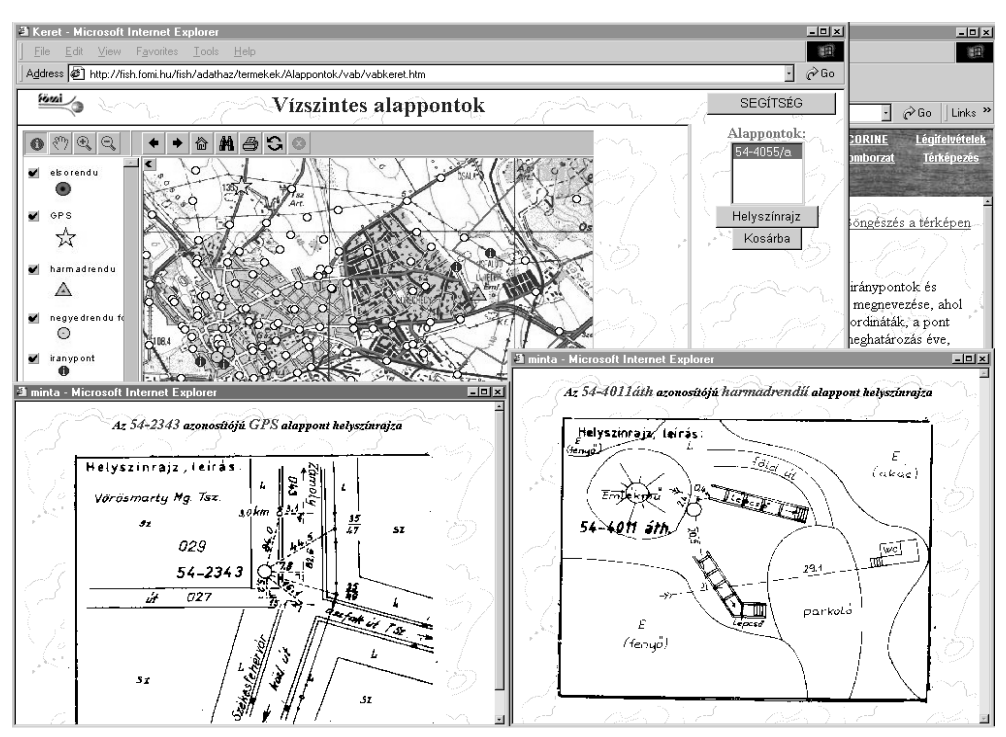

*84. ábra A vízszintes alappontok adatbázisa (kísérleti szolgáltatás webes felületen keresztül)*

# **21.3. Egyéb digitális adatbázisok**

A grafikus térképi adatbázisok mellett igény van olyan adatokra is, melyek nem olvashatók le a térképről, esetleg a térkép készítéséhez használták, vagy a térképről nyerhetők, de a felhasználók egy részét csak ez a fajta információ érdekli.

### **21.3.1. Alappontok adatbázisa**

A vízszintes alappontok adatbázisa (VAB) és a magassági alappontok adatbázisa (MA-GAB) szöveges és grafikus adatbázis egyszerre, hiszen az alappont koordinátáin kívül egy térképvázlat segít az alappont terepi azonosításában.

A VAB az első- és harmadrendű vízszintes alappontok, negyedrendű főpontok, iránypontok és negyedrendű alappontok adatait tartalmazza (pontszám, település, megye megnevezése, ahol a pont található, EOV [Egységes Országos Vetületi Rendszer] és korábbi rendszerbeli koordinátái, magassági koordináták, a pont rendűségét mutató kód, a pont helyszínrajza, állandósítás módja, éve, a meghatározás éve, helyszínelés éve stb.). A lekérdezés történhet pontszám, szelvényszám, település szerint. A kb. 80%-os készültségi fokú adatbázis 62 000 rekordot tartalmaz.

A MAGAB első-, másod- és harmadrendű magassági pontok adatait tartalmazza (EOMA [Egységes Országos Magassági Alapponthálózat] pontszám, magasság, közelítő vízszintes koordináták, a pont helyének leírása, megye, településnév, korábbi pontszám és magasság, a pont helyszínrajza, állandósítás éve, mérés éve, a két legutóbbi helyszínelés éve stb.). A lekérdezés történhet pontszám, vonalszám, szelvényszám, település, megye szerint. A kb. 70%-os készültségi fokú adatbázis 30 000 rekordot tartalmaz.

### **21.3.2. Közigazgatási határok adatbázisa**

Az MKH adatbázis a magyarországi közigazgatási határok adatait tartalmazza országhatár, megyehatár, településhatár szinten. Az adatállomány megfelel a földhivataloknál nyilvántartott jogerős állapotnak. Az állomány különböző – a felhasználó igényének megfele $l\ddot{\sigma}$  – mértékben generalizált változatban is kapható cm, 1 m, 10 m, 100 m élességű koordinátákkal (az élesség a méretarányhoz illeszkedik). Az adatbázisból generalizált két leggyakrabban igényelt változat az MKH-100 (a maximális eltérés a tényleges határvonaltól 100 m) és az MKH-500 (a maximális eltérés a tényleges határvonaltól 500 m).

Megemlíthető még a nemzetközi SABE adatbázis (Seamless Administrative Boundaries of Europe, magyarul: Európai Közigazgatási Határok Folytonos Adatbázisa). A SABE-t 26 európai ország Nemzeti Térképészeti Szolgálata közigazgatási határainak adataiból a MEGRIN, az európai térképészeti szolgálatok szervezete hozta létre. A SABE az első páneurópai adatbázis, amely a nemzeti közigazgatási hierarchia összes szintjét tartalmazza a legmagasabb (ország-) szinttől a legalacsonyabb szintig. A legalacsonyabb szint az Európai Unió tagállamaiban az EUROSTAT által definiált NUTS5 (Nomenclature des Unités Territoriales Statistiques) szint. A NUTS5 az a legkisebb közigazgatási egység, amely saját önkormányzatot választ.

A SABE két különböző geometriai felbontás szerint kapható, mindkét termék ugyanazokat az attrib˙tumokat tartalmazza: a SABE30 1 : 100 000, a SABE200 1 : 1 000 000 méretaránynak felel meg.

### **21.3.3. Földrajzinév-tár adatbázis**

Az FNT (Földrajzinév-tár) adatbázis a települések, a településrészek, a tájak, kisebb területek (dűlők, erdők stb.) nevét, a természetvédelmi területek nevét, a domborzati és vízrajzi neveket, a térképi ábrázolásban megszokott nevezetes pontok (pl. rom, kilátó, kastély stb.), valamint egyes fontosabb közlekedési objektumok nevét, a földrajzi nevek összesen 39 típusát tartalmazza.

Egy névrekord a földrajzi névvel jelölt objektum fekvését a megye és a helység feltüntetésével, valamint EOV és/vagy földrajzi koordinátapárral határozza meg. A névrekord tartalmazza a földrajzi név típusát, a név változatait, a név és a változatok forrását. Egyéb attribútumok: lakosságszám, magasság, vízfolyások kapcsolódási száma. A megjegyzések mezőben utalás van a közigazgatási változásokra, a nevek alá-fölé rendeltségi viszonyaira, vagy ha más helység területére is kiterjed a név.

Az adatbázis szerkezete tartalmilag a helységekre (a tájak, megyék kivételével) épül, azaz egy több helység területére kiterjedő földrajzi objektum annyiszor található meg az adatbázisban, ahány helységhez kapcsolódik. Az adatállomány szerkezete logikailag névrekordokból áll, a rekordok között nincs hierarchia. A névállomány két nagy csoportra oszlik. Az első (FNT1) a nevek sűrűségét tekintve az 1 : 40 000 méretarányú topográfiai térképek tematikájának felel meg. Az anyag közel 300 térképi, földrajzi irodalmi, közigazgatási és statisztikai forrás feldolgozásával állt elő, amit helyi egyeztetés során a település vezetésének módjában állt a lakosság névhasználatát tükrözően kiegészíteni, módosítani. Az FNT1 az ország egész területét lefedi, a változások vezetése folyamatos.

Az FNT2 az 1 : 10 000 méretarányú térképek tematikájához igazodik, a feldolgozottság foka kb. 30%-os. A nevek lokalizálása itt már poligonnal, ill. vonallal történik. Az adatállomány helyszíni egyeztetéssel, a lakosság, ill. az önkormányzat és az érdekelt mező-, és erdőgazdasági társaság bevonásával áll elő, de felhasználták hozzá a korábbi nagy méretarányú kataszteri térképeket is  $(1:2880$  méretarány).

### **21.3.4. Digitális domborzatmodell**

Magyarország digitális domborzatmodellje az EOTR szelvényezésű 1:100 000 méretarányú digitális topográfiai alaptérképeinek adatbázisából (DTA-100) levezetett digitális domborzatmodellek állományai (DDM-100). Az adatbázis a vektorizált szintvonalakból levezetett domborzatmodelleket tartalmazza 100 x 100 méteres felbontásban: tulajdonképpen x, y, z koordináták sorozata [3].

### **HIVATKOZOTT IRODALOM**

- *1.Magyar Szabvány MSZ 7772-2 T Digitális térképek*
- *2.Magyar Topográfiai Program (döntés-elĘkészítĘ tanulmány) HUNGIS Alapítvány, 1997.*
- *3.http://www.fomi.hu FÖMI weboldal*

*4.Divényi Pál (szerk): Az 1:10 000 méretarányú EOTR-térképfelújítás (második ciklus) befejezése alkalmából megrendezett topográfiai tanácskozás elĘadásainak anyaga és a második ciklus résztvevĘinek névsora Magyar Földmérési, Térképészeti és Távérzékelési Társaság, Budapest, 1999.*

# **Szakkifejezések magyarázata**

- **alátöltés (trap)** Az ofszetnyomtatás folyamatában már a kismértékű illesztési hibák is könnyen észrevehetők, mert az eltérő színek találkozásánál zavaró, keskeny fehér sávok jelenhetnek meg. Ennek a laikusok számára is könnyen észlelhető hibának az elkerülésére az egyes objektumok találkozásánál általában a halványabb színkomponenst tartalmazó objektum vastagságát kismértékben (néhány tizedpont) megnövelik. Ez történhet szoftveres úton, magában a DTP szoftverben, de akár hardveres úton is, magában a levilágítóban (bár igazából itt is célszoftver vezérli a műveletet).
- **bit** Az információ legkisebb egysége, amely egyetlen *igen* vagy *nem* logikai döntést reprezentál, illetve a digitálisinformáció-tárolás alapja: 0 vagy *1*. Az angol *binary di*git (bináris, kettes számrendszerbeli szám) rövidítéséből keletkezett. Általában 8 összetartozó bit alkot 1 bájtot (byte), ami tulajdonképpen egy karakternyi információnak felel meg. Nyolc bit összes lehetséges sorrendje  $2<sup>s</sup>$  különféle állapot leírását teszi lehetővé, ezért összesen 256 különféle karakter (kódtábla) megadása lehetséges 1 bájton.
- **CD** Az angol *Compact Disc* rövidítése, a digitális kódolású információk (hang, számítógépes adatok) tárolására alkalmas, 12 cm átmérőjű, 1,2 mm vastag, kör alakú fémezett műanyag lemez. Előnyös tulajdonságai következtében a nyolcvanas években rövid idő alatt kiszorította a hagyományos hanglemezeket. Számítógépes adatok rögzítésekor a korábban egyeduralkodó CD-ROM (csak egyszer írható) mellett a kilencvenes évek végére megjelentek az újraírható (rewritable) CD-k is (CD-RW meghajtó, illetve lemez), illetve a jóval nagyobb kapacitású DVD (digital video disc) is.
- **hardver** Az angol *hardware* szó régebben csak a különféle fémárukra (elsősorban vasárukra) vonatkozott. A számítástechnikában ezzel a szóval jelölnek minden olyan eszközt, perifériát (input és output eszközök, a számítógép és részei, adathordozók stb.), amely "megfogható".
- kenyérszöveg A szedett szöveg (újság, könyv) fő tömegét adó szövegstílust szokás így nevezni. A betűtípus kiválasztásnál a legfontosabb szempont kell legyen a jó olvashatóság.
- **kompatibilitás** A számítástechnikai programok (operációs rendszerek) esetében a kompatibilitás azt jelenti, hogy a szoftverek újabb változatai probléma nélkül képesek a korábbi verziók parancsainak végrehajtására, illetve az adott szoftververzió által készített állományok a régebbi változatok, illetve más programok által is teljes egészében értelmezhetők.
- **munkaállomás** A folyamatos fejlődés következtében a munkaállomások és a személyi számítógépek közötti teljesítménykülönbségek eltűnőben vannak. Korábban a

munkaállomások egyedi operációs rendszere (Unix, Vax), a rendszerek rendkívüli stabilitása, sok felhasználó egyidejű kiszolgálásának képessége választotta el ezt a kategóriát a kevésbé fejlett PC kategóriájú gépektől. Napjainkban elsősorban a nem Intel vagy Motorola processzort használó, illetve főleg a többprocesszoros rendszereket sorolhatjuk ebbe a kategóriába, de talán a legfontosabb jellemző a stabil operációs rendszer, az átlagosnál jóval megbízhatóbb alkatrészek, a nagyobb háttértár és memória.

- operációs rendszer A számítógépek működéséhez alapvetően szükséges rendszerszoftver. Ez teszi lehetővé a felhasználó számára a számítógéppel való kommunikációt, az alapvető állomány- és perifériakezelő parancsok kiadását.
- platform Azonos hardver- (meghatározóan processzor), illetve operációsrendszerkörnyezet. Az egyes platformok egymással nem kompatibilisek, közöttük az információcsere csak korlátozottan lehetséges.
- platformfüggetlen Mivel a platformok eltérő jellege miatt olyan alkalmazások, programok nemigen létezhetnek, amelyek bármilyen rendszerben képesek futni, ezért a fenti jelzőt elsősorban csak a különféle állománytípusok, illetve perifériák esetében használjuk, utalva arra, hogy többféle operációs rendszer- és hardverkörnyezetben is teljes értékűen használhatók. A Sun Java nyelve az első kísérlet egy igazi, platformfüggetlen operációs rendszer, fejlesztői környezet létrehozására.
- processzor A számítógépek "központi agya" (central processing unit), mely alapvetően meghatározza a köré épített számítógép teljesítményét, felhasználási körét. A processzor tulajdonképpen egy integrált áramkör (chip), mely akár több tízmillió tranzisztort is tartalmaz néhány négyzetcentiméteres felületén.
- szoftver Az angol software szót a számítástechnika hívta életre a hardver mintája alapján. A hardverrel ellentétben szoftvernek hívják a nem megfogható dolgokat, elsősorban a különféle számítógépes programokat. Természetesen az az adathordozó (hardver), amely a szoftvert tartalmazza, megfogható, de maga a szoftver nem, tároljuk is bármilyen hordozón.
- tömörítés A különféle platformú számítógépek egy speciális szoftvertípusa képes az állományok kisebb helyen történő tárolására, tömörítésére. Ezek a programok sajátos algoritmusokat alkalmazva az állomány típusától függően akár az eredeti méret töredékére is képesek azt betömöríteni. Az ilyen állományok újrafelhasználásakor szükséges az eredeti állományméret visszaállítása, a kicsomagolás.
- web  $(WWW) \cdot Az$  internet különféle alkalmazásának (mail, ftp, newsgroup, gopher) korábban nem különösebben felhasználóbarát elérési lehetőségeit integrálta a web egy böngészőprogram segítségével a laikus felhasználó számára is könnyen kezelhető, platformfüggetlen megoldássá. A Worldwide Web (világméretű pókháló) a kilencvenes évek közepétől kezdve robbanásszerűen fejlődött, a felhasználó számának növekedése elősegítette egy új média kialakulását.

# **Tárgymutató**

additív színkeverés 160-161, 164 Adobe 40, 57, 62–63, 145 ASCII 49, 58, 63, 80, 82, 108, 127–128, 221 Bézier-görbe 27, 31, 55, 65-68 böngészőprogram 45, 211 CAD 48, 65, 77, 96, 102-103 CERCO 32 CIE 159, 170 CMYK 45, 62, 79, 95, 165, 169, 175 Digital Chart of the World 31, 98 digitális terepmodell 201-208, 241 digitalizáló tábla 34, 76, 115 direkt szín 166–168 DTP 41, 48, 56, 61, 73, 92, 94, 96–104, 124, 144, 163, 165, 175 DXF 48-49, 233-234 elektronikus atlasz 196, 199 EOTR 235-238 EPS 52, 58-61 felbontás 33, 39, 52, 83, 85, 93, 215 felület 30, 154 font 60, 131, 144–151 fotogrammetria 113 frekvenciamodulált rács 174 GPS 113, 191-196, 219 hinting 145 HTML 209, 211 **ISBN 180** kromalin 94 LCD<sub>85</sub> levilágító 58, 92 lézernyomtató 58, 62, 89-90, 173 mátrixnyomtató 86-87 méretarány 184 metafile 50, 55 moaré 174, 176 Moore-sejtés 72 mopier 90 OCAD 62, 101, 229

OCR 79, 86 ofszetnyomtatás 120, 167, 175 OpenType 151 ortofotó 36, 207 Panose 140-143, 151 Pantone (PMS) 168-169 pixel 33, 39, 84 plotter 17, 91, 120 pont 30, 154 pont (mint mértékegység) 124-125 Postscript 52, 56-64, 100, 120, 143, 149 proof  $93-95$ rácssűrűség 172 raszter (autotípiai rács) 171 raszter-adatmodell 33, 36 réteg (layer) 36–37, 99 RGB 42, 45, 159, 163, 169, 175 RIP 62, 90, 174–175 **SOHO 71** szerzői jog 10, 34 színmodell 163, 169 színrebontás 103, 171–176 szkennelés 33, 78, 114 szubtraktív színkeverés 161–163 térinformatika 19–23, 105–106, 112, 217, 226 térképi modell 19 TIFF 40-42, 46, 51, 61 tintasugaras nyomtató 87-88 tipográfia 66, 123 topográfiai térkép 16, 32, 98, 168, 228, 232-237 TrueType 147, 149 Unicode 129-130, 137 vektor-adatmodell 30, 36 vektorizálás 32, 35, 53 virtuális valóság 219 vonal 30, 154 VRML 220-221 WYSIWYG 96, 99, 103-104, 118, 147